Universidade Federal de Juiz de Fora

Programa de Pós-Graduação em Engenharia Elétrica

Mestrado em Engenharia Elétrica

Thiago Senra dos Santos

# **FLUXO DE POTÊNCIA CONTINUADO A QUATRO CONDUTORES**

Juiz de Fora

2012

Thiago Senra dos Santos

## **Fluxo de Potência Continuado a Quatro Condutores**

Dissertação apresentada ao Programa de Pós-Graduação em Engenharia Elétrica, área de concentração: Sistemas de Energia, da Universidade Federal de Juiz de Fora como requisito parcial para obtenção do título de Mestre em Engenharia Elétrica.

Orientador: Prof. José Luiz Rezende Pereira, Ph. D. Co-orientadora: Prof.ª Débora Rosana Ribeiro Penido Araujo, D. Sc.

Juiz de Fora

2012

Santos, Thiago Senra dos.

Fluxo de potência continuado a quatro condutores / Thiago Senra dos Santos. – 2012.

149 f. : il.

Dissertação (Mestrado em Engenharia Elétrica)–Universidade Federal de Juiz de Fora, Juiz de Fora, 2012.

1. Sistemas elétricos de potência. 2. Distribuição de energia elétrica I. Título.

CDU 621.3.02

Thiago Senra dos Santos

Fluxo de Potência Continuado a Quatro Condutores

Dissertação apresentada ao Programa de Pós-Graduação em Engenharia Elétrica, Área de Sistemas de Energia, da Faculdade de Engenharia da Universidade Federal de Juiz de Fora como requisito parcial para obtenção do título de Mestre em Engenharia Elétrica.

Aprovada em 27 de Agosto de 2012.

#### **BANCA EXAMINADORA**

Port Luiz R. Terrico

Prof. José Luiz Rezende Pereira, Ph. D. (Orientador) Universidade Federal de Juiz de Fora

Débura Rosen Riberto Pessiolo Arays

Universidade Federal de Juiz de Fora

lout

Prof. Sandoval Carneiro Junior, Ph. D. Universidade Federal de Juiz de Fora

Prof. João Alberto Passos Filho, D. Sc. /Universidade Federal de Juiz de Fora

Prof. Leandro Ramos de Araujó, D. Sc. Universidade Federal do Rio de Janeiro

*Dedico este trabalho a todos que acreditaram.* 

# **AGRADECIMENTOS**

A Deus primeiramente, por seu amor incondicional e pela obra redentora de Jesus Cristo. Agradeço por ter me dado pais maravilhosos, que me deram amor e carinho, e sempre souberam passar com clareza o valor que o estudo tem na vida de uma pessoa.

Aos meus familiares e amigos que ajudaram a tornar possível esse momento, e que durante toda essa caminhada souberam ter paciência para entender meus muitos momentos de ausência.

Ao Professor José Luiz Rezende Pereira, pela orientação neste trabalho.

Em particular, ressalto minha gratidão à Professora Doutora Débora Rosana Ribeiro Penido Araujo, co-orientadora deste trabalho, e ao Professor Doutor Leandro Ramos de Araujo, aos quais estou particularmente grato, pela infinita paciência, pela disponibilidade revelada e pela didática oferecida em me direcionar ao meu melhor desempenho deste trabalho, pelo apoio, conselhos e confiança durante esta caminhada.

Em especial, agradeço à minha noiva Karine, que durante todo esse período esteve ao meu lado, me dando apoio incondicional e irrestrito em todos os momentos, e sem a qual não seria possível a realização desse projeto.

#### **RESUMO**

Este trabalho propõe o desenvolvimento de um fluxo de potência continuado para análise de sistemas desequilibrados, denominado Fluxo de Potência Continuado a Quatro Condutores (FPCQ). A ferramenta proposta possibilita a representação explícita de cabos neutros e aterramentos, a representação de desequilíbrios tanto em cargas como em outros componentes das redes, de tal forma que a operação desbalanceada pode ser simulada. A metodologia proposta é aplicada em sistemas elétricos de distribuição e análises são realizadas.

A metodologia proposta utiliza como base a estrutura do Método de Injeção de Correntes a Quatro Condutores, aproveitando algumas de suas características. Para o processo de continuação foi definida e implementada uma única etapa de execução, utilizando-se equações adicionais para considerar o incremento do carregamento ou a tensão como parâmetros de continuação. As equações de alguns equipamentos foram redefinidas a fim de ser possível a consideração do incremento do carregamento do sistema como variável.

A ferramenta desenvolvida permite analisar diversas configurações de sistemas, sejam equilibrados ou desequilibrados, representação de ramais monofásicos e/ou bifásicos e diversas combinações de cargas, bem como a consideração explícita de cabos neutros e aterramentos. O FPCQ permite verificar questões de estabilidade estática de tensão em sistemas trifásicos a partir dos resultados de curvas de perfil de tensão em função carregamento e da determinação do ponto de colapso ou da margem de carregamento do sistema. Permite verificar os efeitos dos desequilíbrios dos sistemas e os impactos de sua representação detalhada nos resultados do fluxo de potência continuado. Como exemplo, a influência do aumento de carga nas tensões de neutro pode ser analisada.

Os resultados obtidos pela metodologia proposta com representação trifásica e com representação apenas de sequência positiva foram comparados, com o objetivo de mostrar a importância de representar os sistemas com modelos mais precisos. Espera-se que a ferramenta desenvolvida permita realizar análises mais completas, especialmente em sistemas de distribuição, aumentando a qualidade dos resultados.

Palavras-chave: Fluxo de Potência Continuado, Análise de Sistemas Desequilibrados, Sistemas de Distribuição, Modelagem Trifásica.

### **ABSTRACT**

This work proposes the development of a continuation power flow technique (FPCQ) for unbalanced distribution systems. The proposed tool allows the explicit representation of the neutral cables and grounding, the representation of imbalances for both the loads and the network components in such a way that unbalanced operation can be simulated. The application of the present methodology in electrical distribution systems is carried out and analyzed.

The proposed methodology is based on the structure of the Four Conductors Current Injection Method, taking advantage of some of its features. For the continuation power flow process, a single stage off implementation was defined and implemented, using additional equations to consider either the load increase or the voltage as a continuation parameter. Some equipment models were redefined to consider the load increase as a state variable.

The proposed tool is able to analyze systems having single-phase, double-phase or three-phase lines, to represent the existing connections of balanced or unbalanced loads as well as its neutral and ground connections. The FPCQ allows checking static voltage stability considering the three-phase models adopted from the curves of voltages as a function of the load. The impacts of the detailed representation in the continuation power flow technique can now be analyzed. As an example, the influence of the load increase on the neutral voltages was possible to be analyzed.

The results using the proposed methodology were compared to the ones obtained using the positive sequence approach in order to show the importance of representing the power systems using more accurate models. It is expected that the proposed tool will be useful one to perform simulations in distribution systems improving the quality of the results.

**Keywords:** Continuation Power Flow, Unbalanced Systems Analysis, Distribution Systems, Three-phase Modelling.

# **LISTA DE FIGURAS**

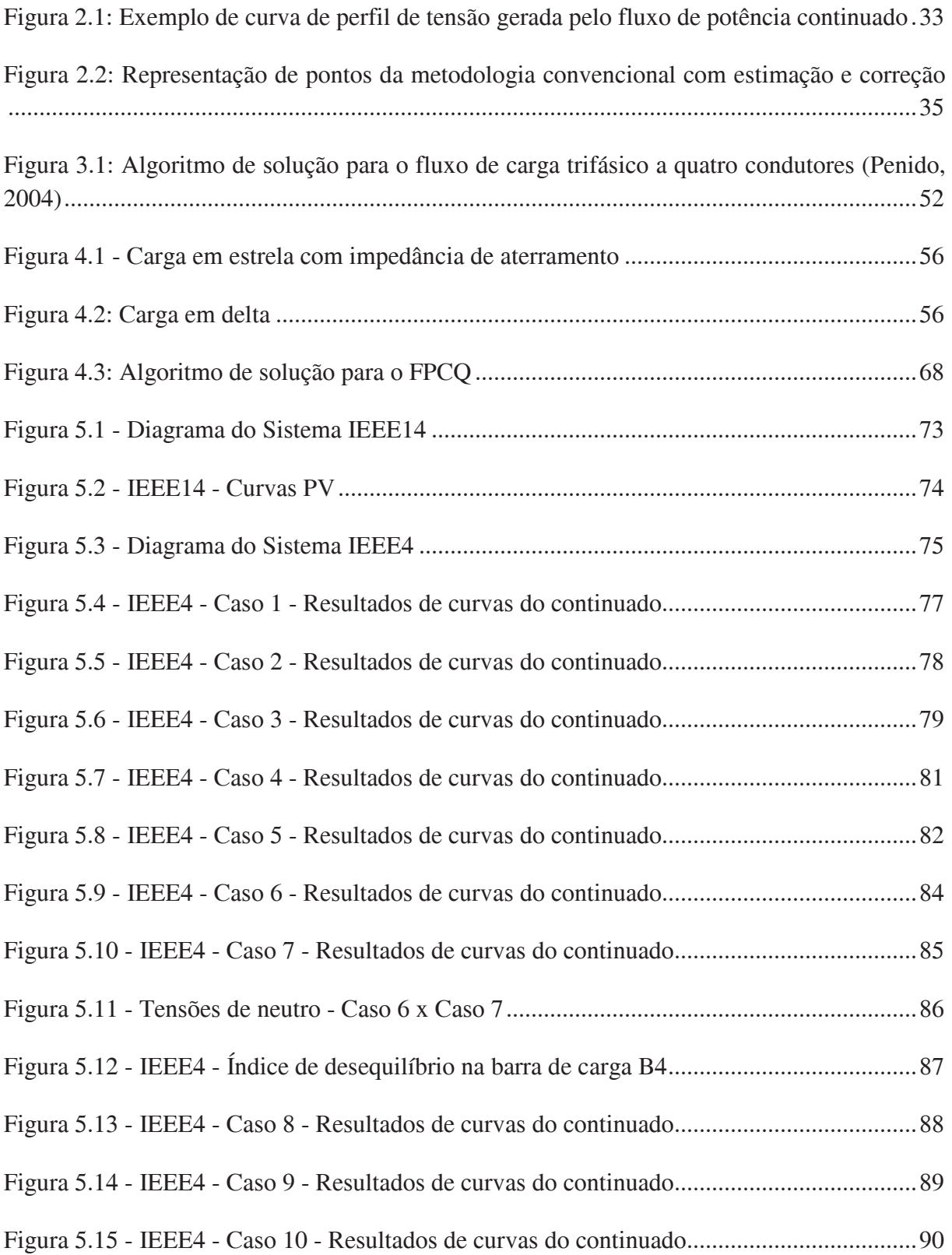

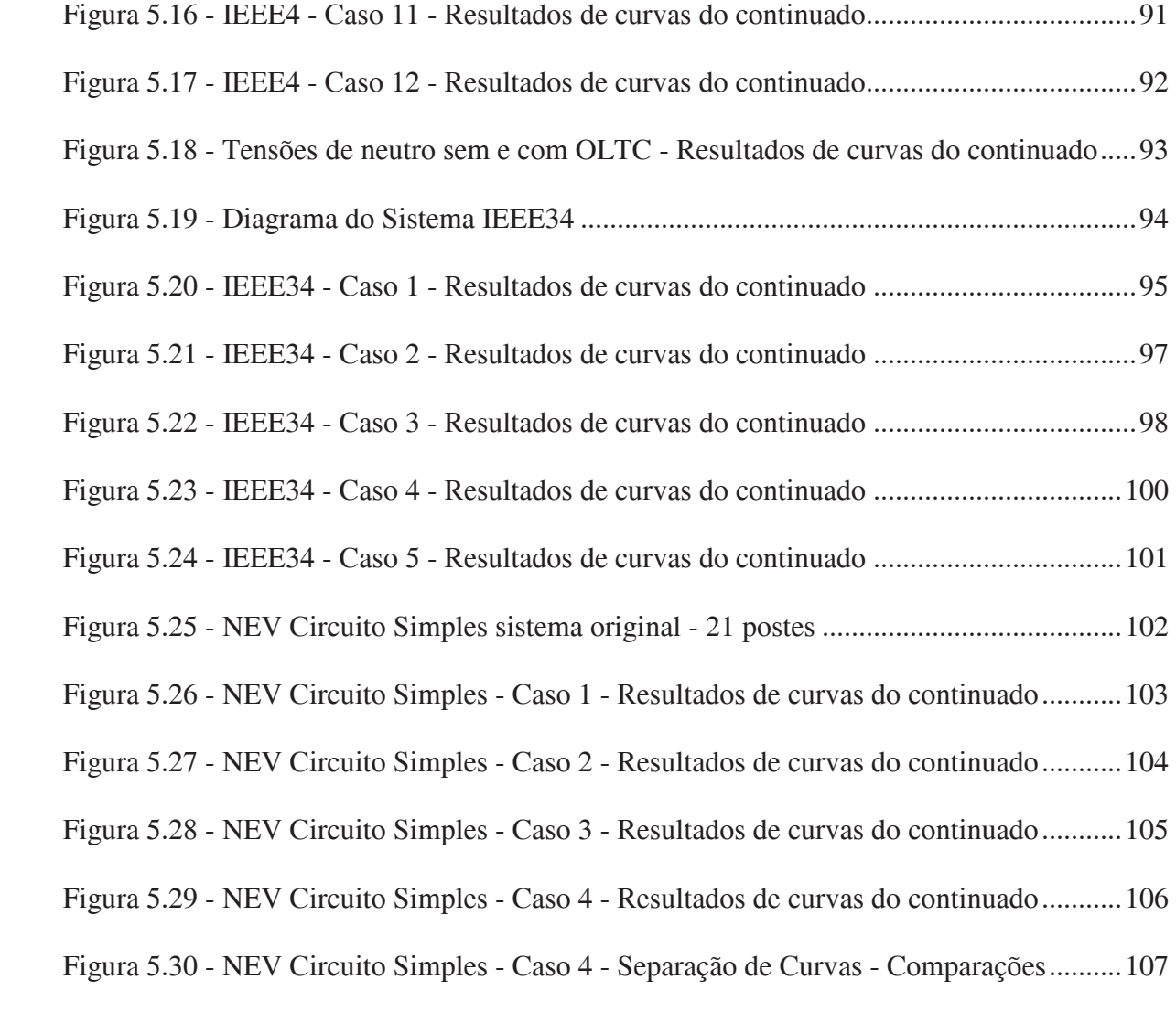

# **LISTA DE TABELAS**

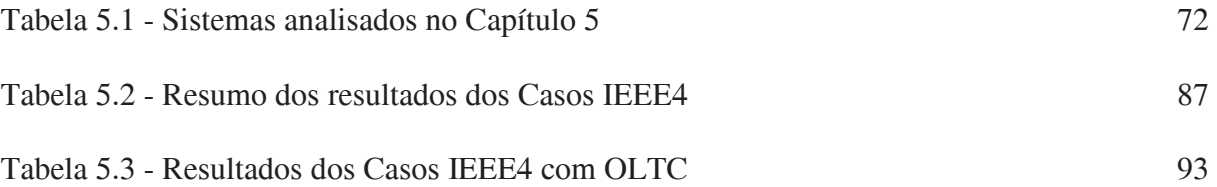

# **LISTA DE ABREVIATURAS, SIGLAS E SÍMBOLOS**

- SEP Sistema Elétrico de Potência
- PMC Ponto de Máximo Carregamento
- SIN Sistema Interligado Nacional
- GD Geração Distribuída
- FBS *Forward-Backward Sweep*
- MICT Método de Injeção de Correntes Trifásico
- MICQ Método de Injeção de Correntes a Quatro Condutores
- MICN Método de Injeção de Correntes a N Condutores
- FPCQ Fluxo de Potência Continuado a Quatro Condutores
- Carregamento adicional do Sistema
- *max* Carregamento adicional máximo do sistema
- *final* Valor final do carregamento após o processo iterativo
- *inicial* Valor inicial do carregamento antes do processo iterativo
- $\Delta y$ Variação do carregamento durante o processe iterativo
- J<sub>P</sub> Matriz Jacobiana na formulação polar convencional
- $J_{Pv}$  Vetor referente às derivadas parciais das injeções de potência ativa em relação ao carregamento adicional, em coordenadas polares
- $J<sub>Oy</sub>$  Vetor referente às derivadas parciais das injeções de potência reativa em relação ao carregamento adicional, em coordenadas polares
- p*v* Passo de variação de tensão
- $p_{\nu}$  Passo de variação do carregamento
- Vetor referente aos ângulos de tensão nas barras
- **V** Vetor referente aos módulos de tensão nas barras
- **J<sup>I</sup>** Matriz Jacobiana na formulação por injeção de correntes

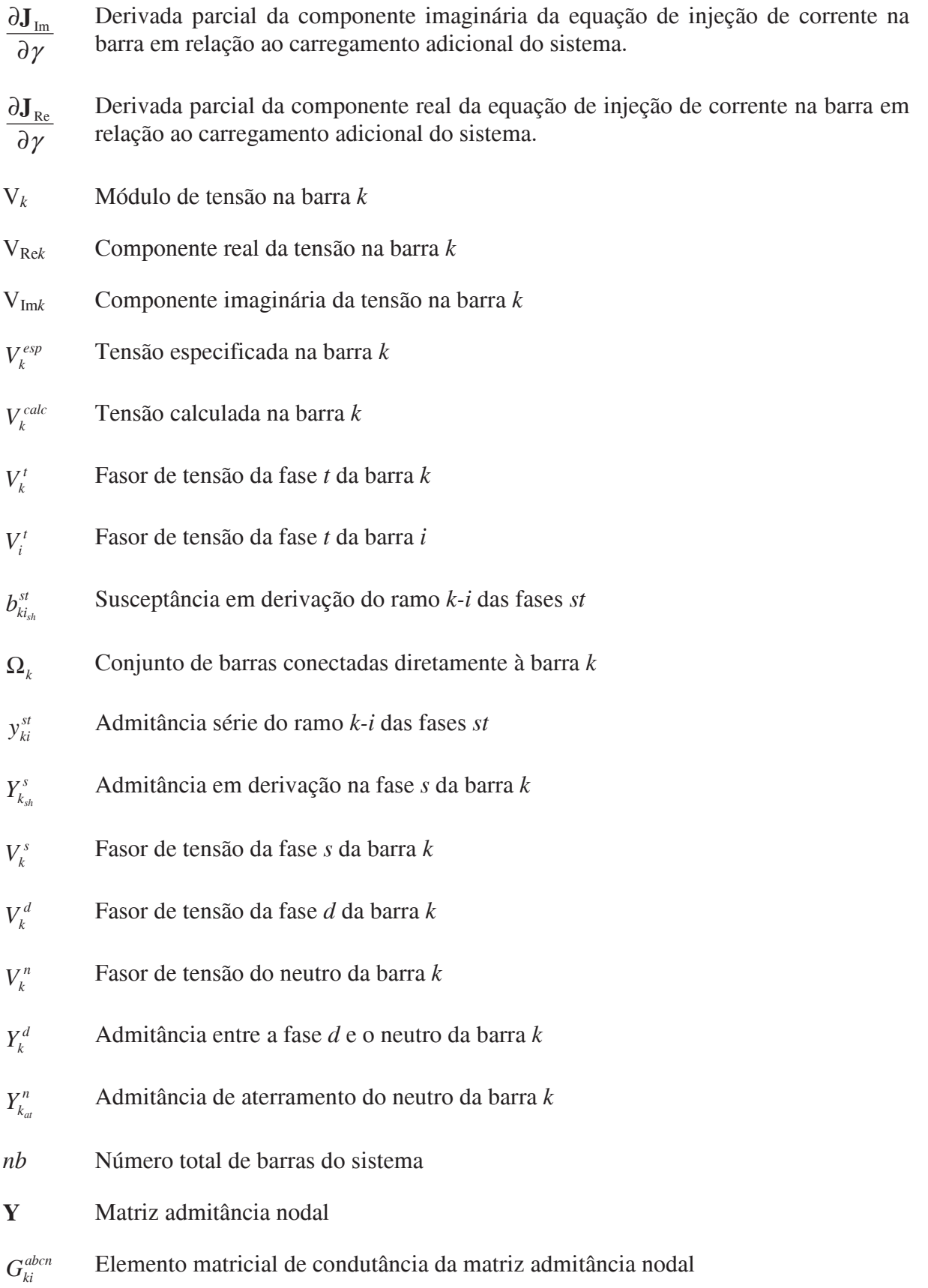

- $B_{ki}^{abcn}$ Elemento matricial de susceptância da matriz admitância nodal
- *d*  $I^{\mathit{d}}_{\mathrm{Re}_{\mathit{kcg}}}$ Componente real da injeção de corrente referente a uma carga conectada na fase *d* da barra *k*
- *d*  $I^{\emph{d}}_{\rm Im_{\it kcg}}$ Componente imaginária da injeção de corrente referente a uma carga conectada na fase *d* da barra *k*
- *n*  $I_{\mathsf{Re}_{k c g}}^n$ Componente real da injeção de corrente referente a uma carga conectada no neutro da barra *k*
- *n*  $I^n_{\mathrm{Im}_{k c g}}$ Componente imaginária da injeção de corrente referente a uma carga conectada no neutro da barra *k*
- $\Delta V_m^{esp}$ Conjunto de equações referentes ao controle de tensão na barra *m*
- $P^s$ , Potência ativa especificada para o modelo de carga conectado em estrela
- $P^{st}$ Potência ativa especificada para o modelo de carga conectado em delta
- $Q^{\rm s}$ Potência reativa especificada para o modelo de carga conectado em estrela
- $O<sup>st</sup>$ Potência reativa especificada para o modelo de carga conectado em delta
- P0 Parcelas da carga ativa modelada como potência constante
- Q0 Parcelas da carga reativa modelada como potência constante
- P1 Parcelas da carga ativa modelada como corrente constante
- Q1 Parcelas da carga reativa modelada como corrente constante
- P2 Parcela da carga ativa modelada como impedância constante
- Q2 Parcela da carga reativa modelada como impedância constante
- Z<sub>at</sub> Impedância de aterramento
- *abcn* **J** Matriz Jacobiana original (não aumentada) do MICQ
- $J_{Iv}$  Vetor coluna de derivadas das injeções de correntes nos barramentos em relação à variável <sub>y</sub>
- $J_{f,V}$  Vetor linha das derivadas da função de aumento de carga ou da variação de tensão em relação às variáveis de estado do problema
- $J_{f_{\gamma}}$  Vetor linha das derivadas da função de aumento de carga ou da variação de tensão em relação à variável v
- P<sub>min</sub> Limite de geração mínima de potência ativa
- P<sub>max</sub> Limite de geração máxima de potência ativa
- Qmin Limite de geração mínima de potência reativa
- Qmax Limite de geração máxima de potência reativa
- *v*k Tensão do nó elétrico *k*, utilizada como parâmetro de continuação
- *v*Re*,k* Componente real da tensão do nó elétrico *k*, utilizada como parâmetro de continuação
- *v*Im*,k* Componente imaginária da tensão do nó elétrico *k*, utilizada como parâmetro de continuação
- *v<sup>k</sup>*,esp Valor especificado para a tensão do nó elétrico *k*, utilizada como parâmetro de continuação

# **SUMÁRIO**

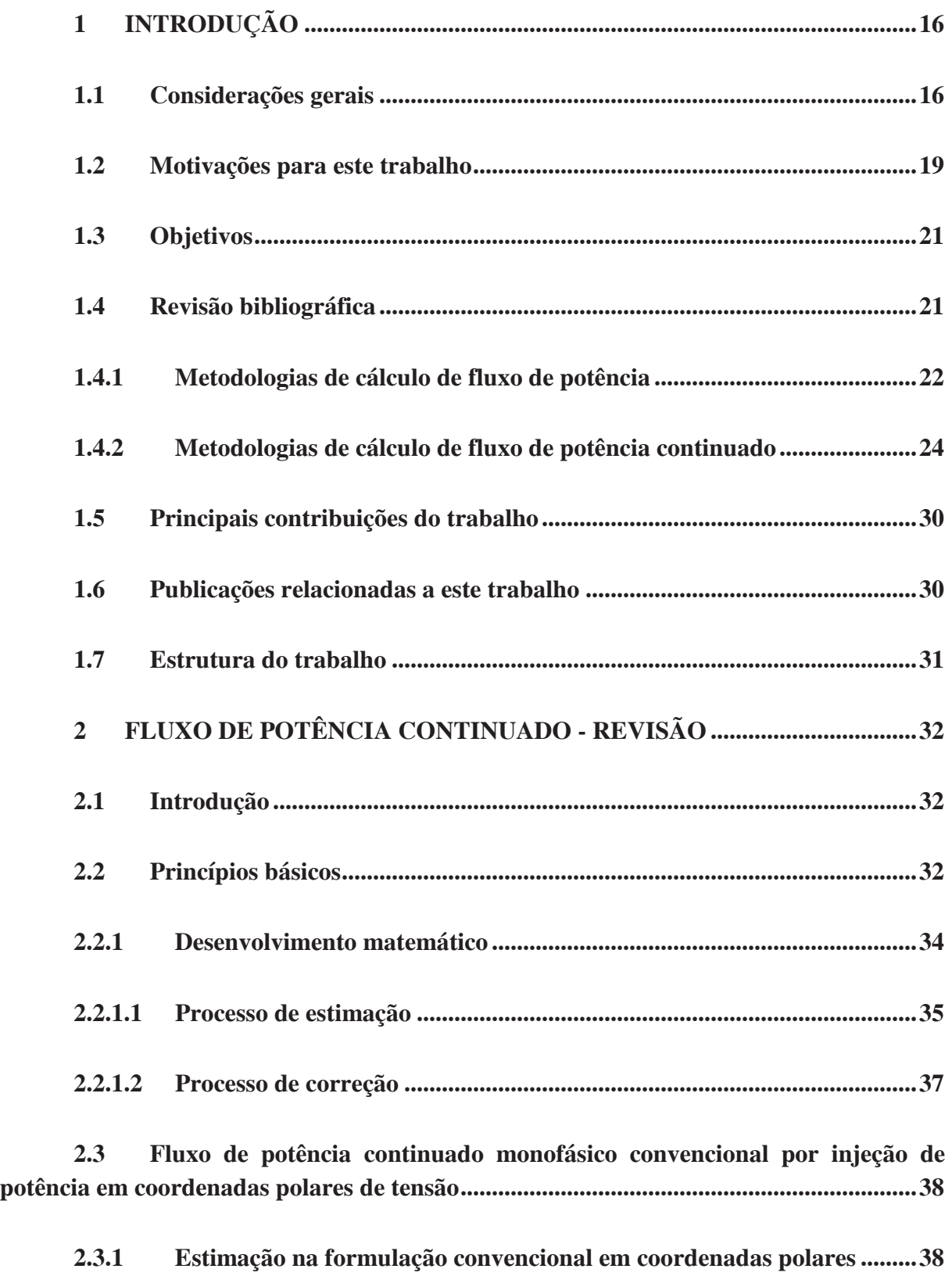

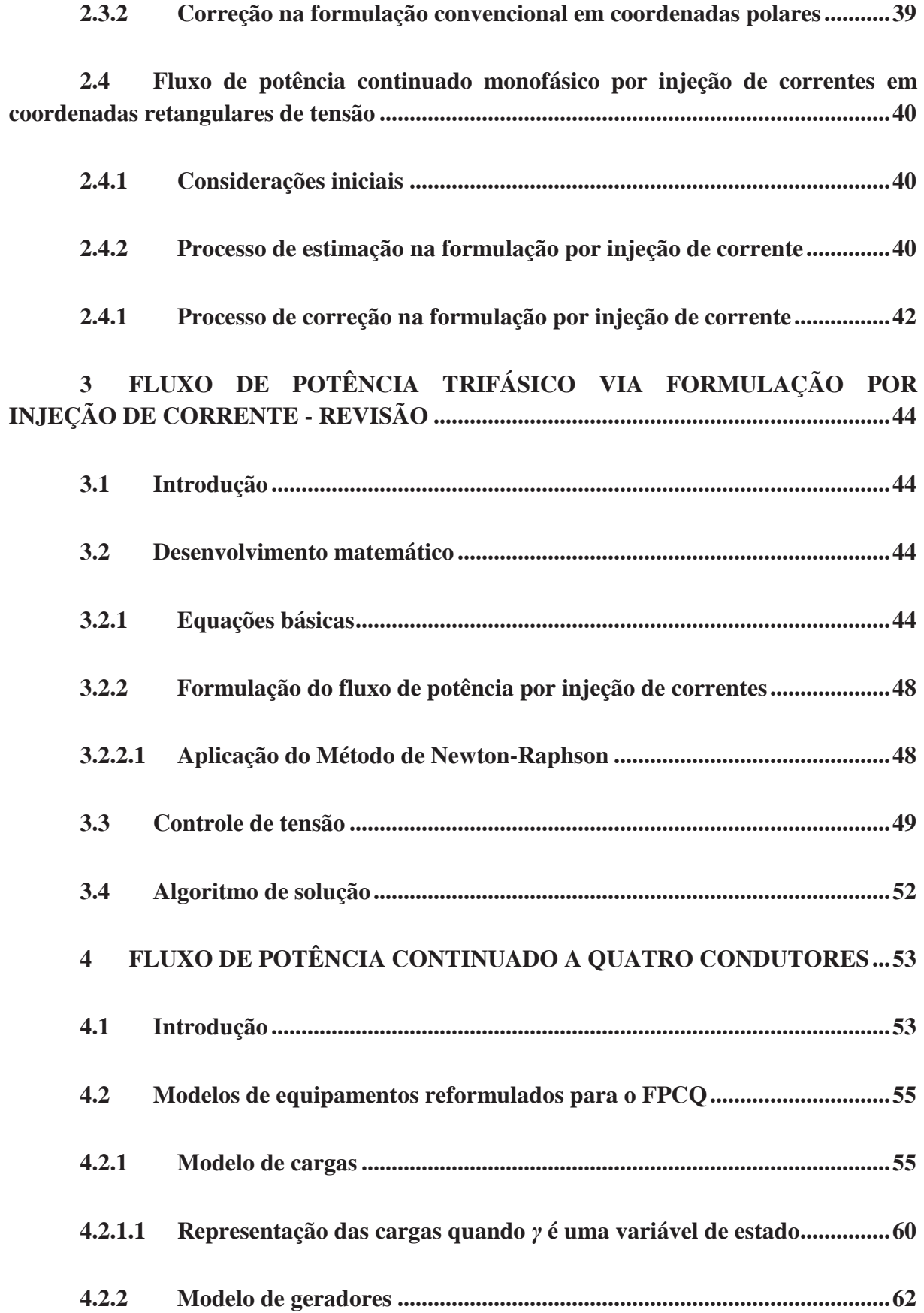

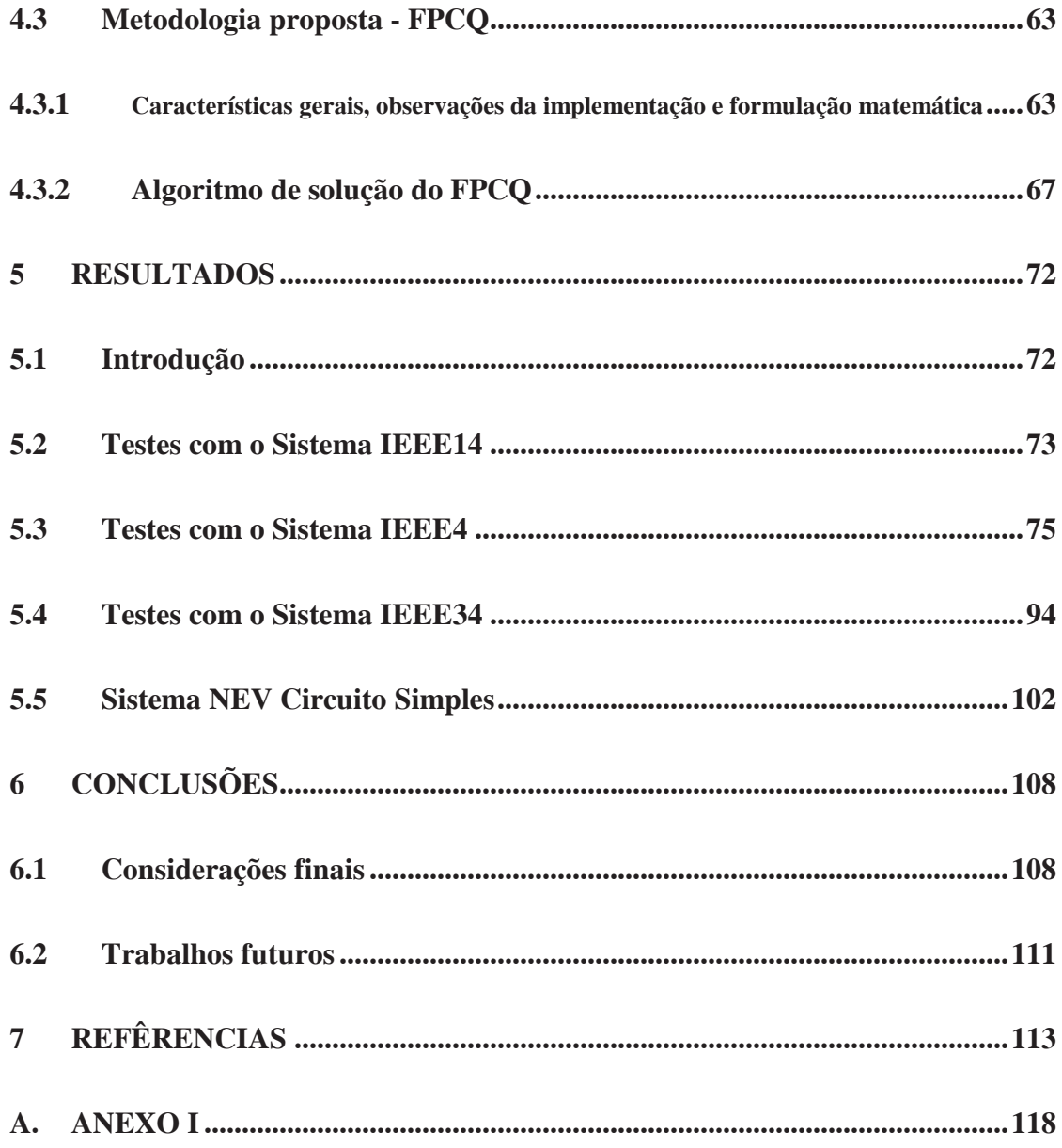

# **1 INTRODUÇÃO**

## **1.1 Considerações gerais**

O crescente aumento da demanda de energia tem gerado a necessidade cada vez maior de investimentos nos sistemas de distribuição de energia elétrica. As concessionárias por sua vez têm como objetivo maximizar os lucros e portanto buscam a otimização da utilização dos seus sistemas visando postergar investimentos em expansões, além de possuírem também restrições de ordem econômica. E alguns empreendimentos nos sistemas de energia elétrica apresentam restrições ambientais, tornando-se mais complicadas de serem efetivadas. Estes fatos levam muitas vezes os pontos de operação dos sistemas para cada vez mais próximos dos seus limites e até mesmo a operar em condições severas para o sistema (por exemplo, com quedas consideráveis de tensão ou próximo ao limite da estabilidade de tensão). Já o consumidor final está cada vez mais exigente com relação à energia que lhe é fornecida, necessitando de segurança em relação à confiabilidade do suprimento.

Para atender a todas estas questões e interesses os sistemas de distribuição precisam ser muito bem planejados e operados, buscando sempre o melhor aproveitamento dos recursos, o adequado funcionamento e a segurança do próprio sistema, e isto demanda muitos estudos. Para tanto, é de grande ajuda para os engenheiros a utilização de boas ferramentas computacionais nas tarefas de análise dos sistemas.

As características peculiares encontradas nos sistemas de transmissão, como a transposição de linhas e consideração de equilíbrio entre as fases, permitem que a sua análise seja feita através de metodologias que desprezam os desequilíbrios, supondo dessa forma que a rede opera em condições equilibradas. Essa consideração permite a adoção de uma modelagem monofásica (ou somente sequência positiva) na análise da operação em regime permanente (ARAUJO, 2008). Essa aproximação apresenta resultados satisfatórios nos sistemas de transmissão, uma vez que na maioria dos casos não são constatadas grandes discrepâncias nos resultados finais obtidos.

Por outro lado, os sistemas de distribuição apresentam características bem diferentes, principalmente no que diz respeito a carregamento, já que desequilíbrios consideráveis são mais comuns. Esses desequilíbrios são causados por diversos fatores, como o carregamento desigual de cargas nas diferentes fases da rede, cargas não lineares e curvas de carga distintas nos diferentes grupos consumidores, entre outros. Adicionalmente, com o advento de novas tecnologias e as novas características dos sistemas elétricos, existe uma crescente demanda por ferramentas de desempenho robusto que definam resultados precisos, fidedignos com essa nova realidade. Essa crescente demanda por resultados cada vez mais precisos, algumas vezes trás à tona dificuldades de implementação computacional de algumas ferramentas. Isto ocorre principalmente para representar as características específicas dos sistemas de distribuição.

Dessa forma, nos últimos anos, o desenvolvimento de ferramentas de análise de sistemas de distribuição tem recebido enfoque especial, com muitos trabalhos que mostram a importância de um estudo qualitativo e quantitativo aprofundado, considerando os aspectos particulares dos sistemas de distribuição, como desequilíbrios, neutros, modelos mais precisos de cargas, etc. Já foi verificado em outros trabalhos que a consideração destas características reais dos sistemas, impacta diretamente em diversas análises (ARAUJO, 2008).

Dentre os estudos que muitas vezes precisam ser realizados nos sistemas elétricos estão àqueles ligados a questão da estabilidade de tensão, suas análises são utilizadas tanto para situações de operação quanto de planejamento dos sistemas. Sendo que estudos de estabilidade de tensão são particularmente importantes nas situações em que crescentes aumentos de cargas são combinados com restrições econômicas e ambientais que levam os sistemas a operar perto de seus limites, assim a estabilidade de tensão tem sido reconhecida como uma questão muito importante para operação dos sistemas de potência (ZHANG *et al*., 2005).

Na literatura muitos métodos já foram propostos para análise da estabilidade de tensão. Dentre os métodos utilizados, o método da continuação tem sido considerado uma das ferramentas mais úteis. O fluxo de potência continuado é um método de análise estática da estabilidade de tensão, e tem como base a determinação do limite de estabilidade de tensão calculando uma sequência de pontos de equilíbrio, usando modelos estáticos derivados de condições de equilíbrio do modelo não linear dinâmico completo (LOPEZ-LUIS *et al*., 2007). Muitos estudos que têm sido feitos consideram apenas a análise estática dos sistemas. Na necessidade de maiores detalhes fazem-se análises dinâmicas. Assim como existem vários tipos de estudos de estabilidade de tensão, existem também muitas definições para estabilidade de tensão e para as questões associadas a elas, apenas para ilustração a seguir algumas destas definições são descritas.

A estabilidade de tensão pode ser entendida como sendo a capacidade de um sistema de potência se manter estável tal que, se a carga diminui, a potência da carga diminui e tensão e potência são controláveis (ZAMBRONI DE SOUZA, 1999). A estabilidade de tensão pode também ser entendida como a habilidade de atingir um ponto de equilíbrio após a ocorrência de um distúrbio, estando a maioria de suas variáveis dentro de limites pré-estabelecidos, mantendo em níveis aceitáveis as tensões em todas as barras do sistema (RESENDE, 2007). Em Gao *et al*. (1992) define-se que um sistema de potência em uma dada condição de operação é estável se o módulo da tensão em qualquer barra aumenta quando a injeção de potência reativa na mesma barra é aumentada. Cañizares (2001) define que um ponto de operação de um sistema de potência é estável se após qualquer pequeno distúrbio o sistema retorna ou fica próximo do mesmo ponto de operação pré-distúrbio. Já colapso de tensão é definido por Zambroni de Souza (1999) como sendo o processo através do qual a instabilidade de tensão leva o sistema à perda de tensão em uma parte significativa da rede. Esse ponto de colapso é atingido a partir do momento em que o sistema opera com um carregamento adicional imediatamente superior ao ponto de máximo carregamento (PMC ou ponto de colapso). O PMC pode ser definido como sendo o ponto de operação em que o carregamento máximo do sistema é alcançado sem que haja perda de estabilidade (LEITE, 2002). Ele define a fronteira entre as regiões estável e instável e é associado à singularidade da matriz Jacobiana (CANTARINO, 2007). O PMC pode ser obtido através do fluxo de potência continuado. Com os cálculos do fluxo de potência continuado pode-se traçar curvas de tensão por variação de carregamento (potência) nas barras do sistema, denominadas de curvas PV, sendo o PMC o limite da curva PV alcançado ("ponto do nariz da curva").

Independentemente das definições consideradas, a questão da estabilidade de tensão nos sistemas é muito importante, e seus estudos são muitas vezes executados. Mais comumente verificam-se estudos de estabilidade em sistemas de transmissão, onde as definições e modelagens adotadas já estão bastante consolidadas. Mas conforme já destacado, os sistemas de distribuição estão crescendo muito e tendendo a operar cada vez mais perto de seus limites, assim, pode ser interessante realizar análises de estabilidade nos mesmos.

Particularmente para sistemas de distribuição a análise de máximo carregamento pode ser feita até mesmo com o propósito de melhor conhecer o sistema elétrico, procurar seus limites de funcionamento adequado, testar possibilidades diferentes de operação, verificar mudanças que podem trazer melhorias, e informações obtidas em estudos de máximo carregamento também são muito úteis em situações de planejamento, buscando otimizar a aplicação de recursos na expansão. Porém, para estudos na distribuição é importante verificar se suas características particulares, diferentes da transmissão, impactam nos resultados, inclusive de análises de estabilidade de tensão. Assim julga-se importante estudar a questões sobre estabilidade de tensão nos sistemas de distribuição considerando a representação de suas distintas características.

Outro ponto é que os sistemas elétricos podem apresentar na solução das equações que regem seu comportamento, por exemplo, nas equações de fluxo de potência, múltiplas soluções. Com relação aos sistemas na prática, ainda muito se discute sobre quais pontos de operação indicados pelos fluxos de potência seriam factíveis ou não. Esta questão é discutida também em estudos de estabilidade, principalmente quando na busca pelo ponto de máximo carregamento utiliza-se da ferramenta do fluxo de potência continuado, que indica regiões estáveis e instáveis de funcionamento, mas ambas possíveis de serem encontradas pelas equações matemáticas. Assim estudos sobre as soluções dos sistemas também são importantes de forma a entender melhor seu funcionamento. Mais uma vez, em sistemas de distribuição, é importante estudar se as representações de suas características particulares podem impactar nos resultados, na questão das soluções encontradas e no comportamento do sistema. Já se viu em outros trabalhos que a representação de cabos neutros, por exemplo, podem levar a outras regiões de solução das equações de fluxo de potência (PENIDO, 2004), mas o maior interesse é encontrar soluções factíveis para a prática, o que nem sempre é fácil.

#### **1.2 Motivações para este trabalho**

A partir dos pontos anteriormente levantados teve-se a ideia de analisar o fluxo de potência continuado aplicado em sistemas de distribuição. Este estudo possibilitaria encontrar e analisar os pontos de máximo carregamento dos sistemas de distribuição, bem como analisar questões relativas a várias soluções de fluxo de potência, sem entrar no rigor matemático da análise de múltiplas soluções, mas analisando soluções estáveis e instáveis encontradas a partir das curvas PV do fluxo de potência continuado. Pretende-se também analisar o comportamento das tensões de nós neutros durante os incrementos de carga do fluxo de potência continuado. E principalmente procura-se verificar em mais uma análise em sistemas de distribuição se a representação ou não de suas características particulares impacta nos resultados obtidos.

Assim, as simplificações consideradas muitas vezes em outros trabalhos apresentados na literatura, como por exemplo, considerar o sistema equilibrado, considerar as impedâncias mútuas com valores iguais, omitir o cabo neutro e os aterramentos nas análises, não serão adotadas, pois é fato que os sistemas de distribuição operam em condições de desequilíbrio e estes fatores impactam fortemente em seu funcionamento real, o que precisa ser verificado nas ferramentas de análise.

Na maioria absoluta da literatura, somente aplicações do fluxo de potência continuado considerando a sequência positiva dos sistemas está descrita, com exceção do que foi apresentado em Zhang *et al.* (2005). Neste trabalho foi desenvolvido um fluxo de potência continuado trifásico. As análises do artigo são bastante interessantes e bem semelhantes a algumas feitas nesta dissertação, porém, os autores consideraram apenas as três fases na metodologia e os modelos de equipamentos que consideraram são ainda simplificados. Como já se verificou em trabalho anterior (PENIDO, 2004) que para análises em sistemas de distribuição quanto melhores os modelos utilizados melhores os resultados, decidiu-se desenvolver o fluxo de potência continuado com um fluxo de potência que incluísse a representação de neutros, aterramentos e modelos mais completos para os equipamentos, para analisar em que medida esta representação mais detalhada impacta nos resultados. E ainda o trabalho de Zhang *et al*. (2005) utiliza as equações de injeções de potência em coordenadas polares, nesta dissertação, a metodologia proposta é baseada no método de injeção de correntes em coordenadas retangulares, semelhante ao que foi realizado em Costa *et al*. (1999) e Leite (2002), sendo mais uma oportunidade para testar esta abordagem. Manteve-se então o trabalho Zhang *et al*. (2005) como uma base de comparação para os resultados obtidos pela metodologia proposta nesta dissertação.

Portanto, este trabalho teve como principal motivação agregar as funcionalidades e vantagens comprovadas do método de fluxo de potência trifásico a quatro condutores (PENIDO, 2004) na formulação por injeção de corrente ao método de fluxo de potência continuado, buscando melhorar as análises dos sistemas de distribuição.

Estes estudos também servem de incentivo a melhorias nos modelos de equipamentos para ferramentas de simulação de sistemas de distribuição.

#### **1.3 Objetivos**

O objetivo principal deste trabalho é desenvolver um programa computacional de fluxo de potência continuado para sistemas de distribuição, considerando a representação das principais características dos mesmos, como desequilíbrios, cabos neutros e aterramentos, além de representar em detalhes equipamentos como reguladores de tensão, capacitores, cargas desequilibradas, ramais monofásicos e bifásicos, etc. Também serão analisadas as curvas de variação da tensão com o carregamento do sistema (curvas PV), tanto para a parte estável quanto para a parte instável, avaliando também o carregamento máximo (ponto de colapso), procurando analisar as várias soluções, o comportamento diferenciado entre as fases, o funcionamento dos nós neutros e aterramentos, e o comportamento geral dos sistemas de distribuição, além dos impactos da representação mais detalhada. Serão também realizados estudos e melhorias de modelos de equipamentos necessários para o desenvolvimento da metodologia. Serão analisados sistemas de distribuição para validar a metodologia proposta.

#### **1.4 Revisão bibliográfica**

Nesta seção é apresentada uma revisão da bibliografia relativa aos temas principais envolvidos neste trabalho. Primeiramente uma revisão geral sobre fluxo de potência, e em seguida, uma revisão mais específica sobre fluxo de potência continuado, que na realidade utiliza algum método de fluxo de potência dentro de seu processo de solução.

#### **1.4.1 Metodologias de cálculo de fluxo de potência**

A utilização dos resultados de ferramentas de análise de sistemas, incluindo o cálculo de fluxo de potência são as mais diversas, por exemplo: no planejamento da expansão e da operação, na otimização dos sistemas, na análise de estabilidade e nos estudos de contingências. Constantemente são desenvolvidos e discutidos vários algoritmos para solução do fluxo de potência, utilizando as mais diversas metodologias.

Dentre os algoritmos mais conhecidos, podem ser destacados os métodos de Newton-Raphson (monofásico) em coordenadas polares e o método Desacoplado Rápido (MONTICELLI, 1983). Esses métodos são bastante eficientes na resolução de problemas em sistemas de transmissão. Entretanto, em sistemas de distribuição desequilibrados, as simplificações adotadas na modelagem dos sistemas (principalmente a adoção somente da representação da sequência positiva) não permitem a obtenção de resultados realísticos (ARAUJO, 2008). Além disso, para sistemas com relação R/X das linhas elevada, característica comum aos sistemas de distribuição, o método Desacoplado Rápido apresenta dificuldade de convergência (ROYTELMAN, 1999).

Em Shirmohammadi *et al*. (1988) foi proposto o método de Varredura, ou *Backward-Forward Sweep*, que é um método que se aplica principalmente em sistemas radiais ou fracamente malhados. Neste método, o sistema é convertido em um sistema estritamente radial. O procedimento seguinte consiste na aplicação direta das leis de Kirchoff em dois passos. Primeiramente, parte-se dos nós terminais em direção ao nó fonte, calculam-se as correntes nos ramos ("*Backward Sweep*"). Em seguida, partindo-se do nó fonte em direção aos nós terminais, são calculadas as tensões nodais ("*Forward Sweep*").

A preocupação com a representação explícita dos cabos neutros e dos aterramentos dos sistemas é um tema atual e com grande destaque na literatura. Em Balda *et al*. (1997) foram apresentados vários problemas reais de correntes de neutro e métodos eficazes de medição destas grandezas. Em Kersting (2004) foi apresentado um procedimento para calcular as correntes de neutro e de aterramento, bem como as perdas associadas. Neste trabalho como é utilizado um fluxo de potência trifásico sem a representação explícita do

neutro, torna-se necessário usar uma aproximação com a redução de Kron na representação das linhas.

Muitas metodologias têm sido propostas para analisar os sistemas e para resolver o problema de fluxo de potência, e nos últimos anos tem se dado ênfase às metodologias trifásicas, que são essenciais especialmente para utilização em sistemas de distribuição, por causa de sua natureza desequilibrada. A análise multifásica tem ganhado força principalmente devido ao interesse de conectar geração distribuída ao sistema de distribuição, além de ser útil na análise harmônica, e para tantos outros estudos, e de maneira geral é o meio para verificar como as características dos equipamentos influenciam no desequilíbrio e vice-versa, para que os sistemas possam ser corretamente analisados (ARAUJO, 2008).

Em Costa *et al.* (1999) foi desenvolvida uma metodologia para sistemas de transmissão baseada no método de injeção de correntes, que se mostrou 30% mais rápida que o método de Newton-Raphson convencional. Baseando-se nesta ideia, foi proposto em Garcia *et al.* (2000) uma formulação que também utiliza as equações de injeções de correntes, porém em cada fase, que são escritas em coordenadas retangulares, o que resulta numa matriz Jacobiana formada por blocos (de dimensão 6 x 6) muito próxima da matriz admitância de barras. Esta metodologia para cálculo de fluxo de potência foi denominada Método de Injeção de Correntes Trifásico - MICT. Outros desenvolvimentos foram feitos no MICT para possibilitar a representação de equipamentos de controle (GARCIA, 2001, GARCIA *et al.,*  2001 e GARCIA *et al.,* 2004).

Rotinas eficientes foram desenvolvidas para realizar ordenação e fatoração das equações linearizadas referente aos sistemas elétricos (ARAUJO, 2000), as quais foram incorporadas no processo de solução, e assim o MICT tornou-se competitivo com o FBS até mesmo para sistemas puramente radiais e tem se mostrado mais robusto computacionalmente para sistemas malhados, bem como na presença de equipamentos de controle (ARAUJO *et al*., 2007).

Com o objetivo de eliminar as aproximações do MICT e melhorar a modelagem, utilizando-se a mesma filosofia, foi criado o Método de Injeção de Correntes a Quatro Condutores - MICQ (PENIDO *et al*., 2008), que acrescenta a representação do quarto condutor, possibilitando valores diferentes de zero para tensões de neutro e permite o cálculo

direto de tensões e correntes nas fases bem como nos cabos neutros. Nesta formulação, a matriz Jacobiana é composta por blocos de dimensão 8 x 8, e sua estrutura é esparsa.

Em Peralta *et al*. (2008) foi apresentada uma proposta para a resolução do fluxo de potência para sistemas desbalanceados baseada na modelagem em sequência positiva do sistema. O principal objetivo é desenvolver uma ferramenta útil no cálculo do fluxo de potência considerando tanto sistemas de transmissão quanto sistemas de distribuição.

Uma modelagem híbrida foi desenvolvida em Marinho e Taranto (2008), na qual é possível calcular o fluxo de potência de sistemas considerando tanto o nível de transmissão, no qual é considerado o modelo monofásico de sequência positiva, quanto o nível de distribuição, no qual o modelo trifásico é mais difundido devido às características de desequilíbrio desse tipo de sistema.

Em Penido *et al.* (2010) foi proposto o desenvolvimento de uma metodologia para análise de sistemas elétricos a N condutores. Denominado Método de Injeção de Correntes a N Condutores (MICN), esse método baseia-se no Método de Injeção de Correntes em coordenadas retangulares e utiliza o Método de Newton-Raphson no processo de solução. Esse trabalho possibilitou a representação de sistemas com muitos detalhes, mostrando-se muito flexível, uma vez que a modelagem dos componentes do sistema é baseada em seus elementos. Com isso, a dimensão do sistema a ser solucionado é flexível, sendo sempre a estritamente necessária.

#### **1.4.2 Metodologias de cálculo de fluxo de potência continuado**

O fluxo de potência continuado se constitui em uma ferramenta eficaz para análises dos sistemas, especialmente no estudo da análise estática da estabilidade de tensão. Consiste na junção do método de continuação, aplicado ao fluxo de potência. A aplicação mais comum dessa metodologia possibilita a obtenção do perfil da tensão nas barras do sistema na medida em que o carregamento é aumentado.

Em Ajjarapu e Christy (1992) foi apresentado um modelo matemático referente ao fluxo de potência continuado. Nesse trabalho, os parâmetros de continuação adotados foram o

módulo de tensão e o carregamento adicional do sistema. Entretanto, em Alves *et al*. (2000) são apresentadas alternativas, em que outros parâmetros de continuação são utilizados, como perdas, fluxos de potência em ramos e as gerações das máquinas. Em ambos os trabalhos, os cálculos são realizados com as variáveis de estado em coordenadas polares.

Em Leite (2002) foi apresentado o modelo matemático para a análise estática da estabilidade de tensão com a utilização da formulação de injeção de corrente em coordenadas retangulares. Nesse trabalho, os parâmetros de continuação considerados são o carregamento adicional e o módulo de tensão nas barras do sistema. Adicionalmente, uma comparação é realizada entre as metodologias de injeção de corrente e o método de obtenção direta do ponto de colapso, essas comparações foram feitas também em coordenadas polares e coordenadas retangulares na formulação convencional por injeção de potência nas barras. Nessa comparação, verifica-se que a implementação pela formulação de injeção de corrente reduz consideravelmente o esforço computacional, mantendo as características de convergência da formulação convencional, tanto em coordenadas polares quanto em coordenadas retangulares.

Em Malange *et al*. (2004) uma metodologia objetivando a redução de perdas com a utilização de um método de continuação foi apresentada alcançando bons resultados.

Em Alves *et al*. (2004) foi proposto um método continuado utilizando o fluxo de potência desacoplado rápido. O método desacoplado rápido sofre pequenas alterações, e é descrito de forma parametrizada em função do ângulo ou do módulo da tensão, ou ainda do fator de carregamento. As características essenciais do método desacoplado rápido são mantidas, e os autores consideraram os resultados obtidos como tendo bastante precisão e sem maiores dificuldades computacionais.

Em Zhang *et al*. (2005) foi apresentada uma metodologia trifásica para o cálculo do ponto de colapso através de equações de injeção de potência. No trabalho em questão, as equações são descritas em coordenadas polares, utilizando-se como principais variáveis os módulos das tensões e as fases nas barras. A resolução do sistema matricial se dá através do método iterativo de Newton-Raphson, e possui parâmetros blocados em matrizes de dimensão 3x3. A grande contribuição da metodologia trifásica se dá em sistemas desequilibrados, já que nesse caso a curva de tensão de cada uma das três fases segue uma trajetória própria, independente das demais.

Em Guedes (2007) foram avaliadas diversas metodologias com o objetivo de analisar o problema de estabilidade de tensão. Foi realizada uma comparação entre as metodologias de fluxo de potência continuado e ponto de colapso, e comparação dos resultados das simulações quando feitas em coordenadas polares e coordenadas retangulares de tensão. Os resultados desse trabalho enfocam a velocidade de processamento e trajetória de convergência, bem como a análise de autovalores, autovetores e vetor tangente, e mostram que a formulação em coordenadas retangulares mostra-se robusta em muitos casos, podendo ser utilizada como ferramenta adicional às existentes que operam com a formulação em coordenadas polares.

Já em Resende (2007) foi feita uma avaliação do método do ponto de colapso, propondo uma formulação matemática para análise de contingências, na qual a margem de carregamento pós-contingência é calculada a partir do ponto de máximo carregamento précontingência em um determinado ramo do sistema. Nesse trabalho, a base fundamental é o método do ponto de colapso, cuja convergência é garantida pela parametrização do ramo selecionado para a avaliação da contingência. Essa parametrização é feita a partir de um escalonamento, o que permite a retirada gradual da barra do sistema.

Em Cantarino (2007) a sensibilidade da margem de carregamento do sistema foi avaliada comparativamente em relação à variação de diferentes parâmetros do sistema, sem que haja utilização direta da resolução de um fluxo de potência continuado ou método do ponto de colapso, obtendo assim ganho no tempo de resposta para as perturbações sofridas, o que possibilita uma rápida intervenção em casos de intercorrências, e ações de controle eficientes. As análises foram feitas tanto em coordenadas polares quanto em coordenadas retangulares de tensão e destaca-se o bom desempenho da formulação em coordenadas retangulares em várias situações.

Em Rosa (2009) é feita uma análise da estabilidade de tensão. Através de um algoritmo baseado na teoria de grafos, identifica os caminhos críticos do fluxo de potência. Além disso, avalia a segurança de tensão com a utilização de índices calculados através da matriz Jacobiana, que indicam o quão próximo do ponto de colapso um sistema opera.

Um estudo da estabilidade de tensão do sistema interligado brasileiro foi apresentado em Affonso *et al*. (2008), mostrando a relação com as condições de operação. O Sistema Interligado Nacional - SIN foi dividido em quatro regiões, com a utilização de dados reais da operação, obtendo, a partir desse ponto, a margem de carregamento para cada uma dessas regiões. Como resultado, mostra uma margem de carregamento aquém da esperada quando comparada a limites definidos pelos critérios apresentados. Conclui também que a região Sudeste/Centro Oeste limita essa margem, o que leva a uma análise detalhada para essa área. O trabalho utiliza ainda a metodologia de análise modal para avaliar o impacto das contingências, definindo-as como local, de área ou mesmo sistêmica.

Em Ramesh *et al.* (2008) discute-se a importância da geração distribuída - GD na operação das redes de distribuição, evidenciando que o dimensionamento adequado e a otimização da alocação desse tipo de geração desempenham um papel significativo na minimização de perdas. O trabalho apresenta uma metodologia de alocação ótima de GD através da análise de sensibilidade, visando à diminuição das perdas e melhoria da estabilidade de tensão em um alimentador de um ramal de distribuição. Uma metodologia para alocação de geração distribuída também foi apresentada em Hedayati *et al*. (2008). Contudo, em vez do uso da análise de sensibilidade, é apresentada uma metodologia baseada no fluxo de potência continuado, que determina quais barras são mais sensíveis a colapsos de tensão. Impactos da inserção de geração distribuída também são analisados em Fujisawa (2007), em um trabalho em que é proposta uma ferramenta para o cálculo da margem de carregamento de sistemas de distribuição. Nesse caso, é utilizada a otimização de passo para ganho de tempo computacional.

Em Li e Chiang (2008) foi apresentado um método de fluxo de potência continuado com a consideração de variações não lineares na injeção de potência, com o propósito de se obter resultados aproximados em relação à operação real do sistema. Para tanto, é proposto um modelo fracionado que é incorporado ao fluxo de potência continuado, simulando as variações não lineares na injeção de potência. Nos testes são avaliados os impactos no traçado da curva PV e no traçado da curva PQ, indicando que a direção da variação da injeção de potência pode influenciar significativamente a margem de carregamento do sistema.

Em Kim *et al*. (2008) é utilizado o fluxo de potência continuado *fuzzy* para se considerar as diversas incertezas na avaliação da capacidade de transferência de potência, em que a disponibilidade de geração e parâmetros de carga são considerados variáveis linguísticas do sistema.

Em Bonini Neto e Alves (2008) e Bonini Neto e Alves (2010b) foi analisada a utilização de técnicas de parametrização global para o fluxo de potência continuado.

Admitindo que essas técnicas são consideradas inadequadas na obtenção da margem de carregamento de sistemas com problemas de estabilidade de tensão com características fortemente locais, chegou-se, nesse trabalho, ao desenvolvimento de uma nova técnica de parametrização global, através da utilização da equação de uma reta que passa através de um ponto no plano determinado pelas variáveis fator de carregamento e o somatório dos módulos das tensões das barras do sistema, chegando a resultados bastante eficientes na convergência do método.

Já em Ramos (2009) foi utilizado o modelo linearizado considerando reguladores e estabilizadores de tensão para avaliar as condições do sistema em um determinado ponto de operação, fornecendo parâmetros úteis para a definição da região de operação de geradores. A estabilidade dinâmica também foi analisada em Colvara (2009), onde é apresentado um método automático de análise de estabilidade. Em Moura (2010) foi proposta uma metodologia com a finalidade de bloquear a ação do regulador de tensão, com a finalidade de aumentar a margem de carregamento do sistema. A relação de potência reativa gerada e o nível de tensão é monitorada para que a potência reativa seja bloqueada em um ponto anterior à ocorrência do colapso de tensão.

Redes neurais são utilizadas em Kamalasadan *et al*. (2009) no controle e monitoração em tempo real da estabilidade de tensão, com a vantagem de se obter em tempo real as margens de carga individualizadas de todos os barramentos do sistema, que é monitorado em tempo integral.

Um algoritmo para a estimação da margem de carregamento baseado no método da perturbação é apresentado em Gharaveisi *et al*. (2009). Outra abordagem foi proposta em Chendur Kumaran *et al*. (2011), onde um estudo de caso da bifurcação sela-nó com cargas dinâmicas estocásticas é trabalhado, e são consideradas variações aleatórias da carga em pontos de operação próximos ao ponto de máximo carregamento.

Em Bonini Neto e Alves (2010a) foi apresentada uma técnica de parametrização geométrica com a finalidade de se superar a singularidade da matriz Jacobiana. É feita a adição de uma linha de equações localizadas no plano determinado pelas tensões e o fator de carga. Essa técnica amplia a gama de tensões que podem ser utilizadas no traçado da curva PV sem, contudo, serem necessárias mudanças nos parâmetros.

Diversos outros trabalhos têm apresentado propostas de abordagem na análise da margem de carregamento e sensibilidade de sistemas elétricos de potência, como em Costa *et al*. (2010), em que são utilizadas coordenadas retangulares de tensão; em Phadke *et al*. (2011), em que se usa algoritmo genético com o propósito de se encontrar um ponto de operação mais próximo ao ponto de colapso; em Lee *et al.* (2010), em que a curva PQV é útil na determinação da margem de estabilidade. Adicionalmente, em Eidiani (2011) é abordado um método que elimina termos trigonométricos das equações do fluxo de potência, através de um método que consiste em uma expansão do método de Newton-Raphson-Seydel.

Sistemas elétricos mal condicionados foram alvos da abordagem de Braz *et al*. (2000), onde é defendido que nesses casos o uso do método da continuação é válido, mas que existem metodologias específicas que podem ser mais adequadas em determinadas situações, uma vez que o método de continuação não oferece muitas informações sobre a rede. As metodologias específicas podem oferecer, mesmo nas situações de divergências, informações úteis no sentido de serem capazes de apontar possíveis causas para a não convergência. Paralelamente, Wang *et al*. (2001) defende que o método da continuação, através da curva PV, é suficiente para analisar esses casos, logo, a utilização de algoritmos específicos para resolução de sistemas mal condicionados não seria proveitosa. Uma discussão dessas duas linhas é feita em Meireles (2005), em que são realizados testes que analisam e discutem as conclusões dos dois trabalhos anteriores. Esses testes apontam positivamente para a manutenção das metodologias de resolução de sistemas mal condicionados, como otimização de passo, e defendem que essa metodologia ainda pode evoluir, sendo capaz de resolver problemas ainda não alcançados.

A metodologia de otimização de passo é utilizada em Tavares (2009) em duas ferramentas para obtenção do ponto de máximo carregamento que se baseiam nas propriedades do vetor normal à fronteira de factibilidade calculado próximo ao PMC. Na primeira ferramenta o processo é caracterizado por sucessivas aproximações do PMC a partir da região de infactibilidade. Como existem casos em que a fronteira de factibilidade nem sempre é convexa, um novo método de cálculo do fator carregamento é apresentado. Na segunda metodologia, é apresentada uma ferramenta que calcula de forma direta o ponto de colapso do sistema, através da inclusão de um procedimento prático no cálculo global que trabalha com a informação do operador da rede com a definição de um erro aceitável no resultado final, inclusive com redução no número de iterações.

# **1.5 Principais contribuições do trabalho**

- Desenvolvimento de um fluxo de potência continuado a quatro condutores para análise de sistemas desequilibrados com possibilidade de representação explícita de cabos neutros e aterramentos, representação de desequilíbrios tanto em cargas como em outros componentes das redes, e a reprodução da operação desbalanceada.
- Análises de características particulares de curvas de continuação de sistemas desequilibrados.
- Melhoria nos cálculos de margem de carregamento de sistemas de distribuição.
- Análise da influência dos aterramentos e cabos de neutro dos sistemas nas trajetórias das curvas e no ponto de máximo carregamento do sistema.
- Metodologia de fluxo de potência continuado com o processo de continuação sem etapa de estimação.
- Ferramenta computacional de aplicação bastante geral que possibilita representação detalhada do sistema, mais precisão nos resultados e aumento da qualidade das análises.

## **1.6 Publicações relacionadas a este trabalho**

Relacionados a esta dissertação, os seguintes trabalhos foram publicados:

• ARAUJO, L. R.; PENIDO, D.R.R; GIMENEZ LEDESMA, J. ; SANTOS, T. S.; PEREIRA, J.L.R.; CARNEIRO JR, S. **Approximations and Errors Analyses Between the Results Achieved by Three-Phase Methodologies and One-Phase Equivalents for the Power Flow Solution**. CIGRE Symposium, 2011, Recife. Anais do CIGRE Symposium, 2011.

• ARAUJO, L. R.; PENIDO,.R; GIMENEZ LEDESMA, J.; SANTOS, T. S.; PEREIRA, J.L.R.; CARNEIRO JR, S. **Approximations and Errors Analyses Between the Results Achieved by Three-Phase Methodologies and One-Phase Equivalents for the Power Flow Solution**. Revista Eletro Evolução Sistemas de Potência, ISSN 1806-1877 nº 65 - Dezembro de 2011.

## **1.7 Estrutura do trabalho**

No Capítulo 1 é apresentada a introdução e a revisão bibliográfica deste trabalho.

O Capítulo 2 é uma revisão sobre fluxo de potência continuado, apresentando as principais definições e formulações básicas.

O Capítulo 3 é uma revisão sobre a metodologia do fluxo de potência trifásico pelo método de injeção de correntes com representação de neutros e aterramentos. É mostrado o equacionamento básico da metodologia, bem como seus aspectos fundamentais.

No Capítulo 4 é apresentada a metodologia desenvolvida neste trabalho.

O Capítulo 5 mostra alguns dos testes realizados com a metodologia proposta e os resultados alcançados.

No Capítulo 6 são apresentadas as conclusões gerais do trabalho, bem como são feitas propostas para trabalhos futuros.

# **2 FLUXO DE POTÊNCIA CONTINUADO - REVISÃO**

## **2.1 Introdução**

Neste capítulo será apresentada uma revisão de formulações matemáticas referentes ao fluxo de potência continuado. Para tanto, serão expostos os princípios básicos da metodologia e serão apresentadas as equações matriciais para os cálculos, isto na formulação convencional monofásica por injeção de potência em coordenadas polares de tensão e na formulação monofásica por injeção de corrente em coordenadas retangulares de tensão. Estas formulações estão baseadas principalmente no que foi apresentado em Leite (2002).

### **2.2 Princípios básicos**

A Figura 2.1 é um exemplo de curva que relaciona a variação no módulo da tensão numa determinada barra em função da variação da carga no sistema. Neste exemplo mostra-se a forma típica da curva obtida por meio de metodologia de fluxo de potência continuado monofásico, que muitas vezes é chamada de curva de continuação.

Analisando-se a curva nota-se a não unicidade das soluções do fluxo de potência para cada ponto de demanda, visto que com esta metodologia pode-se obter duas soluções para cada ponto. O ponto da extremidade direita da curva é comumente chamado de ponto de colapso ou ponto de máximo carregamento, e na representação monofásica se caracteriza por ser o único ponto de operação com solução única, e corresponde ao carregamento adicional máximo suportado pelo sistema sem que haja perda da estabilidade de tensão. Na representação monofásica, os pontos de operação estáveis são aqueles apresentados na parte superior da curva. E também na representação monofásica, a parte inferior da curva, que compreende as soluções abaixo do ponto de colapso, não têm sentido prático, uma vez que correspondem a pontos de operação instáveis. Entretanto, um par de soluções de fluxo de potência para uma dada condição de carga pode fornecer informações importantes sobre as condições de estabilidade do sistema. Assim, o conhecimento da geometria do espaço de soluções do fluxo de potência tem motivado uma intensa pesquisa no meio acadêmico (LEITE, 2002).

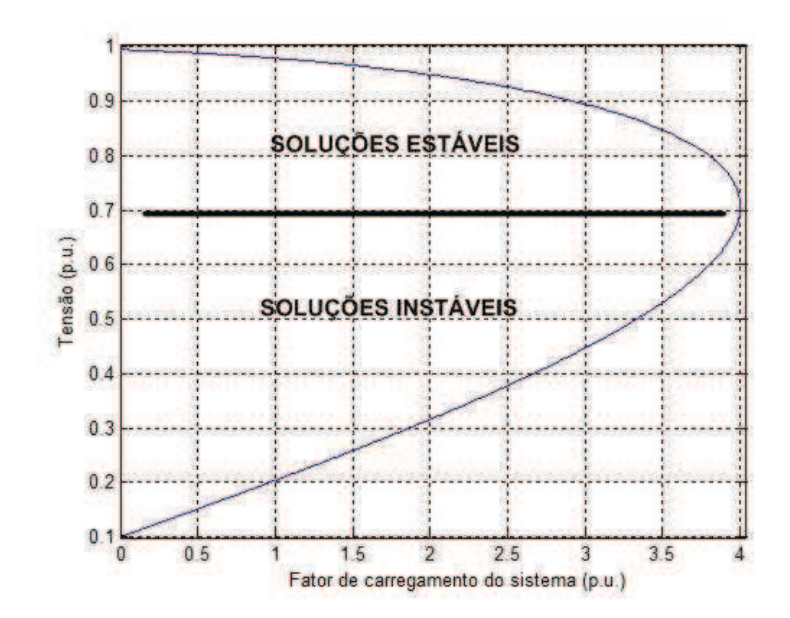

Figura 2.1: Exemplo de curva de perfil de tensão gerada pelo fluxo de potência continuado

A curva de continuação fornece a margem de carregamento do sistema. Margem de carregamento é a distância entre o ponto de operação no caso base e o ponto de carregamento máximo do sistema. Esta curva também é conhecida como curva PV, sendo que a parte superior pode ser obtida por intermédio de sucessivas soluções do fluxo de potência convencional, com variações no carregamento do sistema. Uma vez que a matriz Jacobiana torna-se singular nas imediações do ponto de colapso, fica impossibilitada a solução do fluxo de potência convencional nesta região da curva, não sendo possível obter toda a curva de continuação somente com a utilização do fluxo de potência convencional (AJJARAPU e CHRISTY, 1992).

As características numéricas relacionadas à singularidade da matriz Jacobiana se mostram como as principais dificuldades, especialmente por problemas de convergência encontrados pelo fluxo de potência convencional para a obtenção do ponto de colapso. Esta instabilidade numérica é observada mesmo com o uso de cálculo com dupla precisão ou de
algoritmos chamados anti-divergentes. Para contornar este problema, é então utilizado o método de continuação (LEITE, 2002).

### **2.2.1 Desenvolvimento matemático**

Esta seção será baseada no método de continuação mais comumente encontrado na literatura, que aqui será chamado de convencional. Salienta-se que existem outras formulações e abordagens.

Seja um sistema de equações não lineares, onde **z** é um vetor de dimensão *n*, correspondente às variáveis de estado originais do problema e  $\gamma$  é o carregamento adicional do sistema. Este sistema pode ser representado por:

$$
\mathbf{f}(\mathbf{z}, \gamma) = 0 \tag{2.1}
$$

O método de continuação convencional consiste na obtenção, a partir de uma solução base  $(z^1, y^1)$ , das soluções subsequentes do sistema  $(z^2, y^2)$  até um ponto pré-determinado  $(z^k, z^2)$  $(x^k)$ , onde  $(z^1, y^1)$  representa a solução do caso base obtida a partir do fluxo de potência convencional. No método convencional cada nova solução do sistema é calculada através de duas etapas: estimação e correção, representadas na Figura 2.2.

Para as duas etapas de estimação e correção, uma abordagem de cálculos muito adotada em métodos de continuados convencionais é a descrita a seguir (mais uma vez lembra-se que existem outras possibilidades que não serão aqui apresentadas). Realiza-se a estimativa na direção tangente à função descrita pela equação (2.1) a partir da solução de um ponto de operação *A* (Figura 2.2), com a distância de avanço pré-determinada. Essa distância pré-determinada é denominada passo de continuação. Tem-se assim o ponto inicial estimado *B'* para o processo iterativo referente à obtenção do próximo ponto de operação *B*. Esse ponto é denominado ponto corrigido.

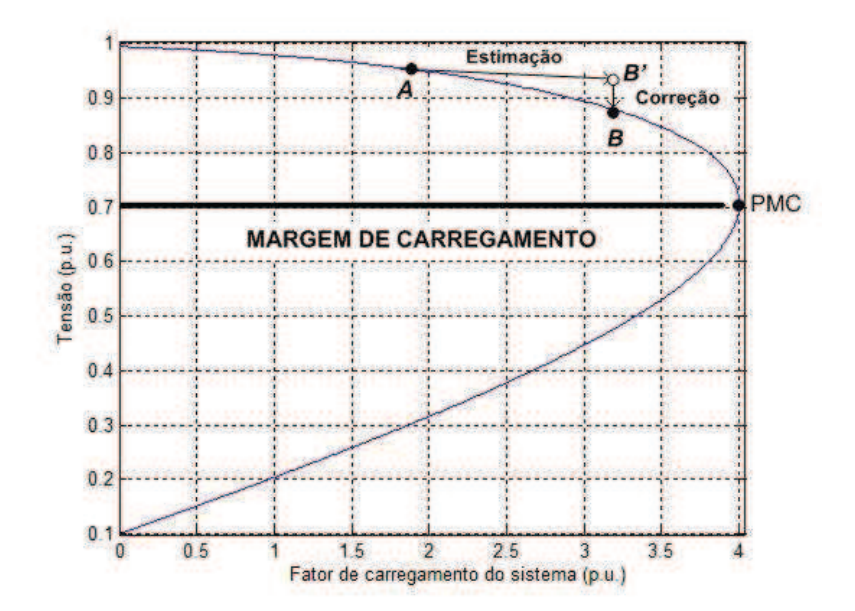

Figura 2.2: Representação de pontos da metodologia convencional com estimação e correção

Como se pode ver, ao aplicar o método de continuação ao problema de fluxo de potência, torna-se necessária a inclusão de uma nova variável. Na maioria dos casos, a nova variável é o carregamento adicional do sistema  $\gamma$ , conforme mostrado em (2.1). Dessa forma, tem-se  $\gamma$ =0 para o caso base e  $\gamma = \gamma_{max}$  para o ponto de carregamento máximo.

## **2.2.1.1 Processo de estimação**

O processo de estimação é feito a partir de um vetor tangente  $\left[ d\mathbf{z} \, d\gamma \right]$ <sup>t</sup> obtido da linearização da equação (2.1). Desta forma, tem-se:

$$
d[\mathbf{f}(\mathbf{z}, \gamma)] = 0 \tag{2.2}
$$

Ou ainda:

$$
\mathbf{F}_z d\mathbf{z} + \mathbf{F}_\gamma d\gamma = \mathbf{0}
$$
 (2.3)

Na forma matricial tem-se:

$$
\begin{bmatrix} \mathbf{F}_z & \mathbf{F}_\gamma \begin{bmatrix} d\mathbf{z} \\ d\gamma \end{bmatrix} = \mathbf{0} \tag{2.4}
$$

Onde:

$$
\mathbf{F}_z = \frac{\partial \mathbf{f}(\mathbf{z}, \gamma)}{\partial \mathbf{z}}
$$
 (2.5)

$$
\mathbf{F}_{\gamma} = \frac{\partial \mathbf{f}(\mathbf{z}, \gamma)}{\partial \gamma} \tag{2.6}
$$

O sistema descrito pela equação (2.4) nada mais é que o processo convencional de solução do fluxo de potência com o acréscimo da variável referente ao carregamento adicional do sistema. Como houve acréscimo de uma variável, torna-se necessário o uso de uma equação adicional, o que é feito especificando-se um valor diferente de zero a um dos componentes do vetor tangente. Esse passo garante a não singularidade da matriz Jacobiana no ponto de colapso (AJJARAPU e CHRISTY, 1992). Assim, tem-se:

$$
\begin{bmatrix} \mathbf{F}_z & \mathbf{F}_\gamma \\ \mathbf{e}^t & d\gamma \end{bmatrix} = \begin{bmatrix} \mathbf{0} \\ w \end{bmatrix}
$$
 (2.7)

O vetor **e** é nulo exceto numa posição referente à barra *k*, onde  $e_k$  tem valor unitário. O valor da variável *w* define o tamanho da variação do parâmetro de continuação. Com o vetor de diferenciais calculado, estima-se o novo valor para cada variável de estado, obtendo-se *B'* a partir de *A*, da seguinte forma:

$$
\begin{bmatrix} \mathbf{z} \\ \gamma \end{bmatrix}^{B'} = \begin{bmatrix} \mathbf{z} \\ \gamma \end{bmatrix}^{A} + \begin{bmatrix} d\mathbf{z} \\ d\gamma \end{bmatrix}
$$
\n(2.8)

O vetor tangente pode ser usado para indicar as variáveis de estado que sofrerão as maiores variações devido ao aumento de carga do sistema (quando o carregamento é o parâmetro de continuação definido). Em Souza *et al.* (1997) são apresentadas técnicas de aceleração do processo de continuação utilizando o vetor tangente.

A escolha do parâmetro de continuação é feita a cada etapa de estimação. Esta escolha é feita mediante a análise da variação de cada estado entre os dois últimos pontos corrigidos, representados por *A* e *B* da Figura 2.2. O parâmetro de continuação será aquele que apresentar maior variação percentual. Na equação (2.9) são mostradas as expressões para o cálculo da variação percentual do carregamento e das tensões nas barras (as variáveis tensões nodais são normalmente utilizadas como parâmetros de continuação em formulações convencionais).

var<sub>-</sub> 
$$
\gamma(\%) = \frac{\gamma_A - \gamma_B}{\gamma_A} 100\%
$$
  
var<sub>-</sub>  $V(\%) = \frac{V_A - V_B}{V_A} 100\%$  (2.9)

O carregamento adicional  $\gamma$  apresenta normalmente maior variação percentual enquanto o sistema não se aproxima do ponto de carregamento máximo. Portanto, essa é a variável a ser utilizada inicialmente como parâmetro de continuação. À medida que o sistema se aproxima do ponto de colapso, há maior aumento da variação do módulo da tensão. Assim, passa a ser utilizado como parâmetro de continuação o módulo da tensão da barra que apresenta a maior variação percentual entre os dois últimos pontos corrigidos, entre todas as barras de tensão variável (barras do tipo PQ).

### **2.2.1.2 Processo de correção**

A solução correta *B* é obtida a partir da estimativa *B'*, que é calculada através da utilização do vetor tangente. Especifica-se uma das variáveis de estado e calcula-se o valor das outras variáveis de estado. O sistema a ser resolvido nesta etapa é o apresentado em (2.10). Em outras palavras, o processo de correção consiste em calcular o fluxo de potência convencional a partir do ponto estimado no processo de estimação, fixando-se o valor de uma variável. Ao contrário do que ocorre no sistema convencional, a matriz Jacobiana aumentada não é singular no ponto de colapso (AJJARAPU e CHRISTY, 1992). Dessa forma, é possível traçar completamente a curva PV.

$$
\begin{bmatrix} \mathbf{f}(\mathbf{z}, \gamma) \\ x_k - x_k^{\text{estimated}} \end{bmatrix} = \mathbf{0}
$$
\n(2.10)

Nas seções seguintes serão apresentadas com mais detalhes as equações de duas das abordagens utilizadas para o fluxo de potência continuado.

## **2.3 Fluxo de potência continuado monofásico convencional por injeção de potência em coordenadas polares de tensão**

### **2.3.1 Estimação na formulação convencional em coordenadas polares**

O processo de estimação pelo carregamento é mostrado em (2.11). A linha adicional na matriz Jacobiana assegura que a variação no carregamento dy deve ser igual ao passo de variação do carregamento  $p_{\gamma}$  de forma que  $\gamma_{\text{final}} = \gamma_{\text{initial}} \pm p_{\gamma}$ . O sinal será positivo se o ponto de colapso ainda não tiver sido atingido e negativo em caso contrário. A matriz Jacobiana é aumentada com os termos  $J_{P<sub>y</sub>}$  e  $J_{Q<sub>y</sub>}$ , que são dados pelas equações (2.12) e (2.13), respectivamente:

$$
\begin{bmatrix} \mathbf{J}_{P} & \mathbf{J}_{P_{\gamma}} \\ \mathbf{J}_{Q_{\gamma}} & \mathbf{J}_{Q_{\gamma}} \\ \mathbf{0}^{t} & \mathbf{0}^{t} & 1 \end{bmatrix} \begin{bmatrix} d\mathbf{\theta} \\ d\mathbf{V} \\ d\gamma \end{bmatrix} = \begin{bmatrix} \mathbf{0} \\ \mathbf{0} \\ p_{\gamma} \end{bmatrix}
$$
(2.11)

$$
\mathbf{J}_{\mathbf{P}\gamma} = \frac{\partial \mathbf{P}(\mathbf{\theta}, \mathbf{V}, \gamma)}{\partial \gamma} \tag{2.12}
$$

$$
\mathbf{J}_{\mathbf{Q}_{\gamma}} = \frac{\partial \mathbf{Q}(\mathbf{0}, \mathbf{V}, \gamma)}{\partial \gamma} \tag{2.13}
$$

O primeiro passo do processo de estimação por tensão, representado em (2.14), é a determinação da barra *k* com maior variação percentual de tensão entre os dois últimos pontos

corrigidos. A linha adicional na matriz Jacobiana assegura que a variação da tensão  $\Delta V$  na barra determinada seja igual a menos o passo de variação de tensão *pv* de forma que *Vfinal* = *Vinicial* - *pv*. Desta forma, a posição do número um na última linha será de acordo com a barra determinada, diferentemente da estimação por carregamento, que é em uma posição fixa.

$$
\mathbf{J}_{\mathbf{p}} \qquad \qquad \mathbf{J}_{\mathbf{p}_{\gamma}} \qquad \begin{bmatrix} d\theta \\ dV_1 \\ \vdots \\ dV_k \\ \vdots \\ dV_k \\ \vdots \\ dV_n \end{bmatrix} = \begin{bmatrix} \mathbf{0} \\ 0 \\ \vdots \\ 0 \\ \vdots \\ 0 \\ \vdots \\ 0 \\ 0 \\ -p_{\nu} \end{bmatrix}
$$
 (2.14)

### **2.3.2 Correção na formulação convencional em coordenadas polares**

Quando o parâmetro de continuação for o carregamento adicional do sistema, a correção consiste na execução do fluxo de potência convencional (processo iterativo de Newton-Raphson) aplicado no ponto estimado. A partir de (2.15) são obtidos os valores de  $\Delta\theta$ e  $\Delta V$  corrigidos mediante um  $\Delta \gamma$  pré-estabelecido.

$$
\left[\mathbf{J}_{\mathbf{P}}\left[\begin{array}{c}\Delta\theta\\ \Delta\mathbf{V}\end{array}\right]=\left[\begin{array}{c}\Delta\mathbf{P}\\ \Delta\mathbf{Q}\end{array}\right]
$$
\n(2.15)

A etapa de correção por tensão utiliza o fluxo de potência convencional como mostrado em (2.16), onde os termos **JP-** , **JQ-** e **JP** são obtidos da mesma forma que na etapa de estimação por tensão. A equação adicional a ser satisfeita é  $\Delta V=0$  para a barra *k* que possui sua tensão como parâmetro de continuação. Assim, a tensão e o ângulo em todas as barras e o carregamento adicional do sistema são determinados em função de um  $\Delta V_k$  pré-estabelecido na etapa de estimação. O elemento 1 na última linha da matriz Jacobiana ocupa a mesma posição em relação à etapa de estimação correspondente.

$$
\mathbf{J}_{\mathbf{P}} \qquad \qquad \mathbf{J}_{Q_{\mathcal{S}_{1}}} \\ \mathbf{J}_{\mathbf{P}} \qquad \qquad \mathbf{J}_{Q_{\mathcal{S}_{k}}} \\ \mathbf{J}_{\mathbf{P}} \qquad \qquad \mathbf{J}_{Q_{\mathcal{S}_{k}}} \\ \vdots \\ \mathbf{J}_{Q_{\mathcal{S}_{k}}} \\ \mathbf{J}_{Q_{\mathcal{S}_{n}}} \\ \mathbf{J}_{Q_{\mathcal{S}_{n}}} \\ \mathbf{J}_{Q_{\mathcal{S}_{n}}} \\ \mathbf{J}_{Q_{\mathcal{S}_{n}}} \\ \mathbf{J}_{Q_{\mathcal{S}_{n}}} \\ \mathbf{J}_{Q_{\mathcal{S}_{n}}} \\ \mathbf{J}_{Q_{\mathcal{S}_{n}}} \\ \mathbf{J}_{Q_{\mathcal{S}_{n}}} \\ \mathbf{J}_{Q_{\mathcal{S}_{n}}} \\ \mathbf{J}_{Q_{\mathcal{S}_{n}}} \end{math} \qquad (2.16)
$$

## **2.4 Fluxo de potência continuado monofásico por injeção de correntes em coordenadas retangulares de tensão**

## **2.4.1 Considerações iniciais**

Nesta seção serão apresentadas as equações básicas do fluxo de potência continuado monofásico modelado na formulação por injeção de correntes em coordenadas retangulares de tensão, baseado em Leite (2002). Detalhes da formulação monofásica do fluxo de potência por injeção de correntes (equações, tratamento de barras, etc.) podem ser encontrados em Costa (1999). Estes detalhes não serão aqui apresentados, pois no próximo capítulo será feita uma revisão do Método de Injeção de Correntes a Quatro Condutores (PENIDO, 2004) que é a metodologia de fluxo de potência base para a metodologia de fluxo de potência continuado proposto neste trabalho, sendo uma abordagem trifásica a quatro condutores. Assim, apenas as equações relativas aos passos do continuado por injeção de correntes serão apresentadas a seguir; a modelagem do fluxo de potência em si será apresentada no próximo capítulo.

## **2.4.2 Processo de estimação na formulação por injeção de corrente**

O processo de estimação do fluxo de potência continuado na formulação por injeção de corrente segue a mesma abordagem adotada na metodologia anteriormente apresentada.

Resumidamente, no processo de estimação por carregamento uma linha adicional na matriz Jacobiana garante que a variação o carregamento dy será igual ao passo de variação definido, de modo que *final*= *inicial*±*d*. Da mesma forma, o sinal será positivo se o traçado da curva estiver na parte superior, ou seja, se o ponto de colapso não tiver sido atingido, e será negativo se o traçado da curva estiver na parte inferior, ou seja, indicando que o ponto de colapso já foi calculado. No caso dessa formulação, as equações de injeção de corrente são expressas em termos das coordenadas retangulares de tensão, ou seja, componente real e componente imaginária da tensão. Dessa forma, o processo de estimação por carregamento é representado em (2.17).

$$
\begin{bmatrix}\n\mathbf{J}_{\mathrm{I}} & \frac{\partial \mathbf{I}_{\mathrm{Im}}}{\partial \gamma} \\
\mathbf{J}_{\mathrm{I}} & \frac{\partial \mathbf{I}_{\mathrm{Re}}}{\partial \gamma} \\
\mathbf{0}^{t} & \mathbf{0}^{t} & 1\n\end{bmatrix} \begin{bmatrix}\nd\mathbf{V}_{\mathrm{Re}} \\
d\mathbf{V}_{\mathrm{Im}} \\
d\gamma\n\end{bmatrix} = \begin{bmatrix}\n\mathbf{0}^{t} \\
\mathbf{0}^{t} \\
p_{\gamma}\n\end{bmatrix}
$$
\n(2.17)

Onde:

 $rac{\partial \mathbf{J}_{\text{Im}}}{\partial \gamma}$ ∂ Im **J** Derivada parcial da componente imaginária da equação de injeção de corrente na barra em relação ao carregamento adicional do sistema.

∂γ ∂J<sub>Re</sub> Derivada parcial da componente real da equação de injeção de corrente na barra em relação ao carregamento adicional do sistema.

Em Leite (2002) pode-se obter mais detalhadamente a formação destes elementos da matriz para determinado tipo de carga e geração.

Assim, obtêm-se os valores estimados das componentes reais e imaginárias das tensões nas barras a partir de um  $dy$  previamente estabelecido.

Já no processo de estimação por tensão, assim como na formulação apresentada na seção anterior, torna-se necessário determinar a barra *k* com maior variação percentual de tensão entre os dois últimos pontos corrigidos. Nesse caso, a linha adicional referente a esta barra assegura que a variação de tensão *dVk* na barra determinada seja igual ao negativo do passo de variação de tensão *pv*, de forma que *Vfinal* = *Vinicial* - *pv*. Portanto, são ocupadas na linha adicional da matriz Jacobiana as posições referentes à barra escolhida, com as derivadas da equação adicional. A equação matricial do processo de estimação por tensão está apresentada a seguir. Destaca-se que na formulação por injeção de correntes não se tem diretamente o módulo da tensão, mas sim as partes real e imaginária como variáveis de estado, assim, isto precisa ser considerado nas equações, inclusive na equação adicional. Este tratamento não será aqui discutido, em Leite (2002) tem-se mais detalhadamente a formação dos elementos.

$$
\mathbf{J}_{\mathbf{I}}
$$
\n
$$
\mathbf{J}_{\mathbf{I}}
$$
\n
$$
\mathbf{J}_{\mathbf{I}}
$$
\n
$$
\frac{\partial \mathbf{I}_{\text{Im}_{k}}}{\partial \gamma} \begin{bmatrix}\n dV_{\text{Re}_{1}} \\
 dl_{\text{Im}_{k}} \\
 dl_{\text{Re}_{k}} \\
 dl_{\text{Re}_{k}} \\
 dl_{\text{Re}_{k}} \\
 dl_{\text{Im}_{k}} \\
 dl_{\text{Im}_{k}} \\
 dl_{\text{Im}_{k}} \\
 dl_{\text{Im}_{k}} \\
 dl_{\text{Im}_{k}} \\
 dl_{\text{Im}_{k}} \\
 dl_{\text{Im}_{k}} \\
 dl_{\text{Im}_{k}} \\
 dl_{\text{Im}_{k}} \\
 dl_{\text{Im}_{k}} \\
 dl_{\text{Im}_{k}} \\
 dl_{\text{Im}_{k}} \\
 dl_{\text{Im}_{k}} \\
 dl_{\text{Im}_{k}} \\
 dl_{\text{Im}_{k}} \\
 dl_{\text{Im}_{k}} \\
 dl_{\text{Im}_{k}} \\
 dl_{\text{Im}_{k}} \\
 dl_{\text{Im}_{k}} \\
 dl_{\text{Im}_{k}} \\
 dl_{\text{Im}_{k}} \\
 dl_{\text{Im}_{k}} \\
 dl_{\text{Im}_{k}} \\
 dl_{\text{Im}_{k}} \\
 dl_{\text{Im}_{k}} \\
 dl_{\text{Im}_{k}} \\
 dl_{\text{Im}_{k}} \\
 dl_{\text{Im}_{k}} \\
 dl_{\text{Im}_{k}} \\
 dl_{\text{Im}_{k}} \\
 dl_{\text{Im}_{k}} \\
 dl_{\text{Im}_{k}} \\
 dl_{\text{Im}_{k}} \\
 dl_{\text{Im}_{k}} \\
 dl_{\text{Im}_{k}} \\
 dl_{\text{Im}_{k}} \\
 dl_{\text{Im}_{k}} \\
 dl_{\text{Im}_{k}} \\
 dl_{\text{Im}_{k}} \\
 dl_{\text{Im}_{k}} \\
 dl_{\text{Im}_{k}} \\
 dl_{\text{Im}_{k}} \\
 dl_{\text{Im}_{k}} \\
 dl_{\text{Im}_{k}} \\
 dl_{\text{Im}_{k}} \\
 dl_{\text{Im}_{k}} \\
 dl_{\text{Im}_{k}} \\
 dl_{\text{Im}_{k}} \\
 dl_{\text{Im}_{k}} \\
 dl_{\text{Im}_{k}} \\
 dl_{\text{Im}_{k}} \\
 dl_{\text{Im}_{k}} \\
 dl_{\text{Im}_{k}} \\
 dl_{\text{Im}_{k}} \\
 dl_{\text{Im}_{k}} \\
 dl_{\text{Im}_{k}} \\
 dl_{\text{Im}_{k}} \\
 dl_{\text{Im}_{k}} \\
 dl_{\text{Im}_{k}} \\
 dl_{\text{Im}_{k}} \\
 dl_{\text{Im}_{k}} \\
 dl_{\text{Im}_{k}}
$$

## **2.4.1 Processo de correção na formulação por injeção de corrente**

A etapa de correção na formulação por injeção de corrente é semelhante à da formulação por injeção de potência quando o parâmetro de continuação for o carregamento. Executa-se o fluxo de potência a partir do ponto estimado, porém este fluxo de potência é baseado nas equações de injeções de correntes. A partir daí tem-se o ponto corrigido, ou seja, a etapa de correção quando o parâmetro de continuação é o carregamento consiste na execução do fluxo de potência tendo como pontos iniciais os valores calculados na etapa de estimação.

$$
\left[\mathbf{J}_{\mathbf{I}}\begin{bmatrix} \Delta \mathbf{V}_{\text{Re}} \\ \Delta \mathbf{V}_{\text{Im}} \end{bmatrix} = \begin{bmatrix} \Delta \mathbf{I}_{\text{Im}} \\ \Delta \mathbf{I}_{\text{Re}} \end{bmatrix}
$$
\n(2.19)

A etapa de correção por tensão também é semelhante a da formulação por injeção de potência, porém utiliza o processo iterativo de Newton-Raphson sobre uma modelagem baseada em injeções de correntes, onde os elementos da matriz são obtidos da mesma forma que na etapa de estimação por tensão.

$$
\mathbf{J}_{\mathrm{I}}
$$
\n
$$
\mathbf{J}_{\mathrm{I}}
$$
\n
$$
\mathbf{J}_{\mathrm{I}}
$$
\n
$$
\mathbf{J}_{\mathrm{I}}
$$
\n
$$
\mathbf{J}_{\mathrm{I}}
$$
\n
$$
\frac{\partial \mathbf{I}_{\mathrm{Im}_{k}}}{\partial \gamma} \begin{bmatrix}\n\Delta V_{\mathrm{Re}_{1}} \\
\frac{\partial \mathbf{I}_{\mathrm{Im}_{k}}}{\partial \gamma} \\
\vdots \\
\frac{\partial \mathbf{I}_{\mathrm{Im}_{k}}}{\partial \gamma} \\
\vdots \\
\frac{\partial \mathbf{I}_{\mathrm{Re}_{k}}}{\partial \gamma} \\
\vdots \\
\frac{\partial \mathbf{I}_{\mathrm{Re}_{k}}}{\partial \gamma} \\
\vdots \\
\frac{\partial \mathbf{I}_{\mathrm{Re}_{k}}}{\partial \gamma} \\
\vdots \\
\frac{\partial \mathbf{I}_{\mathrm{Re}_{k}}}{\partial \gamma} \\
\vdots \\
\frac{\partial \mathbf{I}_{\mathrm{Re}_{k}}}{\partial \gamma} \\
\vdots \\
\frac{\partial \mathbf{I}_{\mathrm{Re}_{k}}}{\partial \gamma} \\
\vdots \\
\frac{\partial \mathbf{I}_{\mathrm{Re}_{k}}}{\partial \gamma}\n\end{bmatrix}
$$
\n
$$
\mathbf{I}_{\mathrm{I}}
$$
\n
$$
\mathbf{I}_{\mathrm{I}}
$$
\n
$$
\mathbf{I}_{\mathrm{I}}
$$
\n
$$
\mathbf{I}_{\mathrm{I}}
$$
\n
$$
\mathbf{I}_{\mathrm{I}}
$$
\n
$$
\mathbf{I}_{\mathrm{I}}
$$
\n
$$
\mathbf{I}_{\mathrm{I}}
$$
\n
$$
\mathbf{I}_{\mathrm{I}}
$$
\n
$$
\mathbf{I}_{\mathrm{I}}
$$
\n
$$
\mathbf{I}_{\mathrm{I}}
$$
\n
$$
\mathbf{I}_{\mathrm{I}}
$$
\n
$$
\mathbf{I}_{\mathrm{I}}
$$
\n
$$
\mathbf{I}_{\mathrm{I}}
$$
\n
$$
\mathbf{I}_{\mathrm{I}}
$$
\n
$$
\mathbf{I}_{\mathrm{I}}
$$
\n
$$
\mathbf{I}_{\mathrm{I}}
$$
\n
$$
\mathbf{I}_{\mathrm{I}}
$$
\n
$$
\mathbf{I}_{\mathrm{I}}
$$
\n
$$
\mathbf{I}_{\mathrm{I}}
$$
\n<math display="block</math>

A equação adicional refere-se à barra *k* que possui sua tensão como parâmetro de continuação, e garante que a tensão estimada se mantenha com o valor calculado na etapa de estimação até o final do processo. Os valores da coluna adicional da matriz são obtidos da mesma forma como apresentado na etapa de estimação. Assim,  $V_{\text{Re}} e V_{\text{Im}}$  em todas as outras barras e o carregamento adicional do sistema são determinados em função de um  $\Delta V_k$  préestabelecido na etapa de estimação. Os elementos da última linha da matriz Jacobiana ocupam as mesmas posições em relação à etapa de estimação.

# **3 FLUXO DE POTÊNCIA TRIFÁSICO VIA FORMULAÇÃO POR INJEÇÃO DE CORRENTE - REVISÃO**

### **3.1 Introdução**

Em Penido (2004), foi desenvolvido o fluxo de potência trifásico a quatro condutores (três fases e o neutro), denominado Método de Injeção de Correntes a Quatro Condutores - MICQ, que apresentou melhorias e vantagens para simulações de sistemas de distribuição desequilibrados, conseguindo melhores e mais precisos resultados. No fluxo de potência continuado proposto neste trabalho utiliza-se como base a formulação do MICQ e também seus modelos para equipamentos. Algumas alterações em modelos precisam ser efetuadas para o fluxo de potência continuado e também precisam ser feitas modificações em partes da formulação, além de desenvolver etapas adicionais do processo de continuação do fluxo de potência continuado, que são os objetos de trabalho desta dissertação e serão apresentadas no próximo capítulo. Mas como a base da metodologia proposta nesta dissertação é o MICQ decidiu-se apresentá-lo sucintamente neste capítulo, mais detalhes podem ser obtidos em Penido (2004).

## **3.2 Desenvolvimento matemático**

### **3.2.1 Equações básicas**

O fluxo de potência trifásico a quatro condutores (MICQ) baseia-se nas equações de injeções líquidas de corrente nas barras do sistema. A injeção de corrente relativa aos componentes série em cada barra *k* do sistema é dado pela equação (3.1).

$$
I_{k,serie}^s = \sum_{i \in \Omega_k} \sum_{t \in \alpha_p} \left( j b_{ki_{sh}}^{st} V_k^t + \left( V_k^t - V_i^t \right) y_{ki}^{st} \right)
$$
(3.1)

Onde:

 $V_{\iota}^{t}$ - Fasor de tensão da fase *t* da barra *k*;  $V_i^t$ - Fasor de tensão da fase *t* da barra *i*; *st kish b* - Susceptância em derivação do ramo *k - i* das fases *st*  $\alpha_p = \{a,b,c,n\}$  $s, t = \alpha_p$ Ω*k* - Conjunto de barras conectadas diretamente à barra *k;*  $y_{ki}^{st}$ *ki y* - Admitância série do ramo *k - i* das fases *st*.

A injeção de corrente relativa aos componentes em derivação na barra *k* é dada pela Equação (3.2).

$$
I_{k,deriv}^s = Y_{k_{sh}}^s V_k^s \tag{3.2}
$$

Onde:

*s ksh Y* - Admitância em derivação na fase *s* da barra *k*;  $V_k^s$ - Fasor de tensão da fase *s* da barra *k*;

Mas, se estes elementos forem modelados como admitâncias em cada fase, conectadas em estrela, com possibilidade de aterramento do neutro por uma admitância, tem-se as equações (3.3) e (3.4).

$$
I_{k,deriv}^{n} = Y_{k_{at}}^{n} V_{k}^{n} + \sum_{d \in \alpha_{d}} Y_{k}^{d} \left( V_{k}^{n} - V_{k}^{d} \right)
$$
\n(3.3)

$$
I_{k,deriv}^d = Y_k^d \left( V_k^d - V_k^n \right) \tag{3.4}
$$

Onde:

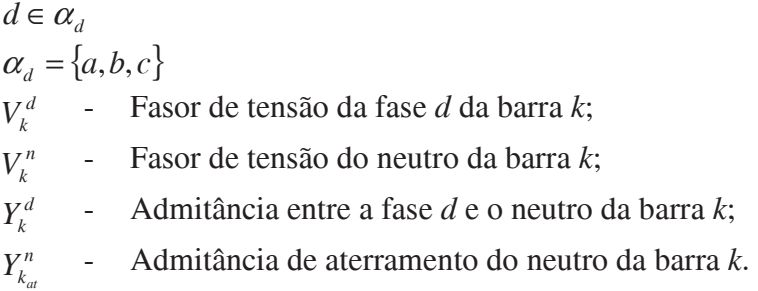

Assim, somando-se as duas parcelas de corrente correspondentes de cada fase e as do neutro, de acordo com os componentes conectados, tem-se a injeção líquida de corrente total da barra *k*, que é dada pela Equação (3.5).

$$
I_k^s = I_{k,deriv}^s + I_{k,serie}^s \tag{3.5}
$$

De forma geral para um sistema de *nb* barras pode-se colocar as equações na forma matricial como a seguir:

$$
\left[\begin{array}{c}\n\mathbf{I}_{1}^{abcn} \\
\hline\n\mathbf{I}_{2}^{abcn} \\
\hline\n\vdots \\
\hline\n\mathbf{I}_{nb}^{abcn}\n\end{array}\right] = \left[\begin{array}{c|c}\n\mathbf{Y}_{11}^{abcn} & \mathbf{Y}_{12}^{abcn} & \cdots & \mathbf{Y}_{1t}^{abcn} \\
\hline\n\mathbf{Y}_{21}^{abcn} & \mathbf{Y}_{22}^{abcn} & \cdots & \mathbf{Y}_{2t}^{abcn} \\
\hline\n\vdots & \hline\n\vdots & \cdots & \hline\n\vdots \\
\hline\n\mathbf{Y}_{nb}^{abcn} & \mathbf{Y}_{nb2}^{abcn} & \cdots & \mathbf{Y}_{nbnb}^{abcn}\n\end{array}\right] \left[\begin{array}{c}\n\mathbf{V}_{1}^{abcn} \\
\hline\n\mathbf{V}_{2}^{abcn} \\
\hline\n\vdots \\
\hline\n\mathbf{V}_{nb}^{abcn}\n\end{array}\right]
$$
\n(3.6)

Onde cada submatriz **Y** representa um loco de admitâncias nodais e seus elementos são dados pela Equação (3.7):

$$
Y_{ki}^{abcn} = G_{ki}^{abcn} + jB_{ki}^{abcn} = \begin{bmatrix} G_{ki}^{aa} & G_{ki}^{ab} & G_{ki}^{ac} & G_{ki}^{an} \\ G_{ki}^{ba} & G_{ki}^{bb} & G_{ki}^{bc} & G_{ki}^{bn} \\ G_{ki}^{ca} & G_{ki}^{cb} & G_{ki}^{cc} & G_{ki}^{ca} \\ G_{ki}^{ba} & G_{ki}^{ab} & G_{ki}^{ac} & G_{ki}^{na} \\ G_{ki}^{ba} & G_{ki}^{ab} & G_{ki}^{ac} & G_{ki}^{na} \end{bmatrix} + j \begin{bmatrix} B_{ki}^{aa} & B_{ki}^{ab} & B_{ki}^{ac} & B_{ki}^{an} \\ B_{ki}^{ba} & B_{ki}^{bc} & B_{ki}^{ba} \\ B_{ki}^{ca} & B_{ki}^{bc} & B_{ki}^{ca} \\ B_{ki}^{ba} & B_{ki}^{ba} & B_{ki}^{ca} \end{bmatrix}
$$
(3.7)

Separando os valores complexos da equação (3.6) em partes real e imaginária chega-se a equação (3.8):

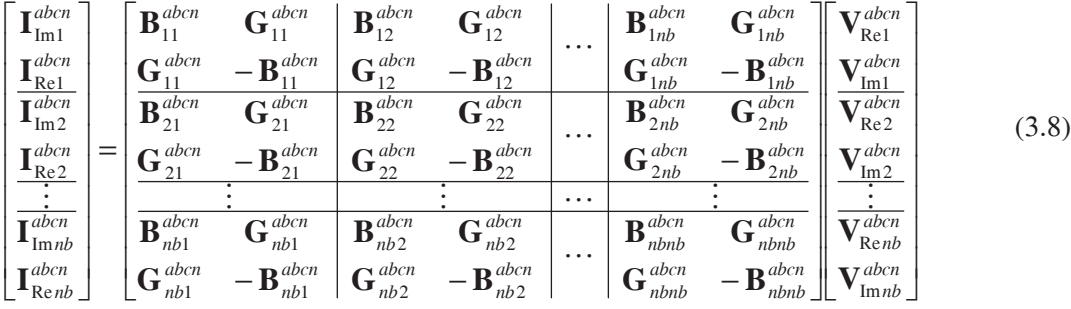

Porém o equacionamento da parte da injeção de corrente relativa aos componentes em derivação na barra *k*, conforme já citado, depende da modelagem do componente conectado e do tipo de conexão. E sabe-se que nos sistemas elétricos as modelagens das cargas e das unidades geradoras são normalmente feitas a partir das potências ativas e reativas injetadas em uma barra e também dependem de suas conexões. Além disso, nestes pontos do sistema, de acordo com a conexão da carga ou da unidade geradora, o neutro pode ser conectado às fases *a*, *b* e *c*. Por isso, as cargas e as unidades geradoras possuem um equacionamento próprio. Assim, é necessário ainda determinar o equacionamento das parcelas das equações de injeção de corrente relativas às cargas e às unidades geradoras do sistema.

Para as fases *a*, *b* e *c* de uma carga ou unidade geradora tem-se (PENIDO, 2004):

$$
I_{\text{Re}_{k c_{\text{g}}}}^{d} = \frac{\left(P_{k}^{d}\right)\left(V_{\text{Re}_{k}}^{d} - V_{\text{Re}_{k}}^{n}\right) + \left(Q_{k}^{d}\right)\left(V_{\text{Im}_{k}}^{d} - V_{\text{Im}_{k}}^{n}\right)}{\left(V_{\text{Re}_{k}}^{d} - V_{\text{Im}_{k}}^{n}\right)^{2} + \left(V_{\text{Im}_{k}}^{d} - V_{\text{Re}_{k}}^{n}\right)^{2}}
$$
(3.9)

$$
I_{\text{Im}_{kcg}}^d = \frac{\left(P_k^d\right)\left(V_{\text{Im}_k}^d - V_{\text{Im}_k}^n\right) - \left(Q_k^d\right)\left(V_{\text{Re}_k}^d - V_{\text{Re}_k}^n\right)}{\left(V_{\text{Re}_k}^d - V_{\text{Im}_k}^n\right)^2 + \left(V_{\text{Im}_k}^d - V_{\text{Re}_k}^n\right)^2}
$$
(3.10)

Tem-se também que para o neutro de uma carga ou unidade geradora conectada em estrela, as equações da injeção de corrente são:

$$
I_{\text{Re}_{k,cg}}^{n} = -\left(I_{\text{Re}_{k,cg}}^{a} + I_{\text{Re}_{k,cg}}^{b} + I_{\text{Re}_{k,cg}}^{c}\right)
$$
\n(3.11)

$$
I_{\text{Im}_{k,cg}}^{n} = -\left(I_{\text{Im}_{k,cg}}^{a} + I_{\text{Im}_{k,cg}}^{b} + I_{\text{Im}_{k,cg}}^{c}\right)
$$
\n(3.12)

O equacionamento de outros componentes do sistema é realizado de maneira semelhante, maiores detalhes podem ser verificados em Penido (2004).

### **3.2.2 Formulação do fluxo de potência por injeção de correntes**

## **3.2.2.1 Aplicação do Método de Newton-Raphson**

De acordo com a Lei das Correntes de Kirchhoff, sabe-se que o somatório algébrico de correntes injetadas em um nó é igual a zero. Utilizando esta lei, de forma geral, têm-se as seguintes equações para uma barra *k* do sistema.

Para a parte real da injeção de correntes nas fases *a*, *b* e *c* tem-se (3.13):

$$
\frac{\left(P_{k}^{d}\left(V_{\text{Re}_{k}}^{d}-V_{\text{Re}_{k}}^{n}\right)+\left(Q_{k}^{d}\left(V_{\text{Im}_{k}}^{d}-V_{\text{Im}_{k}}^{n}\right)\right)}{\left(V_{\text{Re}_{k}}^{d}-V_{\text{Im}_{k}}^{n}\right)^{2}+\left(V_{\text{Im}_{k}}^{d}-V_{\text{Re}_{k}}^{n}\right)^{2}}-\sum_{\iota\in\alpha_{p}}\left(G_{kk}^{d_{\iota}}V_{\text{Re}_{k}}^{\iota}-B_{kk}^{d_{\iota}}V_{\text{Im}_{k}}^{\iota}\right)-\sum_{\substack{i\in\Omega_{k}}}\sum_{\iota\in\alpha_{p}}\left(G_{ki}^{d_{\iota}}V_{\text{Re}_{i}}^{\iota}-B_{ki}^{d_{\iota}}V_{\text{Im}_{k}}^{\iota}\right)=0\tag{3.13}
$$

Onde:

$$
d \in \alpha_d
$$
  
\n
$$
\alpha_d = \{a, b, c\}
$$
  
\n
$$
t \in \alpha_p
$$
  
\n
$$
\alpha_p = \{a, b, c, n\}
$$

A parte imaginária da injeção de correntes nas fases *a*, *b* e *c* é apresentada em (3.14):

$$
\frac{\left(P_{k}^{d}\left(V_{\text{Im}_{k}}^{d}-V_{\text{Im}_{k}}^{n}\right)-\left(Q_{k}^{d}\left(V_{\text{Re}_{k}}^{d}-V_{\text{Re}_{k}}^{n}\right)\right)}{\left(V_{\text{Re}_{k}}^{d}-V_{\text{Im}_{k}}^{n}\right)^{2}+\left(V_{\text{Im}_{k}}^{d}-V_{\text{Re}_{k}}^{n}\right)^{2}}-\sum_{\ell\in\alpha_{p}}\left(B_{kk}^{dt}V_{\text{Re}_{k}}^{\ell}+G_{kk}^{dt}V_{\text{Im}_{k}}^{\ell}\right)-\sum_{\substack{i\in\Omega_{k}\ell\in\alpha_{p}}}\sum_{\ell\in\alpha_{\ell}}\left(B_{ki}^{dt}V_{\text{Re}_{i}}^{\ell}+B_{ki}^{dt}V_{\text{Im}_{k}}^{\ell}\right)=0\tag{3.14}
$$

E finalmente as equações de injeções de correntes líquidas para o neutro são para a parte real (3.15), e para a parte imaginária (3.16):

$$
-\left(I_{\text{Re}_{k c_{g}}}^{a} + I_{\text{Re}_{k c_{g}}}^{b} + I_{\text{Re}_{k c_{g}}}^{c}\right) - \sum_{t \in \alpha_{p}} \left(G_{k k}^{n t} V_{\text{Re}_{k}}^{t} - B_{k k}^{n t} V_{\text{Im}_{k}}^{t}\right) - \sum_{\substack{i \in \Omega_{k} \ k \in \alpha_{p}}} \sum_{t \in \alpha_{p}} \left(G_{k i}^{n t} V_{\text{Re}_{i}}^{t} - B_{k i}^{n t} V_{\text{Im}_{k}}^{t}\right) = 0 \tag{3.15}
$$

$$
-\left(I_{\mathrm{Im}_{k_{cg}}}^{a} + I_{\mathrm{Im}_{k_{cg}}}^{b} + I_{\mathrm{Im}_{k_{cg}}}^{c}\right) - \sum_{t \in \alpha_{p}} \left(B_{kk}^{nt} V_{\mathrm{Re}_{k}}^{t} + G_{kk}^{nt} V_{\mathrm{Im}_{k}}^{t}\right) - \sum_{\substack{i \in \Omega_{k} \\ i \neq k}} \sum_{t \in \alpha_{p}} \left(B_{ki}^{nt} V_{\mathrm{Re}_{i}}^{t} + B_{ki}^{nt} V_{\mathrm{Im}_{k}}^{t}\right) = 0 \tag{3.16}
$$

Aplicando-se o método de Newton-Raphson nas equações de injeção de corrente para solucionar o sistema, obtem-se a equação matricial (3.17) do sistema linearizado relativo a uma iteração do método de Newton-Raphson.

$$
\begin{bmatrix}\n\Delta \mathbf{I}^{abcn}_{\text{m1}} \\
\frac{\Delta \mathbf{I}^{abcn}_{\text{Re1}}}{\Delta \mathbf{I}^{abcn}_{\text{im2}}}\n\end{bmatrix} = -\n\begin{bmatrix}\n(\mathbf{J}_{11})^{abcn} & (\mathbf{J}_{12})^{abcn} & \cdots & (\mathbf{J}_{1nb})^{abcn} \\
(\mathbf{J}_{21})^{abcn} & (\mathbf{J}_{22})^{abcn} & \cdots & (\mathbf{J}_{2nb})^{abcn}\n\end{bmatrix}\n\begin{bmatrix}\n\Delta \mathbf{V}^{abcn}_{\text{Re1}} \\
\Delta \mathbf{V}^{abcn}_{\text{Re2}} \\
\Delta \mathbf{V}^{abcn}_{\text{Re1}} \\
\vdots & \vdots & \cdots & \vdots \\
(\mathbf{J}_{31})^{abcn} & (\mathbf{J}_{32})^{abcn} & \cdots & (\mathbf{J}_{nb})^{abcn}\n\end{bmatrix}\n\begin{bmatrix}\n\Delta \mathbf{V}^{abcn}_{\text{m1}} \\
\Delta \mathbf{V}^{abcn}_{\text{Re2}} \\
\vdots \\
\Delta \mathbf{V}^{abcn}_{\text{Re1}} \\
\vdots \\
\Delta \mathbf{V}^{abcn}_{\text{Re1}}\n\end{bmatrix}
$$
\n(3.17)

No fluxo de potência o sistema é solucionado em um processo iterativo, a partir de uma condição inicial, melhor descrito em Penido (2004).

### **3.3 Controle de tensão**

Para modelar controle de tensão no MICQ utiliza-se, por exemplo, gerações de potência reativa para controlar o nível de tensão em uma determinada barra do sistema. Consequentemente as potências reativas injetadas em cada fase da barra que realizará o controle passam a ser consideradas variáveis de estado. Equações adicionais de controle de tensão são necessárias, e são apresentadas de (3.18) a (3.20). Durante o processo iterativo essas equações são acrescentadas ao sistema a ser resolvido e são representadas por  $\Delta V^{esp}$ .

$$
V_{esp}^{2} - \left(V_{\text{Re}_{m}}^{a}\right)^{2} - \left(V_{\text{Im}_{m}}^{a}\right)^{2} = 0
$$
\n(3.18)

$$
V_{esp}^2 - \left(V_{\text{Re}_m}^b\right)^2 - \left(V_{\text{Im}_m}^b\right)^2 = 0\tag{3.19}
$$

$$
V_{\text{esp}}^2 - \left(V_{\text{Re}_m}^c\right)^2 - \left(V_{\text{Im}_m}^c\right)^2 = 0\tag{3.20}
$$

A equação matricial (3.21) representa um sistema que possui um controle de tensão em uma barra *m* por injeção de reativos em uma barra *k*. A matriz Jacobiana (**J**) é montada conforme já apresentado na seção anterior, e os termos relativos ao controle de tensão serão apresentados a seguir.

$$
\begin{bmatrix}\n\Delta\mathbf{I}_{\text{Im}_{k}}^{\text{abcn}} \\
\Delta\mathbf{I}_{\text{Re}_{k}}^{\text{abcn}} \\
\vdots \\
\Delta\mathbf{I}_{\text{Im}_{m}}^{\text{abcn}} \\
\vdots \\
\Delta\mathbf{V}_{\text{Re}_{m}}^{\text{abcn}}\n\end{bmatrix} = -\begin{bmatrix}\n\mathbf{J} & \mathbf{I} \\
\mathbf{J} & \vdots \\
\mathbf{J} & \mathbf{I} \\
\mathbf{J} & \mathbf{I} \\
\mathbf{J} & \mathbf{I} \\
\mathbf{J} & \mathbf{J}\n\end{bmatrix} \begin{bmatrix}\n\Delta\mathbf{V}_{\text{Re}_{k}}^{\text{abcn}} \\
\Delta\mathbf{V}_{\text{Im}_{k}}^{\text{abcn}} \\
\vdots \\
\Delta\mathbf{V}_{\text{Re}_{m}}^{\text{abcn}} \\
\Delta\mathbf{V}_{\text{Re}_{m}}^{\text{abcn}}\n\end{bmatrix}
$$
\n(3.21)

Onde **X** representa as derivadas relativas às equações de controle:

$$
\mathbf{X} = \begin{bmatrix} -2V_{\text{Re}_{m}}^{a} & 0 & 0 & 0 \\ 0 & -2V_{\text{Re}_{m}}^{b} & 0 & 0 \\ 0 & 0 & -2V_{\text{Re}_{m}}^{c} & 0 \\ 0 & 0 & 0 & 0 \end{bmatrix} \begin{bmatrix} -2V_{\text{Im}_{m}}^{a} & 0 & 0 & 0 \\ 0 & -2V_{\text{Im}_{m}}^{b} & 0 & 0 \\ 0 & 0 & -2V_{\text{Im}_{m}}^{c} & 0 \\ 0 & 0 & 0 & 0 & 0 \end{bmatrix}
$$
(3.22)

**D** representa o elemento diagonal:

$$
\mathbf{D} = \begin{bmatrix} 0 & 0 & 0 & 0 \\ 0 & 0 & 0 & 0 \\ 0 & 0 & 0 & 0 \\ 0 & 0 & 0 & 1 \end{bmatrix}
$$
 (3.23)

**Y** representa as derivadas das equações de correntes injetadas em relação às novas variáveis de estado:

$$
\mathbf{Y} = \begin{bmatrix}\n\frac{-V_{\text{Re}_{k}}^{a}}{|V_{k}^{a}|^{2}} & 0 & 0 & 0 \\
0 & \frac{-V_{\text{Re}_{k}}^{b}}{|V_{k}^{b}|^{2}} & 0 & 0 \\
0 & 0 & \frac{-V_{\text{Re}_{k}}^{c}}{|V_{k}^{c}|^{2}} & 0 \\
\frac{0}{|V_{\text{Im}_{k}}^{a}|^{2}} & 0 & 0 & 0 \\
\frac{V_{\text{Im}_{k}}^{a}}{|V_{k}^{a}|^{2}} & 0 & 0 & 0 \\
0 & \frac{V_{\text{Im}_{k}}^{b}}{|V_{k}^{b}|^{2}} & 0 & 0 \\
0 & 0 & \frac{V_{\text{Im}_{k}}^{c}}{|V_{k}^{c}|^{2}} & 0 \\
0 & 0 & 0 & 0 & 0\n\end{bmatrix}
$$
\n(3.24)

E para ∆**Q** tem-se:

$$
\Delta \mathbf{Q} = \begin{bmatrix} \Delta Q_k^a \\ \Delta Q_k^b \\ \Delta Q_k^c \\ 0 \end{bmatrix}
$$
 (3.25)

## **3.4 Algoritmo de solução**

O algoritmo de solução para o fluxo de potência trifásico a quatro condutores é apresentado na Figura 3.1, a descrição detalhada de cada passo do processo iterativo pode encontrada em Penido (2004).

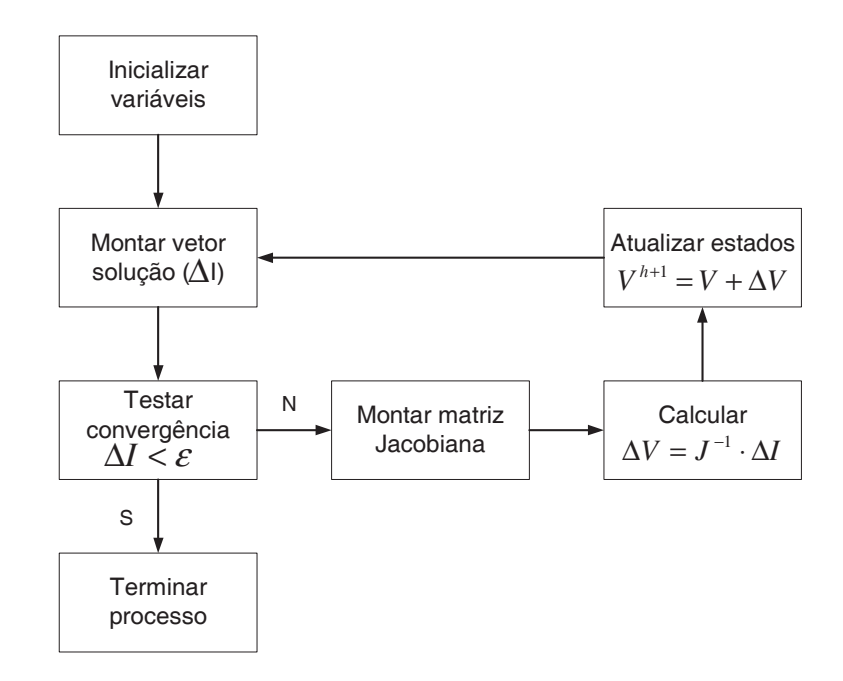

Figura 3.1: Algoritmo de solução para o fluxo de carga trifásico a quatro condutores

Onde:

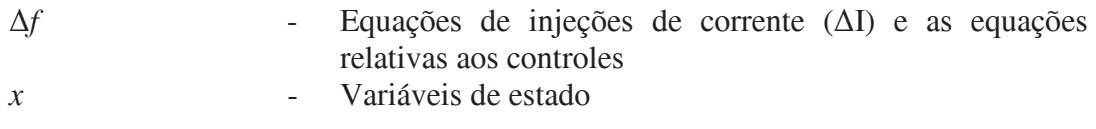

# **4 FLUXO DE POTÊNCIA CONTINUADO A QUATRO CONDUTORES**

## **4.1 Introdução**

É fato que os sistemas de distribuição modernos adotam largamente a configuração trifásica a quatro condutores (BALDA *et al.*, 1997), porém, na maioria dos programas os efeitos do cabo neutro são incorporados nas fases, utilizando-se a redução de Kron, ou são simplesmente ignorados, o mesmo ocorrendo para os aterramentos. Desta forma, as correntes e tensões de neutros e aterramentos permanecem desconhecidas, bem como seus efeitos nos sistemas, e os resultados obtidos são aproximados. Porém, para diversas aplicações e estudos, onde há necessidade de análise de sistemas trifásicos desequilibrados, tem-se especial interesse em conhecer e considerar as grandezas elétricas dos neutros e aterramentos. Nestes casos é necessário então incluir os cabos neutros e os aterramentos na modelagem da rede, de forma a poder analisar suas influências nas características dos sistemas e obter resultados mais precisos (PENIDO, 2004).

Analisando-se os métodos propostos na literatura para fluxo de potência continuado, praticamente todos utilizam apenas análise monofásica ou de sequência positiva, ou seja, não são adequados para simular sistemas desequilibrados. A questão da representação de neutros e aterramentos não foi abordada em nenhuma referência encontrada sobre fluxo de potência continuado. Assim, sabendo que para os resultados de fluxo de potência (PENIDO, 2004) a representação detalhada dos sistemas, das conexões dos equipamentos, suas fases, neutros, aterramentos, etc., é fundamental para sistemas desequilibrados, resolveu-se analisar neste trabalho a influência destas representações no fluxo de potência continuado.

Sabe-se que em sistemas trifásicos desequilibrados os valores de tensão em cada barramento do sistema apresentam resultados distintos entre as fases para um dado carregamento. Assim, com a metodologia proposta pretende-se verificar as curvas de tensão por carregamento (PV) em cada fase, analisando suas trajetórias e a influência do desequilíbrio nas soluções do sistema e na margem de carregamento que pode ser alcançada. E ainda, sabe-se também que aumentos dos valores das impedâncias de aterramento em sistemas desequilibrados geralmente contribuem para o aumento das tensões de neutro e do desequilíbrio das tensões de fase, podendo reduzir o carregamento possível no sistema (existem questões de limites de tensão de funcionamento, de equipamentos e de segurança humana). Pretende-se também com a metodologia proposta observar se os aterramentos e cabos neutros apresentam contribuições relevantes nas trajetórias das curvas e no ponto de máximo carregamento do sistema. Outro ponto importante é a representação dos reguladores de tensão na metodologia proposta, pois nos sistemas de distribuição estes contribuem para manter um adequado perfil de tensão no sistema e podem impactar no ponto do máximo carregamento.

Devido a todos estes pontos decidiu-se desenvolver a metodologia proposta nesta dissertação: o fluxo de potência continuado a quatro condutores por injeção de correntes em coordenadas retangulares (FPCQ).

Os modelos de componentes utilizados neste trabalho são os mesmos desenvolvidos em Penido (2004), com exceção dos modelos de cargas e geradores que foram reformulados para serem utilizados no FPCQ e de regulador de tensão, que foi modelado de acordo com Penido (2008).

Os modelos de equipamentos que foram reformulados serão apresentados na primeira parte deste capítulo. Lembra-se que o método proposto para o fluxo de potência continuado (FPCQ) será baseado no método de injeção de correntes a quatro condutores (MICQ) (PENIDO, 2004) e portanto serão definidas para os equipamentos as equações de injeções de correntes e suas contribuições para o vetor independente e para a matriz Jacobiana do método de solução, cuja estrutura segue o adotado em Penido (2004).

Na segunda parte deste capítulo será apresentado o algoritmo com a metodologia desenvolvida para a solução do fluxo de potência continuado (o FPCQ).

## **4.2 Modelos de equipamentos reformulados para o FPCQ**

## **4.2.1 Modelo de cargas**

Neste trabalho utilizou-se o modelo de carga polinomial (modelo ZIP), onde são combinados os modelos potência constante, corrente constante e impedância constante. As parcelas referentes às potências ativa e reativa de cada ramo das cargas conectadas em estrela são dadas pelas equações (4.1) e (4.2), e para as conexões em delta, pelas equações (4.3) e  $(4.4)$ :

$$
P^{s} = P_{0}^{s} + P_{1}^{s} \left| \left( V^{s} - V^{n} \right) \right| + P_{2}^{s} \left| \left( V^{s} - V^{n} \right) \right|^{2}
$$
\n(4.1)

$$
Q^{s} = Q_{0}^{s} + Q_{1}^{s} \left| \left( V^{s} - V^{n} \right) + Q_{2}^{s} \left| \left( V^{s} - V^{n} \right) \right|^{2} \tag{4.2}
$$

$$
P^{st} = P_0^{st} + P_1^{st} \left| \left( V^s - V^t \right) \right| + P_2^{st} \left| \left( V^s - V^t \right) \right|^2 \tag{4.3}
$$

$$
Q^{st} = Q_0^{st} + Q_1^{st} \Big| (V^s - V^t) + Q_2^{st} \Big| (V^s - V^t) \Big|^2
$$
\n(4.4)

Onde:

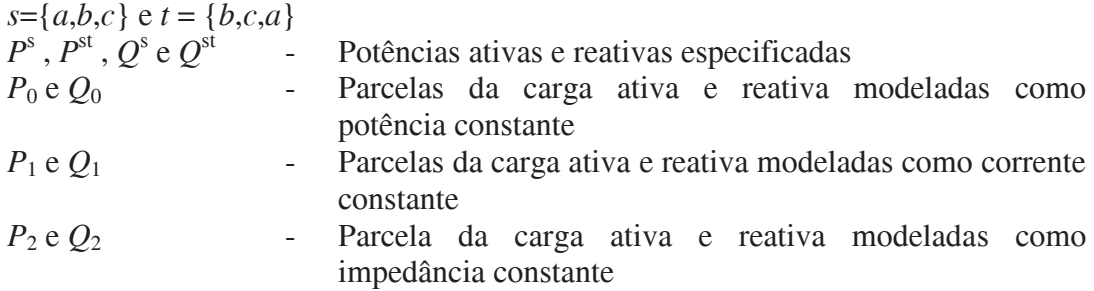

Para análise de sistemas de distribuição é importante considerar também modelos de cargas monofásicas e bifásicas. Neste trabalho será utilizado para representá-las o mesmo modelo das cargas trifásicas, considerando as potências das fases ausentes iguais a zero.

O modelo utilizado também permite o aterramento do neutro para as cargas conectadas em estrela. Uma representação genérica de uma carga trifásica aterrada através de uma impedância de aterramento *Z*at é mostrada na Figura 4.1 e de uma carga conectada em delta é apresentada na Figura 4.2.

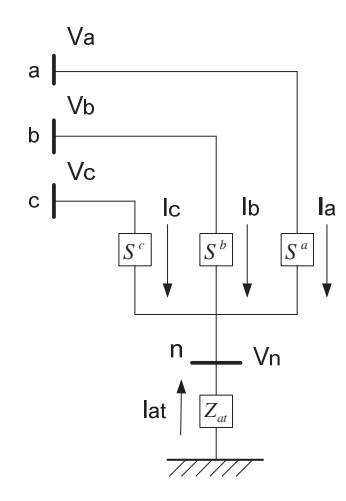

Figura 4.1 - Carga em estrela com impedância de aterramento

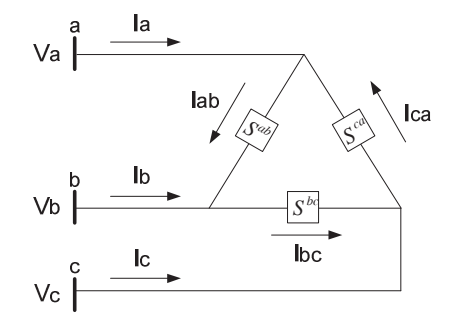

Figura 4.2: Carga em delta

Para representar as cargas no método do fluxo de potência continuado proposto, será necessário considerar uma variável adicional, no caso  $\gamma$ , para realizar o incremento de carga no processo, pois ela será o parâmetro de continuação inicial. Deste modo, deve-se reescrever as equações dos modelos de carga considerando esta nova variável.

As novas equações, considerando  $\gamma$ , referentes às potências ativa e reativa de cada carga conectada em estrela são dadas pelas equações (4.5) e (4.6), e para as cargas conectadas em delta, por (4.7) e (4.8). Lembra-se que neste trabalho a variável  $\gamma$  será comum a todas as cargas do sistema em estudo.

$$
P^{s} = (1 + \gamma) \bigg( P_0^{s} + P_1^{s} \bigg| \bigg( V^{s} - V^{n} \bigg) + P_2^{s} \bigg| \bigg( V^{s} - V^{n} \bigg)^{2} \bigg)
$$
 (4.5)

$$
Q^{s} = (1 + \gamma) \bigg( Q_{0}^{s} + Q_{1}^{s} \bigg| \bigg( V^{s} - V^{n} \bigg) + Q_{2}^{s} \bigg| \bigg( V^{s} - V^{n} \bigg)^{2} \bigg)
$$
\n(4.6)

$$
P^{st} = (1 + \gamma) \left( P_0^{st} + P_1^{st} \left| \left( V^s - V^t \right) + P_2^{st} \left| \left( V^s - V^t \right) \right|^2 \right) \tag{4.7}
$$

$$
Q^{st} = (1 + \gamma) \bigg( Q_0^{st} + Q_1^{st} \bigg| \bigg( V^s - V^t \bigg) + Q_2^{st} \bigg| \bigg( V^s - V^t \bigg)^2 \bigg)
$$
 (4.8)

As equações de injeções de correntes referentes às cargas conectadas em estrela aterrada são apresentadas em (4.9) e das cargas conectadas em delta são mostradas em (4.10).

$$
I_{y}^{a} = (1 + \gamma) \left( \frac{(S_{0}^{a})^{*}}{(V^{a} - V^{n})^{*}} + \frac{(V^{a} - V^{n})(S_{1}^{a})^{*}}{|V^{a} - V^{n}|} + (V^{a} - V^{n})(S_{2}^{a})^{*} \right)
$$
  
\n
$$
I_{y}^{b} = (1 + \gamma) \left( \frac{(S_{0}^{b})^{*}}{(V^{b} - V^{n})^{*}} + \frac{(V^{b} - V^{n})(S_{1}^{b})^{*}}{|V^{b} - V^{n}|} + (V^{b} - V^{n})(S_{2}^{b})^{*} \right)
$$
  
\n
$$
I_{y}^{c} = (1 + \gamma) \left( \frac{(S_{0}^{c})^{*}}{(V^{c} - V^{n})^{*}} + \frac{(V^{c} - V^{n})(S_{1}^{c})^{*}}{|V^{c} - V^{n}|} + (V^{c} - V^{n})(S_{2}^{c})^{*} \right)
$$
  
\n
$$
I_{y}^{n} = -I_{y}^{a} - I_{y}^{b} - I_{y}^{c}
$$
 (4.9)

Onde:

- *s S*0 é a parte da carga relativa a potência constante
- *s S*1 é a parte da carga relativa a corrente constante
- *s S*2 é a parte da carga relativa a impedância constante

$$
I_{\Delta}^{ab} = (1 + \gamma) \left( \frac{\left(S_0^{ab}\right)^*}{\left(V^a - V^b\right)^*} + \frac{\left(V^a - V^b\right)\left(S_1^{ab}\right)^*}{\left|V^a - V^b\right|} + \left(V^a - V^b\right)\left(S_2^{ab}\right)^* \right)
$$
  
\n
$$
I_{\Delta}^{bc} = (1 + \gamma) \left( \frac{\left(S_0^{bc}\right)^*}{\left(V^b - V^c\right)^*} + \frac{\left(V^b - V^c\right)\left(S_1^{bc}\right)^*}{\left|V^b - V^c\right|} + \left(V^b - V^c\right)\left(S_2^{bc}\right)^* \right)
$$
  
\n
$$
I_{\Delta}^{ca} = (1 + \gamma) \left( \frac{\left(S_0^{ca}\right)^*}{\left(V^c - V^a\right)^*} + \frac{\left(V^c - V^a\right)\left(S_1^{ca}\right)^*}{\left|V^b - V^c\right|} + \left(V^c - V^a\right)\left(S_2^{ca}\right)^* \right)
$$
  
\n(4.10)

$$
I_{\Delta}^{a} = I_{\Delta}^{ab} - I_{\Delta}^{ca}
$$

$$
I_{\Delta}^{b} = I_{\Delta}^{bc} - I_{\Delta}^{ab}
$$

$$
I_{\Delta}^{c} = I_{\Delta}^{ca} - I_{\Delta}^{bc}
$$

Onde:

- $S_0^{st}$  é a parte da carga relativa a potência constante
- $S_1^{st}$  é a parte da carga relativa a corrente constante
- $S_2^{st}$  é a parte da carga relativa a impedância constante

As contribuições das cargas para o vetor independente do FPCQ considerando a variável  $\gamma$  são dadas pela equação (4.11).

$$
\mathbf{f}_{crg}(\mathbf{z}) = \begin{bmatrix} \text{Im}\left(I_y^a + I_\Delta^a\right) \\ \text{Im}\left(I_y^b + I_\Delta^b\right) \\ \text{Im}\left(I_y^c + I_\Delta^c\right) \\ \text{Im}\left(I_y^n\right) \\ \text{Re}\left(I_y^a + I_\Delta^a\right) \\ \text{Re}\left(I_y^b + I_\Delta^b\right) \\ \text{Re}\left(I_y^c + I_\Delta^c\right) \\ \text{Re}\left(I_y^c + I_\Delta^c\right) \\ \text{Re}\left(I_y^n\right) \end{bmatrix} \tag{4.11}
$$

As contribuições das cargas conectadas em estrela aterrada para a matriz Jacobiana são representadas na equação (4.12). Seus termos são calculados pelas equações (A.1) a (A.40), que serão apresentadas no Anexo I, para facilitar a leitura do trabalho.

$$
\begin{bmatrix}\nV_{\text{Re}}^{a} & V_{\text{Re}}^{b} & V_{\text{Re}}^{c} & V_{\text{Re}}^{n} & V_{\text{Im}}^{a} & V_{\text{Im}}^{b} & V_{\text{Im}}^{c} & V_{\text{Im}}^{n} \\
\text{Im}(I_{y}^{a}) & x_{1}^{aa} & x_{1}^{aa} & x_{2}^{aa} & x_{2}^{aa} \\
\text{Im}(I_{y}^{b}) & x_{1}^{bb} & x_{1}^{bn} & x_{2}^{ba} & x_{2}^{ba} \\
\text{Im}(I_{y}^{c}) & x_{1}^{ra} & x_{1}^{ra} & x_{1}^{ra} & x_{2}^{ra} & x_{2}^{ca} \\
\text{Im}(I_{y}^{n}) & x_{1}^{na} & x_{1}^{nb} & x_{1}^{nc} & x_{2}^{an} & x_{2}^{ac} & x_{2}^{an} \\
\text{Re}(I_{y}^{a}) & x_{3}^{aa} & x_{3}^{aa} & x_{4}^{aa} & x_{4}^{aa} \\
\text{Re}(I_{y}^{c}) & x_{3}^{ba} & x_{3}^{ba} & x_{3}^{ba} & x_{4}^{ba} & x_{4}^{ba} \\
\text{Re}(I_{y}^{c}) & x_{3}^{ca} & x_{3}^{ca} & x_{3}^{ca} & x_{4}^{ca} & x_{4}^{ca} \\
\text{Re}(I_{y}^{n}) & x_{3}^{na} & x_{3}^{a} & x_{3}^{a} & x_{4}^{a} & x_{4}^{nb} & x_{4}^{nc} & x_{4}^{an} \\
\end{bmatrix}
$$
\n(4.12)

As contribuições das cargas conectadas em delta para a matriz Jacobiana são representadas na equação (4.13), e seus termos são calculados por (A.41) à (A.76), também apresentadas no Anexo I.

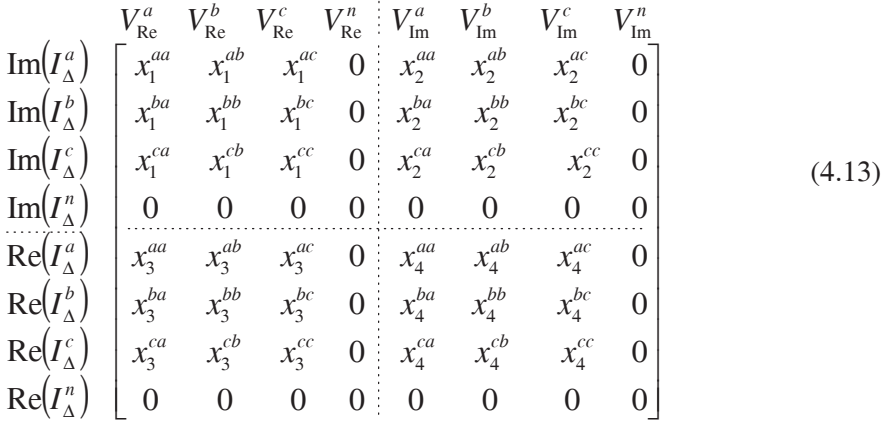

## **4.2.1.1 Representação das cargas quando é uma variável de estado**

Nas etapas do processo do fluxo de potência continuado em que a variável  $\gamma$  seja uma variável de estado são necessárias contribuições adicionais das cargas para a matriz Jacobiana e para o vetor independente. Estas contribuições adicionais são acrescidas aos valores já calculados para a matriz Jacobiana e para o vetor independente. Da mesma forma, são necessários elementos adicionais nos casos em que o processo de continuação seja realizado pela variação de tensão (estas questões foram explicadas no Capítulo 2 e o algoritmo do processo do FPCQ será mostrado adiante). Utilizando-se a estrutura e o método de solução de sistemas empregados em Penido (2004), sendo a variável  $\gamma$  única para todas as cargas, é necessária a criação de apenas uma linha e uma coluna adicionais na matriz Jacobiana do processo de solução e uma posição extra nos vetores independentes e de solução, conforme representado na equação (4.14).

$$
\begin{bmatrix}\n\Delta I_{\text{Im},k}^{abcn} \\
\Delta I_{\text{Re},k}^{abcn} \\
\vdots \\
\Delta I_{\text{Im},m}^{abcn} \\
\Delta I_{\text{Re},m}^{abcn}\n\end{bmatrix} = - \begin{bmatrix}\nJ^{abcn} & & & \\
& J_{I,\gamma} & & \\
& J_{I,\gamma} & \\
& \ddots & \\
& J_{f,\gamma} & \\
& J_{f,\gamma}\n\end{bmatrix} \begin{bmatrix}\n\Delta V_{\text{Re},k}^{abcn} & & \\
\Delta V_{\text{Im},k}^{abcn} & & \\
& \ddots & \\
\Delta V_{\text{Re},m}^{abcn} & \\
& \Delta V_{\text{Re},m}^{abcn}\n\end{bmatrix} \qquad (4.14)
$$

Onde:

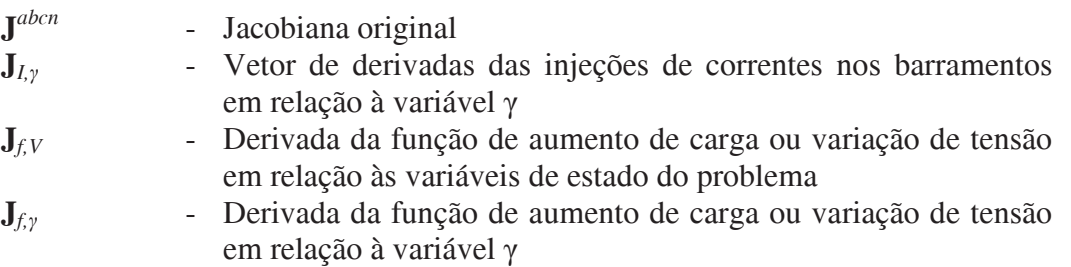

As contribuições de cada carga conectada em estrela para o vetor  $J_{I,y}$  são representadas na equação (4.15) e as contribuições das cargas conectadas em delta são representadas pela equação (4.16). Os elementos relativos às derivadas da função *f* em relação à tensão em relação à variável  $\gamma$  serão mostrados na seção 4.3.1. No Anexo I, os elementos destas equações são detalhados, das equações (A.77) a (A.90).

$$
\text{Im}(I_y^a) = \begin{bmatrix} \gamma \\ x_5^{ra} \\ \text{Im}(I_y^b) \\ \text{Im}(I_y^c) \\ x_5^{rb} \\ \text{Im}(I_y^c) \\ \text{Re}(I_y^a) \\ \text{Re}(I_y^b) \\ \text{Re}(I_y^b) \\ \text{Re}(I_y^c) \\ \text{Re}(I_y^c) \\ \text{Re}(I_y^r) \\ x_6^{rb} \\ \text{Re}(I_y^a) \\ x_6^{rb} \\ \text{Re}(I_y^a) \\ x_6^{rb} \\ \text{Re}(I_y^a) \\ x_6^{rb} \\ \text{Re}(I_y^a) \\ x_6^{rb} \\ \text{Re}(I_y^a) \\ x_6^{rb} \\ \text{Re}(I_y^a) \\ x_6^{rb} \\ \text{Re}(I_y^a) \\ x_6^{rb} \\ \text{Re}(I_y^a) \\ \text{Re}(I_y^a)
$$

$$
\text{Im}(I_{\Delta}^{a}) = \begin{bmatrix} \gamma \\ x_1^{ra} \\ \text{Im}(I_{\Delta}^{b}) \\ \text{Im}(I_{\Delta}^{c}) \\ \text{Im}(I_{\Delta}^{c}) \\ \text{Re}(I_{\Delta}^{a}) \\ \text{Re}(I_{\Delta}^{a}) \\ \text{Re}(I_{\Delta}^{b}) \\ \text{Re}(I_{\Delta}^{b}) \\ \text{Re}(I_{\Delta}^{c}) \\ \text{Re}(I_{\Delta}^{c}) \\ \text{Re}(I_{\Delta}^{a}) \\ \text{Re}(I_{\Delta}^{a}) \\ \text{Re}(I_{\Delta}^{a}) \\ \text{Re}(I_{\Delta}^{a}) \\ \text{Re}(I_{\Delta}^{a}) \\ \text{Re}(I_{\Delta}^{a}) \\ \text{Re}(I_{\Delta}^{a}) \end{bmatrix} \tag{4.16}
$$

### **4.2.2 Modelo de geradores**

Os geradores foram modelados de três modos distintos neste trabalho, que são descritos a seguir.

### • **Geradores com módulo e ângulo de tensão especificados (V)**

Os geradores e/ou subestações que fornecem a referência angular e de tensão para o sistema são modelados como geradores  $\nabla \theta$  e suas equações não são funções de  $\gamma$ .

### • **Geradores com potência ativa e reativa especificadas (PQ)**

Estes geradores são modelados basicamente conforme a equação (4.17). A diferença fundamental da modelagem dos geradores PQ em relação às cargas consiste que para os geradores PQ são definidos limites mínimos e máximos de geração de potência ( $P_{min}$  e  $P_{max}$ , Qmin e Qmax). Caso algum limite seja atingido, o valor de geração ativa e/ou reativa é fixado no limite atingido e a geração ativa e/ou reativa deixa de variar em função de y. A cada passo do problema é feito o cálculo da potência gerada e de  $\gamma$  para avaliar se a geração deve ser fixada ou não.

$$
Ps = (1 + \gamma)PGs
$$
  

$$
Qs = (1 + \gamma)QGs
$$
 (4.17)

#### • **Geradores com potência ativa e módulo de tensão especificados (PV)**

Nos geradores do tipo PV, a parte referente à potência ativa é função de  $\gamma$  e é limitada entre os valores mínimos e máximos semelhante aos geradores PQ. A parte reativa não é função de  $\gamma$  e é modelada conforme indicado na seção 3.3 do capítulo 3, sendo o Q<sup>s</sup> uma variável de estado e estando limitada pelos valores Q<sub>min</sub> e Q<sub>max</sub>. Quando o limite é atingido, o

valor de  $Q^s$  é ajustado para o limite atingido e  $Q^s$  deixa de ser uma variável de estado. A cada passo do problema é feito o cálculo da potência reativa gerada e da tensão controlada para avaliar se a geração reativa deve ser fixada ou não.

## **4.3 Metodologia proposta - FPCQ**

## **4.3.1 Características gerais, observações da implementação e formulação matemática**

A formulação matemática do Fluxo de Potência Continuado a Quatro Condutores (FPCQ) é baseada no Método de Injeção de Correntes a Quatro Condutores (MICQ) (PENIDO *et al.*, 2004a). Esta formulação é construída a partir das equações de injeções de correntes nos nós do sistema, com representação trifásica e de cabos neutros (quatro condutores) e aterramentos (quando existentes). Um resumo do MICQ foi apresentado no capítulo 3 e os modelos de equipamentos que sofreram modificações para o desenvolvimento do FPCQ foram apresentados na primeira parte do capítulo 4.

As equações relativas ao processo de continuação são semelhantes àquelas apresentadas no Capítulo 2 para o Fluxo de Potência Continuado Monofásico por Injeção de Correntes em Coordenadas Retangulares de Tensão, porém a metodologia desenvolvida apresenta algumas diferenças, por exemplo na estrutura matemática, nas etapas do processo de continuação e nas aplicações da metodologia.

A estrutura matemática das equações do FPCQ é matricial, blocada, e precisa de tratamentos na modelagem e procedimentos de solução semelhantes aos utilizados em Penido *et al.*, (2004b) (por exemplo: tratamentos para situações em que não existe o elemento de uma fase, utilização de rotina robusta na solução devido a dimensão do sistema a ser resolvido, etc.).

Com relação às etapas do processo de continuação, o FPCQ não é constituído das duas etapas que tradicionalmente aparecem em muitas metodologias, de estimação e de correção.

Essas etapas foram concatenadas em apenas um módulo de execução que realiza a solução do próximo ponto do continuado a partir de um ponto anterior. Esta metodologia apresentou resultados semelhantes às metodologias de fluxo de potência continuado que possuem etapas separadas de estimação e de correção, como por exemplo a metodologia apresentada no capítulo 2. Não foi verificada maior dificuldade de solução dos pontos da curva sem utilizar uma etapa de estimação, cujo objetivo basicamente é obter um melhor ponto inicial para o processo iterativo. A ferramenta se apresentou bastante robusta. E ainda esta abordagem do FPCQ com apenas uma etapa trouxe menor complexidade de implementação computacional.

E finalmente o fluxo de potência continuado desenvolvido (FPCQ) é uma metodologia trifásica, com possibilidade de representação de cabos neutros, aterramentos, representação mais detalhada dos equipamentos e suas conexões, com especial aplicação para análise de sistemas desequilibrados.

A seguir serão detalhadas as abordagens adotadas para realizar o processo de continuação no FPCQ, utilizando como parâmetro o carregamento ou a tensão nodal (a definição de quando cada uma será utilizada é feita de maneira semelhante ao que foi apresentado no capítulo 2 e será detalhada mais a frente na apresentação do algoritmo). Lembrando que o FPCQ só utiliza uma etapa: a partir de um ponto da curva utiliza-se um processo iterativo de solução na busca pelo próximo ponto (sem realizar estimação).

### **Parâmetro de Continuação - Carregamento**

Quando o parâmetro de continuação é o carregamento, uma linha adicional inserida na matriz Jacobiana garante que a variação do carregamento será igual ao passo de variação determinado  $(\Delta \gamma)$ , de modo que  $\gamma_{final} = \gamma_{initial} \pm \Delta \gamma$ . O sinal será positivo se o traçado da curva estiver na parte inicial do traçado, ou seja, se o ponto de colapso não tiver sido atingido, e será negativo se o traçado estiver na parte seguinte, ou seja, indicando que o ponto de colapso já foi calculado. No caso dessa formulação, as equações de injeção de corrente são expressas em termos das coordenadas retangulares de tensão, ou seja, componente real e componente imaginária da tensão. Dessa forma, a equação básica do processo de continuação por carregamento é representada em (4.18).

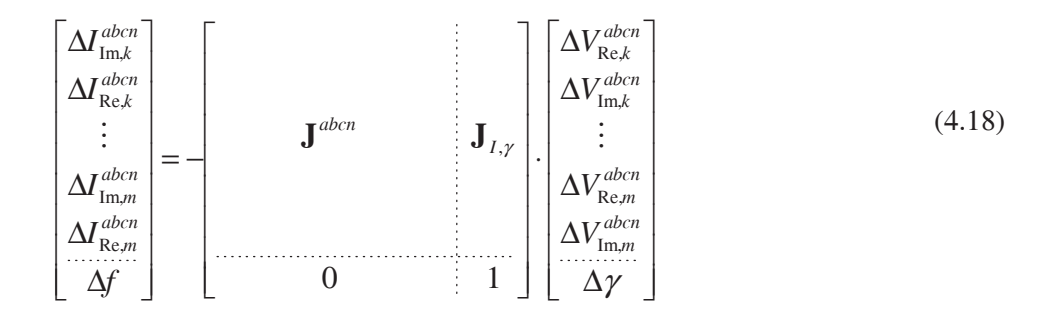

Onde:

$$
\mathbf{J}^{abcn} \qquad \qquad - \qquad \text{Matrix Jacobiana original do MICQ}
$$

 $J_{I, \nu}$ Vetor de derivadas parciais das componentes das equações de injeções de correntes das cargas e dos geradores em relação ao carregamento adicional do sistema (conforme apresentado em (4.14), (4.15), (4.16) e nas equações do Anexo I).

*f* - Função determinativa do processo de continuação pelo carregamento, no caso: - esp = 0. Onde esp é o valor do carregamento a ser alcançado no ponto de solução e varia a cada passo do continuado.

#### **Parâmetro de Continuação - Tensão Nodal**

Caso uma tensão nodal seja o parâmetro de continuação, a etapa de continuação está representada em  $(4.20)$ , sendo que a função extra  $\Delta f$  é dada por  $(4.19)$ .

$$
\left(\nu_{\text{Re},k}\right)^2 + \left(\nu_{\text{Im},k}\right)^2 - \left(\nu_{k,\text{esp}}\right)^2 = 0
$$
\n(4.19)

Onde  $v_{Re,k}$  e  $v_{Im,k}$  são as componentes real e imaginária da tensão  $v_k$  do nó elétrico que apresentou maior variação percentual no passo anterior do continuado e *v<sup>k</sup>*,esp é o valor especificado para a tensão nodal. Salienta-se que qualquer tensão, a princípio, pode ser considerada como parâmetro de continuação.

Verificou-se nos testes realizados que a utilização das tensões de fase-terra apresentou melhores resultados do que a utilização de tensões neutro-terra, pois as tensões de neutro apresentam pequenas variações absolutas entre os passos do continuado, mas grandes variações percentuais. Em várias outras metodologias a abordagem aplicada é adotar a especificação da tensão que apresenta maior variação percentual, porém, esta abordagem no

 $(4.10)$ 

FPCQ para ser adotada teve que excluir as tensões de neutro-terra. Salienta-se que a não observação deste fato prejudicava o processo de convergência. Deste modo, indica-se não utilizar as tensões neutro-terra como parâmetros de continuação.

$$
\begin{bmatrix}\n\Delta I_{\text{Im},k}^{abcn} \\
\Delta I_{\text{Re},k}^{abcn} \\
\vdots \\
\Delta I_{\text{Im},m}^{abcn} \\
\vdots \\
\Delta F_{\text{Re},m}^{abcn}\n\end{bmatrix} = - \begin{bmatrix}\n\mathbf{J}^{abcn} \\
\mathbf{J}^{abcn} \\
\mathbf{J}_{I,y} \\
\vdots \\
\mathbf{J}_{I,y}\n\end{bmatrix} \cdot \begin{bmatrix}\n\Delta V_{\text{Re},k}^{abcn} \\
\Delta V_{\text{Im},k}^{abcn} \\
\vdots \\
\Delta V_{\text{Re},m}^{abcn} \\
\Delta V_{\text{Re},m}^{abcn} \\
\vdots \\
\Delta V_{\text{Im},m}^{abcn}\n\end{bmatrix} \tag{4.20}
$$

Onde:

 $J_{f,V}$  é um vetor linha onde o valor da posição 2*k*-1 é igual a 2 $v_{Re,k}$  e o da posição 2*k* é igual a 2*v*Im*,k*, onde *k* representa a tensão nodal utilizada como variável de continuação.

O programa desenvolvido neste trabalho objetiva ser uma ferramenta robusta e de rápida convergência. A obtenção do traçado completo da curva de continuação para cada fase com o FPCQ permite uma análise mais pormenorizada do comportamento individual de cada fase de uma determinada barra em questão, sendo muito interessante em termos de análises, porém, como a quantidade de processamento na situação trifásica é maior que a de implementações monofásicas é preciso testar na implementação procedimentos que possam melhorar a robustez ou diminuir o esforço computacional.

Assim fez-se um teste que consiste basicamente em rodar sucessivos fluxos de potência para construir a parte inicial da curva (até o ponto de colapso), apenas mudando o carregamento e a geração constante do sistema por um mesmo fator (variação pré-fixada) a cada passo (mas por um "loop" externo ao fluxo de potência), ao invés de utilizar a variável carregamento e a equação adicional e respectivas derivadas para especificar o carregamento conforme a equação (4.18). A partir dos testes observou-se que para os traçados das partes iniciais das curvas ambas as abordagens levaram aos mesmos resultados, pois em todos os testes efetuados o parâmetro carregamento é que foi o utilizado para construir as partes iniciais das curvas. Porém, entendeu-se ser mais adequado deixar a implementação da forma genérica, sempre utilizando a equação adicional, com as estruturas de (4.18) ou (4.20)

(dependendo de cada situação onde o parâmetro fosse o carregamento ou a tensão), conforme será mostrado mais a frente no algoritmo da implementação, isso porque ela se mostrou eficiente e não houve ganho em termos de robustez ou ganho considerável de diminuição de processamento com a outra abordagem testada.

Chama-se a atenção novamente para o fato de que não foi necessário realizar processo de estimação a partir de cada ponto da curva (para buscar melhor ponto inicial para cada processo iterativo) pois a ferramenta se mostrou bastante robusta para encontrar os pontos de soluções das curvas, bastando realizar uma única etapa iterativa para a solução do próximo ponto da curva a partir diretamente de um ponto anterior. Este fato foi importante pois permitiu eliminar um passo de processamento (e consequentemente tempo de processamento) que normalmente é feito em outras metodologias.

Na próxima seção será apresentado o algoritmo final implementado no FPCQ.

## **4.3.2 Algoritmo de solução do FPCQ**

O algoritmo do método proposto inicia os cálculos do continuado a partir de um ponto estável de operação calculado previamente através do fluxo de potência trifásico a quatro condutores. A partir desse ponto, que é denominado caso base, são solucionados os próximos pontos das curvas, utilizando-se as estruturas apresentadas em (4.18) ou (4.20), chegando a resultados cuja trajetória é visível por intermédio da curva de continuação gerada ao final do processo. O algoritmo de solução do fluxo de potência continuado a quatro condutores é apresentado na Figura 4.3.

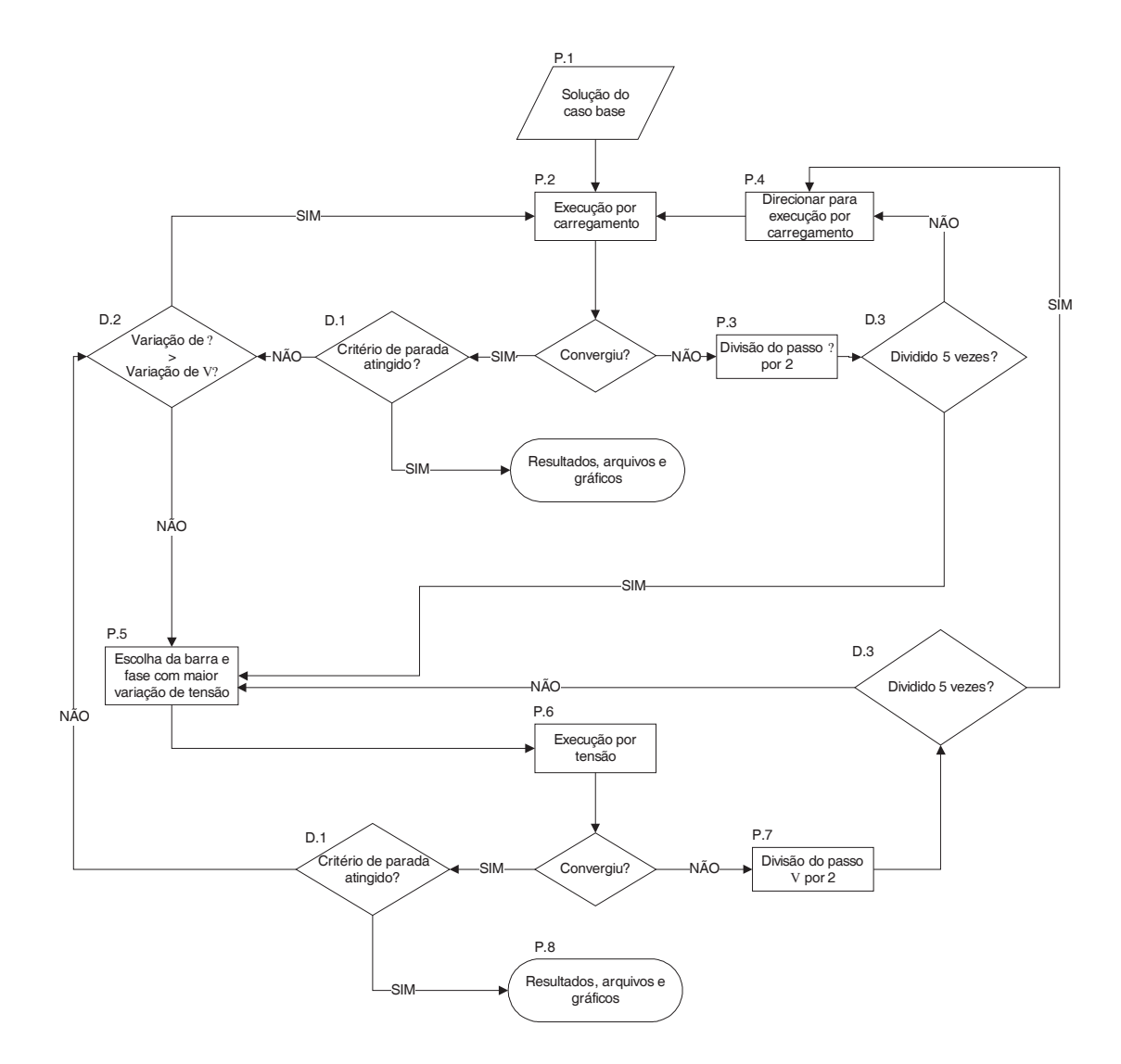

Figura 4.3: Algoritmo de solução para o FPCQ

As etapas principais deste algoritmo são detalhadas a seguir:

### **P.1 - Solução do caso base**

É executado um fluxo de potência utilizando o método de injeção de correntes a quatro condutores (MICQ), conforme proposto em Penido *et al.* (2004a) e sucintamente reapresentado no capítulo 3, para determinar os valores iniciais das variáveis de estado.

#### **P.2 - Execução por carregamento**

Nesse passo, o carregamento é incrementado por um valor  $\Delta y$  e o processo de solução do fluxo de potência é realizado utilizando a formulação aumentada da matriz Jacobiana, conforme apresentado na equação (4.18). Os valores iniciais das variáveis de estado para este processo iterativo são os valores calculados na última execução convergente do problema. O número máximo de iterações permitido foi de 20.

### **P.3 - Não convergência - Execução por carregamento**

No caso de não haver convergência para um determinado carregamento, a implementação automaticamente faz a divisão do passo por dois e refaz a etapa P.2 utilizando o novo valor calculado para o passo de carregamento. O processo de redução de passo é realizado por dez vezes, ou até que um valor mínimo pré-definido seja atingido. Na ocorrência de uma dessas situações, o parâmetro de continuação passa automaticamente a ser a tensão.

### **P.4 - Direcionar para carregamento**

Prepara a base de dados para realizar a execução por carregamento. Restaura as variáveis de estado para a última condição convergente do sistema.

### **P.5 -** Calcular variações de γ e V

Neste passo é calculada a variação percentual do carregamento e das tensões nodais referentes aos dois últimos casos convergentes. Todas as variações de tensão são armazenadas.

### **P.6 - Escolha do barramento e fase de continuação**
Neste passo é escolhido o barramento e respectiva fase (nó) que apresentou a maior variação percentual na tensão calculada em P.5. Caso um determinado nó já tenha sido escolhido e ocorra não convergência, o próximo nó com a maior variação percentual é escolhido. Existe uma opção para desconsiderar os nós relativos aos neutros do sistema, pois foi verificado que, em alguns casos, os nós de neutro não são bons parâmetros de continuação.

#### **P.7 - Execução por tensão**

Nesse passo, a tensão do ponto indicado por P.6 é fixada conforme (4.19) e o processo de solução do fluxo de potência é realizado utilizando a formulação aumentada da matriz Jacobiana, conforme apresentado na equação (4.20). Os valores iniciais das variáveis de estado são os valores calculados na última execução convergente do problema. O número máximo de iterações permitido foi de 20 iterações.

#### **P.8 - Não convergência - Execução por tensão**

No caso de não haver convergência para uma determinada tensão nodal, a implementação automaticamente faz a divisão do passo de tensão por dois (sem mudança de nó) e refaz a etapa P.7 utilizando o novo valor de tensão. O processo de redução de passo é realizado por cinco vezes, ou até que um valor mínimo pré-definido seja atingido. Na ocorrência de uma dessas situações, o próximo nó é escolhido. Após todos os nós serem testados e o sistema continuar não convergente, o parâmetro de continuação passa automaticamente a ser o carregamento.

#### **P.9 - Apresentação de resultados**

Todas as variáveis de estado de cada passo do continuado são armazenadas em arquivos em disco e os gráficos selecionados são apresentados.

#### **D1 - Critério de parada**

No caso de haver convergência normal, o critério de parada é avaliado. No caso específico da implementação desenvolvida nesse trabalho, o critério de parada é o último valor positivo da parte instável da curva de continuação ou se ocorrer três vezes a mudança dos parâmetros de continuação (carregamento ou tensão). A mudança do nó de tensão não é contabilizada como mudança de parâmetro.

### **D2 - Verificação da variação**

Neste passo é analisado qual parâmetro apresentou maior variação percentual. Os valores da variação percentual são calculados no passo P.5 .

#### **D.3 - Redução de Passo**

O processo de redução de passo é realizado por cinco vezes. Na ocorrência dessa situação, o parâmetro de continuação passa automaticamente a ser o outro (a tensão ou carregamento).

# **5 RESULTADOS**

# **5.1 Introdução**

Apresenta-se neste capítulo resultados obtidos com a metodologia proposta para análise de estabilidade estática de tensão para sistemas elétricos trifásicos desequilibrados com condutor neutro.

As simulações e testes apresentados a seguir têm como objetivo mostrar características e potencialidades da metodologia proposta na solução e análise de sistemas, além de testar a implementação computacional.

Os sistemas analisados neste capítulo estão resumidos na Tabela 5.1, suas particularidades serão apresentadas nas subseções juntamente com os resultados correspondentes das simulações.

| <b>Sistema</b>              | <b>Casos analisados</b> |  |  |
|-----------------------------|-------------------------|--|--|
| IEEE14                      |                         |  |  |
| IEEE04                      | 12                      |  |  |
| IEEE34                      |                         |  |  |
| <b>NEV Circuito Simples</b> |                         |  |  |

Tabela 5.1 - Sistemas analisados no Capítulo 5

As simulações apresentadas neste capítulo foram realizadas utilizando-se um computador Pentium C4Q - 2,33GHz com 4Gb de memória. A tolerância utilizada para critério de convergência nos fluxos de potência executados foi de  $10^{-4}$  p.u., nas injeções de correntes nos nós.

# **5.2 Testes com o Sistema IEEE14**

O diagrama unifilar do sistema IEEE14 encontra-se ilustrado na Figura 5.1.

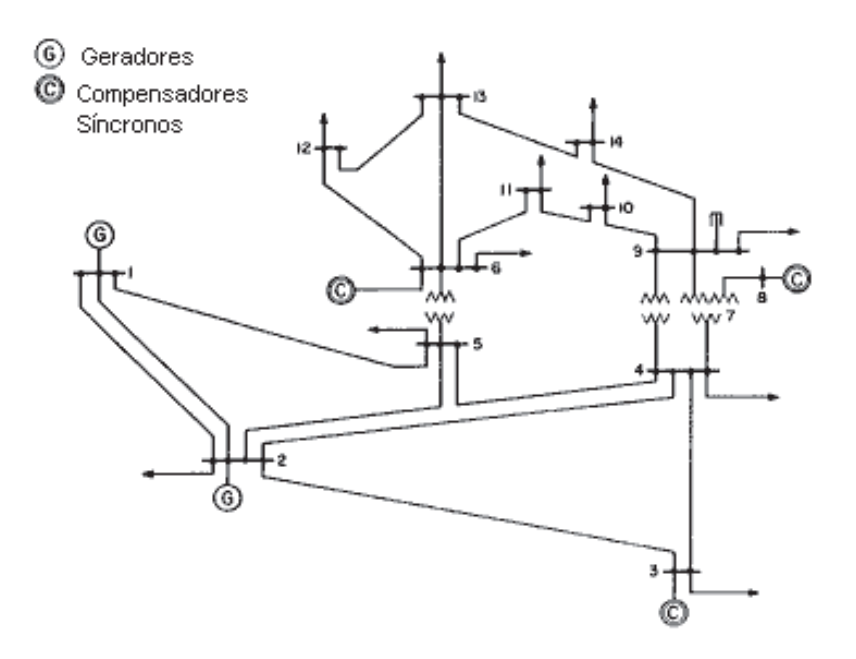

Figura 5.1 - Diagrama do Sistema IEEE14

Para testar a metodologia proposta o sistema IEEE14 original, que é modelado em sequência positiva, foi transformado em um sistema trifásico. Considerou-se um sistema trifásico equilibrado a princípio, pois se desejava comparar os resultados obtidos pela metodologia proposta com aqueles obtidos pelo programa ANAREDE (CEPEL, 2012) que utiliza somente representação de sequência positiva, buscando validação da metodologia.

Os resultados obtidos pelas duas ferramentas de fluxo de potência continuado para o perfil de tensões nas barras em relação ao aumento do carregamento (curvas PV) foram idênticos e podem ser conferidos na Figura 5.2, na qual só foram apresentados os resultados das barras do tipo PQ. Assim, as curvas obtidas pela metodologia proposta para as três fases são iguais entre si e iguais ao resultado da sequência positiva, pois o sistema está completamente equilibrado. Neste caso não foram considerados os limites de geração de reativos das barras do tipo PV.

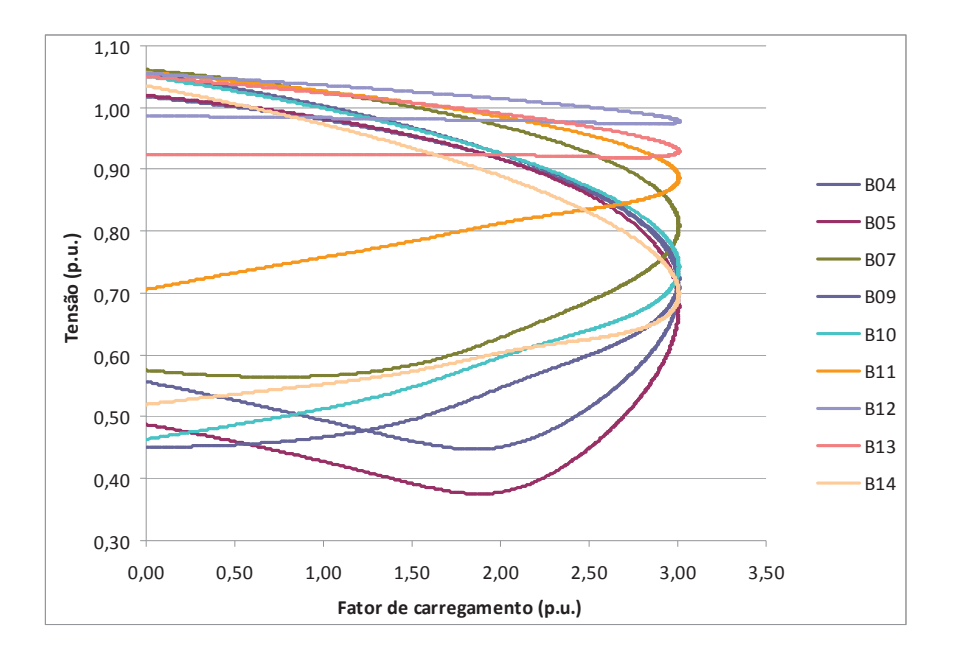

Figura 5.2 - IEEE14 - Curvas PV

A partir deste teste e de outras simulações realizadas verifica-se que quando são simulados sistemas monofásicos, ou somente a sequência positiva de um sistema, o traçado das curvas PV é sempre horário e quando se traça as curvas PV nas três fases em qualquer barra para sistemas trifásicos equilibrados, as curvas também são as mesmas e a direção do traçado delas também é no sentido horário.

Portanto, em um sistema trifásico equilibrado o comportamento das curvas encontradas é igual ao encontrado em sistemas monofásicos ou de sequência positiva, onde normalmente encontra-se uma curva de traçado horário. Quando o fator de carregamento vai aumentando entre zero e seu valor máximo, o ponto de operação do sistema está se movendo do ponto inicial ao ponto de máximo carregamento (ou ponto de colapso), o que corresponde à parte de tensão mais alta da curva, que nestes casos equilibrados é a região estável, depois do ponto de colapso, o fator de carregamento vai diminuindo de seu valor máximo até zero, o que corresponde à parte de tensão mais baixa da curva, e sabe-se que nestes casos equilibrados qualquer ponto na parte de tensão mais baixa é instável.

# **5.3 Testes com o Sistema IEEE4**

O diagrama unifilar do sistema IEEE4 original encontra-se ilustrado na Figura 5.3. Os dados deste sistema estão disponibilizados no relatório do DSASC (IEEE, 2012).

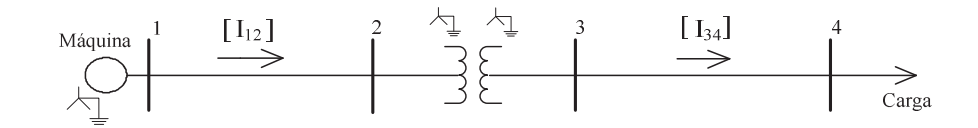

Figura 5.3 - Diagrama do Sistema IEEE4

Em todos os testes neste sistema simulou-se um aumento da carga para traçar as curvas de tensão pelo carregamento (curvas PV), sendo que também foram modificados diversos parâmetros do sistema com o objetivo de mostrar os diferentes comportamentos das curvas em relação à representação de diversas características possíveis dos sistemas trifásicos, como desequilíbrios, diferentes conexões dos transformadores, existência de impedância de aterramento e considerações nos modelos de carga. Para estes testes optou-se por um sistema pequeno de forma a tentar perceber mais claramente a influência de cada consideração nos resultados.

Salienta-se que mesmo o sistema original possuindo carga equilibrada, suas linhas são não simétricas, inclusive as impedâncias mútuas entre as fases, e portanto o sistema é desequilibrado. Além disso, existe cabo neutro no sistema, que em alguns casos será considerado implicitamente (por meio de redução de Kron nas matrizes de representação (PENIDO, 2004)) e em outros casos explicitamente devido a possibilidade de modelagem oferecida pela metodologia proposta, em cada caso apresentado a seguir essa questão será definida e melhor explicada, sendo importante principalmente em situações que pode interferir nos resultados.

Nesta seção, em todos os casos estudados a carga foi modelada como potência constante e o aumento de carga ocorreu em todas as barras, e em todas as fases, considerando fator de potência constante.

Neste caso foram considerados: três fases e sem condutor neutro explícito (ou seja, implícito) nas linhas (situação denominada de 3F), transformador abaixador  $Y_{at}Y_{at}$  (estrela aterrada/estrela aterrada), 12,4-4,16 kV, todos os neutros solidamente aterrados ( $Z_{at} = 0$ ), carga inicial equilibrada ( $S_{a,b,c} = 2000kVA$ , fp=0,90) (situação base descrita no IEEE Test Feeders (IEEE, 2012)).

Nos resultados deste caso o fator de carregamento máximo alcançado foi de 33,1%. Os perfis de tensão dos barramentos trifásicos B2, B3 e B4 são apresentados na Figura 5.4. Lembra-se que as linhas não são simétricas, gerando um desequilíbrio no sistema.

Conforme esperado, para um sistema desequilibrado as curvas das fases A, B e C não são as mesmas, e refletem o perfil de tensão diferenciado em cada fase de acordo com o aumento do carregamento.

O mais interessante é que analisando as curvas PV das fases verificou-se que a tensão na fase A decaía em todos os barramentos nos pontos da curva após o ponto de colapso, o que era esperado, porém, as tensões das outras duas fases (B e C) aumentaram nos pontos das curvas de continuação obtidos perto do ponto de colapso.

Assim, temos nas curvas PV deste sistema desequilibrado uma fase com tensões caindo quando o fator de carregamento está aumentando entre zero e seu valor máximo, sendo o traçado da curva correspondente no sentido horário, entretanto as outras duas fases apresentaram a tensão caindo até um ponto perto do carregamento máximo e então começando a subir, nestas fases o traçado da curva PV é anti-horário, ou seja, as partes de tensões superiores destas curvas são correspondentes às soluções instáveis, enquanto as partes de tensões inferiores destas fases são correspondentes a soluções estáveis.

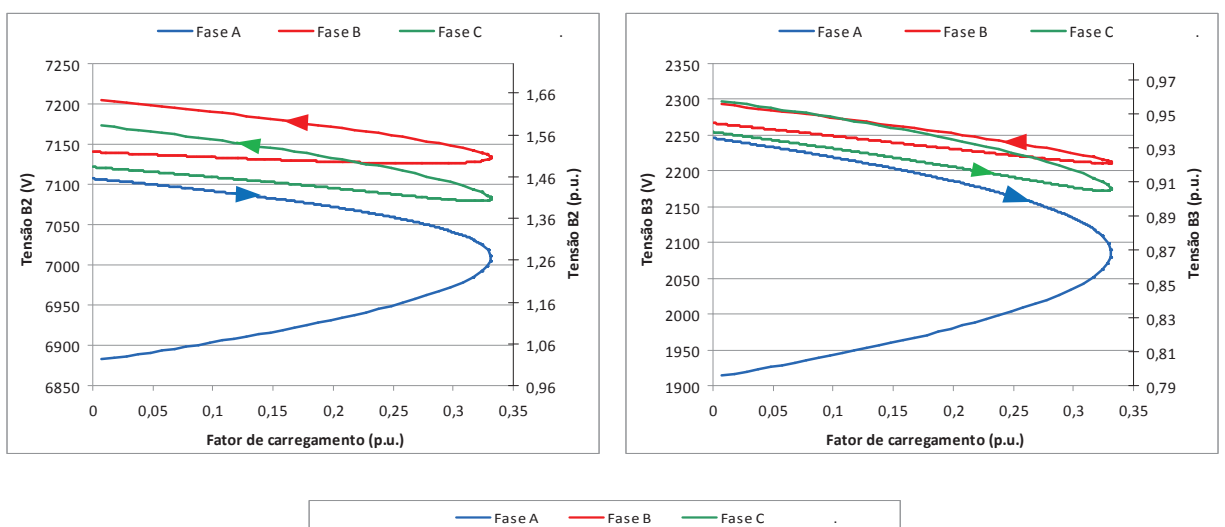

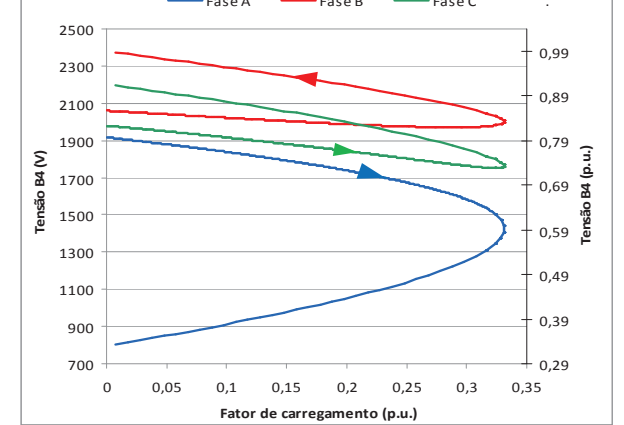

Figura 5.4 - IEEE4 - Caso 1 - Resultados de curvas do continuado

Neste caso foram considerados: três fases e sem condutor neutro explícito nas linhas (3F), transformador abaixador  $Y_{at}Y_{at}$  (estrela aterrada/estrela aterrada), 12,4-4,16 kV, todos os neutros solidamente aterrados (*Z*at = 0), sendo a modificação em relação ao caso anterior considerar a carga inicial como desequilibrada ( $S_a = 1500$ kVA, fp=0,85;  $S_b = 2000$ kVA, fp=0,90;  $S_c = 2500$ kVA, fp=0,95) (uma das outras situações analisadas nos IEEE Test Feeders (IEEE, 2012)).

O fator de carregamento máximo alcançado foi de 13,2%. Os perfis de tensão dos barramentos trifásicos B2, B3 e B4 são apresentados na Figura 5.5.

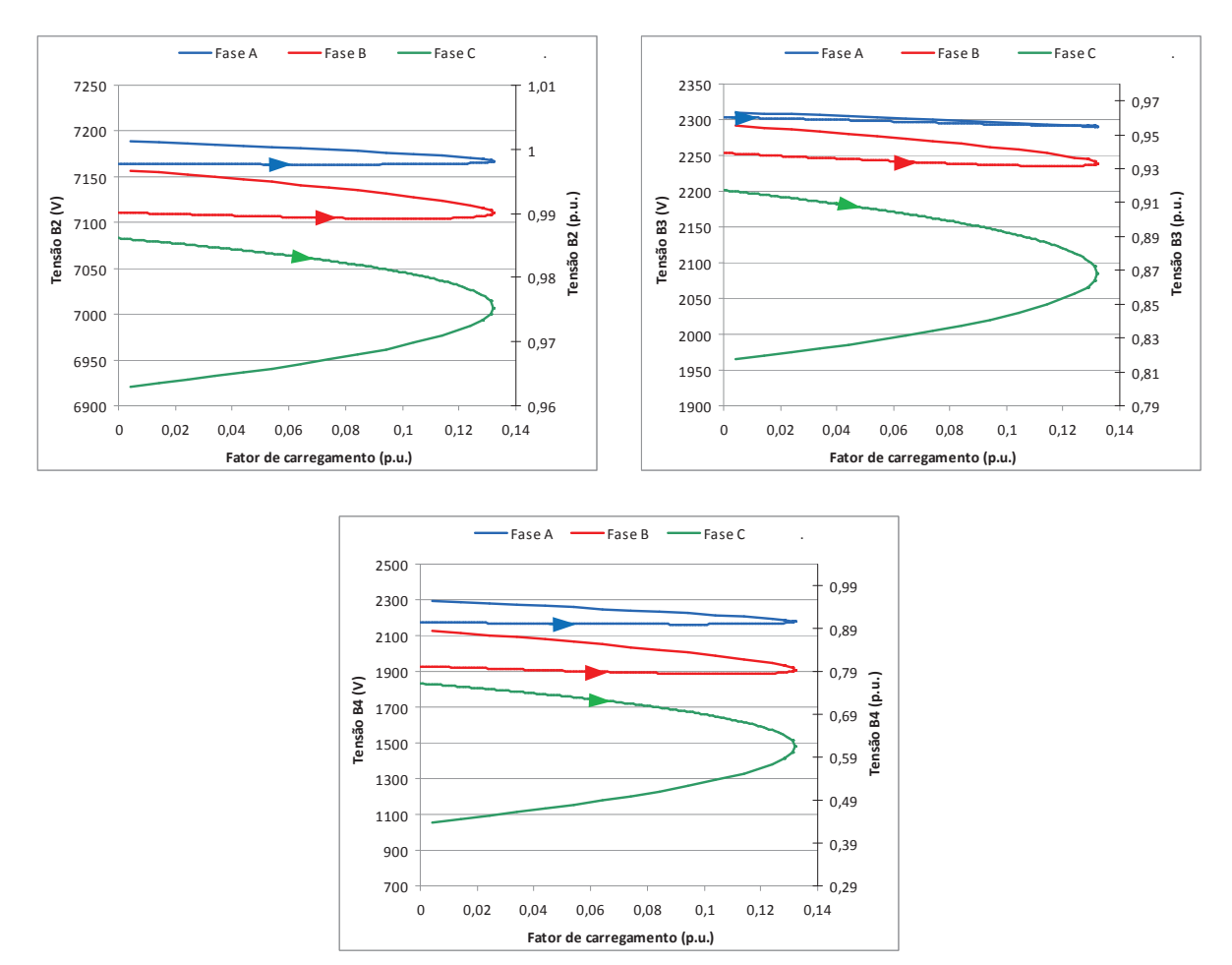

Figura 5.5 - IEEE4 - Caso 2 - Resultados de curvas do continuado

Nos resultados deste caso a fase C apresentou os menores valores de tensão, sendo que após o ponto de colapso apresentou valores de tensão bem baixos, sendo que isto se deve ao fato de que a fase C possuía maior carga inicial (neste caso com carga desequilibrada). Por causa do desequilíbrio inicial da carga o valor máximo de carregamento alcançado foi bem menor do que o obtido no Caso 1, onde as cargas nas fases estavam equilibradas.

De maneira semelhante ao que ocorreu no Caso 1, uma fase (neste caso a C) apresentou tensões caindo quando o fator de carregamento aumentou de zero ao valor máximo, com traçado da curva correspondente no sentido horário, e as outras duas fases apresentaram a tensão caindo até um ponto perto do carregamento máximo e então começando a subir, com traçado da curva PV anti-horário. Além de na barra B3, na fase A, os pontos da região estável e instável da curva estarem muito próximos.

Neste caso foram considerados: três fases e sem condutor neutro explícito nas linhas (3F), modificou-se a conexão do transformador para transformador abaixador  $\Delta Y_{at}$ (delta/estrela aterrada), 12,4-4,16 kV, todos os neutros solidamente aterrados ( $Z_{at} = 0$ ), e, assim como no Caso 1, manteve-se a carga inicial equilibrada.

O fator de carregamento máximo alcançado foi de 36,4%. Os perfis de tensão dos barramentos trifásicos B2, B3 e B4 são apresentados na Figura 5.6.

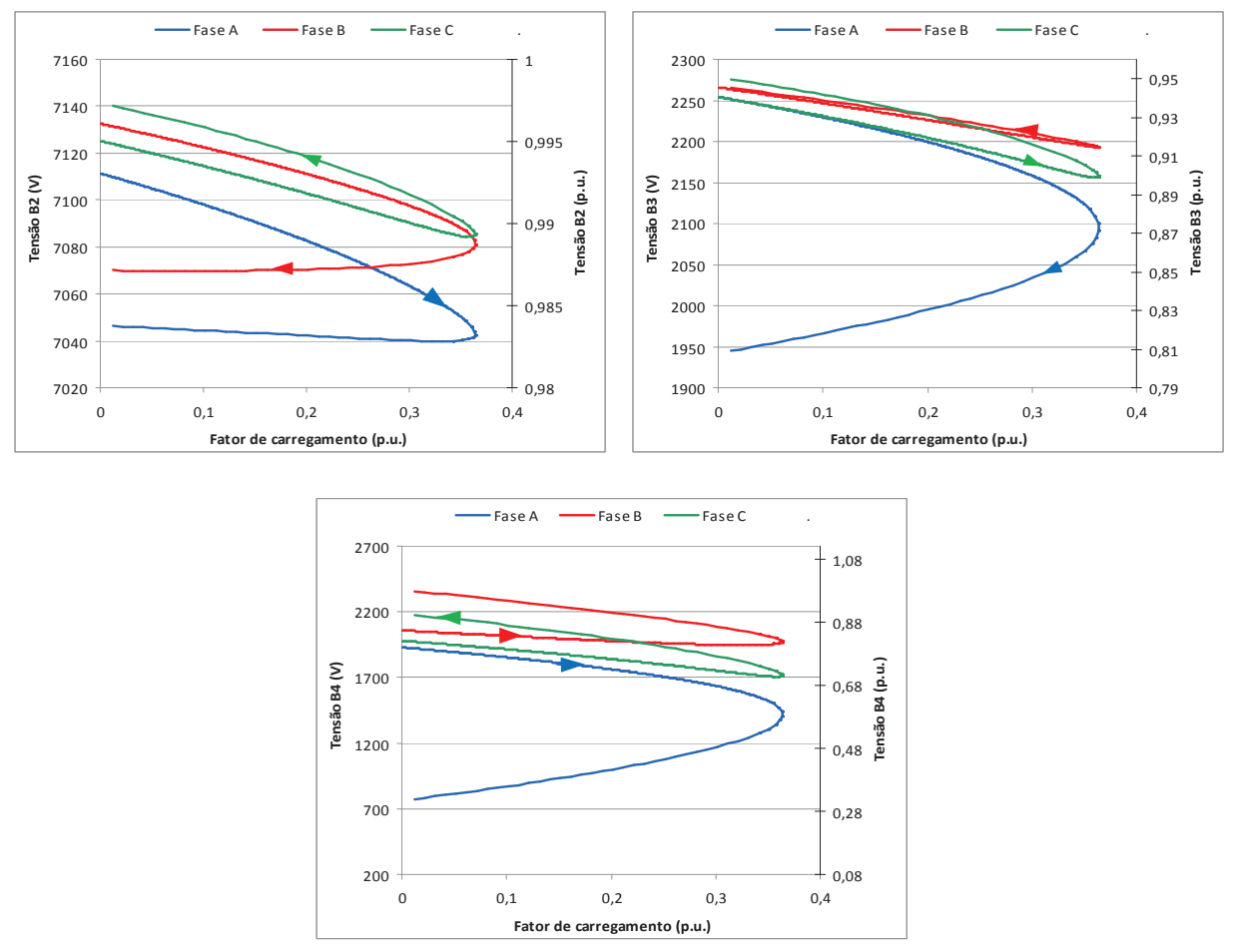

Figura 5.6 - IEEE4 - Caso 3 - Resultados de curvas do continuado

Analisando os resultados obtidos na simulação deste caso verifica-se um comportamento diferente entre o lado de tensão superior e o lado de tensão inferior do sistema elétrico. Analisando os pontos das curvas obtidas para as fases A e B verifica-se que as tensões decaem após o ponto de colapso no lado de tensão superior do transformador, porém no lado de tensão inferior isto ocorre apenas na fase A, semelhante ao que ocorreu no Caso 1.

Destaca-se também que neste caso o aumento de carga suportado foi superior ao alcançado no Caso 1. Ambos os fenômenos descritos podem ser explicados pela configuração em delta do transformador considerada no lado de alta que atua no sentido de mudar a composição do desequilíbrio em relação ao outro lado do transformador (no caso o lado de baixa), o que permitiu alcançar um maior carregamento neste caso e mudou o comportamento das fases do lado de alta em relação ao lado de baixa.

#### **Caso 4**

Neste caso foram considerados: três fases e sem condutor neutro explícito nas linhas (3F), manteve-se do caso anterior o transformador abaixador conectado em  $\Delta Y_{at}$  (delta/estrela aterrada), 12,4-4,16 kV, todos os neutros solidamente aterrados (Zat = 0), e assim como no Caso 2 utilizou-se a carga inicial desequilibrada.

O fator de carregamento máximo alcançado foi de 14,9%. Os perfis de tensão dos barramentos trifásicos B2, B3 e B4 são apresentados na Figura 5.7.

Este caso permitiu maior carregamento quando comparado ao Caso 2, sendo que a explicação deste resultado consiste também na consideração da conexão em delta da alta do transformador que muda a composição do desequilíbrio em relação ao outro lado do transformador, e neste caso (tudo depende das combinações dos desequilíbrios entre linhas, cargas e conexões de equipamentos, no caso do transformador) melhorou o sistema em termos de segurança de tensão. Além disso, o comportamento entre as fases de cada lado do transformador também foi diferente, neste caso a fase C teve em todas as barras comportamento semelhante em termos de traçado da curva (sentido horário) e a fase B com traçado anti-horário.

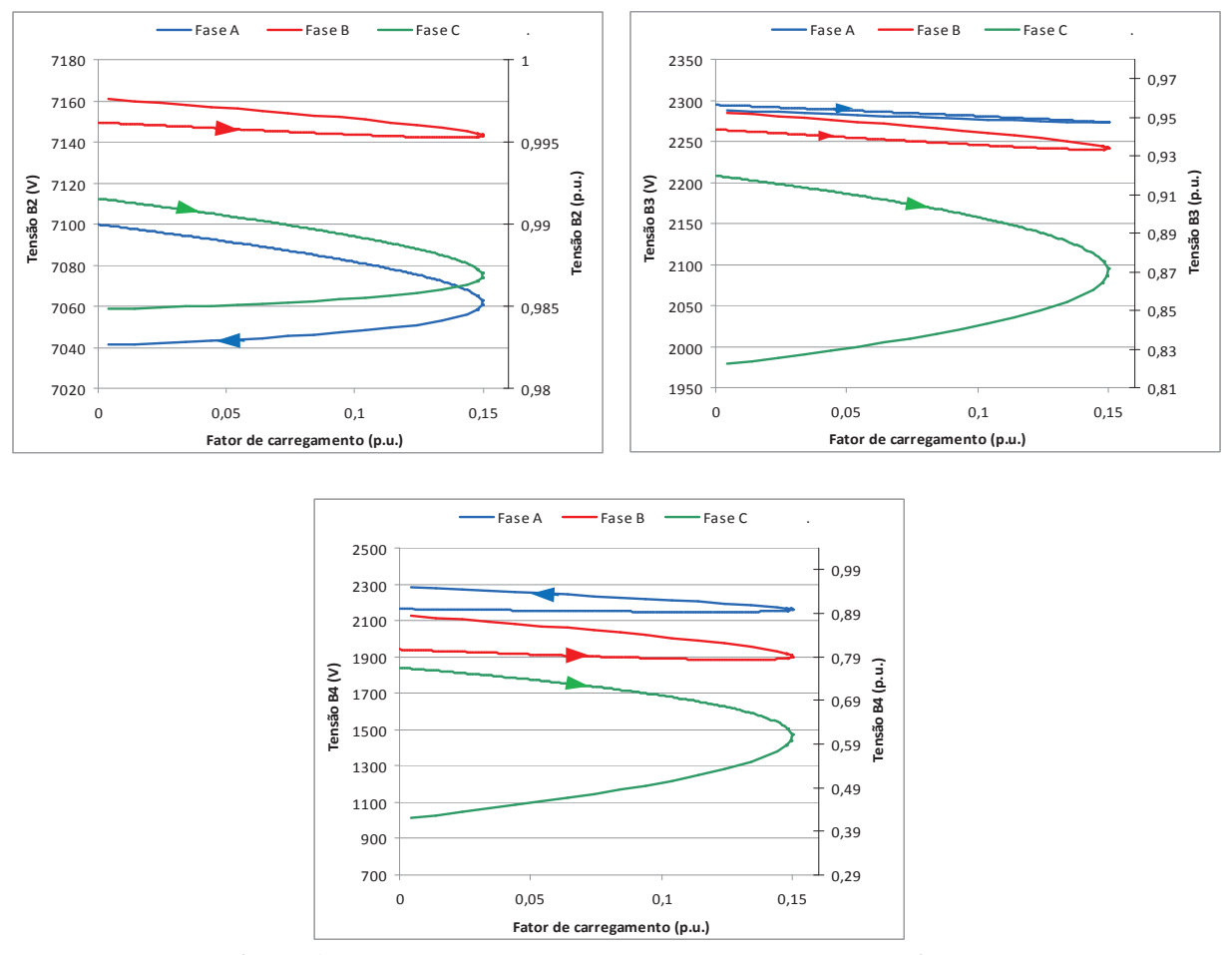

Figura 5.7 - IEEE4 - Caso 4 - Resultados de curvas do continuado

Apenas com os exemplos até aqui apresentados é possível notar que os padrões das curvas PV de sistemas desequilibrados podem ser bem diferentes daqueles de sistemas equilibrados. Pelo menos uma curva PV de uma fase normalmente tem traçado na direção horária, enquanto as curvas PV das outras fases podem ter traçado na direção anti-horária, e nem sempre a tensão nesta fase de traçado horário é menor que as tensões das outras fases em todos os pontos das curvas. E como visto pode ocorrer também outras combinações de traçado, com duas fases no sentido horário e uma no anti-horário. E ainda, é importante ressaltar que o comportamento do traçado das curvas PV pode não ser o mesmo em todas as barras do sistema desequilibrado.

Neste caso voltou-se a configuração base do Caso 1, mas passou-se a representar explicitamente o condutor neutro, o que é uma das vantagens da metodologia proposta, assim foram considerados: três fases com condutor neutro explícito (denominada aqui de configuração 3F+N), transformador abaixador Y<sub>at</sub>Y<sub>at</sub> (estrela aterrada/estrela aterrada), 12,4-4,16 kV, todos os neutros solidamente aterrados  $(Z<sub>at</sub> = 0)$ , carga inicial equilibrada.

O fator de carregamento máximo alcançado foi de 33,1%. Os perfis de tensão dos barramentos trifásicos B2, B3 e B4 são apresentados na Figura 5.8.

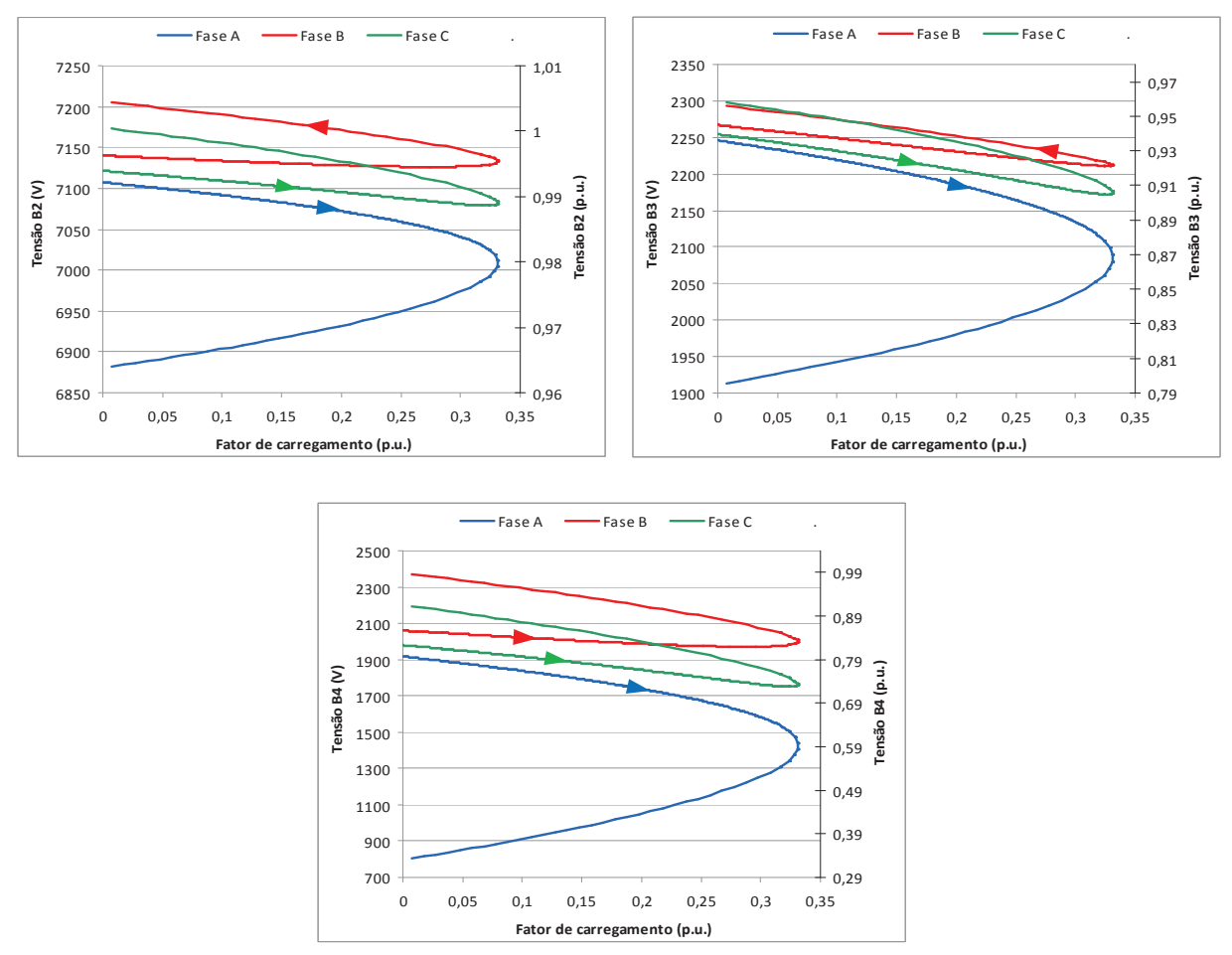

Figura 5.8 - IEEE4 - Caso 5 - Resultados de curvas do continuado

Conforme esperado os resultados encontrados foram idênticos aqueles obtidos no Caso 1, pois a única modificação considerada foi a representação explícita do condutor neutro, o que neste caso não influencia nos resultados uma vez que os pontos neutros estavam todos solidamente aterrados.

Aqui cabe lembrar que a redução de Kron nas matrizes representativas das linhas para incorporar os efeitos dos cabos neutros nas outras fases pode ser feita sem prejuízo de informação nas situações em que todos os nós neutros estão solidamente aterrados (pois as condições de contorno da redução de Kron são satisfeitas), levando a uma representação implícita do cabo neutro, mas correta, sendo que o mesmo não ocorre em casos onde os neutros não estão solidamente aterrados (PENIDO, 2004).

Então, na verdade, os casos 5 e 1 são equivalentes em termos de simulação e resultados, devido aos aterramentos sólidos considerados nos neutros.

E ainda, se a carga fosse desequilibrada conforme no Caso 2, obteríamos os mesmos resultados do Caso 2, pois o neutro implícito ou explícito mais uma vez não faria diferença, devido aos seus aterramentos sólidos. Esta situação também foi simulada e verificada, porém não foi colocada como um caso adicional nesta seção.

#### **Caso 6**

Neste caso foram considerados: três fases com condutor neutro explícito (3F+N), transformador abaixador  $Y_{at}Y_{at}$  (estrela aterrada/estrela aterrada por resistência de 3 ohms), ou seja, o neutro não está mais todo solidamente aterrado, 12,4-4,16 kV, carga inicial equilibrada.

Nos resultados deste caso o fator de carregamento máximo alcançado foi 20,3%. Os perfis de tensão dos barramentos trifásicos B2, B3 e B4 são apresentados na Figura 5.9.

Pode-se verificar que os resultados alcançados são diferentes dos apresentados no Caso 1 e no Caso 5, isto ocorre por causa do desequilíbrio do sistema que causa uma tensão neutro-terra diferente de zero no neutro do transformador (cujo aterramento está representado), aumentando neste caso o desequilíbrio e reduzindo o valor do carregamento máximo, nota-se também que o aumento de carga aumenta a tensão do neutro, podendo alcançar valores perigosos para a segurança humana.

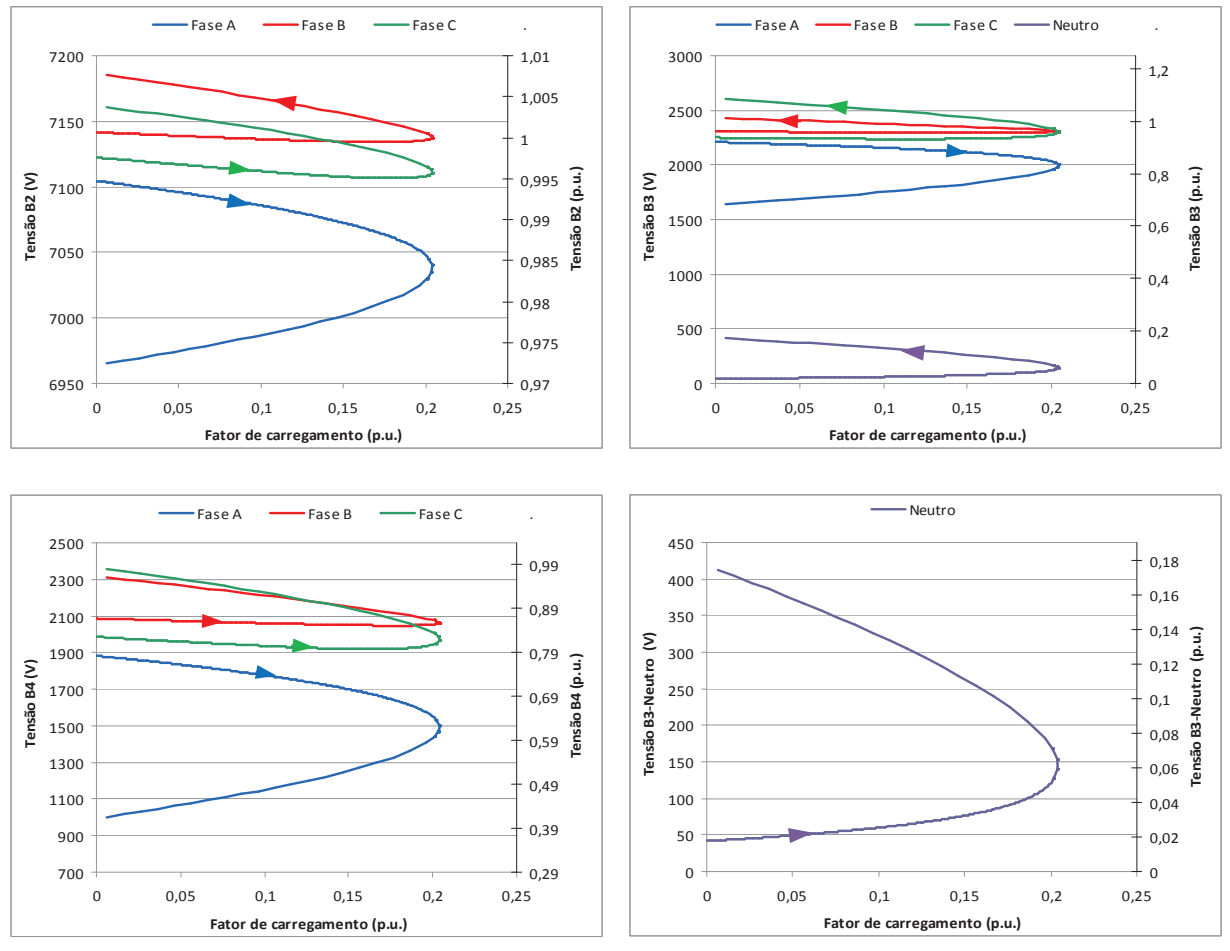

Figura 5.9 - IEEE4 - Caso 6 - Resultados de curvas do continuado

Destaca-se que esta característica de tensão de neutro diferente de zero só pode ser verificada (e suas consequências) porque o aterramento está representado. Considera-se esta possibilidade de representação uma vantagem da metodologia proposta, especialmente porque como se viu neste exemplo ela impacta nos resultados.

Para simular este caso em outras ferramentas existentes seria necessário desconsiderar o aterramento, e também realizar redução de Kron nos neutros (o que na realidade seria uma aproximação, pois as condições de contorno não estariam satisfeitas) e se chegaria aos resultados do Caso 1, perdendo informações dos neutros e qualidade nos resultados.

Neste caso foram considerados: três fases com condutor neutro explícito (3F+N), transformador abaixador  $\Delta Y_{\text{atz}}$  (delta/estrela aterrada por resistência de 3 ohms), 12,4-4,16 kV, carga inicial equilibrada. Ou seja, em relação ao caso anterior mudou-se a conexão do transformador.

Nos resultados deste caso o fator de carregamento máximo alcançado foi de 23,0%. Os perfis de tensão dos barramentos trifásicos B2, B3 e B4 são apresentados na Figura 5.10.

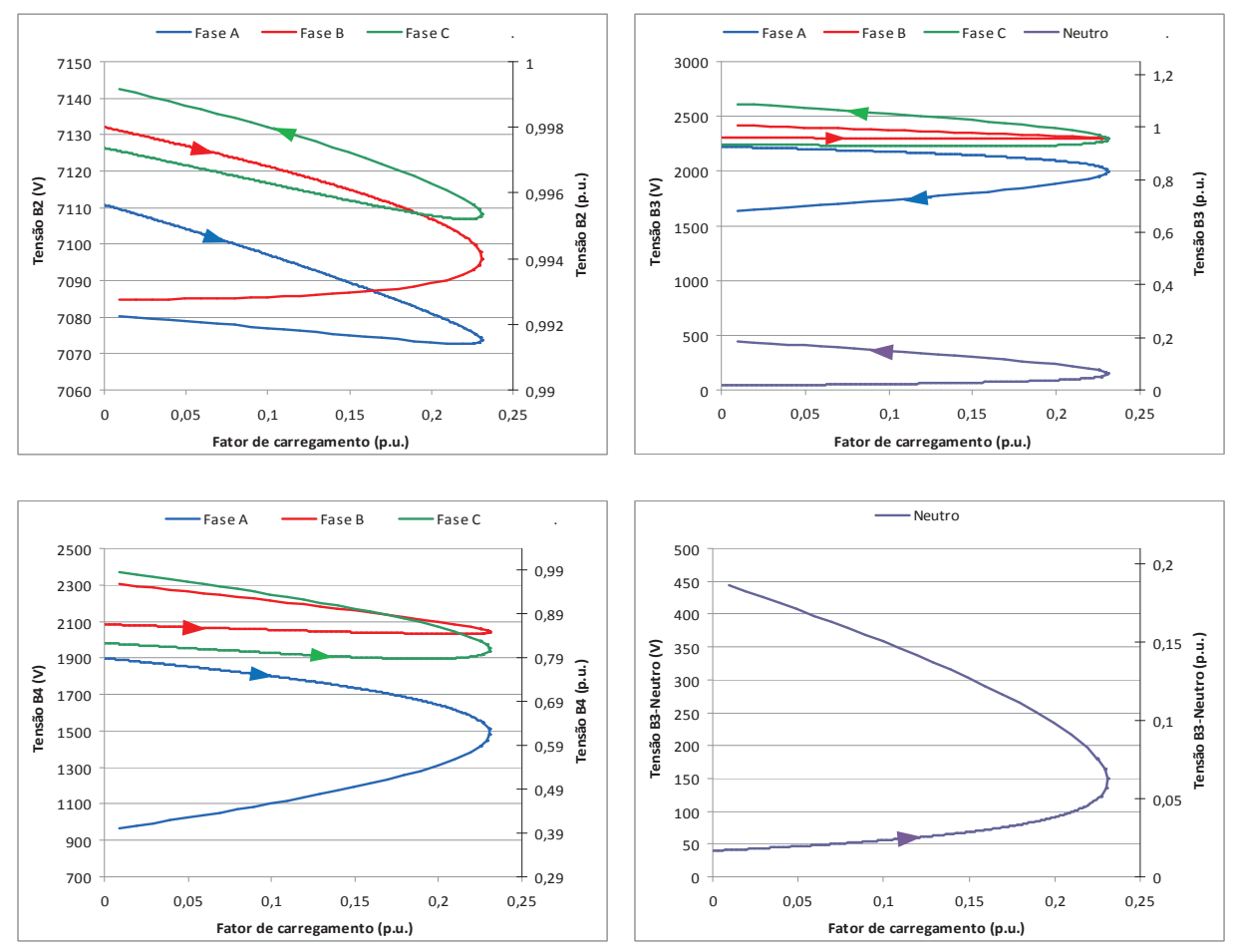

Figura 5.10 - IEEE4 - Caso 7 - Resultados de curvas do continuado

Nota-se que a conexão em delta do lado de alta do transformador, neste caso, impactou no valor do carregamento máximo, mas não apresentou considerável impacto na redução das tensões de neutro na parte estável da curva do sistema teste conforme pode ser observado na Figura 5.11. Chama-se a atenção para o fato de que as curvas de tensão de neutro nestes casos

foram traçadas no sentido anti-horário, e as partes inferiores das curvas é que correspondem às regiões estáveis de cada caso.

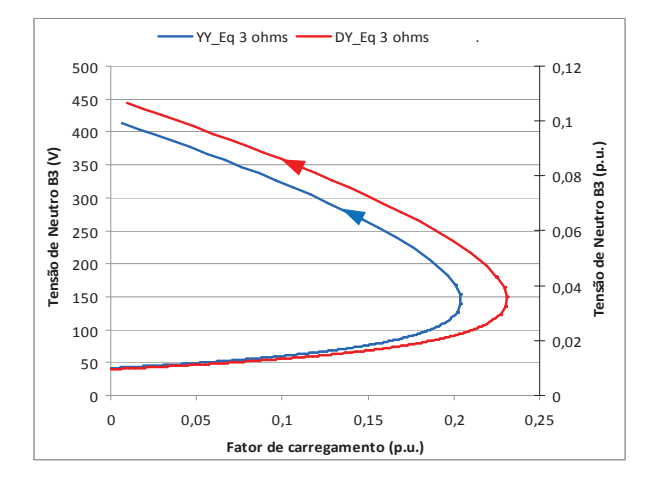

Figura 5.11 - Tensões de neutro - Caso 6 x Caso 7

Os resultados obtidos nos casos 1 a 7 são sumarizados na Tabela 5.2. Nota-se de forma geral que os casos com cargas equilibradas (mas lembra-se que a rede é desequilibrada) permitiram um maior aumento do carregamento. E também que a configuração de transformador  $\Delta$ -Y<sub>t</sub> apresentou um desempenho superior à configuração Y<sub>t</sub>-Y<sub>t</sub> (com relação à margem de carregamento), sendo que a explicação para este fenômeno consiste em que a configuração  $\Delta$ -Y<sub>t</sub> age no sentido de mudar a composição do desequilíbrio entre as fases de um lado para o outro do transformador, e nestes casos permitiu um maior aumento do carregamento.

Chama-se atenção para as diferenças de valores de carregamento máximo encontrados entre os casos. Em algumas das situações simuladas, apenas pequenas modificações de representação foram efetuadas, como por exemplo representar um aterramento ou não, e já se encontrou uma considerável diferença nos resultados. Isto indica a importância da representação mais detalhada e fiel dos sistemas quando se deseja resultados mais precisos. Caso muitas simplificações sejam realizadas para simular um sistema pode-se estar com uma informação completamente equivocada da margem de carregamento possível para o sistema.

| Caso           | Conexão do<br>transformador       | Carga<br>equilibrada | <b>Condutores</b> | Carregamento<br>máximo calculado |
|----------------|-----------------------------------|----------------------|-------------------|----------------------------------|
| 1              | $Y_t - Y_t$                       | S                    | 3F                | 33,1%                            |
| $\mathfrak{2}$ | $Y_t - Y_t$                       | $\mathbf N$          | 3F                | 13,2%                            |
| 3              | $\Delta$ -Y <sub>t</sub>          | S                    | 3F                | 36,4%                            |
| 4              | $\Delta$ -Y <sub>t</sub>          | $\mathbf N$          | 3F                | 14,9%                            |
| 5              | $Y_t - Y_t$                       | S                    | $3F+N$            | 33,1%                            |
| 6              | $Y_t - Y_{t(3 ohms)}$             | S                    | $3F+N$            | 20,3%                            |
| 7              | $\Delta$ -Y <sub>t (3 ohms)</sub> | S                    | $3F + N$          | 23,0%                            |

Tabela 5.2 - Resumo dos resultados dos Casos IEEE4

A Figura 5.12 apresenta o índice de desequilíbrio na barra de carga B4 do sistema IEEE4 para alguns casos selecionados.

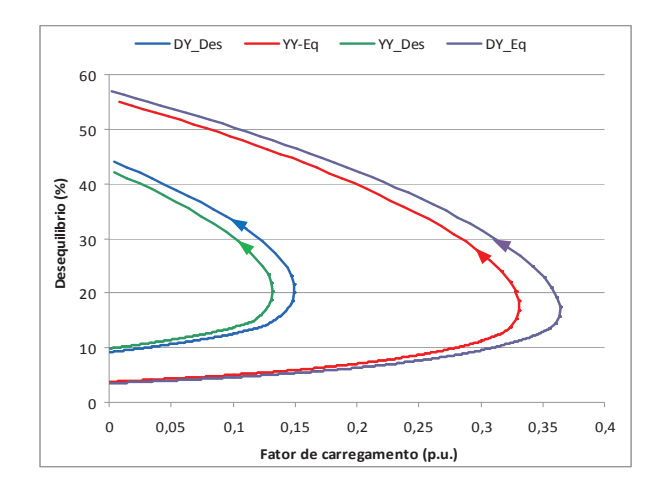

Figura 5.12 - IEEE4 - Índice de desequilíbrio na barra de carga B4

Buscando verificar o efeito do desequilíbrio e da regulação de tensão no carregamento máximo do sistema, foi ativado o controle de tensão por variação do tape do transformador localizado entre os barramentos B2 e B3. O controle foi ajustado para controlar a tensão no barramento B3 em 2,4 kV. Os limites de excursão do tape foram de 0,9 a 1,1 p.u.. Como nos

testes anteriores os casos com a conexão  $Y_t - Y_t$  apresentaram os menores níveis de carregamento máximo, decidiu-se que os testes seguintes seriam realizados nestes casos.

#### **Caso 8 (Caso 1 com tape no enrolamento de tensão superior)**

Neste caso o tape encontra-se representado no enrolamento de tensão superior (7,2kV), um por fase (atuação independente entre as fases), carga equilibrada.

O fator de carregamento máximo alcançado foi de 62,5%, ou seja, o controle de tensão permitiu um grande incremento na margem de carregamento. Os perfis de tensão dos barramentos trifásicos B2, B3 e B4 são apresentados na Figura 5.13.

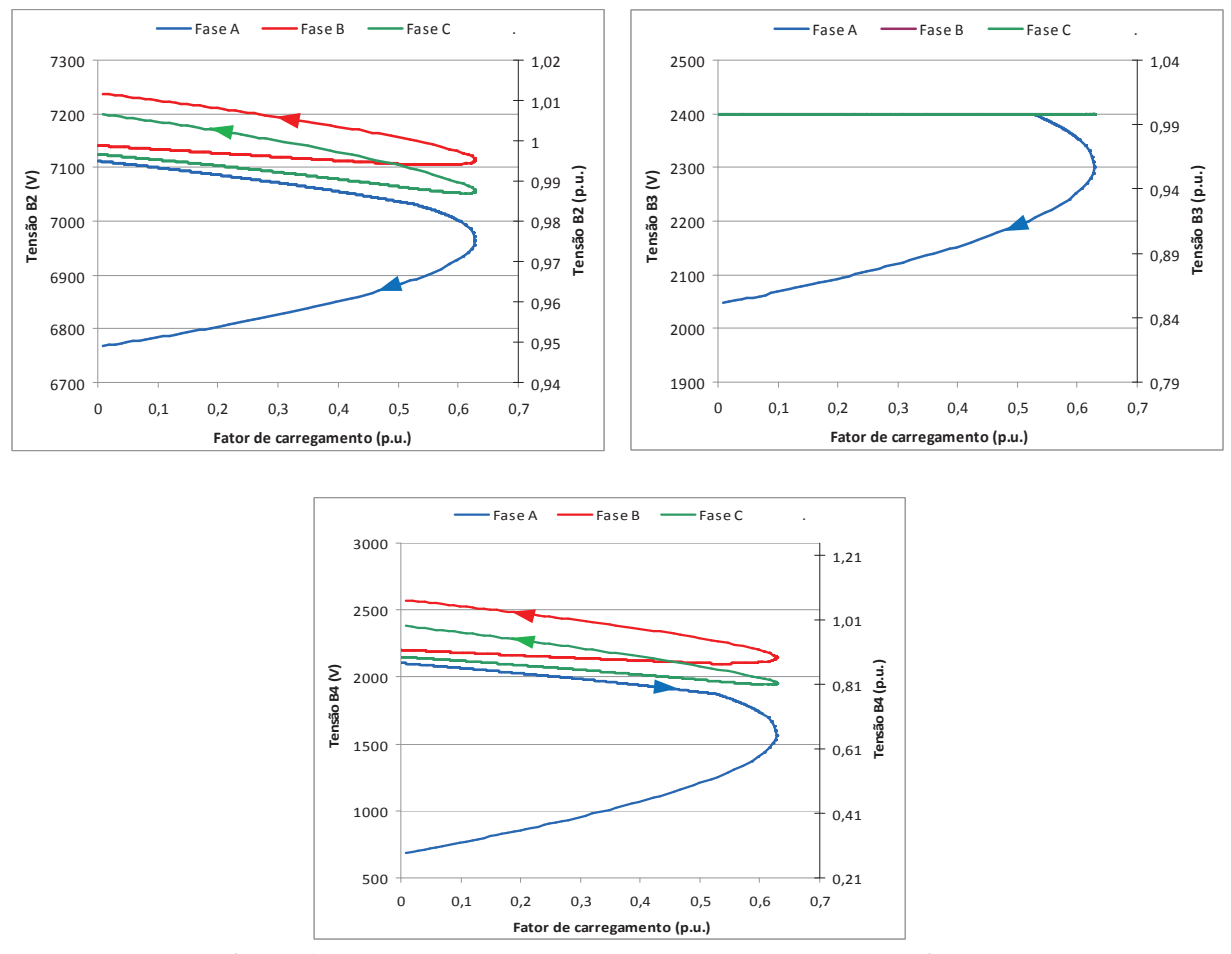

Figura 5.13 - IEEE4 - Caso 8 - Resultados de curvas do continuado

O mecanismo de controle de tensão conseguiu manter a tensão especificada no barramento B3 até um aumento de aproximadamente 50% do carregamento, após este valor o tape da fase A atingiu seu valor mínimo e perdeu a possibilidade de controle (ficando fixo no valor mínimo). Apesar de a carga estar equilibrada, o desequilíbrio da rede contribuiu para a fase A possuir o pior perfil de tensão.

### **Caso 9 (Caso 1 com tape no enrolamento de tensão inferior)**

Neste caso o tape encontra-se representado no enrolamento de tensão inferior (2,4kV), um por fase (atuação independente entre as fases), carga equilibrada.

O fator de carregamento máximo alcançado foi de 51,3%. Os perfis de tensão dos barramentos trifásicos B2, B3 e B4 são apresentados na Figura 5.14.

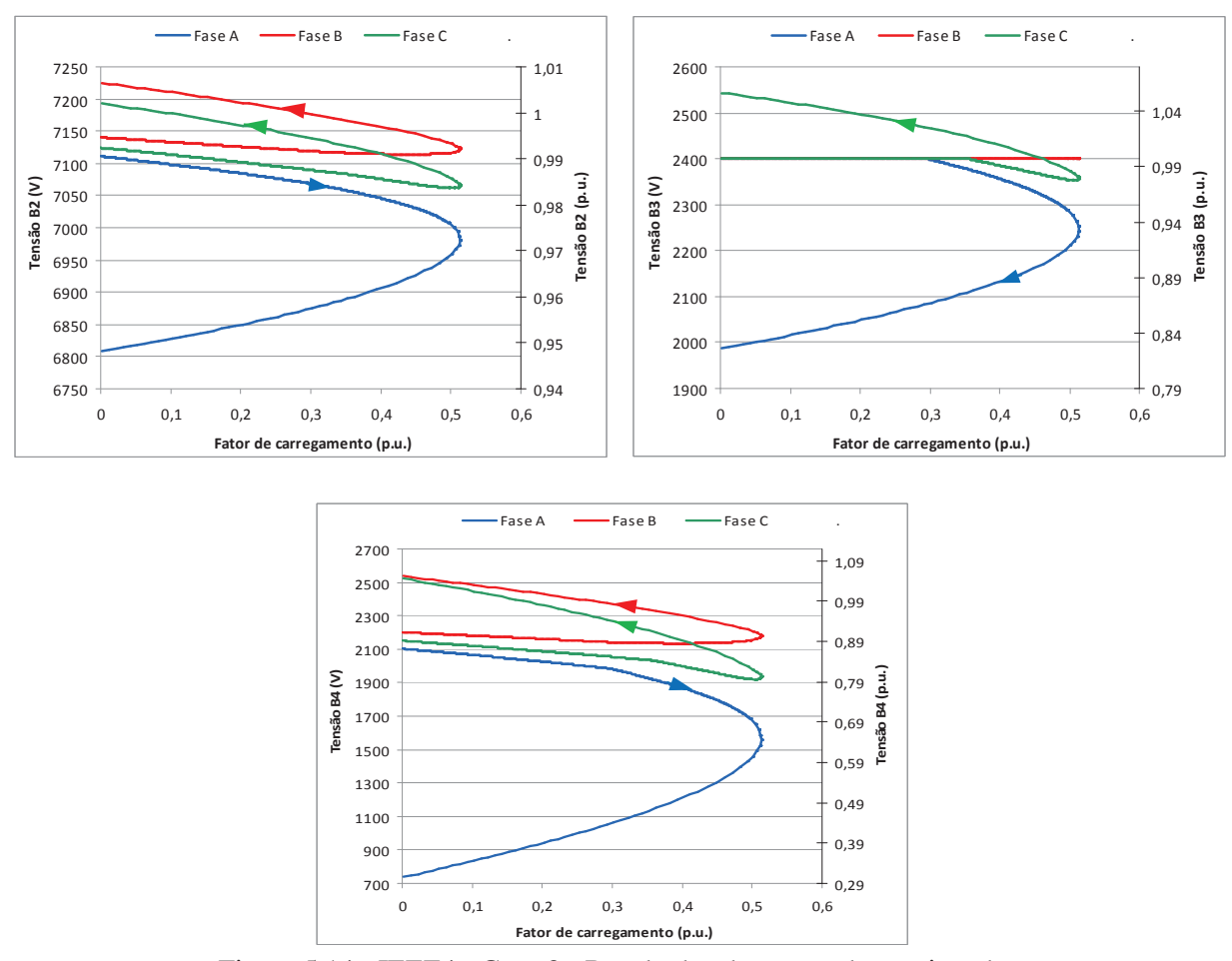

Figura 5.14 - IEEE4 - Caso 9 - Resultados de curvas do continuado

Comparando-se os casos 8 e 9 nota-se a influência e importância da representação correta da localização dos tapes dos transformadores, bem como a configuração das conexões dos enrolamentos. A análise completa deste fenômeno não foi realizada neste trabalho e é uma sugestão de trabalho futuro.

#### **Caso 10 (Caso 2 com tape no enrolamento de tensão superior)**

Neste caso o tape encontra-se representado no enrolamento de tensão superior (7,2kV), um por fase, semelhante ao Caso 8, porém com carga desequilibrada como no Caso 2.

O fator de carregamento máximo alcançado foi de 39,4%. Os perfis de tensão dos barramentos trifásicos B2, B3 e B4 são apresentados na Figura 5.15.

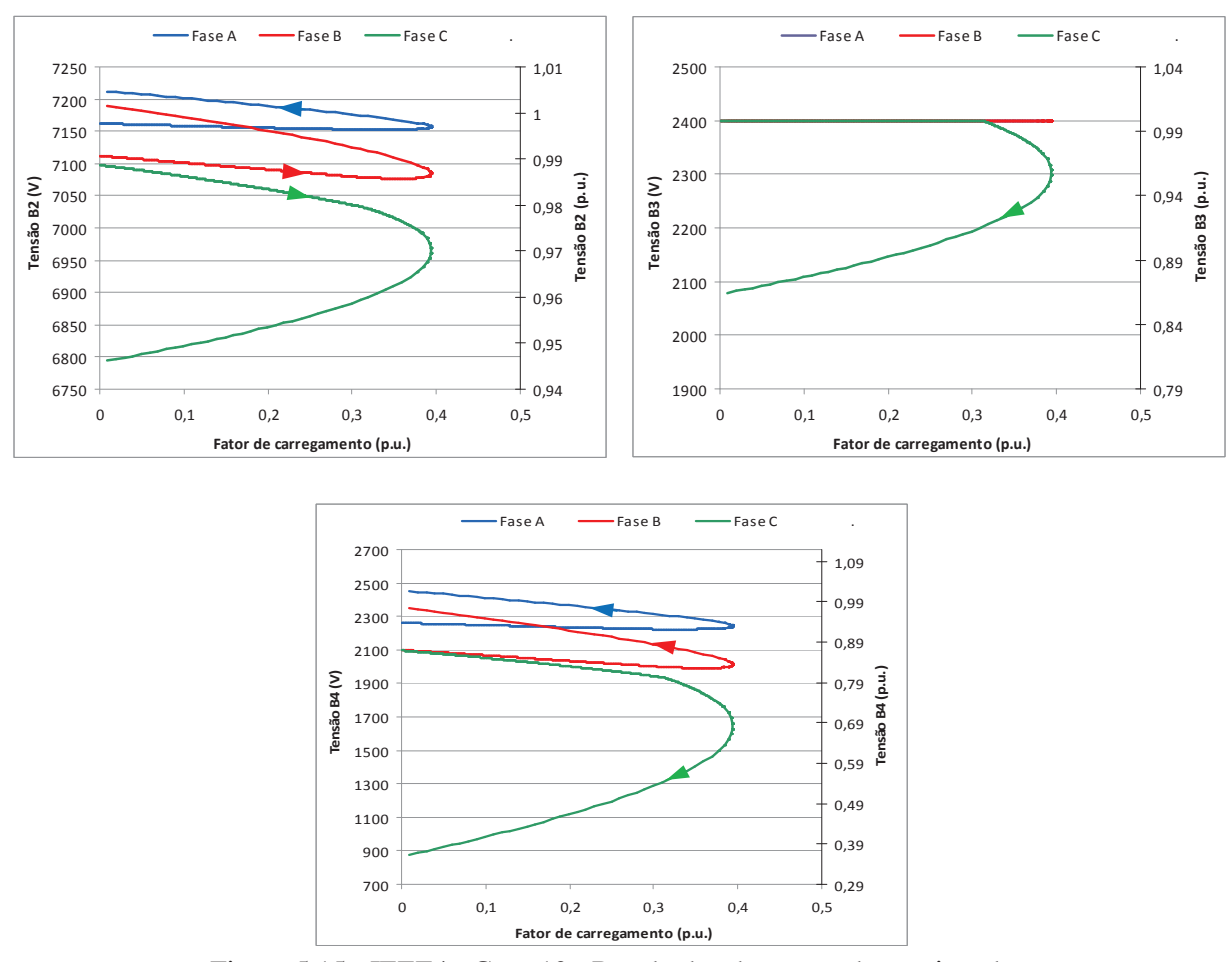

Figura 5.15 - IEEE4 - Caso 10 - Resultados de curvas do continuado

A regulação de tensão realizada pelo tape do transformador aumentou consideravelmente a margem de carregamento em relação ao Caso 2 e neste caso a fase C apresentou pior perfil de tensão.

#### **Caso 11 (Caso 2 com tape no enrolamento de tensão inferior)**

Neste caso o tape encontra-se representado no enrolamento de tensão inferior (2,4kV), um por fase, carga desequilibrada.

O fator de carregamento máximo alcançado foi de 29,1%. Os perfis de tensão dos barramentos trifásicos B2, B3 e B4 são apresentados na Figura 5.16.

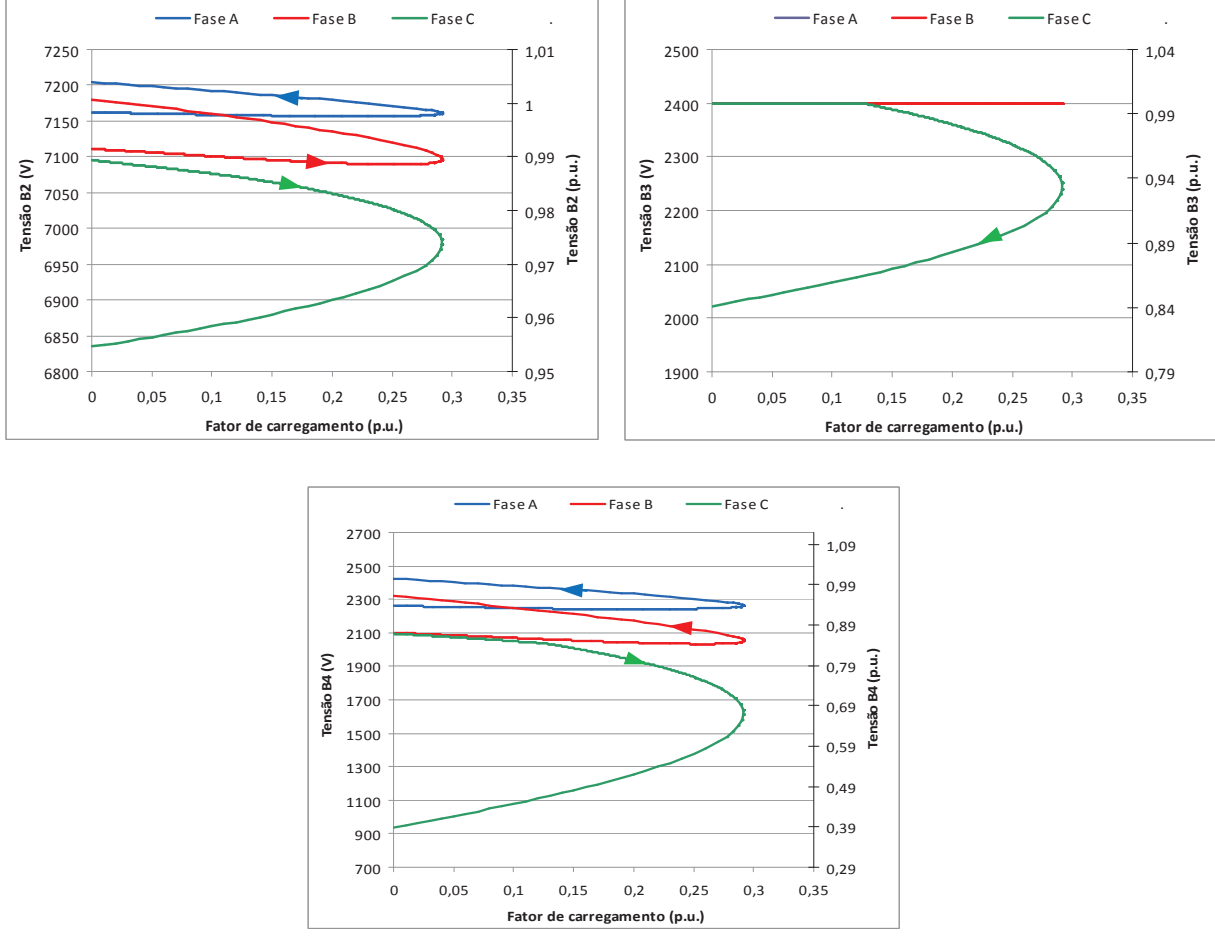

Figura 5.16 - IEEE4 - Caso 11 - Resultados de curvas do continuado

Analisando-se a diferença nos resultados entre os casos 10 e 11, novamente indica-se a importância da representação correta dos tapes.

#### **Caso 12 (Caso 6 com tape no enrolamento de tensão superior)**

Neste caso o tape encontra-se representado no enrolamento de tensão superior (7,2kV), um por fase, carga equilibrada, sendo que a conexão de neutro do transformador no lado de baixa tensão encontra-se aterrada por uma resistência de 3 ohms.

O fator de carregamento máximo alcançado foi de 53,8%. Os perfis de tensão dos barramentos trifásicos B2, B3 e B4 são apresentados na Figura 5.17.

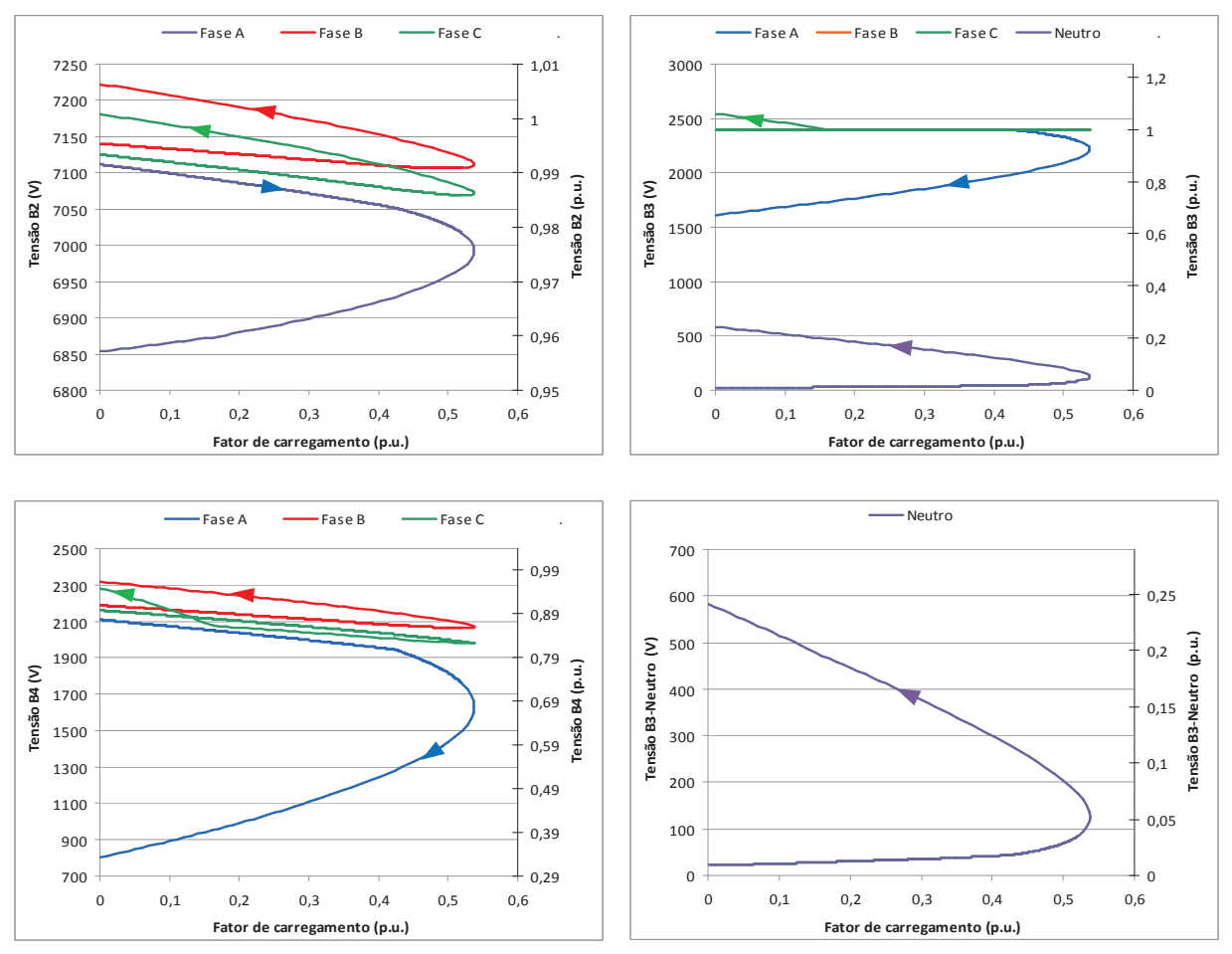

Figura 5.17 - IEEE4 - Caso 12 - Resultados de curvas do continuado

Verificou-se que a ação do controle de tensão por tape (OLTC) contribuiu para reduzir consideravelmente as tensões de neutro nos pontos de operação estável do sistema, mas causou grandes sobretensões na parte de operação instável (o que talvez não seja de interesse prático) conforme pode ser observado na Figura 5.18 onde se acrescenta resultados das

situações sem o tape para efeitos de comparação de resultados. Uma melhor análise matemática desta situação deve ser objeto de trabalhos futuros.

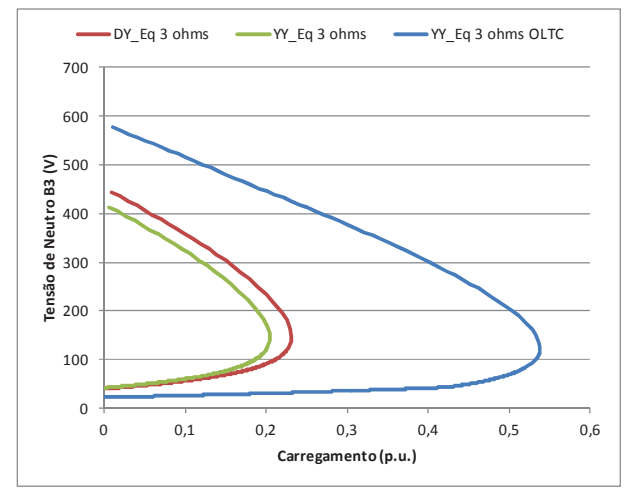

Figura 5.18 - Tensões de neutro sem e com OLTC - Resultados de curvas do continuado

Os resultados obtidos nos casos 8 a 12 são sumarizados na Tabela 5.3. Nota-se, de forma geral, que a ação do transformador com tape (OLTC) permitiu um maior incremento de carga em todos os casos. Colocou-se na quarta coluna da tabela os resultados obtidos nos casos correspondentes (chamados casos "base") sem ação do tape para efeitos de comparações.

| Caso | Conexão do<br>transformador     | Carga<br>equilibrada | Carregamento<br>máximo caso<br>"base" | Novo carregamento<br>máximo calculado<br>com OLTC |
|------|---------------------------------|----------------------|---------------------------------------|---------------------------------------------------|
| 8    | $Y_t - Y_t$ (tape alta)         | S                    | 33.1%                                 | 62,5%                                             |
| 9    | $Y_t - Y_t$ (tape baixa)        | S                    | 33,1%                                 | 51,3%                                             |
| 10   | $Y_t - Y_t$ (tape alta)         | N                    | 13,2%                                 | 39,4%                                             |
| 11   | $Y_t - Y_t$ (tape baixa)        | N                    | 13,2%                                 | 29.1%                                             |
| 12   | $Y_t - Y_t$ (tape alta, 3 ohms) | S                    | 20,3%                                 | 53,8%                                             |

Tabela 5.3 - Resultados dos Casos IEEE4 com OLTC

# **5.4 Testes com o Sistema IEEE34**

O diagrama unifilar do sistema IEEE34 original encontra-se ilustrado na Figura 5.19. Os dados deste sistema são disponibilizados no relatório DSASC (2012).

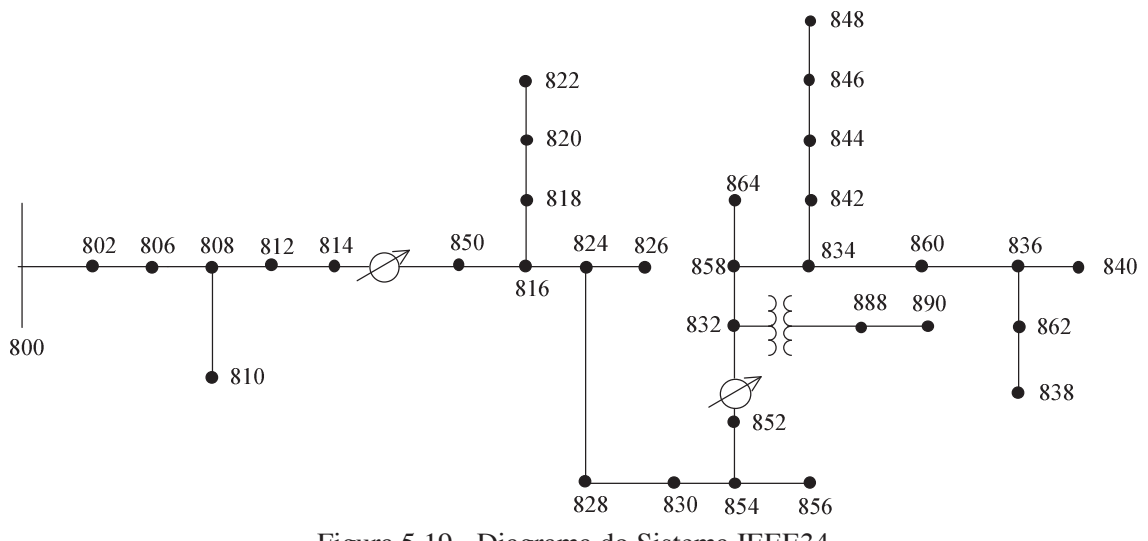

Figura 5.19 - Diagrama do Sistema IEEE34

Apesar de o sistema IEEE34 original ser pouco carregado, as distâncias entre as barras de carga e a geração são bastante longas, por isto possui dois bancos de capacitores (300kvar na barra 844 e 450kvar na barra 848) e dois reguladores de tensão (representados no diagrama) para manter um bom perfil de tensão nas barras. Possui também ramais monofásicos e bifásicos, cargas desequilibradas conectadas em estrela e em triângulo e três níveis de tensão. Estas características são bastante interessantes para se testar a robustez do método proposto e realizar cálculos do carregamento máximo. Todas as cargas foram modeladas como potência constante para estressar o caso. Para reduzir a quantidade de gráficos apresentados no documento, apenas as curvas de carregamento das barras 808, 816, 832, 848, 840, 888 e 890 serão apresentadas nos casos estudados a seguir.

Neste caso os capacitores estão conectados e os reguladores de tensão inativos. Simulando-se o caso, o carregamento máximo alcançado foi de 41,6%. Na Figura 5.20 são apresentados alguns resultados selecionados.

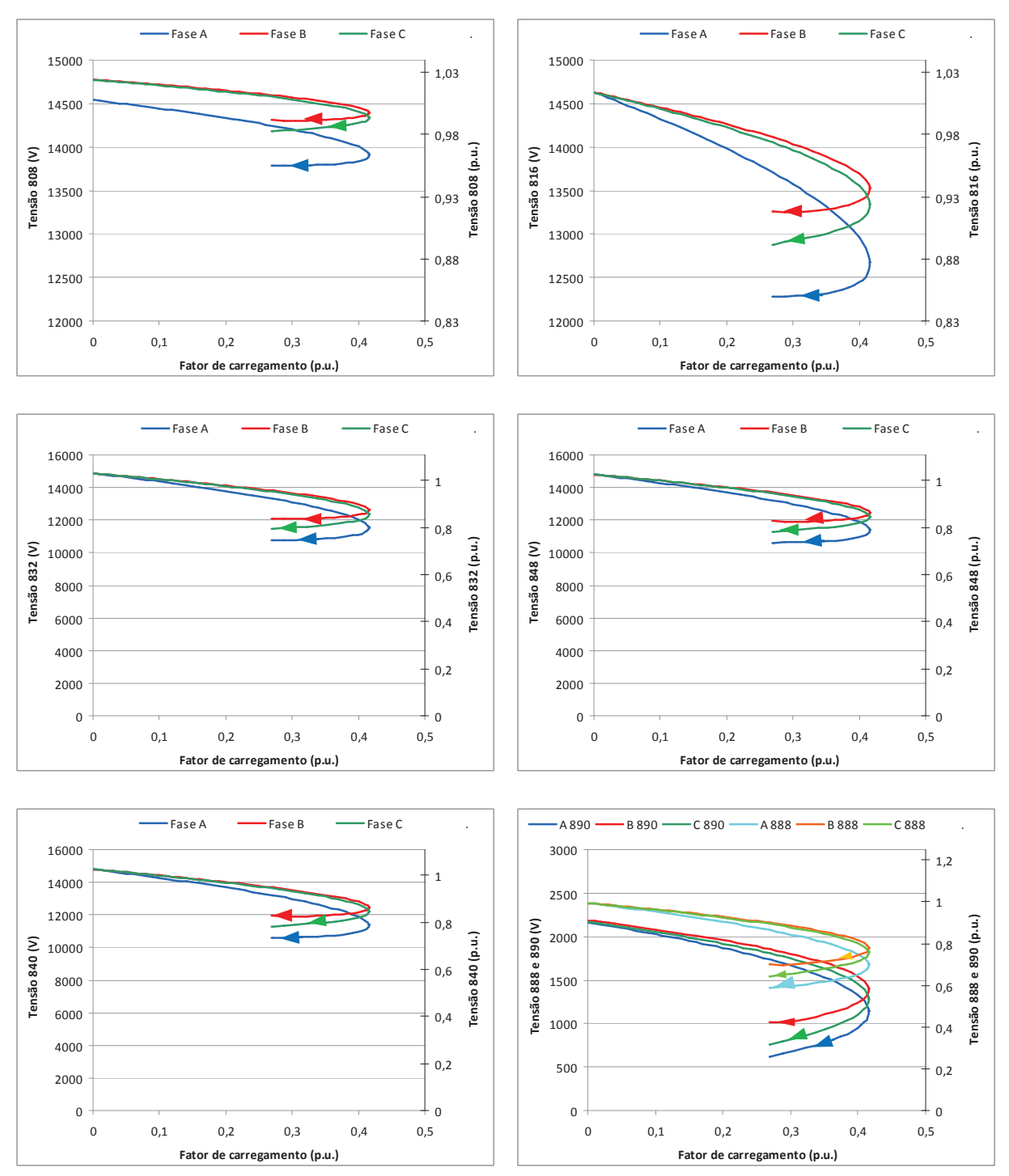

Figura 5.20 - IEEE34 - Caso 1 - Resultados de curvas do continuado

Neste caso os capacitores foram desconectados e os reguladores de tensão permaneceram inativos. O carregamento máximo alcançado foi de 34,0%. Na Figura 5.21 são apresentados alguns resultados selecionados.

A falta de suporte de reativos, anteriormente fornecida pelos capacitores, prejudicou o máximo carregamento e o perfil de tensão no sistema.

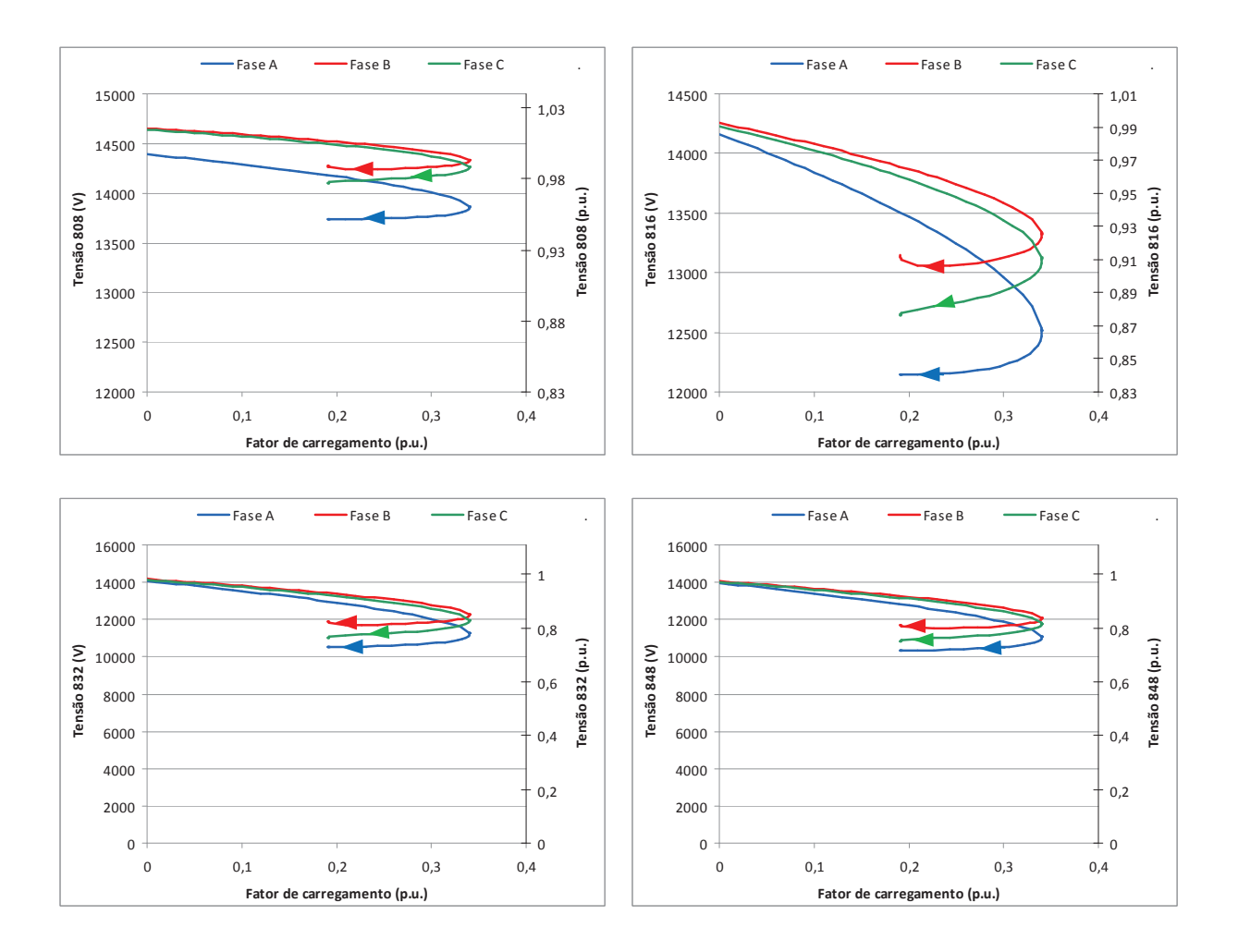

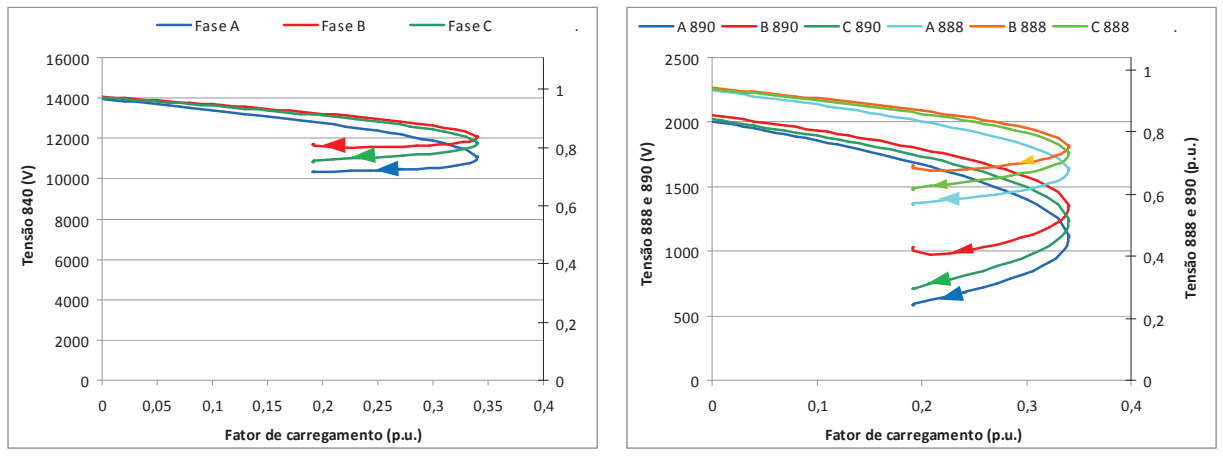

Figura 5.21 - IEEE34 - Caso 2 - Resultados de curvas do continuado

Neste caso os capacitores estão conectados e os reguladores de tensão foram ativados. O carregamento máximo alcançado foi de 56,7%. Na Figura 5.22 são apresentados alguns resultados selecionados.

Percebe-se que a fase A encontra-se muito carregada se comparada com as demais fases e os reguladores desta fase foram os primeiros a perder as capacidades de controle (chegarem a seus limites), assim, após a perda do controle houve uma queda acentuada da tensão em barramentos do sistema.

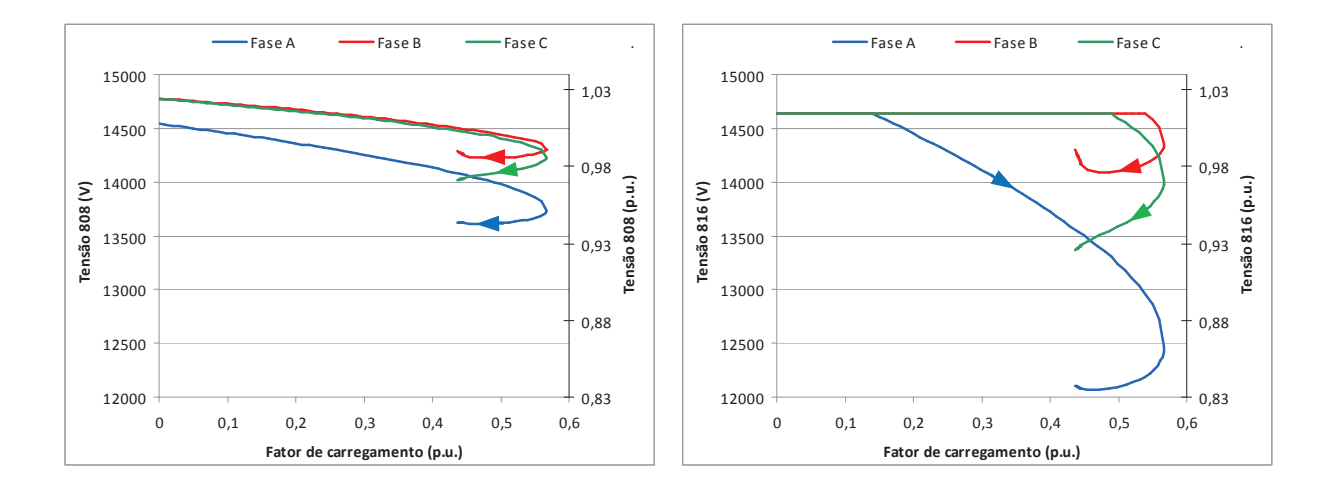

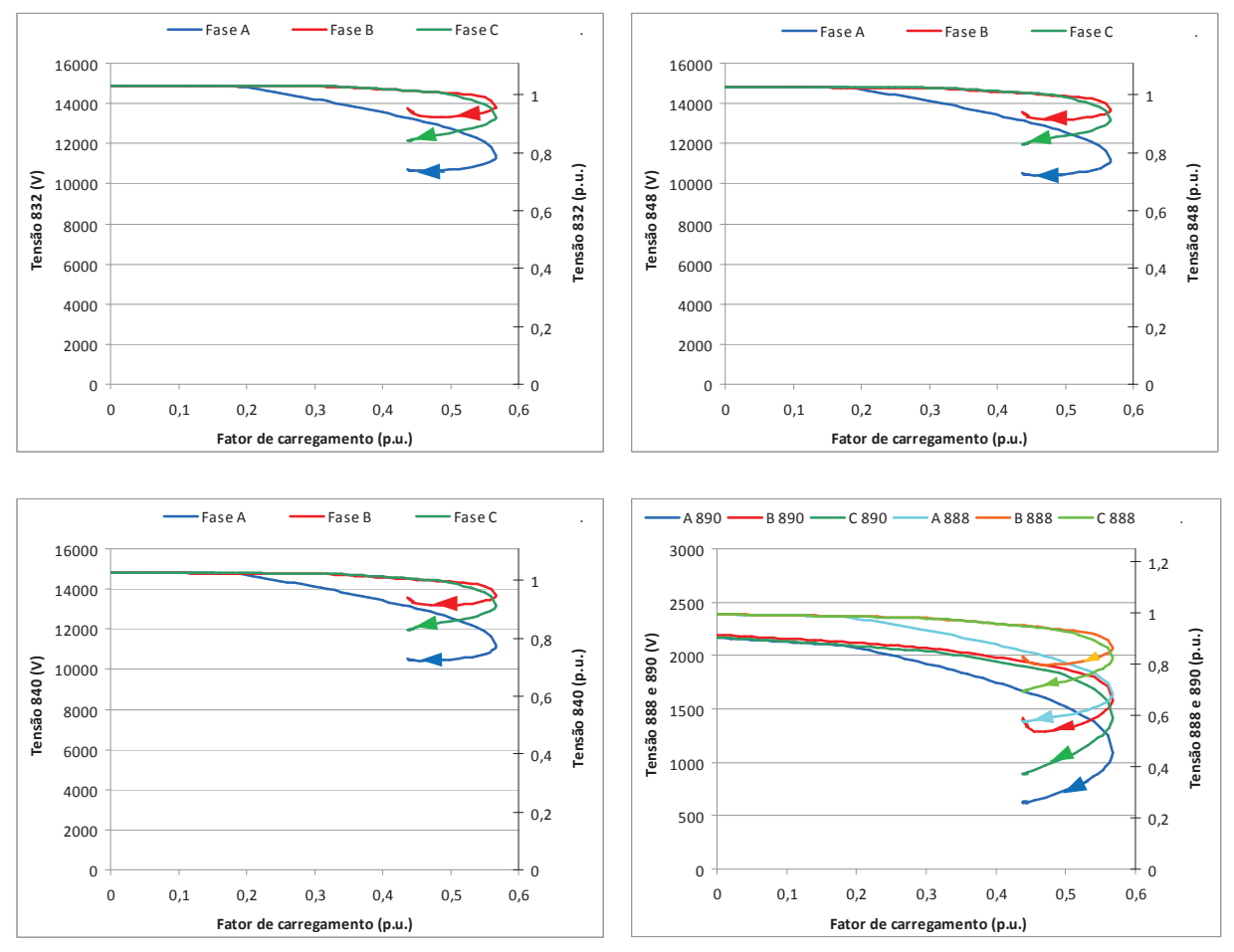

Figura 5.22 - IEEE34 - Caso 3 - Resultados de curvas do continuado

Neste caso os capacitores estão conectados, os reguladores de tensão foram feitos inativos, a carga do barramento 890 foi conectada no barramento 832 (representando uma possível transferência de carga no sistema). Na Figura 5.23 são apresentados alguns resultados selecionados.

Nota-se que a mudança realizada pela realocação da carga permitiu o traçado completo da curva do continuado, verificando toda a variação do carregamento, e mudou completamente o perfil das curvas em todos os barramentos do sistema. O carregamento máximo alcançado foi de 82,6%.

Salienta-se que, nos casos testados até o momento, a condição base correspondia ao carregamento nominal do transformador localizado no ramo 832-888. Como se sabe, os transformadores podem aguentar elevadas sobrecargas (e isto muitas vezes é considerado na operação dos sistemas de distribuição), portanto este fato não invalida os resultados obtidos. Além disso, considerar a rede sem modificações durante toda a análise do continuado é o comum na maioria dos estudos.

Pretende-se analisar os limites de equipamentos, como transformadores por exemplo, em trabalhos futuros. Apenas com o objetivo de levantar o problema, cabe aqui discutir uma questão importante. Na representação de ramais de tensão inferior nos sistemas de distribuição talvez fosse mais correto, ao considerar alguns resultados, ter um cuidado adicional, pois a elevação do carregamento no secundário dos transformadores acarreta normalmente na expansão da rede secundária com mais transformadores e cabos, o que não foi considerado nesse trabalho. Nesse estudo manteve-se sempre a rede constante para verificar como ficaria o sistema caso a rede não fosse modificada e o carregamento fosse aumentando, o que é a consideração normal de ser efetuada em estudos utilizando fluxo de potência continuado, mas de qualquer forma indica-se como trabalho futuro a criação de rotinas para considerar este efeito.

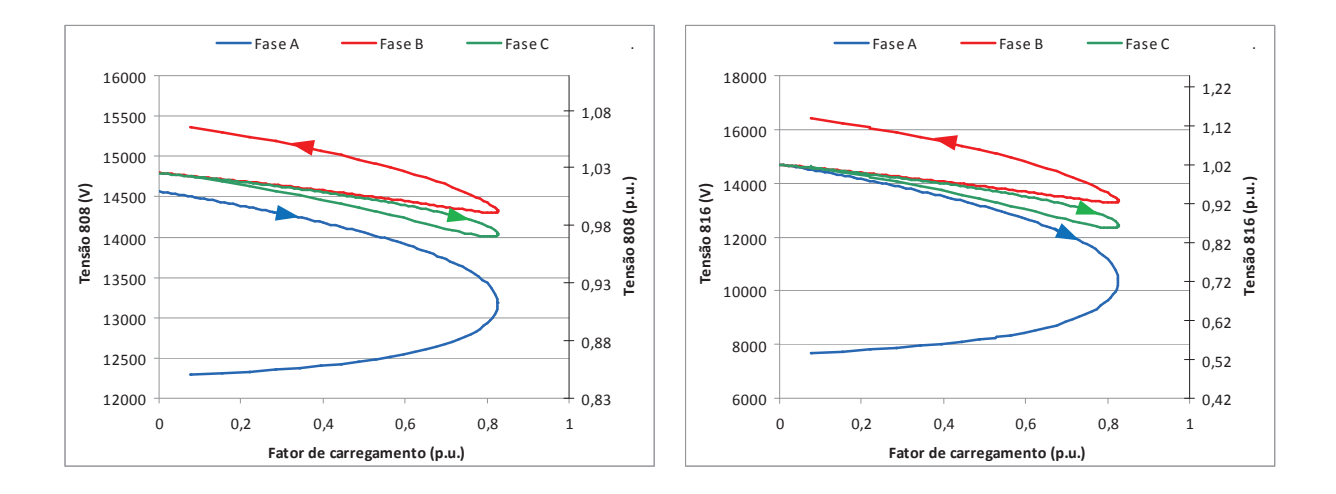

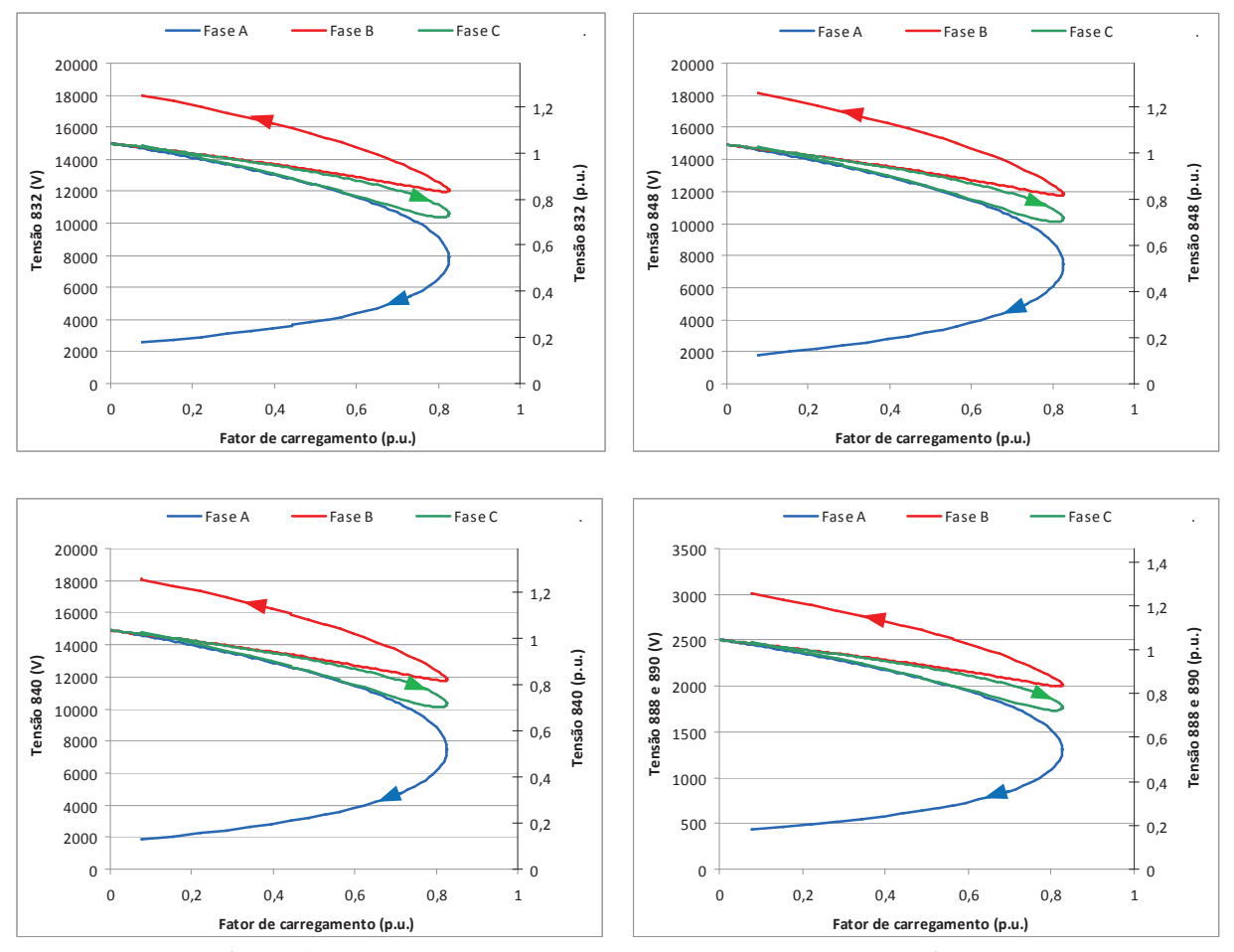

Figura 5.23 - IEEE34 - Caso 4 - Resultados de curvas do continuado

Neste caso os capacitores estão conectados, a carga do barramento 890 foi conectada no barramento 832 (mesma transferência de carga testada no caso anterior), e ainda, os reguladores de tensão foram ativados. Na Figura 5.24 são apresentados alguns resultados selecionados. O carregamento máximo alcançado foi de 91,1%. Destaca-se o quanto a atuação dos reguladores de tensão auxiliou no aumento da margem de carregamento.

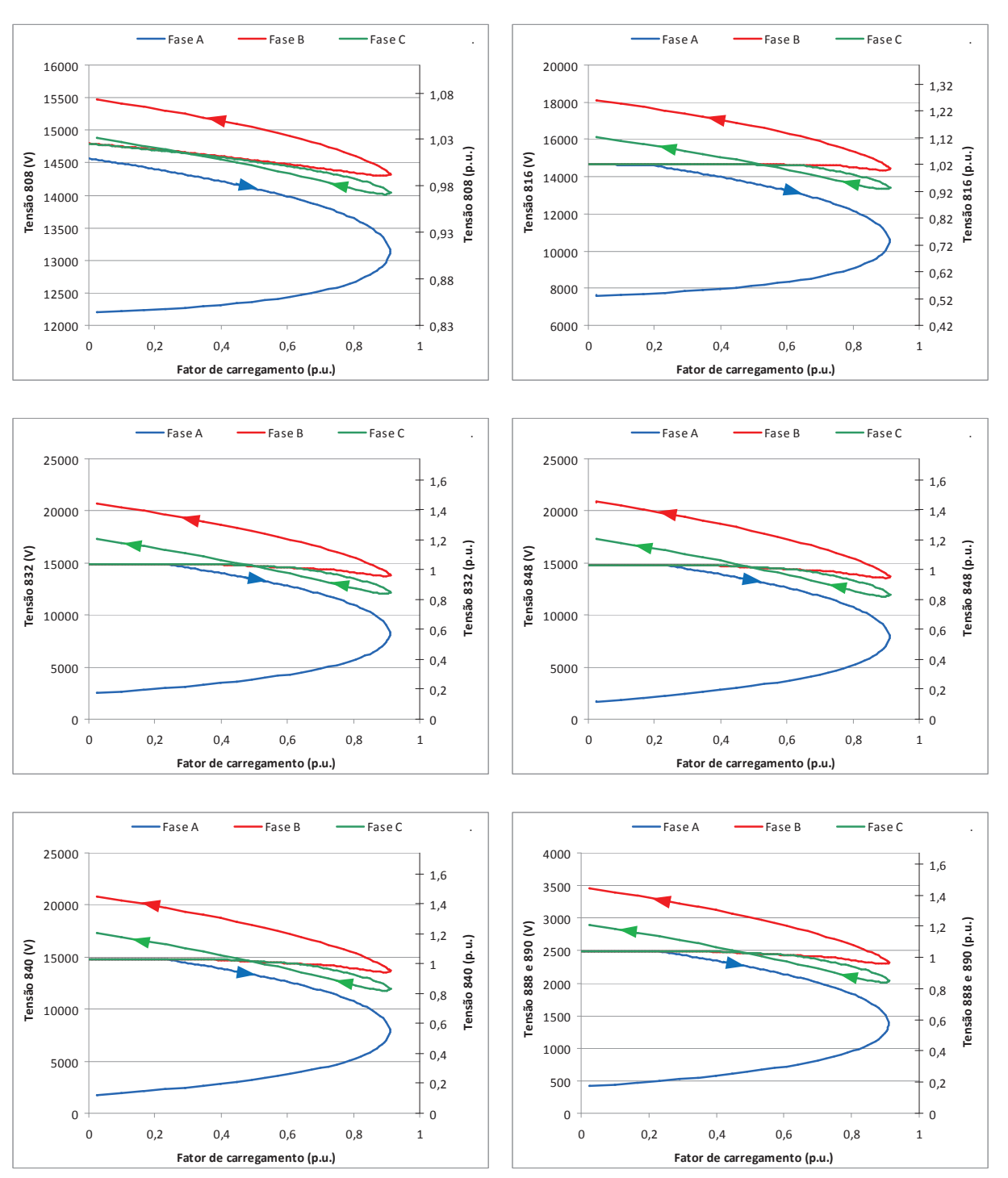

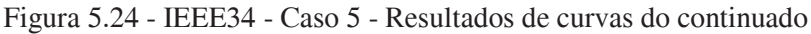

# **5.5 Sistema NEV Circuito Simples**

Outro sistema desenvolvido pelo DSASC com foco principal na análise de tensões de neutros para a terra é o NEV Circuito Simples (KERSTING, 2008; SUNDERMAN *et al.*, 2008; PENIDO *et al.*, 2008), este sistema é denominado muitas vezes apenas de NEV (acrônimo para Tensão de Neutro para Terra, do inglês Neutral to Earth Voltages). Para simular este sistema é necessário que a ferramenta computacional permita a representação explícita de cabos neutros e aterramentos.

No NEV Circuito Simples existem 21 postes (Figura 5.25), sendo que as estruturas de todos os postes são iguais. O sistema é alimentado por uma fonte ideal de 12,47 kV (fasefase) e alimenta uma carga desbalanceada, modelada como potência constante e conectada em estrela com ponto de conexão no neutro, com  $S_a = 3000 \text{ kVA (fp} = 0.90 \text{ atrasado}), S_b = 3500$ kVA (fp = 0,95 atrasado) e  $S_c = 2500$  kVA (fp = 0,85 atrasado). A rede é não simétrica, inclusive nas impedâncias mútuas. O cabo neutro é aterrado em cada poste por uma resistência de 100 ohms, inclusive no neutro da carga, a exceção é o nó neutro da fonte que é solidamente aterrado no sistema original.

Alguns testes com a metodologia proposta foram efetuados neste sistema e serão descritos nos casos a seguir.

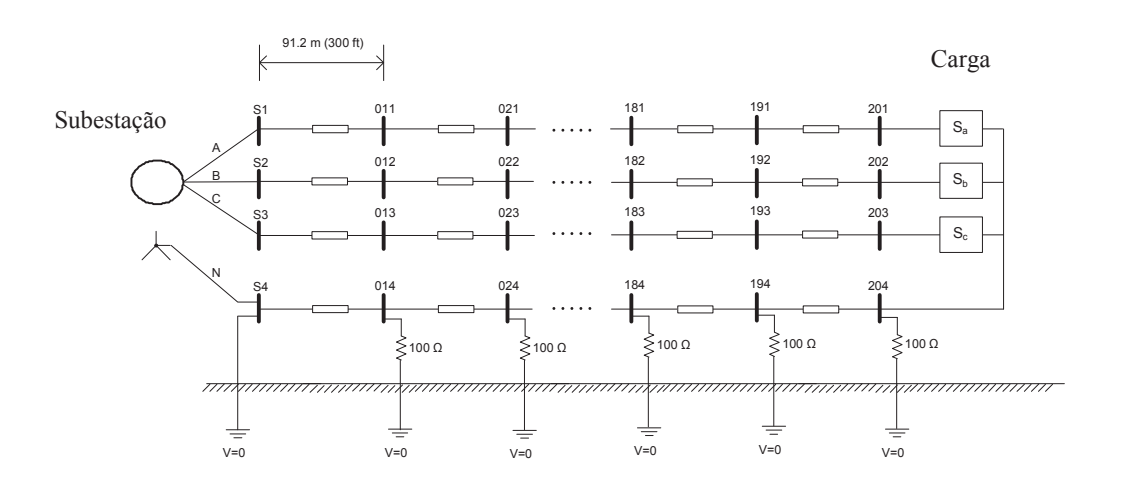

Figura 5.25 - NEV Circuito Simples sistema original - 21 postes

Simulação do caso original. O ponto de neutro da fonte está aterrado solidamente. Neste caso o carregamento máximo alcançado foi de 256%.

Nota-se, a partir dos resultados (as curvas para algumas barras estão apresentadas na Figura 5.26), o comportamento bastante distinto entre as fases do sistema e que os valores de tensão de neutro para terra assumem diferentes níveis dependendo da barra do sistema (o que era esperado), mas o mais importante é que ocorrem valores bastante elevados de tensão de neutro em vários pontos reduzindo assim a segurança do sistema e contribuindo para o aumento do desequilíbrio. Estas tensões de neutro não poderiam ser verificadas em metodologias que não consideram a representação explícita dos cabos neutros.

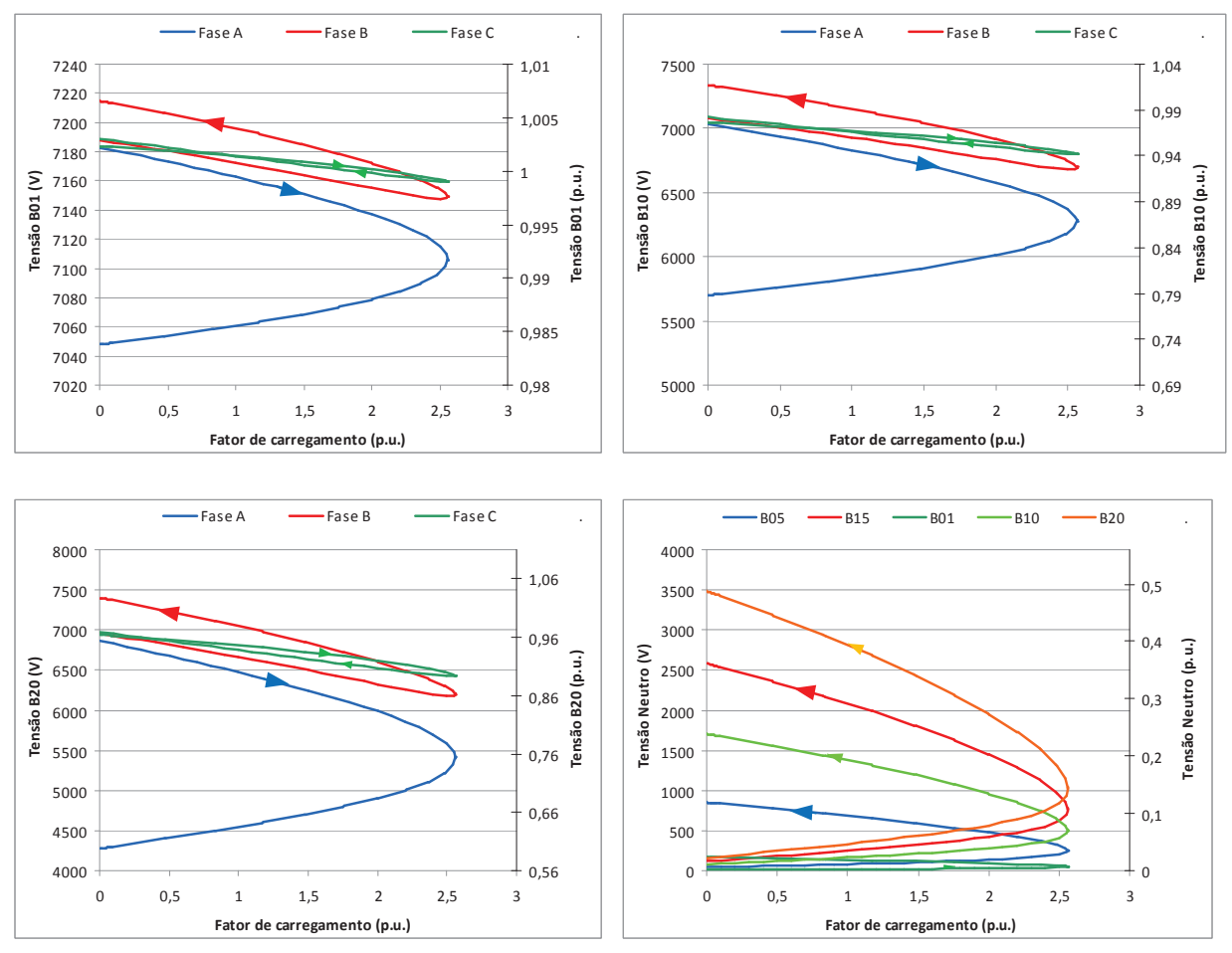

Figura 5.26 - NEV Circuito Simples - Caso 1 - Resultados de curvas do continuado

Neste caso, além do ponto de neutro da fonte, também o da carga foi aterrado solidamente. O carregamento máximo alcançado foi de 320%.

Como a carga não foi aterrada por impedância, sua tensão de neutro foi zero, reduzindo o desequilíbrio na carga, sendo possível um maior carregamento do sistema. As curvas obtidas pelo continuado para algumas barras estão apresentadas na Figura 5.27. Chama-se a atenção que nos sistemas reais simplesmente retirar o aterramento da carga na maioria das vezes não pode ser feito, pois este aterramento tem outras finalidades que não estão no escopo deste trabalho.

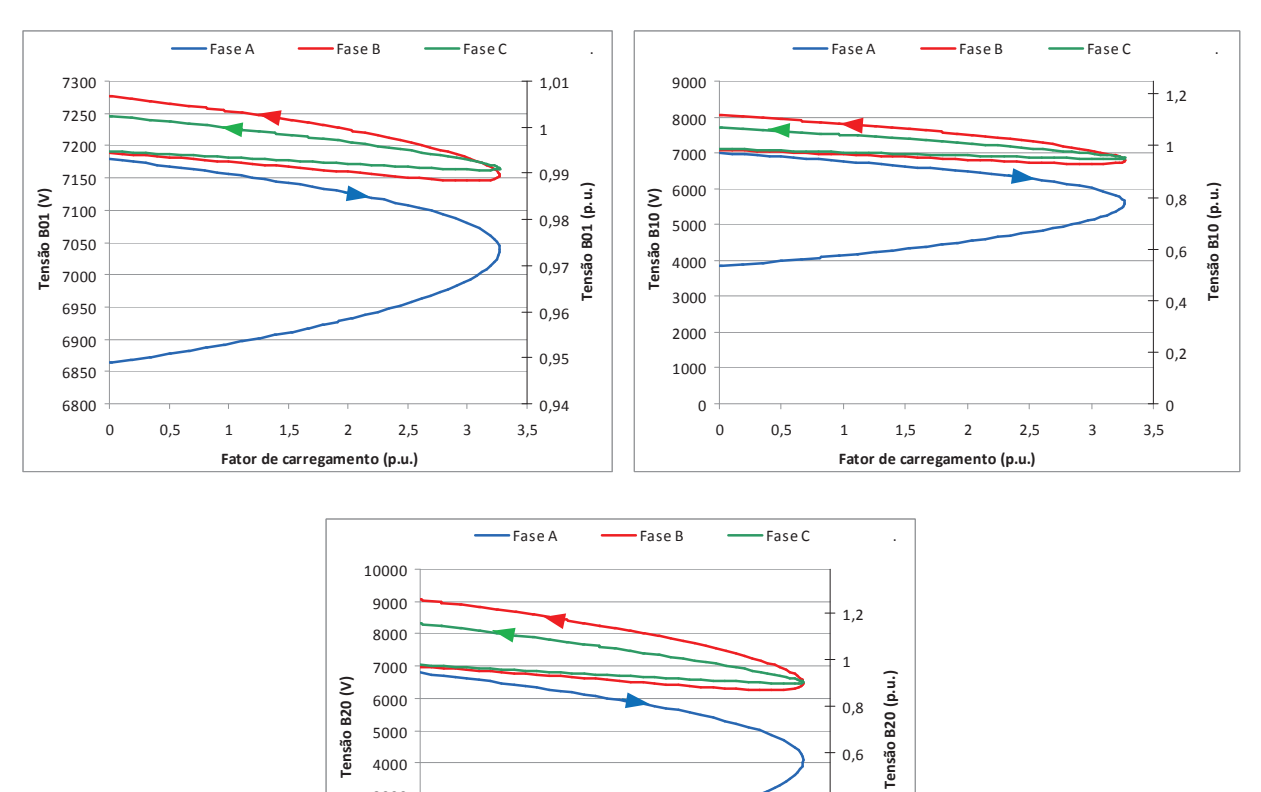

 $\Omega$ 1000 2000 3000 4000  $0^{10}$  $\overline{1}$ 1,  $2^{2}$  2.5  $5 \t 3 \t 3,5$ Fator de carregamento (p.u.)  $\Omega$  $0,2$  $_{0,4}$ 0,6

Figura 5.27 - NEV Circuito Simples - Caso 2 - Resultados de curvas do continuado

O ponto de neutro da fonte se manteve aterrado solidamente e diferentemente dos casos anteriores a carga foi equilibrada. Lembra-se que a rede é assimétrica. Neste caso o carregamento máximo atingido foi de 310% (Figura 5.28). Conforme esperado, o carregamento máximo possível aumentou em relação ao Caso 1.

A partir dos últimos casos apresentados, destaca-se que, para realizar análises de máximo carregamento em sistemas de distribuição, o estudo conjunto e detalhado de características e composições de cargas/circuitos é importante.

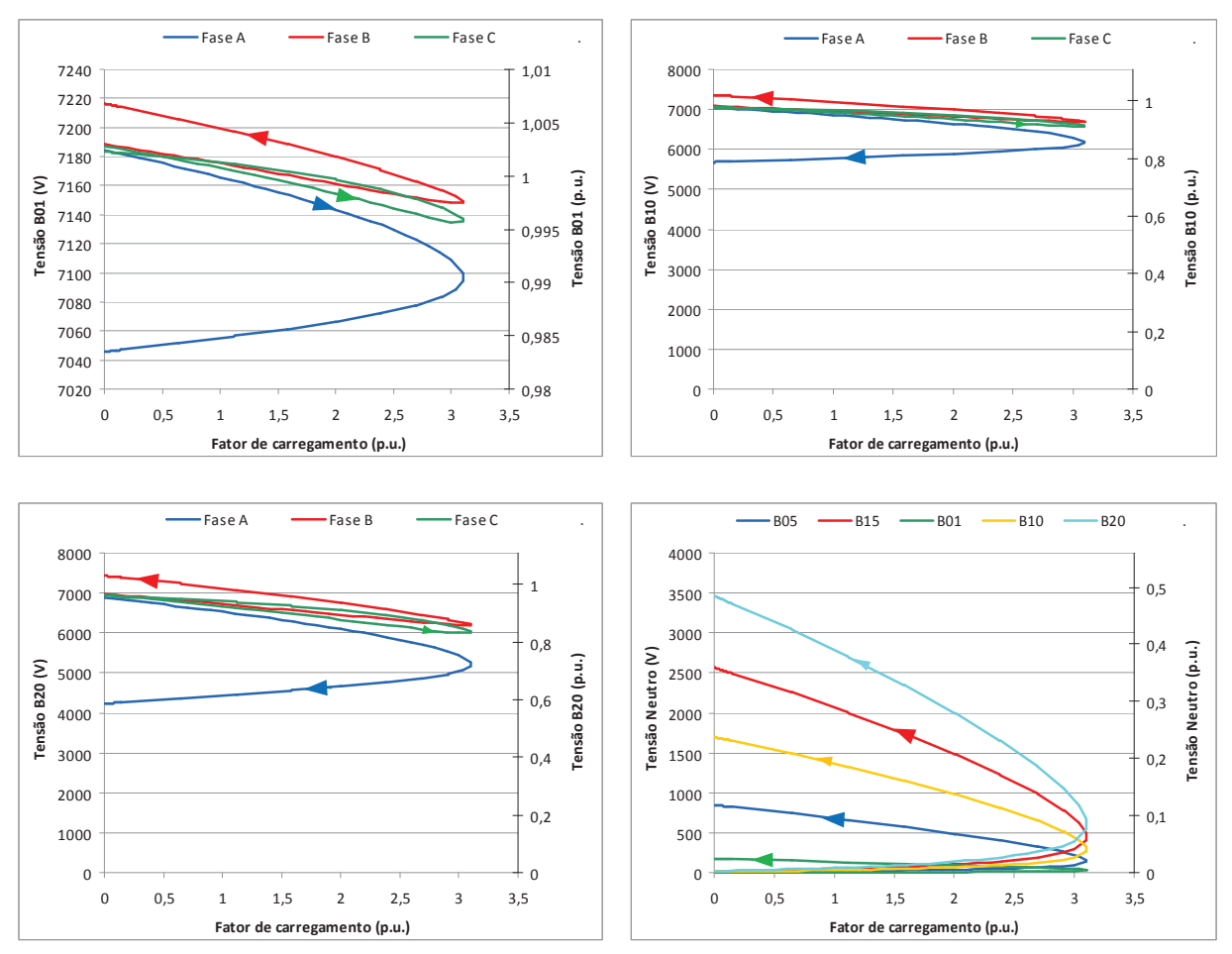

Figura 5.28 - NEV Circuito Simples - Caso 3 - Resultados de curvas do continuado
#### **Caso 4**

Neste caso, a carga encontra-se desequilibrada e o ponto de neutro da fonte foi também aterrado por uma resistência de 100 ohms, situação que pode ocorrer na prática e que só pode ser analisada por ferramentas que permitem representação de aterramentos, como é o caso da metodologia proposta neste trabalho.

Na Figura 5.29 são apresentadas as curvas de carregamento máximo obtidas nas simulações. Nota-se que quando o algoritmo proposto chegou perto do ponto de 248% de carregamento (o que seria o provável ponto de colapso) houve uma descontinuidade nas curvas e foram permitidos novos aumentos de carregamento no sistema, mas com as curvas passando a apresentar um comportamento totalmente diferente das partes anteriores das curvas de tensões nos barramentos. Entendeu-se que os gráficos apresentam duas famílias de curvas distintas.

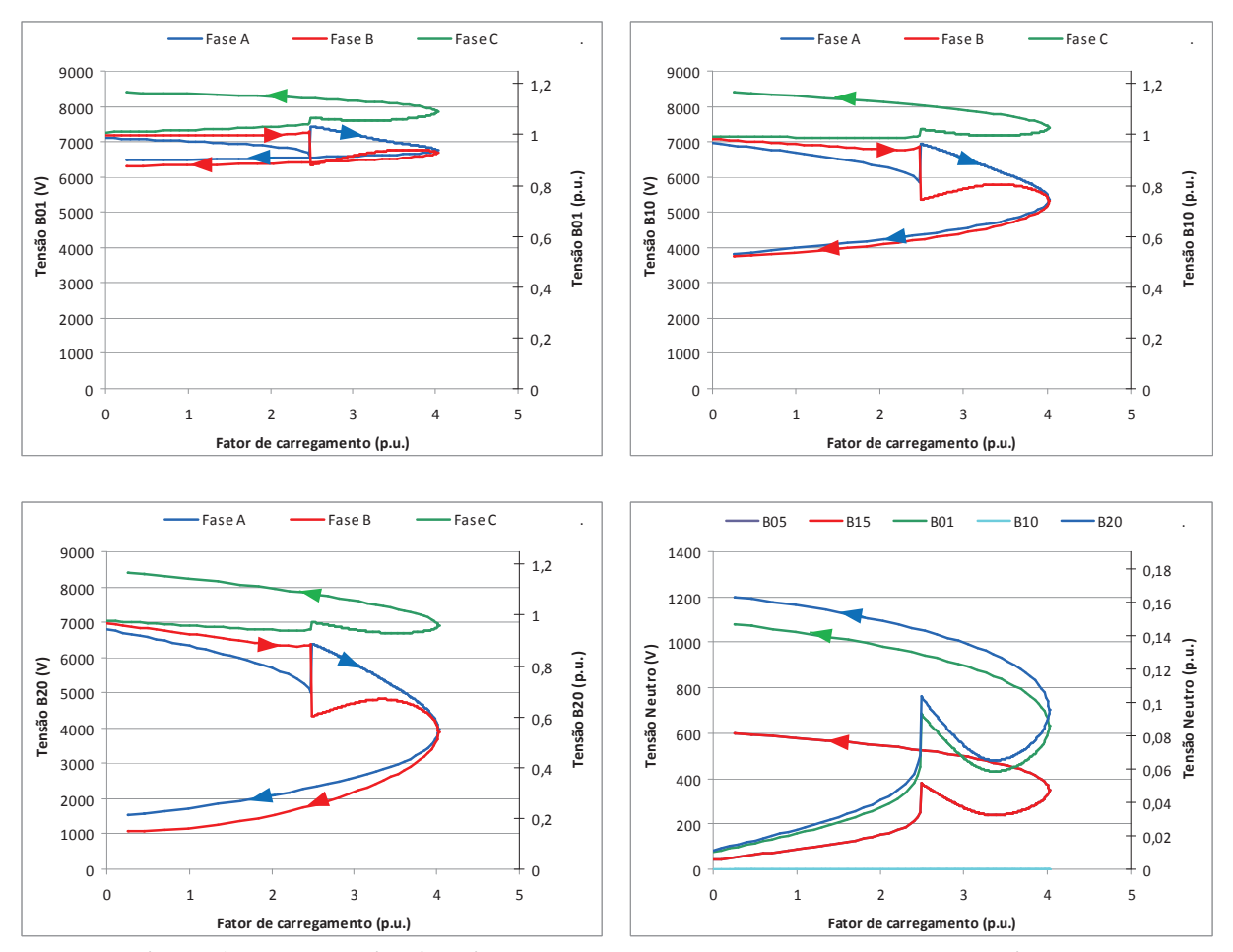

Figura 5.29 - NEV Circuito Simples - Caso 4 - Resultados de curvas do continuado

Buscando realizar a separação das curvas, o algoritmo de determinação do ponto de carregamento máximo foi modificado para permitir que a primeira curva (que estava sendo inicialmente traçada) fosse totalmente construída. Isto foi realizado forçando uma estimativa por tensão no ponto anterior ao carregamento "máximo" de 248%.

-Fase A - Fase B - Fase C  $B20$ 9000 2000  $1,2$ 8000 1800 0,25  $\overline{1}$ 1600 7000  $_{0,2}$ (p.u.) Tensão Neutro (p.u.) Tensão Neutro (V) 1400 6000 Tensão Neutro (V) Tensão B20 (V) Tensão B20 (p.u.) Tensão B20 (p.u.) Tensão B20 (V)  $_{0,8}$ **Journe** 1200 5000 0,15 1000 0,6 4000 lensão 800  $_{0,1}$  $3000$  $_{0,4}$ 600 2000  $400$ 0,05  $_{0,2}$  $200$ 1000  $\Omega$  $\Omega$  $\overline{0}$  $\overline{0}$  $0 \t 0.5$  $0 \t 0.5 \t 1$ 1,  $5 \t 2 \t 2.5 \t 3$  $\overline{1}$ 1,  $5 \t 2 \t 2.5 \t 3$ Fator de carregamento (p.u.) Fator de carregamento (p.u.)

As curvas de resultados do barramento B20 são apresentadas na Figura 5.30.

Figura 5.30 - NEV Circuito Simples - Caso 4 - Separação de Curvas - Comparações

Os resultados deste teste apresentado, além de outros realizados, parecem bastantes interessantes, indicando inclusive que a partir do ponto de colapso podem existir outras soluções (pelo menos matemáticas, na prática precisaríamos analisar melhor). Além disso, dependendo do sistema podemos ter algumas regiões de soluções próximas umas das outras, o que pode influenciar no cálculo de algum ponto de solução pelo continuado e gerar descontinuidade na curva. Estas observações só foram analisadas superficialmente e merecem estudos futuros mais avançados, que não puderam ser realizados nesta dissertação devido à falta de tempo hábil para tanto, ficando como tópicos para trabalhos futuros.

## **6 CONCLUSÕES**

#### **6.1 Considerações finais**

Neste trabalhou desenvolveu-se um fluxo de potência continuado a quatro condutores para análise de sistemas desequilibrados. A ferramenta proposta possibilita a representação explícita de cabos neutros e aterramentos, a representação de desequilíbrios tanto em cargas como em outros componentes das redes, e a reprodução da operação desbalanceada. Verificou-se um nível bem maior de detalhamento nos resultados utilizando-se a ferramenta a quatro condutores do que se poderia obter utilizando uma ferramenta monofásica.

Nas análises encontrou-se que os padrões das curvas PV dos sistemas trifásicos desbalanceados são bem diferentes daqueles encontrados para sistemas considerados balanceados ou quando se usa somente a sequência positiva para representar os sistemas. O FPCQ mostra algumas características que seriam impossíveis de se observar utilizando uma ferramenta feita para sistemas equilibrados (com representação apenas monofásica ou de sequência positiva), apresentando resultados bem mais abrangentes. Além de obtermos resultados diferentes de níveis de tensão nas curvas para cada uma das três fases, podemos até mesmo ter um comportamento diferente entre as fases em termos de traçado das curvas (relativo à variação do nível de tensão à medida que aumentamos o carregamento). Podemos ter uma fase com sua curva sendo construída no sentido horário (o que é comum de se observar na análise equilibrada) enquanto as outras fases apresentando curvas no sentido antihorário (situação em que a parte estável das curvas seria a parte inferior e a instável seria a parte superior), o que não poderia ser verificado se somente uma fase fosse analisada.

A análise do ponto de colapso em sistemas desequilibrados também pode levar a resultados diferentes e até mesmo bem errados caso apenas a representação de sequência positiva seja feita, isto porque representar o equivalente pode ser inadequado e insuficiente para a análise, pois não conseguiria representar bem o desequilíbrio do sistema, especialmente se este for grande ou o sistema tiver muitos cabos neutros e aterramentos. O valor do limite máximo de carregamento alcançado com a representação de sequência positiva pode ser bem

diferente daquele alcançado com a representação completa. Em um sistema desequilibrado, o problema de instabilidade de tensão pode ser desencadeado pelo desequilibro mais acentuado das cargas em uma fase por exemplo, o que não poderia ser sentido em uma análise equilibrada, levando a errada indicação de um valor de máximo carregamento que na realidade não poderia ser alcançado. Ou seja, o nível de desequilíbrio de um sistema afeta o valor do fator de carregamento máximo, e quanto mais desequilibrado está o sistema, mais se distancia o valor encontrado pela análise de sequência positiva daquele encontrado com a representação mais completa do sistema. Além disso, comparando-se a análise com a sequência positiva com a análise trifásica, o valor mínimo de tensão alcançado no ponto de máximo carregamento também é diferente, e ainda, só com a análise trifásica consegue-se observar corretamente qual fase correspondente a este valor mínimo de tensão. Ou seja, representar ou não o desequilíbrio pode levar a diferentes conclusões na análise do sistema e a rede ser desequilibrada e/ou a carga desbalanceada pode afetar significativamente a capacidade de carregamento do sistema.

Os aterramentos e cabos de neutro apresentam uma contribuição relevante na trajetória das curvas e no ponto de máximo carregamento do sistema. Estes podem aumentar ou diminuir o máximo carregamento e para cada sistema os efeitos destes elementos devem ser analisados. Os aumentos dos valores das impedâncias de aterramento em sistemas desequilibrados geralmente contribuem para o aumento das tensões de neutro e do desequilíbrio das tensões de fase, e por conseguinte a redução do ponto de máximo carregamento.

Chama-se atenção para as diferenças de valores de carregamento máximo encontrados entre os casos testados. Em algumas das situações simuladas, apenas pequenas modificações de representação foram efetuadas de um caso para o outro, como por exemplo representar um aterramento ou não, e já se encontrou uma considerável diferença nos resultados. Isto indica a importância da representação mais detalhada e fiel dos sistemas quando se deseja resultados mais precisos. Caso muitas simplificações sejam realizadas para simular um sistema pode-se estar com uma informação completamente equivocada da margem de carregamento possível.

Salienta-se que a ferramenta proposta pode também ser utilizada para analisar sistemas equilibrados, porém, nestes casos, os resultados obtidos são idênticos aqueles alcançados com uma ferramenta de sequência positiva, sendo esta totalmente suficiente para as análises. Isto ocorre porque quando o sistema está totalmente equilibrado as curvas das fases a, b e c apresentam o mesmo comportamento da curva obtida com apenas a sequência positiva.

Apesar de não ter sido o foco do trabalho, a metodologia proposta pode ser útil também na análise de múltiplas soluções (mostrando pelo menos duas das soluções para cada carregamento) nos sistemas trifásicos desequilibrados, que tendem a ser bastante complexas de serem verificadas analiticamente.

Os desequilíbrios dos sistemas são oriundos de desbalanços de cargas e desequilíbrios de equipamentos das redes ou até de operação propositadamente desequilibrada de algum controle, que em seu conjunto contribuem para o nível total de desequilíbrio no sistema. Devido à complexidade destas combinações algumas vezes é bastante difícil explicar alguns efeitos encontrados nas análises de sistemas desequilibrados; pode-se até entender o que está ocorrendo qualitativamente (por exemplo, o desbalanço entre as fases de uma carga está sendo compensado pelos parâmetros de uma linha também desequilibrada) mas numericamente muitas vezes é complicado identificar as interações entre os diversos fatores, e para tanto se pretende realizar análises mais aprofundadas futuramente.

Sobre a metodologia e implementação do FPCQ, o processo de continuação apresenta diferenças em relação ao que normalmente é apresentado nos trabalhos sobre o tema. O FPCQ não utiliza as duas etapas que tradicionalmente aparecem em muitas metodologias, de estimação e de correção, ambas foram concatenadas em apenas um módulo de execução que realiza a solução do próximo ponto do continuado a partir de um ponto anterior da curva. Esta metodologia apresentou resultados semelhantes às metodologias de fluxo de potência continuado que adotam etapas separadas de estimação e de correção. Não foi verificada maior dificuldade de solução dos pontos da curva sem utilizar uma etapa de estimação. O FPCQ se mostrou bastante robusto e com algoritmo mais simples, com menos etapas, trazendo menor complexidade de implementação computacional.

Verificou-se então neste trabalho que, assim como já havia sido verificado para outras análises (PENIDO, 2004), a representação detalhada do sistema pode ser necessária para estudos de estabilidade de tensão, levando a resultados mais precisos, e quando a análise detalhada não puder ser feita deve-se tomar cuidado com os resultados alcançados na análise simplificada, especialmente para sistemas muito desequilibrados. De maneira geral é muito importante representar os equipamentos, as conexões e os desequilíbrios corretamente.

Em termos de estabilidade de tensão, semelhantemente ao que ocorre em outros estudos, os sistemas desequilibrados são bem mais complexos de serem analisados do que os equilibrados. O comportamento dos sistemas desequilibrados e as composições dos desequilíbrios podem ser mudados até mesmo pela representação ou não de uma conexão de equipamentos, ou pela atuação ou não de algum controle, e dependendo da mudança no sistema este pode ficar melhor ou pior em termos de estabilidade de tensão. Como tudo depende das combinações dos desequilíbrios entre linhas, cargas e conexões de equipamentos (que são questões bastante complexas de serem analisadas sem simuladores) vê-se utilidade no desenvolvimento de metodologias e ferramentas computacionais como o FPCQ.

Acredita-se que a ferramenta desenvolvida no presente trabalho contribui com o aumento da qualidade das análises realizadas em sistemas de distribuição, possibilitando a reprodução dos desequilíbrios dos sistemas e a representação detalhada dos equipamentos, inclusive cabos neutros e aterramentos existentes na maioria dos sistemas de distribuição. Assim, o FPCQ se mostra uma interessante ferramenta para ser utilizada em análises de condições de operação de sistemas de distribuição desequilibrados, inclusive na presença de geração distribuída, quer sejam os sistemas radiais ou malhados. O FPCQ tem mais utilidade quando existirem redes desequilibradas ou cargas desbalanceadas no sistema, porém sua utilização pode ser realizada para qualquer sistema, se apresentando como uma metodologia bastante geral.

### **6.2 Trabalhos futuros**

- Realizar análises matemáticas buscando explicar quantitativamente alguns efeitos encontrados nas análises de sistemas desequilibrados que neste trabalho só foram explicadas qualitativamente.

- Implementar e testar novas estratégias para alocar os incrementos de geração para suprir o aumento do carregamento do fluxo de potência continuado.

- Análise de efeitos de inclusão de geração distribuída na estabilidade de tensão de sistemas de distribuição.

- Alocação de bancos de capacitores e/ou mudanças de estratégias de controle de equipamentos em sistemas desequilibrados para melhoria de margem de carregamento.

- Melhorias na representação dos tapes dos transformadores e das configurações das conexões dos enrolamentos, além de análises mais aprofundadas relativas ao controle de tensão por tape e suas influências nos cálculos de estabilidade de tensão.

- Analisar os limites de equipamentos com o aumento do carregamento nos sistemas. Desenvolver rotinas para testar possíveis reconfigurações e/ou reforços especialmente nos ramais de tensão inferior e analisar seus efeitos em questões de estabilidade.

- Estudos sobre múltiplas soluções dos sistemas e regiões de solução e suas influências nos traçados das curvas do fluxo de potência continuado.

# **7 REFÊRENCIAS**

AFFONSO, C. M.; SILVA, L. J.; SILVA, L. C. P. Avaliação da estabilidade de tensão do sistema brasileiro: um caso de estudo. **SBA: Controle & Automação**, v. 19, n. 3, p. 327-336, set. 2008.

AJJARAPU, V.; CHRISTY, C. The continuation power flow: a tool for steady state voltage stability analysis. **IEEE Transactions on Power Systems**, v. 7, n. 1, p. 416-423, fev. 1992.

ALVES, D. A.; SILVA, L. C. P.; CASTRO, C. A.; COSTA, V. F. **Continuation method parameterized by power losses**. Power Engineering Society Winter Meeting, 2000. IEEE. **Anais**. 2000

ALVES, D. A.; SILVA, L. C. P.; CASTRO, C. A.; COSTA, V. F. Parameterized fast decoupled power flow methods for obtaining the maximum loading point of power systems: Part I. Mathematical modeling. **Electric Power Systems Research**, v. 69, n. 1, p. 93-104, abr. 2004.

ARAUJO, D. R. R. P. **Uma Metodologia para Análise de Sistemas Elétricos a N Condutores pelo Método de Injeção de Correntes**. Tese de Doutorado. Univesidade Federal do Rio de Janeiro. Rio de Janeiro, 2008.

ARAUJO, L. R. **Técnicas de Parametrização Esparsa Utilizando Modelagem Orientada a Objetos**. Dissertação de Mestrado. Universidade Federal de Juiz de Fora. Juiz de Fora, 2000.

ARAUJO, L. R.; PENIDO, D. R. R.; CARNEIRO JR, S.; PEREIRA, J. L. R. **A Sstudy on the Performance of TCIM Full Newton Power Flow for Large Distribution Systems**19th International Conference on Electricity Distribution - CIRED. **Anais**. Viena, Áustria: maio. 2007

BALDA, J. C.; OLIVA, A. R.; McNABB, D. W. RICHARDSON, R. D. Measurements of neutral currents and voltages on a distribution feeder. **IEEE Transactions on Power Delivery**, v. 12, n. 4, p. 1799-1804, out. 1997.

BONINI NETO, A.; ALVES, D. A. Técnica de parametrização geométrica para o fluxo de carga continuado baseado nas variáveis tensão nodal e fator de carregamento. **Sba: Controle & Automação Sociedade Brasileira de Automatica**, v. 19, n. 3, p. 350-365, set. 2008.

BONINI NETO, A.; ALVES, D. A. **An improved parameterization technique for the Continuation Power Flow**. Transmission and Distribution Conference and Exposition, 2010 IEEE PES. **Anais**. abr. 2010a

BONINI NETO, A.; ALVES, D. A. Global parameterization techniques to the continuation power flow. **SBA: Controle & Automação**, v. 21, n. 4, p. 323-337, ago. 2010b.

BRAZ, L. M. C.; CASTRO, C. A.; MURATI, C. A. F. A critical evaluation of step size optimization based load flow methods. **Power Systems, IEEE Transactions on**, v. 15, n. 1, p. 202 -207, fev. 2000.

CAÑIZARES, C. A. Voltage Stability Asessment, Procedures and Guides. **IEEE/PES Power System Stability Subcommitee**, n. Special Publication, 2001.

CANTARINO, M. **Análise de Sensibilidade da Margem de Carregamento em Sistemas Elétricos de Potência: Um Estudo Comparativo**. Dissertação de Mestrado. Universidade Federal de Juiz de Fora. Juiz de Fora, 2007.

CEPEL. **Manual do Usuário do Programa ANAREDE**, 2012.

CHENDUR KUMARAN, R.; VENKATESH, T. G.; SWARUP, K. S. Voltage stability - Case study of saddle node bifurcation with stochastic load dynamics. **International Journal of Electrical Power & Energy Systems**, v. 33, n. 8, p. 1384-1388, out. 2011.

COLVARA, L. D. Stability analysis of power systems described with detailed models by automatic method. **International Journal of Electrical Power & Energy Systems**, v. 31, n. 4, p. 139-145, maio. 2009.

COSTA, V. M.; GUEDES, M. R.; ROSA, A. L. S.; CANTARINO, M. A new modeling of loading margin and its sensitivities using rectangular voltage coordinates in voltage stability analysis. **International Journal of Electrical Power & Energy Systems**, v. 32, n. 4, p. 290- 298, maio. 2010.

COSTA, V. M.; MARTINS, N.; PEREIRA, J. L. R. Developments in the Newton Raphson power flow formulation based on current injections. **IEEE Transactions on Power Systems**, v. 14, n. 4, p. 1320-1326, nov. 1999.

EIDIANI, M. A reliable and efficient method for assessing voltage stability in transmission and distribution networks. **International Journal of Electrical Power & Energy Systems**, v. 33, n. 3, p. 453-456, mar. 2011.

FUJISAWA, C. H. **Cálculo da margem de segurança de estabilidade de tensão de sistemas de distribuição de energia elétrica**. Dissertação de Mestrado. Universidade Estadual de Campinas. Campinas. 2009.

GAO, B.; MORISON, G. K.; KUNDUR, P. Voltage stability evaluation using modal analysis. **IEEE Transactions on Power Systems**, v. 7, n. 4, p. 1529-1542, nov. 1992.

GARCIA, P. A.; PEREIRA, J. L. R.; CARNEIRO JR, S.; COSTA, V. M.; MARTINS, N. Three-phase power flow calculations using the current injection method. **IEEE Transactions on Power Systems**, v. 15, n. 2, p. 508-514, maio. 2000.

GARCIA, P. A.; PEREIRA, J. L. R. CARNEIRO JR, S.; VINAGRE, M. P.; GOMES, F. V. Improvements in the representation of PV buses on three-phase distribution power flow. **IEEE Transactions on Power Delivery**, v. 19, n. 2, p. 894- 896, abr. 2004.

GARCIA, P. A. N.; PEREIRA, J. L. R.; CARNEIRO JR, S. Voltage control devices models for distribution power flow analysis. **IEEE Transactions on Power Systems**, v. 16, n. 4, p. 586-594, nov. 2001.

GARCIA, P. A. N. **Cálculo do Fluxo de Potência Trifásico em Sistemas de Distribuição Incluindo a Representação de Dispositivos de Controle**. Tese de Doutorado. Universidade Federal do Rio de Janeiro. Rio de Janeiro, 2001.

GHARAVEISI, A. A.; RASHIDINEJAD, M.; MOUSAVI, A. Voltage security evaluation based on perturbation method. **International Journal of Electrical Power & Energy Systems**, v. 31, n. 5, p. 227-235, jun. 2009.

GUEDES, M. R. **Coordenadas Polares Versus Coordenadas Retangulares no Cálculo do Ponto de Máximo Carregamento em Sistemas Elétricos de Potência**. Dissertação de Mestrado. Universidade Federal de Juiz de Fora. Juiz de Fora, 2007.

HEDAYATI, H.; NABAVINIAKI, S. A.; AKBARIMAJD, A. A Method for Placement of DG Units in Distribution Networks. **Power Delivery, IEEE Transactions on**, v. 23, n. 3, p. 1620 -1628, jul. 2008.

IEEE. **IEEE PES Distribution System Analysis Subcommittee**, 2012. Disponível em: <http://www.ewh.ieee.org/soc/pes/dsacom/testfeeders.html>. Acesso em 31 jul. 2012.

KAMALASADAN, S.; THUKARAM, D.; SRIVASTAVA, A. K. A new intelligent algorithm for online voltage stability assessment and monitoring. **International Journal of Electrical Power & Energy Systems**, v. 31, n. 2-3, p. 100-110, fev. 2009.

KERSTING, W. H. **The computation of neutral and dirt currents and power losses.**  Power Systems Conference and Exposition, 2004. IEEE PES. **Anais**. *In*: POWER SYSTEMS CONFERENCE AND EXPOSITION, 2004. IEEE PES. IEEE, 10 out. 2004

KIM, S. S.; KIM, M. K.; PARK, J. K. Consideration of multiple uncertainties for evaluation of available transfer capability using fuzzy continuation power flow. **International Journal of Electrical Power & Energy Systems**, v. 30, n. 10, p. 581-593, dez. 2008.

LEE, C. Y.; TSAI, S. H.; WU, Y. K. A new approach to the assessment of steady-state voltage stability margins using the P-Q-V curve. **International Journal of Electrical Power & Energy Systems**, v. 32, n. 10, p. 1091-1098, dez. 2010.

LEITE, L. C. G. **Análise Estática da Estabilidade de Tensão via Formulação de Injeção de Corrente**. Dissertação de Mestrado. Universidade Federal de Juiz de Fora. Juiz de Fora, 2002.

LI, S. H.; CHIANG, H. D. Continuation Power Flow With Nonlinear Power Injection Variations: A Piecewise Linear Approximation. **Power Systems, IEEE Transactions on**, v. 23, n. 4, p. 1637 -1643, nov. 2008.

LOPEZ-LUIS, E.; GARCIA-DOMINGUEZ, M. A.; RUIZ-VEGA, D. **The effect of improved system modeling in the continuation power flow method.** Bulk Power System Dynamics and Control - VII. Revitalizing Operational Reliability, 2007 iREP Symposium.

**Anais**. *In*: BULK POWER SYSTEM DYNAMICS AND CONTROL - VII. REVITALIZING OPERATIONAL RELIABILITY, 2007 IREP SYMPOSIUM. ago. 2007

MALANGE, F. C. V.; ALVES, D. A.; SILVA, L. C. P.; CASTRO, C. A.; COSTA, G. R. M. Real power losses reduction and loading margin improvement via continuation method. **Power Systems, IEEE Transactions on**, v. 19, n. 3, p. 1690 - 1692, ago. 2004.

MARINHO, J. M. T.; TARANTO, G. N. A Hybrid Three-Phase Single-Phase Power Flow Formulation. **Power Systems, IEEE Transactions on**, v. 23, n. 3, p. 1063 -1070, ago. 2008.

MEIRELES, E. D. **Uma contribuição ao estudo do problema de mal condicionamento de redes eletricas de potencia sob o ponto de vista de estabilidade de tensão**. Dissertação de Mestrado. Univerdidade Estadual de Campinas. Campinas, 2005.

MONTICELLI, A. J. **Fluxo de carga em redes de energia elétrica**. São Paulo: Editora Edgard Blücher Ltda, 1983.

MOURA, R. S. **Bloqueio da Tensão de Campo de Máquinas Geradoras como Medida para Evitar o Fenômeno Colapso de Tensão.** Dissertação de Meatrado. Universidade Federal de Itajubá. Itajubá, 2010.

PENIDO, D. R. R. **Fluxo de Potência Trifásico a Quatro Condutores**. Dissertação de Mestrado. Universidade Federal de Juiz de Fora. Juiz de Fora, 2004.

PENIDO, D. R. R.; ARAUJO, L. R.; PEREIRA, J. L. R.; GARCIA, P. A. N.; CARNEIRO JR, S. **Four wire Newton-Raphson power flow based on the current injection method.**  Power Systems Conference and Exposition, 2004. IEEE PES. **Anais**. *In*: POWER SYSTEMS CONFERENCE AND EXPOSITION, 2004. IEEE PES. IEEE, 2004a

PENIDO, D. R. R.; ARAUJO, L. R.; PEREIRA, J. L. R.; GARCIA, P. A. N. CARNEIRO JR, S. **Fluxo de Potência a Quatro Condutores Baseado no Método de Injeção de Correntes**. XV Congresso Brasileiro de Automática. **Anais**. Gramado, Rio Grande do Sul. 2004b

PENIDO, D. R. R.; ARAUJO, L. R.; CARNEIRO JR, S.; PEREIRA, J. L. R.; GARCIA, P. A. N. Three-Phase Power Flow Based on Four-Conductor Current Injection Method for Unbalanced Distribution Networks. **Power Systems, IEEE Transactions on**, v. 23, n. 2, p. 494 -503, maio. 2008.

PENIDO, D. R. R.; ARAUJO, L. R.; CARNEIRO JR, S.; PEREIRA, J. L. R. Metodologia para análise de sistemas elétricos a N Condutores pelo Método de Injeção de Correntes. **SBA: Controle & Automação**, v. 21, n. 3, p. 308-321, jun. 2010.

PERALTA, J. A.; LEON, F. DE; MAHSEREDJIAN, J. Unbalanced Multiphase Load-Flow Using a Positive-Sequence Load-Flow Program. **Power Systems, IEEE Transactions on**, v. 23, n. 2, p. 469 -476, maio. 2008.

PHADKE, A. R.; FOZDAR, M.; NIAZI, K. R. A new technique for computation of closest saddle-node bifurcation point of power system using real coded genetic algorithm. **International Journal of Electrical Power & Energy Systems**, v. 33, n. 5, p. 1203-1210, jun. 2011.

RAMESH, L.; CHOWDHURY, S.; SONG, Y. H.; NATARAJAN, A. A. **Voltage stability analysis and real power loss reduction in distributed distribution system**. Transmission and Distribution Conference and Exposition, 2008. IEEE/PES. **Anais**. abr. 2008

RAMOS, R. A. Stability analysis of power systems considering AVR and PSS output limiters. **International Journal of Electrical Power & Energy Systems**, v. 31, n. 4, p. 153- 159, maio. 2009.

RESENDE, J. L. **Método do Ponto de Colapso Aplicado na Análise de Contingências Críticas em Sistemas Elétricos de Potência**. Dissertação de Mestrado. Universidade Federal de Juiz de Fora. Juiz de Fora, 2007.

ROSA, A. L. S. **Avaliação do Reforço das Condições da Segurança de Tensão Utilizando a Análise de Sensibilidade**. Dissertação de Mestrado. Universidade Federal de Juiz de Fora. Juiz de Fora, 2009.

ROYTELMAN, I. **Power flow, optimization and fault calculation methods.** IEEE Power Engineering Society 1999 Winter Meeting. **Anais**. *In*: IEEE POWER ENGINEERING SOCIETY 1999 WINTER MEETING. IEEE, 31 fev. 1999

SHIRMOHAMMADI, D.; HONG, H. W.; SEMLYEN, A.; LUO, G. X. A compensationbased power flow method for weakly meshed distribution and transmission networks. **IEEE Transactions on Power Systems**, v. 3, n. 2, p. 753-762, maio. 1988.

SOUZA, A. C. Z. DE; CAÑIZARES, C. A.; QUINTANA, V. H. New techniques to speed up voltage collapse computations using tangent vectors. **Power Systems, IEEE Transactions on**, v. 12, n. 3, p. 1380 -1387, ago. 1997.

TAVARES, B. L. **Obtenção do ponto de máximo carregamento de sistemas de potência via fluxo de carga com otimização de passo**. Dissertação de Mestrado. Universidade Estadual de Campinas. Campinas, 2010.

WANG, Y.; SILVA, L. C. P.; XU, W.; ZHANG, Y. Analysis of ill-conditioned power-flow problems using voltage stability methodology. **Generation, Transmission and Distribution, IEE Proceedings**, v. 148, n. 5, p. 384 -390, set. 2001.

ZAMBRONI DE SOUZA, A. C. **Estabilidade de Tensão: Novas Ferramentas de Análise**. Departamento de Eletrotécnica: Universidade Federal de Itajubá, 1999.

ZHANG, X. P.; JU, P.; HANDSCHIN, E. Continuation Three-Phase Power Flow: A Tool for Voltage Stability Analysis of Unbalanced Three-Phase Power Systems. **IEEE Transactions on Power Systems**, v. 20, n. 3, p. 1320- 1329, ago. 2005.

### **A.ANEXO I**

Neste anexo são apresentadas as derivadas das equações dos equipamentos.

**As contribuições das cargas conectadas em estrela aterrada para a matriz Jacobiana** 

$$
x_1^{aa} = \frac{\partial \operatorname{Im}(I_y^a)}{\partial V_{\text{Re}}^a} = \left\{ \frac{\left(Q_k^a \left( V_{\text{Re}_k}^a - V_{\text{Re}_k}^n \right)^2 - \left(Q_k^a \left( V_{\text{Im}_k}^a - V_{\text{Im}_k}^n \right)^2 - 2 \left(P_k^a \left( V_{\text{Im}_k}^a - V_{\text{Im}_k}^n \right) \left( V_{\text{Re}_k}^a - V_{\text{Re}_k}^n \right) \right) \right)}{\left[ \left(V_{\text{Re}_k}^a - V_{\text{Re}_k}^n \right)^2 + \left( V_{\text{Im}_k}^a - V_{\text{Im}_k}^n \right)^2 \right]^2} + \left[ \left(V_{\text{Re}_k}^a - V_{\text{Re}_k}^n \right)^2 + \left(V_{\text{Im}_k}^a - V_{\text{Im}_k}^n \right)^2 \right]^2} \right\}
$$
\n(A.1)

$$
x_1^{an} = \frac{\partial \operatorname{Im}(I_{y}^{a})}{\partial V_{\text{Re}}^{n}} = \left\{ \frac{-\left(Q_k^{a}\right)\left(V_{\text{Re}_k}^{a} - V_{\text{Re}_k}^{n}\right)^{2} + \left(Q_k^{a}\right)\left(V_{\text{Im}_k}^{a} - V_{\text{Im}_k}^{n}\right)^{2} + 2\left(P_k^{a}\right)\left(V_{\text{Im}_k}^{a} - V_{\text{Im}_k}^{n}\right)\left(V_{\text{Re}_k}^{a} - V_{\text{Re}_k}^{n}\right)}{\left[\left(V_{\text{Re}_k}^{a} - V_{\text{Re}_k}^{n}\right)^{2} + \left(V_{\text{Im}_k}^{a} - V_{\text{Im}_k}^{n}\right)^{2}\right]^{2}} + \left(V_{\text{Im}_k}^{a} - V_{\text{Im}_k}^{n}\right)^{2}\right\}^{2}
$$
\n
$$
- \frac{\left(P_{1k}^{a}\right)\left(V_{\text{Re}_k}^{a} - V_{\text{Re}_k}^{n}\right)\left(V_{\text{Im}_k}^{a} - V_{\text{Im}_k}^{n}\right) + \left(Q_{1k}^{a}\right)\left(V_{\text{Im}_k}^{a} - V_{\text{Im}_k}^{n}\right)^{2}}{\left[\left(V_{\text{Re}_k}^{a} - V_{\text{Re}_k}^{n}\right)^{2} + \left(V_{\text{Im}_k}^{a} - V_{\text{Im}_k}^{n}\right)^{2}\right]^{2}}
$$
\n(A.2)

$$
x_2^{aa} = \frac{\partial \operatorname{Im}(I_y^a)}{\partial V_{\text{Im}}^a} = \left\{ \frac{\left(P_k^a \right) \left(V_{\text{Re}_k}^a - V_{\text{Re}_k}^n\right)^2 - \left(P_k^a \right) \left(V_{\text{Im}_k}^a - V_{\text{Im}_k}^n\right)^2 + 2 \left(Q_k^a \right) \left(V_{\text{Re}_k}^a - V_{\text{Re}_k}^n\right) \left(V_{\text{Im}_k}^a - V_{\text{Im}_k}^n\right)^2 + \left(V_{\text{Im}_k}^a - V_{\text{Im}_k}^n\right)^2 \right\}^2 + \left(V_{\text{Im}_k}^a - V_{\text{Im}_k}^n\right)^2 \left(\frac{Q_k^a}{V_{\text{Re}_k}^a - V_{\text{Re}_k}^n} \right) \left(V_{\text{Re}_k}^a - V_{\text{Im}_k}^n\right)^2 + \left(V_{\text{Im}_k}^a - V_{\text{Im}_k}^n\right)^2 \left(\frac{Q_k^a}{V_{\text{Re}_k}^a - V_{\text{Re}_k}^n}\right)^2 + \left(V_{\text{Im}_k}^a - V_{\text{Im}_k}^n\right)^2 \left(\frac{Q_k^a}{V_{\text{Re}_k}^a - V_{\text{Re}_k}^n}\right)^2 + \left(V_{\text{Im}_k}^a - V_{\text{Im}_k}^n\right)^2 \left(\frac{Q_k^a}{V_{\text{Re}_k}^a - V_{\text{Re}_k}^n}\right)^2 \left(\frac{1 + \gamma}{V_{\text{Im}_k}^a - V_{\text{Re}_k}^n}\right)^2 + \left(V_{\text{Im}_k}^a - V_{\text{Im}_k}^n\right)^2 \left(\frac{1 + \gamma}{V_{\text{Im}_k}^a - V_{\text{Re}_k}^n}\right)^2 + \left(V_{\text{Im}_k}^a - V_{\text{Im}_k}^n\right)^2 \left(\frac{1 + \gamma}{V_{\text{Im}_k}^a - V_{\text{Re}_k}^n}\right)^2 + \left(V_{\text{Im}_k}^a - V_{\text{Re}_k}^n\right)^2 \left(\frac{1 + \gamma}{V_{\text{Im}_k}^a - V_{\text{Re}_k}^n}\right)^2 +
$$

$$
x_2^{an} = \frac{\partial \operatorname{Im}(I_{y}^{a})}{\partial V_{\text{Im}}^{n}} = \left\{ \frac{-\left(P_k^{a}\right)\left(V_{\text{Re}_k}^{a} - V_{\text{Re}_k}^{n}\right)^2 + \left(P_k^{a}\right)\left(V_{\text{Im}_k}^{a} - V_{\text{Im}_k}^{n}\right)^2 + 2\left(Q_k^{a}\right)\left(V_{\text{Re}_k}^{a} - V_{\text{Re}_k}^{n}\right)\left(V_{\text{Im}_k}^{a} - V_{\text{Im}_k}^{n}\right)}{\left[\left(V_{\text{Re}_k}^{a} - V_{\text{Re}_k}^{n}\right)^2 + \left(V_{\text{Im}_k}^{a} - V_{\text{Im}_k}^{n}\right)^2\right]^2} + \left(V_{\text{Im}_k}^{a} - V_{\text{Im}_k}^{n}\right)^2\right\}^2 + \left(V_{\text{Im}_k}^{a} - V_{\text{Im}_k}^{n}\right)^2 + \left(V_{\text{Re}_k}^{a} - V_{\text{Re}_k}^{n}\right)^2 + \left(V_{\text{Im}_k}^{a} - V_{\text{Re}_k}^{n}\right)^2 - P_{2k}^{a}\left\{ (1 + \gamma)\right\}^2
$$
\n(A.4)

$$
x_{1}^{bb} = \left\{ \frac{\partial \operatorname{Im}(I_{y}^{b})}{\partial V_{\text{Re}}^{b}} = \frac{\left(Q_{k}^{b}\right)\left(V_{\text{Re}_{k}}^{b} - V_{\text{Re}_{k}}^{n}\right)^{2} - \left(Q_{k}^{b}\right)\left(V_{\text{Im}_{k}}^{b} - V_{\text{Im}_{k}}^{n}\right)^{2} - 2\left(P_{k}^{b}\right)\left(V_{\text{Im}_{k}}^{b} - V_{\text{Im}_{k}}^{n}\right)\left(V_{\text{Re}_{k}}^{b} - V_{\text{Re}_{k}}^{n}\right) + \left(V_{\text{Re}_{k}}^{b} - V_{\text{Re}_{k}}^{n}\right)^{2} + \left(V_{\text{Im}_{k}}^{b} - V_{\text{Im}_{k}}^{n}\right)^{2} \right\}^{2} + \left(P_{1k}^{b}\left(V_{\text{Re}_{k}}^{b} - V_{\text{Re}_{k}}^{n}\right)\left(V_{\text{Im}_{k}}^{b} - V_{\text{Im}_{k}}^{n}\right)^{2} + \left(V_{\text{Re}_{k}}^{b} - V_{\text{Re}_{k}}^{n}\right)^{2} + \left(V_{\text{Im}_{k}}^{b} - V_{\text{Im}_{k}}^{n}\right)^{2} + \left(V_{\text{Im}_{k}}^{b} - V_{\text{Im}_{k}}^{n}\right)^{2} \right\}^{2} + \left(V_{\text{Re}_{k}}^{b} - V_{\text{Re}_{k}}^{n}\right)^{2} + \left(V_{\text{Im}_{k}}^{b} - V_{\text{Im}_{k}}^{n}\right)^{2} \left[1 + \gamma\right)
$$
\n(A.5)

$$
x_1^{bn} = \frac{\partial \operatorname{Im}(I_{y}^{b})}{\partial V_{\text{Re}}^n} = \left\{ \frac{-\left(Q_k^b\right)\left(V_{\text{Re}_k}^b - V_{\text{Re}_k}^n\right)^2 + \left(Q_k^b\right)\left(V_{\text{Im}_k}^b - V_{\text{Im}_k}^n\right)^2 + 2\left(P_k^b\right)\left(V_{\text{Im}_k}^b - V_{\text{Im}_k}^n\right)\left(V_{\text{Re}_k}^b - V_{\text{Re}_k}^n\right)}{\left[\left(V_{\text{Re}_k}^b - V_{\text{Re}_k}^n\right)^2 + \left(V_{\text{Im}_k}^b - V_{\text{Im}_k}^n\right)^2\right]^2} + \frac{\left(P_{1k}^b)\left(V_{\text{Re}_k}^b - V_{\text{Re}_k}^n\right)^2 + \left(V_{\text{Im}_k}^b - V_{\text{Im}_k}^n\right)^2\right]^2}{\left[\left(V_{\text{Re}_k}^b - V_{\text{Re}_k}^n\right)^2 + \left(V_{\text{Im}_k}^b - V_{\text{Im}_k}^n\right)^2\right]^2} - Q_{2k}^b\left\{ (1+\gamma)\right\}
$$
\n(A.6)

$$
x_{2}^{bb} = \frac{\partial \operatorname{Im}(I_{y}^{b})}{\partial V_{\text{Im}}^{b}} = \left\{ \frac{\left(P_{k}^{b}\right)\left(V_{\text{Re}_{k}}^{b} - V_{\text{Re}_{k}}^{n}\right)^{2} - \left(P_{k}^{b}\right)\left(V_{\text{Im}_{k}}^{b} - V_{\text{Im}_{k}}^{n}\right)^{2} + 2\left(Q_{k}^{b}\right)\left(V_{\text{Re}_{k}}^{b} - V_{\text{Re}_{k}}^{n}\right)\left(V_{\text{Im}_{k}}^{b} - V_{\text{Im}_{k}}^{n}\right)}{\left[\left(V_{\text{Re}_{k}}^{b} - V_{\text{Re}_{k}}^{n}\right)^{2} + \left(V_{\text{Im}_{k}}^{b} - V_{\text{Im}_{k}}^{n}\right)^{2}\right]^{2}} + \left(V_{\text{Im}_{k}}^{b} - V_{\text{Im}_{k}}^{n}\right)^{2}\left[\left(V_{\text{Re}_{k}}^{b} - V_{\text{Re}_{k}}^{n}\right)\left(V_{\text{Re}_{k}}^{b} - V_{\text{Re}_{k}}^{n}\right)^{2} + \left(V_{\text{Im}_{k}}^{b} - V_{\text{Im}_{k}}^{n}\right)^{2}\right]^{2} + \left(V_{\text{Re}_{k}}^{b} - V_{\text{Re}_{k}}^{n}\right)^{2} + \left(V_{\text{Im}_{k}}^{b} - V_{\text{Im}_{k}}^{n}\right)^{2}\left[\left(1 + \gamma\right)^{2}\right]^{2}
$$
\n(A.7)

$$
x_2^{bn} = \frac{\partial \operatorname{Im}(I_{y}^{b})}{\partial V_{\text{Im}}^n} = \left\{ \frac{-\left(P_k^b\right)\left(V_{\text{Re}_k}^b - V_{\text{Re}_k}^n\right)^2 + \left(P_k^b\right)\left(V_{\text{Im}_k}^b - V_{\text{Im}_k}^n\right)^2 + 2\left(Q_k^b\right)\left(V_{\text{Re}_k}^b - V_{\text{Re}_k}^n\right)\left(V_{\text{Im}_k}^b - V_{\text{Im}_k}^n\right)}{\left[\left(V_{\text{Re}_k}^b - V_{\text{Re}_k}^n\right)^2 + \left(V_{\text{Im}_k}^b - V_{\text{Im}_k}^n\right)^2\right]^2} + \frac{\left(Q_k^b\right)\left(V_{\text{Re}_k}^b - V_{\text{Im}_k}^n\right)^2}{2} + \left(V_{\text{Im}_k}^b - V_{\text{Im}_k}^n\right)^2}{\left[\left(V_{\text{Re}_k}^b - V_{\text{Re}_k}^n\right)^2 + \left(V_{\text{Im}_k}^b - V_{\text{Im}_k}^n\right)^2\right]^2} - P_{2k}^b\left[\left(1 + \gamma\right)\right] \tag{A.8}
$$

$$
x_{1}^{cc} = \frac{\partial \operatorname{Im}(I_{y}^{c})}{\partial V_{\text{Re}}^{c}} = \left\{ \frac{\left(Q_{k}^{c}\right)\left(V_{\text{Re}_{k}}^{c} - V_{\text{Re}_{k}}^{n}\right)^{2} - \left(Q_{k}^{c}\right)\left(V_{\text{Im}_{k}}^{c} - V_{\text{Im}_{k}}^{n}\right)^{2} - 2\left(P_{k}^{c}\right)\left(V_{\text{Im}_{k}}^{c} - V_{\text{Im}_{k}}^{n}\right)\left(V_{\text{Re}_{k}}^{c} - V_{\text{Re}_{k}}^{n}\right)}{\left[\left(V_{\text{Re}_{k}}^{c} - V_{\text{Re}_{k}}^{n}\right)^{2} + \left(V_{\text{Im}_{k}}^{c} - V_{\text{Im}_{k}}^{n}\right)^{2}\right]^{2}} + \left(V_{\text{Im}_{k}}^{c} - V_{\text{Im}_{k}}^{n}\right)^{2} + \left(V_{\text{Im}_{k}}^{c} - V_{\text{Im}_{k}}^{n}\right)^{2} + \left(V_{\text{Im}_{k}}^{c} - V_{\text{Im}_{k}}^{n}\right)^{2} + \left(V_{\text{Im}_{k}}^{c} - V_{\text{Im}_{k}}^{n}\right)^{2} + \left(V_{\text{Im}_{k}}^{c} - V_{\text{Im}_{k}}^{n}\right)^{2} + \left(V_{\text{Im}_{k}}^{c} - V_{\text{Im}_{k}}^{n}\right)^{2} + \left(V_{\text{Im}_{k}}^{c} - V_{\text{Im}_{k}}^{n}\right)^{2} + \left(V_{\text{Im}_{k}}^{c} - V_{\text{Im}_{k}}^{n}\right)^{2} + \left(V_{\text{Im}_{k}}^{c} - V_{\text{Im}_{k}}^{n}\right)^{2} + \left(V_{\text{Im}_{k}}^{c} - V_{\text{Im}_{k}}^{n}\right)^{2} + \left(V_{\text{Im}_{k}}^{c} - V_{\text{Im}_{k}}^{n}\right)^{2} + \left(V_{\text{Im}_{k}}^{c} - V_{\text{Im}_{k}}^{n}\right)^{2} + \left(V_{\text{Im}_{k}}^{c} - V_{\text{Im}_{k}}^{n}\right)^{2} + \left(V_{\text{Im}_{k}}^{c} - V_{\text{Im}_{k}}^{n}\right)^{2} + \left(V_{\text{Im}_{k}}^{c} - V_{\text{Im}_{k}}
$$

$$
x_1^{cn} = \frac{\partial \operatorname{Im}(I_y^c)}{\partial V_{\text{Re}}^n} = \left\{ \frac{-\left(Q_k^c\right)\left(V_{\text{Re}_k}^c - V_{\text{Re}_k}^n\right)^2 + \left(Q_k^c\right)\left(V_{\text{Im}_k}^c - V_{\text{Im}_k}^n\right)^2 + 2\left(P_k^c\right)\left(V_{\text{Im}_k}^c - V_{\text{Im}_k}^n\right)\left(V_{\text{Re}_k}^c - V_{\text{Re}_k}^n\right)}{\left[\left(V_{\text{Re}_k}^c - V_{\text{Re}_k}^n\right)^2 + \left(V_{\text{Im}_k}^c - V_{\text{Im}_k}^n\right)^2\right]^2} + \frac{\left(P_{1k}^c\right)\left(V_{\text{Re}_k}^c - V_{\text{Re}_k}^n\right)\left(V_{\text{Im}_k}^c - V_{\text{Re}_k}^n\right)^2 + \left(V_{\text{Im}_k}^c - V_{\text{Im}_k}^n\right)^2}{\left[\left(V_{\text{Re}_k}^c - V_{\text{Re}_k}^n\right)^2 + \left(V_{\text{Im}_k}^c - V_{\text{Im}_k}^n\right)^2\right]^{\frac{3}{2}}} - Q_{2k}^c \left\{ (1+\gamma) \right\}
$$
\n(A.10)

$$
x_2^{cc} = \frac{\partial \operatorname{Im}(I_{y}^{c})}{\partial V_{\text{Im}}^{c}} = \left\{ \frac{\left(P_k^{c}\right)\left(V_{\text{Re}_k}^{c} - V_{\text{Re}_k}^{n}\right)^2 - \left(P_k^{c}\right)\left(V_{\text{Im}_k}^{c} - V_{\text{Im}_k}^{n}\right)^2 + 2\left(Q_k^{c}\right)\left(V_{\text{Re}_k}^{c} - V_{\text{Re}_k}^{n}\right)\left(V_{\text{Im}_k}^{c} - V_{\text{Im}_k}^{n}\right)}{\left[\left(V_{\text{Re}_k}^{c} - V_{\text{Re}_k}^{n}\right)^2 + \left(V_{\text{Im}_k}^{c} - V_{\text{Im}_k}^{n}\right)^2\right]^2} + \frac{\left(Q_k^{c}\right)\left(V_{\text{Re}_k}^{c} - V_{\text{Re}_k}^{n}\right)\left(V_{\text{Re}_k}^{c} - V_{\text{Re}_k}^{n}\right)^2 + \left(V_{\text{Im}_k}^{c} - V_{\text{Im}_k}^{n}\right)^2}{\left[\left(V_{\text{Re}_k}^{c} - V_{\text{Re}_k}^{n}\right)^2 + \left(V_{\text{Im}_k}^{c} - V_{\text{Im}_k}^{n}\right)^2\right]^2} - P_{2k}^{c}\left\{ \left(1 + \gamma\right)\right\}
$$
\n(A.11)

$$
x_2^{cn} = \frac{\partial \operatorname{Im}(I_{y}^{c})}{\partial V_{\text{Im}}^{n}} = \left\{ \frac{-\left(P_k^{c}\right)\left(V_{\text{Re}_k}^{c} - V_{\text{Re}_k}^{n}\right)^2 + \left(P_k^{c}\right)\left(V_{\text{Im}_k}^{c} - V_{\text{Im}_k}^{n}\right)^2 + 2\left(Q_k^{c}\right)\left(V_{\text{Re}_k}^{c} - V_{\text{Re}_k}^{n}\right)\left(V_{\text{Im}_k}^{c} - V_{\text{Im}_k}^{n}\right)}{\left(V_{\text{Re}_k}^{c} - V_{\text{Re}_k}^{n}\right)^2 + \left(V_{\text{Im}_k}^{c} - V_{\text{Im}_k}^{n}\right)^2\right]^2} + \left(V_{\text{Im}_k}^{c} - V_{\text{Im}_k}^{n}\right)^2\right\}^2 + \left(V_{\text{Re}_k}^{c} - V_{\text{Re}_k}^{n}\right)\left(V_{\text{Re}_k}^{c} - V_{\text{Re}_k}^{n}\right)^2 + \left(V_{\text{Im}_k}^{c} - V_{\text{Re}_k}^{n}\right)^2\right\}^3
$$
\n(A.12)

$$
x_1^{na} = \frac{\partial \operatorname{Im}(I_{y}^{n})}{\partial V_{\text{Re}}^{a}} = \frac{-\left(Q_{k}^{a}\right)\left(V_{\text{Re}_{k}}^{a} - V_{\text{Re}_{k}}^{n}\right)^{2} + \left(Q_{k}^{a}\right)\left(V_{\text{Im}_{k}}^{a} - V_{\text{Im}_{k}}^{n}\right)^{2} + 2\left(P_{k}^{a}\right)\left(V_{\text{Im}_{k}}^{a} - V_{\text{Im}_{k}}^{n}\right)\left(V_{\text{Re}_{k}}^{a} - V_{\text{Re}_{k}}^{n}\right)}{\left[\left(V_{\text{Re}_{k}}^{a} - V_{\text{Re}_{k}}^{n}\right)^{2} + \left(V_{\text{Im}_{k}}^{a} - V_{\text{Im}_{k}}^{n}\right)^{2}\right]^{2}}
$$
\n
$$
-\frac{\left(P_{1k}^{a}\right)\left(V_{\text{Re}_{k}}^{a} - V_{\text{Re}_{k}}^{n}\right)\left(V_{\text{Im}_{k}}^{a} - V_{\text{Im}_{k}}^{n}\right) + \left(Q_{1k}^{a}\right)\left(V_{\text{Im}_{k}}^{a} - V_{\text{Im}_{k}}^{n}\right)^{2}}{\left[\left(V_{\text{Re}_{k}}^{a} - V_{\text{Re}_{k}}^{n}\right)^{2} + \left(V_{\text{Im}_{k}}^{a} - V_{\text{Im}_{k}}^{n}\right)^{2}\right]^{3}}
$$
\n(A.13)

$$
x_1^{nb} = \frac{\partial \operatorname{Im}(I_{y}^{n})}{\partial V_{\text{Re}}^{b}} = \frac{-\left(Q_k^{b}\right)\left(V_{\text{Re}_k}^{b} - V_{\text{Re}_k}^{n}\right)^{2} + \left(Q_k^{b}\right)\left(V_{\text{Im}_k}^{b} - V_{\text{Im}_k}^{n}\right)^{2} + 2\left(P_k^{b}\right)\left(V_{\text{Im}_k}^{b} - V_{\text{Im}_k}^{n}\right)\left(V_{\text{Re}_k}^{b} - V_{\text{Re}_k}^{n}\right)}{\left[\left(V_{\text{Re}_k}^{b} - V_{\text{Re}_k}^{n}\right)^{2} + \left(V_{\text{Im}_k}^{b} - V_{\text{Im}_k}^{n}\right)^{2}\right]^{2}}
$$
\n
$$
-\frac{\left(P_{1k}^{b}\right)\left(V_{\text{Re}_k}^{b} - V_{\text{Re}_k}^{n}\right)\left(V_{\text{Im}_k}^{b} - V_{\text{Im}_k}^{n}\right) + \left(Q_{1k}^{b}\right)\left(V_{\text{Im}_k}^{b} - V_{\text{Im}_k}^{n}\right)^{2}}{\left[\left(V_{\text{Re}_k}^{b} - V_{\text{Re}_k}^{n}\right)^{2} + \left(V_{\text{Im}_k}^{b} - V_{\text{Im}_k}^{n}\right)^{2}\right]^{2}}
$$
\n(A.14)

$$
x_1^{nc} = \frac{\partial \operatorname{Im}(I_{y}^{n})}{\partial V_{\text{Re}}^c} = \frac{-\left(Q_k^c\right)\left(V_{\text{Re}_k}^c - V_{\text{Re}_k}^n\right)^2 + \left(Q_k^c\right)\left(V_{\text{Im}_k}^c - V_{\text{Im}_k}^n\right)^2 + 2\left(P_k^c\right)\left(V_{\text{Im}_k}^c - V_{\text{Im}_k}^n\right)\left(V_{\text{Re}_k}^c - V_{\text{Re}_k}^n\right)}{\left[\left(V_{\text{Re}_k}^c - V_{\text{Re}_k}^n\right)^2 + \left(V_{\text{Im}_k}^c - V_{\text{Im}_k}^n\right)^2\right]^2}
$$
\n
$$
-\frac{\left(P_{1k}^c\right)\left(V_{\text{Re}_k}^c - V_{\text{Re}_k}^n\right)\left(V_{\text{Im}_k}^c - V_{\text{Im}_k}^n\right) + \left(Q_{1k}^c\right)\left(V_{\text{Im}_k}^c - V_{\text{Im}_k}^n\right)^2}{\left[\left(V_{\text{Re}_k}^c - V_{\text{Re}_k}^n\right)^2 + \left(V_{\text{Im}_k}^c - V_{\text{Im}_k}^n\right)^2\right]^2}
$$
\n
$$
\left[\left(V_{\text{Re}_k}^c - V_{\text{Re}_k}^n\right)^2 + \left(V_{\text{Im}_k}^c - V_{\text{Im}_k}^n\right)^2\right]^2
$$
\n(A.15)

$$
x_{1}^{mn} = \frac{\partial \operatorname{Im}(I_{y}^{n})}{\partial V_{\text{re}}^{n}} = \frac{(Q_{k}^{a}) (V_{\text{re}}^{a} - V_{\text{re}}^{n})^{2} - (Q_{k}^{a}) (V_{\text{im}_{k}}^{a} - V_{\text{im}_{k}}^{n})^{2} - 2(P_{k}^{a}) (V_{\text{im}_{k}}^{a} - V_{\text{im}_{k}}^{n}) (V_{\text{re}}^{a} - V_{\text{re}}^{n})}{\left[V_{\text{re}}^{a} - V_{\text{re}}^{a}\right]^{2} + \left(V_{\text{im}}^{a} - V_{\text{im}}^{a}\right]^{2}} + \frac{(Q_{k}^{b}) (V_{\text{re}}^{b} - V_{\text{re}}^{a})^{2} - (Q_{k}^{b}) (V_{\text{im}_{k}}^{b} - V_{\text{im}_{k}}^{a})^{2}}{\left[V_{\text{re}}^{b} - V_{\text{im}_{k}}^{a}\right]^{2} + (V_{\text{im}_{k}}^{b} - V_{\text{im}_{k}}^{n})\left[V_{\text{re}}^{b} - V_{\text{im}_{k}}^{a}\right]^{2}} + \frac{(Q_{k}^{c}) (V_{\text{re}}^{c} - V_{\text{re}}^{a})^{2} - (Q_{k}^{c}) (V_{\text{im}_{k}}^{b} - V_{\text{im}_{k}}^{a})^{2}}{\left[V_{\text{re}}^{c} - V_{\text{re}}^{a}\right]^{2} + (V_{\text{im}_{k}}^{b} - V_{\text{im}_{k}}^{n})^{2}}\right]^{2}} + \frac{(Q_{k}^{c}) (V_{\text{re}}^{c} - V_{\text{re}}^{a})^{2} - (Q_{k}^{c}) (V_{\text{im}_{k}}^{c} - V_{\text{im}_{k}}^{a})^{2}}{\left[V_{\text{re}}^{c} - V_{\text{re}_{k}}^{a}\right]^{2} + (V_{\text{im}_{k}}^{c} - V_{\text{im}_{k}}^{a})^{2}}\right]^{2}} + \frac{(P_{1k}^{a}) (V_{\text{re}}^{a} - V_{\text{re}_{k}}^{a}) (V_{\text{im}_{k}}^{a} - V_{\text{im}_{k}}^{a}) + (Q_{1k}^{a}) (V_{\text{im}_{k}}^{a} - V_{\text{im
$$

$$
x_2^{na} = \frac{\partial \operatorname{Im}(I_{y}^{n})}{\partial V_{\text{Im}}^{a}} = \frac{-\left(P_k^{a}\right)\left(V_{\text{Re}_k}^{a} - V_{\text{Re}_k}^{n}\right)^2 + \left(P_k^{a}\right)\left(V_{\text{Im}_k}^{a} - V_{\text{Im}_k}^{n}\right)^2 - 2\left(Q_k^{a}\right)\left(V_{\text{Re}_k}^{a} - V_{\text{Re}_k}^{n}\right)\left(V_{\text{Im}_k}^{a} - V_{\text{Im}_k}^{n}\right)}{\left[\left(V_{\text{Re}_k}^{a} - V_{\text{Re}_k}^{n}\right)^2 + \left(V_{\text{Im}_k}^{a} - V_{\text{Im}_k}^{n}\right)^2\right]^2} + \frac{\left(Q_{1k}^{a}\right)\left(V_{\text{Re}_k}^{a} - V_{\text{Re}_k}^{n}\right)\left(V_{\text{Re}_k}^{a} - V_{\text{Im}_k}^{n}\right)^2 + \left(V_{\text{Im}_k}^{a} - V_{\text{Re}_k}^{n}\right)^2}{\left[\left(V_{\text{Re}_k}^{a} - V_{\text{Re}_k}^{n}\right)^2 + \left(V_{\text{Im}_k}^{a} - V_{\text{Im}_k}^{n}\right)^2\right]^2} + P_{2k}^{a}}
$$
\n(A.17)

$$
x_2^{nb} = \frac{\partial \operatorname{Im}(I_{y}^{n})}{\partial V_{\text{Re}}^{b}} = \frac{-\left(P_k^{b}\right)\left(V_{\text{Re}_k}^{b} - V_{\text{Re}_k}^{n}\right)^2 + \left(P_k^{b}\right)\left(V_{\text{Im}_k}^{b} - V_{\text{Im}_k}^{n}\right)^2 - 2\left(Q_k^{b}\right)\left(V_{\text{Re}_k}^{b} - V_{\text{Re}_k}^{n}\right)\left(V_{\text{Im}_k}^{b} - V_{\text{Im}_k}^{n}\right)}{\left[\left(V_{\text{Re}_k}^{b} - V_{\text{Re}_k}^{n}\right)^2 + \left(V_{\text{Im}_k}^{b} - V_{\text{Im}_k}^{n}\right)^2\right]^2} + \left(V_{\text{Im}_k}^{b} - V_{\text{Im}_k}^{n}\right)^2\left[\left(V_{\text{Re}_k}^{b} - V_{\text{Re}_k}^{n}\right)\left(V_{\text{Re}_k}^{b} - V_{\text{Re}_k}^{n}\right)^2 + \left(V_{\text{Im}_k}^{b} - V_{\text{Im}_k}^{n}\right)^2\right]^2 + \left[V_{\text{Re}_k}^{b} - V_{\text{Re}_k}^{n}\right]^2 + \left(V_{\text{Im}_k}^{b} - V_{\text{Im}_k}^{n}\right)^2\left[\left(V_{\text{Re}_k}^{b} - V_{\text{Re}_k}^{n}\right)^2 + \left(V_{\text{Im}_k}^{b} - V_{\text{Im}_k}^{n}\right)^2\right]^2
$$
\n(A.18)

$$
x_2^{nc} = \frac{\partial \operatorname{Im}(I_{y}^{n})}{\partial V_{\text{Im}}^{c}} = \frac{-\left(P_k^c\right)\left(V_{\text{Re}_k}^c - V_{\text{Re}_k}^n\right)^2 + \left(P_k^c\right)\left(V_{\text{Im}_k}^c - V_{\text{Im}_k}^n\right)^2 - 2\left(Q_k^c\right)\left(V_{\text{Re}_k}^c - V_{\text{Re}_k}^n\right)\left(V_{\text{Im}_k}^c - V_{\text{Im}_k}^n\right)}{\left[\left(V_{\text{Re}_k}^c - V_{\text{Re}_k}^n\right)^2 + \left(V_{\text{Im}_k}^c - V_{\text{Im}_k}^n\right)^2\right]^2} + \frac{\left(Q_k^c\right)\left(V_{\text{Re}_k}^c - V_{\text{Re}_k}^n\right)\left(V_{\text{Im}_k}^c - V_{\text{Im}_k}^n\right)^2 + \left(V_{\text{Im}_k}^c - V_{\text{Im}_k}^n\right)^2}{\left[\left(V_{\text{Re}_k}^c - V_{\text{Re}_k}^n\right)^2 + \left(V_{\text{Im}_k}^c - V_{\text{Im}_k}^n\right)^2\right]^{\frac{3}{2}}} + P_{2k}^c}
$$
\n(A.19)

$$
x_{2}^{m} = \frac{\partial \operatorname{Im}(I_{y}^{n})}{\partial V_{1m}^{n}} = \frac{(P_{k}^{a}) (V_{Re_{k}}^{a} - V_{Re_{k}}^{n})^{2} - (P_{k}^{a} (V_{Im_{k}}^{a} - V_{Im_{k}}^{n})^{2} + 2(Q_{k}^{a} (V_{Re_{k}}^{a} - V_{Re_{k}}^{n}) (V_{Im_{k}}^{a} - V_{Im_{k}}^{n})}{\left[(V_{Re_{k}}^{a} - V_{Re_{k}}^{a})^{2} + (V_{Im_{k}}^{a} - V_{Im_{k}}^{n})^{2}\right]^{2}}
$$
\n
$$
+ \frac{(P_{k}^{b}) (V_{Re_{k}}^{b} - V_{Re_{k}}^{n})^{2} - (P_{k}^{b}) (V_{Im_{k}}^{b} - V_{Im_{k}}^{n})^{2} + 2(Q_{k}^{b}) (V_{Re_{k}}^{b} - V_{Re_{k}}^{n}) (V_{Im_{k}}^{b} - V_{Im_{k}}^{n})}{\left[(V_{Re_{k}}^{b} - V_{Re_{k}}^{a})^{2} + (V_{Im_{k}}^{b} - V_{Im_{k}}^{n})^{2}\right]^{2}}
$$
\n
$$
+ \frac{(P_{k}^{c}) (V_{Re_{k}}^{c} - V_{Re_{k}}^{n})^{2} - (P_{k}^{c}) (V_{Im_{k}}^{c} - V_{Im_{k}}^{n})^{2} + 2(Q_{k}^{c}) (V_{Re_{k}}^{c} - V_{Re_{k}}^{n}) (V_{Im_{k}}^{c} - V_{Im_{k}}^{n})}{\left[(V_{Re_{k}}^{c} - V_{Re_{k}}^{n})^{2} + (V_{Im_{k}}^{c} - V_{Im_{k}}^{n})^{2}\right]^{2}}
$$
\n
$$
- \frac{(Q_{1k}^{a}) (V_{Re_{k}}^{a} - V_{Re_{k}}^{n}) (V_{Im_{k}}^{a} - V_{Im_{k}}^{n}) + (P_{1k}^{a}) (V_{Re_{k}}^{a} - V_{Re_{k}}^{n})^{2}}{\left[(V_{Re_{k}}^{a} - V_{Re_{k}}^{n})^{2} + (V_{Im_{k}}^{a} - V_{Im_{k}}^{n})^{2}\right]^{2}}
$$
\n
$$
- \frac{(Q_{1k}^{b}) (V_{Re_{k}}^{b} - V_{Re_{k}}^{n}) (V_{
$$

$$
x_3^{aa} = \frac{\partial \operatorname{Re}(I_{y}^{a})}{\partial V_{\mathrm{Re}}^{a}} = \left\{ \frac{-\left(P_k^{a}\right)\left(V_{\mathrm{Re}_k}^{a} - V_{\mathrm{Re}_k}^{n}\right)^2 + \left(P_k^{a}\right)\left(V_{\mathrm{Im}_k}^{a} - V_{\mathrm{Im}_k}^{n}\right)^2 - 2\left(Q_k^{a}\right)\left(V_{\mathrm{Im}_k}^{a} - V_{\mathrm{Im}_k}^{n}\right)\left(V_{\mathrm{Re}_k}^{a} - V_{\mathrm{Re}_k}^{n}\right)}{\left[\left(V_{\mathrm{Re}_k}^{a} - V_{\mathrm{Re}_k}^{n}\right)^2 + \left(V_{\mathrm{Im}_k}^{a} - V_{\mathrm{Im}_k}^{n}\right)^2\right]^2} + \frac{\left(Q_k^{a}\right)\left(V_{\mathrm{Re}_k}^{a} - V_{\mathrm{Re}_k}^{n}\right)\left(V_{\mathrm{Re}_k}^{a} - V_{\mathrm{Re}_k}^{n}\right)\left(V_{\mathrm{Im}_k}^{a} - V_{\mathrm{Im}_k}^{n}\right)^2 - P_{\mathrm{Re}_k}^{a}\left[\left(1 + \gamma\right)\right]^2}{\left[\left(V_{\mathrm{Re}_k}^{a} - V_{\mathrm{Re}_k}^{n}\right)^2 + \left(V_{\mathrm{Im}_k}^{a} - V_{\mathrm{Im}_k}^{n}\right)^2\right]^2} - P_{\mathrm{2k}}^{a}\left\{ \left(1 + \gamma\right)\right\}
$$
\n(A.21)

$$
x_3^{an} = \frac{\partial \operatorname{Re}(I_{y}^{a})}{\partial V_{\text{Re}}^{n}} = \left\{ \frac{\left(P_k^{a}\right)\left(V_{\text{Re}_k}^{a} - V_{\text{Re}_k}^{n}\right)^2 - \left(P_k^{a}\right)\left(V_{\text{Im}_k}^{a} - V_{\text{Im}_k}^{n}\right)^2 + 2\left(Q_k^{a}\right)\left(V_{\text{Im}_k}^{a} - V_{\text{Im}_k}^{n}\right)\left(V_{\text{Re}_k}^{a} - V_{\text{Re}_k}^{n}\right)}{\left[\left(V_{\text{Re}_k}^{a} - V_{\text{Re}_k}^{n}\right)^2 + \left(V_{\text{Im}_k}^{a} - V_{\text{Im}_k}^{n}\right)^2\right]^2} + \frac{\left(Q_k^{a}\right)\left(V_{\text{Re}_k}^{a} - V_{\text{Re}_k}^{n}\right)\left(V_{\text{Re}_k}^{a} - V_{\text{Re}_k}^{n}\right)\left(V_{\text{Im}_k}^{a} - V_{\text{Im}_k}^{n}\right)^2}{\left[\left(V_{\text{Re}_k}^{a} - V_{\text{Re}_k}^{n}\right)^2 + \left(V_{\text{Im}_k}^{a} - V_{\text{Im}_k}^{n}\right)^2\right]^{\frac{3}{2}}} + P_{2k}^{a}\left\{ (1+\gamma)\right\} \tag{A.22}
$$

$$
x_{4}^{aa} = \frac{\partial \operatorname{Re}(I_{y}^{a})}{\partial V_{\text{Im}}^{a}} = \left\{ \frac{(Q_{k}^{a}) (V_{\text{Re}_{k}}^{a} - V_{\text{Re}_{k}}^{n})^{2} - (Q_{k}^{a}) (V_{\text{Im}_{k}}^{a} - V_{\text{Im}_{k}}^{n})^{2} - 2 (P_{k}^{a}) (V_{\text{Im}_{k}}^{a} - V_{\text{Im}_{k}}^{n}) (V_{\text{Re}_{k}}^{a} - V_{\text{Re}_{k}}^{n})}{\left[ (V_{\text{Re}_{k}}^{a} - V_{\text{Re}_{k}}^{n})^{2} + (V_{\text{Im}_{k}}^{a} - V_{\text{Im}_{k}}^{n})^{2} \right]^{2}} \right\}^{2}
$$
\n
$$
+ \frac{(P_{1k}^{a}) (V_{\text{Re}_{k}}^{a} - V_{\text{Re}_{k}}^{n}) (V_{\text{Im}_{k}}^{a} - V_{\text{Im}_{k}}^{n}) - (Q_{1k}^{a}) (V_{\text{Re}_{k}}^{a} - V_{\text{Re}_{k}}^{n})^{2}}{\left[ (V_{\text{Re}_{k}}^{a} - V_{\text{Re}_{k}}^{n})^{2} + (V_{\text{Im}_{k}}^{a} - V_{\text{Im}_{k}}^{n})^{2} \right]^{2}}
$$
\n(A.23)

$$
x_{4}^{an} = \frac{\partial \operatorname{Re}(I_{y}^{a})}{\partial V_{\text{Im}}^{n}} = \left\{ \frac{-\left(Q_{k}^{a}\right)\left(V_{\text{Re}_{k}}^{a} - V_{\text{Re}_{k}}^{n}\right)^{2} + \left(Q_{k}^{a}\right)\left(V_{\text{Im}_{k}}^{a} - V_{\text{Im}_{k}}^{n}\right)^{2} + 2\left(P_{k}^{a}\right)\left(V_{\text{Re}_{k}}^{a} - V_{\text{Re}_{k}}^{n}\right)\left(V_{\text{Im}_{k}}^{a} - V_{\text{Im}_{k}}^{n}\right)}{\left[\left(V_{\text{Re}_{k}}^{a} - V_{\text{Re}_{k}}^{n}\right)^{2} + \left(V_{\text{Im}_{k}}^{a} - V_{\text{Im}_{k}}^{n}\right)^{2}\right]^{2}} + \left(V_{\text{Im}_{k}}^{a} - V_{\text{Im}_{k}}^{n}\right)^{2}\left[\left(V_{\text{Re}_{k}}^{a} - V_{\text{Re}_{k}}^{n}\right)\left(V_{\text{Re}_{k}}^{a} - V_{\text{Re}_{k}}^{n}\right)^{2} + \left(V_{\text{Im}_{k}}^{a} - V_{\text{Re}_{k}}^{n}\right)^{2} + \left(V_{\text{Im}_{k}}^{a} - V_{\text{Re}_{k}}^{n}\right)^{2} + \left(V_{\text{Im}_{k}}^{a} - V_{\text{Im}_{k}}^{n}\right)^{2}\right\}^{3}
$$
\n(A.24)

$$
x_{3}^{bb} = \frac{\partial \operatorname{Re}(I_{y}^{b})}{\partial V_{\text{Re}}^{b}} = \left\{ \frac{-\left(P_{k}^{b}\right)\left(V_{\text{Re}_{k}}^{b} - V_{\text{Re}_{k}}^{n}\right)^{2} + \left(P_{k}^{b}\right)\left(V_{\text{Im}_{k}}^{b} - V_{\text{Im}_{k}}^{n}\right)^{2} - 2\left(Q_{k}^{b}\right)\left(V_{\text{Im}_{k}}^{b} - V_{\text{Im}_{k}}^{n}\right)\left(V_{\text{Re}_{k}}^{b} - V_{\text{Re}_{k}}^{n}\right)}{\left[\left(V_{\text{Re}_{k}}^{b} - V_{\text{Re}_{k}}^{n}\right)^{2} + \left(V_{\text{Im}_{k}}^{b} - V_{\text{Im}_{k}}^{n}\right)^{2}\right]^{2}} + \left(V_{\text{Im}_{k}}^{b} - V_{\text{Im}_{k}}^{n}\right)^{2}\right\}^{2}
$$
\n
$$
+ \frac{\left(Q_{1k}^{b}\right)\left(V_{\text{Re}_{k}}^{b} - V_{\text{Re}_{k}}^{n}\right)\left(V_{\text{Im}_{k}}^{b} - V_{\text{Im}_{k}}^{n}\right) - \left(P_{1k}^{b}\right)\left(V_{\text{Im}_{k}}^{b} - V_{\text{Im}_{k}}^{n}\right)^{2}}{\left[\left(V_{\text{Re}_{k}}^{b} - V_{\text{Re}_{k}}^{n}\right)^{2} + \left(V_{\text{Im}_{k}}^{b} - V_{\text{Im}_{k}}^{n}\right)^{2}\right]^{2}}
$$
\n(A.25)

$$
x_3^{bn} = \frac{\partial \operatorname{Re}(I_y^b)}{\partial V_{\text{Re}}^n} = \left\{ \frac{\left(P_k^b\right)\left(V_{\text{Re}_k}^b - V_{\text{Re}_k}^n\right)^2 - \left(P_k^b\right)\left(V_{\text{Im}_k}^b - V_{\text{Im}_k}^n\right)^2 + 2\left(Q_k^b\right)\left(V_{\text{Im}_k}^b - V_{\text{Im}_k}^n\right)\left(V_{\text{Re}_k}^b - V_{\text{Re}_k}^n\right)}{\left[\left(V_{\text{Re}_k}^b - V_{\text{Re}_k}^n\right)^2 + \left(V_{\text{Im}_k}^b - V_{\text{Im}_k}^n\right)^2\right]^2} + \frac{\left(Q_k^b\right)\left(V_{\text{Re}_k}^b - V_{\text{Re}_k}^n\right)^2 + \left(V_{\text{Im}_k}^b - V_{\text{Im}_k}^n\right)^2}{\left[\left(V_{\text{Re}_k}^b - V_{\text{Re}_k}^n\right)^2 + \left(V_{\text{Im}_k}^b - V_{\text{Im}_k}^n\right)^2\right]^2} + P_{2k}^b\left\{\left(1 + \gamma\right)^2\right\}
$$
\n(A.26)

$$
x_{4}^{bb} = \frac{\partial \operatorname{Re}(I_{y}^{b})}{\partial V_{\text{Im}}^{b}} = \left\{ \frac{(Q_{k}^{b}) (V_{\text{Re}_{k}}^{b} - V_{\text{Re}_{k}}^{n})^{2} - (Q_{k}^{b}) (V_{\text{Im}_{k}}^{b} - V_{\text{Im}_{k}}^{n})^{2} - 2 (P_{k}^{b}) (V_{\text{Im}_{k}}^{b} - V_{\text{Im}_{k}}^{n}) (V_{\text{Re}_{k}}^{b} - V_{\text{Re}_{k}}^{n})}{\left[ (V_{\text{Re}_{k}}^{b} - V_{\text{Re}_{k}}^{n})^{2} + (V_{\text{Im}_{k}}^{b} - V_{\text{Im}_{k}}^{n})^{2} \right]^{2}} + \frac{(P_{1k}^{b}) (V_{\text{Re}_{k}}^{b} - V_{\text{Re}_{k}}^{n}) (V_{\text{Im}_{k}}^{b} - V_{\text{Im}_{k}}^{n}) - (Q_{1k}^{b}) (V_{\text{Re}_{k}}^{b} - V_{\text{Re}_{k}}^{n})^{2}}{\left[ (V_{\text{Re}_{k}}^{b} - V_{\text{Re}_{k}}^{n})^{2} + (V_{\text{Im}_{k}}^{b} - V_{\text{Im}_{k}}^{n})^{2} \right]^{2}} - Q_{2k}^{b} \left[ (1 + \gamma) \right] \tag{A.27}
$$

$$
x_{4}^{bn} = \frac{\partial \operatorname{Re}(I_{y}^{b})}{\partial V_{\text{Im}}^{n}} = \left\{ \frac{-\left(Q_{k}^{b}\left(\frac{V_{Re_{k}}^{b}}{V_{Re_{k}}}-V_{Re_{k}}^{n}\right)^{2}+\left(Q_{k}^{b}\left(\frac{V_{Im_{k}}^{b}}{V_{Im_{k}}}-V_{Im_{k}}^{n}\right)^{2}+2\left(P_{k}^{b}\left(\frac{V_{Re_{k}}^{b}}{V_{Re_{k}}}-V_{Re_{k}}^{n}\right)\left(\frac{V_{Im_{k}}^{b}}{V_{Im_{k}}}-V_{Im_{k}}^{n}\right)^{2}+\left(V_{Im_{k}}^{b}-V_{Im_{k}}^{n}\right)^{2}\right]^{2}}{\left[\left(V_{Re_{k}}^{b}-V_{Re_{k}}^{n}\right)\left(V_{Im_{k}}^{b}-V_{Im_{k}}^{n}\right)-\left(Q_{1k}^{b}\left(\frac{V_{Re_{k}}^{b}}{V_{Re_{k}}}-V_{Re_{k}}^{n}\right)^{2}+\left(V_{Im_{k}}^{b}\right)^{2}\right]^{2}}+Q_{2k}^{b}\right\}\left(1+\gamma\right)
$$
\n(A.28)

$$
x_3^{cc} = \frac{\partial \operatorname{Re}(I_y^c)}{\partial V_{\text{Re}}^c} = \left\{ \frac{-\left(P_k^c\right)\left(V_{\text{Re}_k}^c - V_{\text{Re}_k}^n\right)^2 + \left(P_k^c\right)\left(V_{\text{Im}_k}^c - V_{\text{Im}_k}^n\right)^2 - 2\left(Q_k^c\right)\left(V_{\text{Im}_k}^c - V_{\text{Im}_k}^n\right)\left(V_{\text{Re}_k}^c - V_{\text{Re}_k}^n\right)}{\left[\left(V_{\text{Re}_k}^c - V_{\text{Re}_k}^n\right)^2 + \left(V_{\text{Im}_k}^c - V_{\text{Im}_k}^n\right)^2\right]^2} + \frac{\left(Q_k^c\right)\left(V_{\text{Re}_k}^c - V_{\text{Re}_k}^n\right)\left(V_{\text{Im}_k}^c - V_{\text{Re}_k}^n\right)^2 + \left(V_{\text{Im}_k}^c - V_{\text{Im}_k}^n\right)^2}{\left[\left(V_{\text{Re}_k}^c - V_{\text{Re}_k}^n\right)^2 + \left(V_{\text{Im}_k}^c - V_{\text{Im}_k}^n\right)^2\right]^{\frac{3}{2}}} - P_{2k}^c\left\{ (1+\gamma)\right\}
$$
\n(A.29)

$$
x_3^{cn} = \frac{\partial \operatorname{Re}(I_y^c)}{\partial V_{\text{Re}}^n} = \left\{ \frac{\left(P_k^c\right)\left(V_{\text{Re}_k}^c - V_{\text{Re}_k}^n\right)^2 - \left(P_k^c\right)\left(V_{\text{Im}_k}^c - V_{\text{Im}_k}^n\right)^2 + 2\left(Q_k^c\right)\left(V_{\text{Im}_k}^c - V_{\text{Im}_k}^n\right)\left(V_{\text{Re}_k}^c - V_{\text{Re}_k}^n\right)}{\left[\left(V_{\text{Re}_k}^c - V_{\text{Re}_k}^n\right)^2 + \left(V_{\text{Im}_k}^c - V_{\text{Im}_k}^n\right)^2\right]^2} + \frac{\left(Q_k^c\right)\left(V_{\text{Re}_k}^c - V_{\text{Re}_k}^n\right)\left(V_{\text{Re}_k}^c - V_{\text{Re}_k}^n\right)^2 + \left(V_{\text{Im}_k}^c - V_{\text{Im}_k}^n\right)^2}{\left[\left(V_{\text{Re}_k}^c - V_{\text{Re}_k}^n\right)^2 + \left(V_{\text{Im}_k}^c - V_{\text{Im}_k}^n\right)^2\right]^{\frac{3}{2}}} + P_{2k}^c \left\{ (1 + \gamma)\right\}
$$
\n(A.30)

$$
x_{4}^{cc} = \frac{\partial \operatorname{Re}(I_{y}^{c})}{\partial V_{\text{Im}}^{c}} = \left\{ \frac{\left(Q_{k}^{c}\right)\left(V_{\text{Re}_{k}}^{c} - V_{\text{Re}_{k}}^{n}\right)^{2} - \left(Q_{k}^{c}\right)\left(V_{\text{Im}_{k}}^{c} - V_{\text{Im}_{k}}^{n}\right)^{2} - 2\left(P_{k}^{c}\right)\left(V_{\text{Im}_{k}}^{c} - V_{\text{Im}_{k}}^{n}\right)\left(V_{\text{Re}_{k}}^{c} - V_{\text{Re}_{k}}^{n}\right)}{\left[\left(V_{\text{Re}_{k}}^{c} - V_{\text{Re}_{k}}^{n}\right)^{2} + \left(V_{\text{Im}_{k}}^{c} - V_{\text{Im}_{k}}^{n}\right)^{2}\right]^{2}} + \left(V_{\text{Im}_{k}}^{c} - V_{\text{Im}_{k}}^{n}\right)^{2}\left[\left(V_{\text{Re}_{k}}^{c} - V_{\text{Re}_{k}}^{n}\right)\left(V_{\text{Re}_{k}}^{c} - V_{\text{Re}_{k}}^{n}\right)^{2} - Q_{2k}^{c}\right]\left(1 + \gamma\right)
$$
\n
$$
\left[\left(V_{\text{Re}_{k}}^{c} - V_{\text{Re}_{k}}^{n}\right)^{2} + \left(V_{\text{Im}_{k}}^{c} - V_{\text{Im}_{k}}^{n}\right)^{2}\right]^{2} - Q_{2k}^{c}\left\{1 + \gamma\right\}
$$
\n(A.31)

$$
x_{4}^{cn} = \frac{\partial \operatorname{Re}(I_{y}^{c})}{\partial V_{\text{Im}}^{n}} = \left\{ \frac{-\left(Q_{k}^{c}\right)\left(V_{\text{Re}_{k}}^{c} - V_{\text{Re}_{k}}^{n}\right)^{2} + \left(Q_{k}^{c}\right)\left(V_{\text{Im}_{k}}^{c} - V_{\text{Im}_{k}}^{n}\right)^{2} + 2\left(P_{k}^{c}\right)\left(V_{\text{Re}_{k}}^{c} - V_{\text{Re}_{k}}^{n}\right)\left(V_{\text{Im}_{k}}^{c} - V_{\text{Im}_{k}}^{n}\right)}{\left[\left(V_{\text{Re}_{k}}^{c} - V_{\text{Re}_{k}}^{n}\right)^{2} + \left(V_{\text{Im}_{k}}^{c} - V_{\text{Im}_{k}}^{n}\right)^{2}\right]^{2}} + \left(V_{\text{Im}_{k}}^{c} - V_{\text{Im}_{k}}^{n}\right)^{2}\left[\left(V_{\text{Re}_{k}}^{c} - V_{\text{Re}_{k}}^{n}\right)\left(V_{\text{Re}_{k}}^{c} - V_{\text{Im}_{k}}^{n}\right)^{2} + \left(V_{\text{Im}_{k}}^{c} - V_{\text{Re}_{k}}^{n}\right)^{2} + \left(V_{\text{Im}_{k}}^{c} - V_{\text{Re}_{k}}^{n}\right)^{2} + \left(V_{\text{Im}_{k}}^{c} - V_{\text{Im}_{k}}^{n}\right)^{2}\right\}^{3}
$$
\n(A.32)

$$
x_3^{na} = \frac{\partial \operatorname{Re}(I_{y}^{n})}{\partial V_{\text{Re}}^{a}} = \frac{\left(P_k^{a}\right)\left(V_{\text{Re}_k}^{a} - V_{\text{Re}_k}^{n}\right)^2 - \left(P_k^{a}\right)\left(V_{\text{Im}_k}^{a} - V_{\text{Im}_k}^{n}\right)^2 + 2\left(Q_k^{a}\right)\left(V_{\text{Im}_k}^{a} - V_{\text{Im}_k}^{n}\right)\left(V_{\text{Re}_k}^{a} - V_{\text{Re}_k}^{n}\right)}{\left[\left(V_{\text{Re}_k}^{a} - V_{\text{Re}_k}^{n}\right)^2 + \left(V_{\text{Im}_k}^{a} - V_{\text{Im}_k}^{n}\right)^2\right]^2}
$$
\n
$$
-\frac{\left(Q_k^{a}\right)\left(V_{\text{Re}_k}^{a} - V_{\text{Re}_k}^{n}\right)\left(V_{\text{Im}_k}^{a} - V_{\text{Im}_k}^{n}\right) - \left(P_k^{a}\right)\left(V_{\text{Re}_k}^{a} - V_{\text{Re}_k}^{n}\right)^2}{\left[\left(V_{\text{Re}_k}^{a} - V_{\text{Re}_k}^{n}\right)^2 + \left(V_{\text{Im}_k}^{a} - V_{\text{Im}_k}^{n}\right)^2\right]^2} + P_{2k}^{a}}
$$
\n(A.33)

$$
x_3^{nb} = \frac{\partial \operatorname{Re}(I_{y}^{n})}{\partial V_{\text{Re}}^{b}} = \frac{(P_k^{b})(V_{\text{Re}_k}^{b} - V_{\text{Re}_k}^{n})^2 - (P_k^{b})(V_{\text{Im}_k}^{b} - V_{\text{Im}_k}^{n})^2 + 2(Q_k^{b})(V_{\text{Im}_k}^{b} - V_{\text{Im}_k}^{n})(V_{\text{Re}_k}^{b} - V_{\text{Re}_k}^{n})}{\left[(V_{\text{Re}_k}^{b} - V_{\text{Re}_k}^{n})^2 + (V_{\text{Im}_k}^{b} - V_{\text{Im}_k}^{n})^2\right]^2} + \frac{(Q_k^{b})(V_{\text{Re}_k}^{b} - V_{\text{Re}_k}^{n})}{\left[(V_{\text{Re}_k}^{b} - V_{\text{Re}_k}^{n})(V_{\text{Im}_k}^{b} - V_{\text{Im}_k}^{n}) - (P_{1k}^{b})(V_{\text{Re}_k}^{b} - V_{\text{Re}_k}^{n})^2 + P_{2k}^{b}\right]} + P_{2k}^{b}
$$
\n(A.34)

$$
x_3^{nc} = \frac{\partial \operatorname{Re}(I_{y}^{n})}{\partial V_{\text{Re}}^{c}} = \frac{\left(P_k^{c}\right)\left(V_{\text{Re}_k}^{c} - V_{\text{Re}_k}^{n}\right)^2 - \left(P_k^{c}\right)\left(V_{\text{Im}_k}^{c} - V_{\text{Im}_k}^{n}\right)^2 + 2\left(Q_k^{c}\right)\left(V_{\text{Im}_k}^{c} - V_{\text{Im}_k}^{n}\right)\left(V_{\text{Re}_k}^{c} - V_{\text{Re}_k}^{n}\right)}{\left[\left(V_{\text{Re}_k}^{c} - V_{\text{Re}_k}^{n}\right)^2 + \left(V_{\text{Im}_k}^{c} - V_{\text{Im}_k}^{n}\right)^2\right]^2} + \left(V_{\text{Im}_k}^{c} - V_{\text{Im}_k}^{n}\right)^2\right]} + \frac{\left(Q_k^{c}\right)\left(V_{\text{Re}_k}^{c} - V_{\text{Re}_k}^{n}\right)\left(V_{\text{Im}_k}^{c} - V_{\text{Im}_k}^{n}\right)^2 + \left(V_{\text{Im}_k}^{c} - V_{\text{Re}_k}^{n}\right)^2}{\left[\left(V_{\text{Re}_k}^{c} - V_{\text{Re}_k}^{n}\right)^2 + \left(V_{\text{Im}_k}^{c} - V_{\text{Im}_k}^{n}\right)^2\right]^2} + P_{2k}^{c}}
$$
\n(A.35)

$$
x_{3}^{mn} = \frac{\partial \operatorname{Re}(I_{y}^{n})}{\partial V_{\text{Re}}^{n}} = \frac{-\left(P_{k}^{a}\right)\left(V_{\text{Re}_{k}}^{a} - V_{\text{Re}_{k}}^{n}\right)^{2} + \left(P_{k}^{a}\right)\left(V_{\text{Im}_{k}}^{a} - V_{\text{Im}_{k}}^{n}\right)^{2} - 2\left(Q_{k}^{a}\right)\left(V_{\text{Im}_{k}}^{a} - V_{\text{Im}_{k}}^{n}\right)\left(V_{\text{Re}_{k}}^{a} - V_{\text{Re}_{k}}^{n}\right)}{[\left(V_{\text{Re}_{k}}^{a} - V_{\text{Re}_{k}}^{a}\right)^{2} + \left(V_{\text{Re}_{k}}^{b}\right)^{2} - 2\left(Q_{k}^{b}\right)\left(V_{\text{Im}_{k}}^{b} - V_{\text{Im}_{k}}^{m}\right)^{2}\right]^{2}} + \frac{-\left(P_{k}^{b}\right)\left(V_{\text{Re}_{k}}^{b} - V_{\text{Re}_{k}}^{n}\right)^{2} + \left(P_{k}^{b}\right)\left(V_{\text{Im}_{k}}^{b} - V_{\text{Im}_{k}}^{n}\right)^{2} - 2\left(Q_{k}^{b}\right)\left(V_{\text{Im}_{k}}^{b} - V_{\text{Im}_{k}}^{n}\right)\left(V_{\text{Re}_{k}}^{c} - V_{\text{Re}_{k}}^{n}\right)}{[\left(V_{\text{Re}_{k}}^{c} - V_{\text{Re}_{k}}^{n}\right)^{2} + \left(V_{\text{Im}_{k}}^{c} - V_{\text{Im}_{k}}^{n}\right)^{2}\right]^{2}} + \frac{-\left(P_{k}^{c}\right)\left(V_{\text{Re}_{k}}^{a} - V_{\text{Re}_{k}}^{n}\right)^{2} + \left(V_{\text{Im}_{k}}^{c} - V_{\text{Im}_{k}}^{n}\right)^{2} - 2\left(Q_{k}^{c}\right)\left(V_{\text{Im}_{k}}^{c} - V_{\text{Im}_{k}}^{n}\right)\left(V_{\text{Re}_{k}}^{c} - V_{\text{Re}_{k}}^{n}\right)}{[\left(V_{\text{Re}_{k}}^{a} - V_{\text{Re}_{k}}^{n}\right)\left(V_{\text{Im}_{k}}^{a} - V_{\text{Im}_{k}}^{n}\right)^{2} + \left(V_{\text{Im}_{k}}^{a} - V_{\
$$

$$
x_4^{na} = \frac{\partial \operatorname{Re}(I_{y}^{n})}{\partial V_{\text{Im}}^{a}} = \frac{-\left(Q_k^{a}\right)\left(V_{\text{Re}_k}^{a} - V_{\text{Re}_k}^{n}\right)^{2} + \left(Q_k^{a}\right)\left(V_{\text{Im}_k}^{a} - V_{\text{Im}_k}^{n}\right)^{2} + 2\left(P_k^{a}\right)\left(V_{\text{Re}_k}^{a} - V_{\text{Re}_k}^{n}\right)\left(V_{\text{Im}_k}^{a} - V_{\text{Im}_k}^{n}\right)}{\left[\left(V_{\text{Re}_k}^{a} - V_{\text{Re}_k}^{n}\right)^{2} + \left(V_{\text{Im}_k}^{a} - V_{\text{Im}_k}^{n}\right)^{2}\right]^{2}}
$$
\n
$$
-\frac{\left(P_{1k}^{a}\right)\left(V_{\text{Re}_k}^{a} - V_{\text{Re}_k}^{n}\right)\left(V_{\text{Im}_k}^{a} - V_{\text{Im}_k}^{n}\right) - \left(Q_{1k}^{a}\right)\left(V_{\text{Re}_k}^{a} - V_{\text{Re}_k}^{n}\right)^{2}}{\left[\left(V_{\text{Re}_k}^{a} - V_{\text{Re}_k}^{n}\right)^{2} + \left(V_{\text{Im}_k}^{a} - V_{\text{Im}_k}^{n}\right)^{2}\right]^{3}}
$$
\n(A.37)

$$
x_4^{nb} = \frac{\partial \operatorname{Re}(I_{y}^{n})}{\partial V_{\text{Re}}^{b}} = \frac{-\left(Q_k^{b}\right)\left(V_{\text{Re}_k}^{b} - V_{\text{Re}_k}^{n}\right)^2 + \left(Q_k^{b}\right)\left(V_{\text{Im}_k}^{b} - V_{\text{Im}_k}^{n}\right)^2 + 2\left(P_k^{b}\right)\left(V_{\text{Re}_k}^{b} - V_{\text{Re}_k}^{n}\right)\left(V_{\text{Im}_k}^{b} - V_{\text{Im}_k}^{n}\right)}{\left[\left(V_{\text{Re}_k}^{b} - V_{\text{Re}_k}^{n}\right)^2 + \left(V_{\text{Im}_k}^{b} - V_{\text{Im}_k}^{n}\right)^2\right]^2}
$$
\n
$$
-\frac{\left(P_{1k}^{b}\right)\left(V_{\text{Re}_k}^{b} - V_{\text{Re}_k}^{n}\right)\left(V_{\text{Im}_k}^{b} - V_{\text{Im}_k}^{n}\right) - \left(Q_{1k}^{b}\right)\left(V_{\text{Re}_k}^{b} - V_{\text{Re}_k}^{n}\right)^2}{\left[\left(V_{\text{Re}_k}^{b} - V_{\text{Re}_k}^{n}\right)^2 + \left(V_{\text{Im}_k}^{b} - V_{\text{Im}_k}^{n}\right)^2\right]^{\frac{3}{2}}} + Q_{2k}^{b}
$$
\n(A.38)

$$
x_{4}^{nc} = \frac{\partial \operatorname{Re}(I_{y}^{n})}{\partial V_{\text{Im}}^{c}} = \frac{-\left(Q_{k}^{c}\right)\left(V_{\text{Re}_{k}}^{c} - V_{\text{Re}_{k}}^{n}\right)^{2} + \left(Q_{k}^{c}\right)\left(V_{\text{Im}_{k}}^{c} - V_{\text{Im}_{k}}^{n}\right)^{2} + 2\left(P_{k}^{c}\right)\left(V_{\text{Re}_{k}}^{c} - V_{\text{Re}_{k}}^{n}\right)\left(V_{\text{Im}_{k}}^{c} - V_{\text{Im}_{k}}^{n}\right)}{\left[\left(V_{\text{Re}_{k}}^{c} - V_{\text{Re}_{k}}^{n}\right)^{2} + \left(V_{\text{Im}_{k}}^{c} - V_{\text{Im}_{k}}^{n}\right)^{2}\right]^{2}}
$$
\n
$$
-\frac{\left(P_{1k}^{c}\right)\left(V_{\text{Re}_{k}}^{c} - V_{\text{Re}_{k}}^{n}\right)\left(V_{\text{Im}_{k}}^{c} - V_{\text{Im}_{k}}^{n}\right) - \left(Q_{1k}^{c}\right)\left(V_{\text{Re}_{k}}^{c} - V_{\text{Re}_{k}}^{n}\right)^{2}}{\left[\left(V_{\text{Re}_{k}}^{c} - V_{\text{Re}_{k}}^{n}\right)^{2} + \left(V_{\text{Im}_{k}}^{c} - V_{\text{Im}_{k}}^{n}\right)^{2}\right]^{2}}
$$
\n(A.39)

$$
x_{4}^{mn} = \frac{\partial \operatorname{Re}(I_{y}^{n})}{\partial V_{1m}^{n}} = \frac{(Q_{k}^{n}) (V_{ke_{k}}^{a} - V_{Re_{k}}^{n})^{2} - (Q_{k}^{a}) (V_{1m_{k}}^{a} - V_{1m_{k}}^{n})^{2} - 2(P_{k}^{a}) (V_{m_{k}}^{a} - V_{1m_{k}}^{n}) (V_{ke_{k}}^{a} - V_{Re_{k}}^{n})}{\left[(V_{ke_{k}}^{a} - V_{Re_{k}}^{a})^{2} + (V_{1m_{k}}^{a} - V_{1m_{k}}^{n})^{2}\right]^{2}}
$$
\n
$$
+ \frac{(Q_{k}^{b}) (V_{Re_{k}}^{b} - V_{Re_{k}}^{n})^{2} - (Q_{k}^{b}) (V_{1m_{k}}^{b} - V_{1m_{k}}^{n})^{2} - 2(P_{k}^{b}) (V_{m_{k}}^{b} - V_{1m_{k}}^{n}) (V_{Re_{k}}^{b} - V_{Re_{k}}^{n})}{\left[(V_{ke_{k}}^{b} - V_{Re_{k}}^{a})^{2} + (V_{1m_{k}}^{b} - V_{1m_{k}}^{n})^{2}\right]^{2}}
$$
\n
$$
+ \frac{(Q_{k}^{c}) (V_{Re_{k}}^{c} - V_{Re_{k}}^{n})^{2} - (Q_{k}^{c}) (V_{1m_{k}}^{c} - V_{1m_{k}}^{n})^{2} - 2(P_{k}^{c}) (V_{1m_{k}}^{c} - V_{1m_{k}}^{n}) (V_{Re_{k}}^{c} - V_{Re_{k}}^{n})}{\left[(V_{ke_{k}}^{c} - V_{Re_{k}}^{n})^{2} + (V_{1m_{k}}^{c} - V_{1m_{k}}^{n})^{2}\right]^{2}}
$$
\n
$$
+ \frac{(P_{1k}^{a}) (V_{Re_{k}}^{a} - V_{Re_{k}}^{n}) (V_{1m_{k}}^{a} - V_{1m_{k}}^{n}) - (Q_{1k}^{a}) (V_{Re_{k}}^{a} - V_{Re_{k}}^{n})^{2}}{\left[(V_{ke_{k}}^{a} - V_{Re_{k}}^{n})^{2} + (V_{1m_{k}}^{a} - V_{1m_{k}}^{n})^{2}\right]^{2}}
$$
\n
$$
+ \frac{(P_{1k}^{b}) (V_{
$$

**As contribuições das cargas conectadas em delta para a matriz Jacobiana** 

$$
x_{1}^{aa} = \frac{\partial \operatorname{Im}(I_{\alpha}^{a})}{\partial V_{\text{Re}}^{a}} =
$$
\n
$$
= \left\{\left[\frac{(Q_{\ell}^{a}) (V_{\text{Re}_{\ell}}^{a} - V_{\text{Re}_{\ell}}^{b})^{2} - (Q_{\ell}^{a}) (V_{\text{Im}_{\ell}}^{a} - V_{\text{Im}_{\ell}}^{b})^{2} - 2 (P_{\ell}^{a}) (V_{\text{Im}_{\ell}}^{a} - V_{\text{Im}_{\ell}}^{b}) (V_{\text{Re}_{\ell}}^{a} - V_{\text{Re}_{\ell}}^{b})}{\left[(V_{\text{Re}_{\ell}}^{a} - V_{\text{Re}_{\ell}}^{b})^{2} + (V_{\text{Im}_{\ell}}^{a} - V_{\text{Im}_{\ell}}^{b})^{2}\right]^{2}} + \frac{(P_{1\ell}^{a}) (V_{\text{Re}_{\ell}}^{a} - V_{\text{Re}_{\ell}}^{b}) (V_{\text{Im}_{\ell}}^{a} - V_{\text{Im}_{\ell}}^{b}) + (Q_{1\ell}^{a}) (V_{\text{Im}_{\ell}}^{a} - V_{\text{Im}_{\ell}}^{b})^{2}}{\left[(V_{\text{Re}_{\ell}}^{a} - V_{\text{Re}_{\ell}}^{b})^{2} + (V_{\text{Im}_{\ell}}^{a} - V_{\text{Im}_{\ell}}^{b})^{2}\right]^{2}} + Q_{2\ell}^{a}\right] + \left[\frac{-(Q_{\ell}^{c}) (V_{\text{Re}_{\ell}}^{c} - V_{\text{Re}_{\ell}}^{a})^{2} + (Q_{\ell}^{c}) (V_{\text{Im}_{\ell}}^{c} - V_{\text{Im}_{\ell}}^{a})^{2} + (Q_{\ell}^{c}) (V_{\text{Im}_{\ell}}^{c} - V_{\text{Im}_{\ell}}^{a}) (V_{\text{Re}_{\ell}}^{c} - V_{\text{Re}_{\ell}}^{a})}{\left[(V_{\text{Re}_{\ell}}^{c} - V_{\text{Re}_{\ell}}^{a})^{2} + (V_{\text{Im}_{\ell}}^{c} - V_{\text{Im}_{\ell}}^{a})^{2}\right]^{2}} - \frac{(P_{1\ell}^{c}) (V_{\text{Re}_{\ell}}^{c} - V_{\text{Re}_{\ell}}^{a}) (V_{\text{Im}_{\ell}}^{c} - V_{\text{Re}_{\
$$

$$
x_{1}^{ab} = \frac{\partial \operatorname{Im}(I_{\Delta}^{a})}{\partial V_{\text{Re}}^{b}} =
$$
\n
$$
= \left\{ \left[ \frac{-\left(Q_{k}^{a}\right)\left(V_{\text{Re}_{k}}^{a} - V_{\text{Re}_{k}}^{b}\right)^{2} + \left(Q_{k}^{a}\right)\left(V_{\text{Im}_{k}}^{a} - V_{\text{Im}_{k}}^{b}\right)^{2} + 2\left(P_{k}^{a}\right)\left(V_{\text{Im}_{k}}^{a} - V_{\text{Im}_{k}}^{b}\right)\left(V_{\text{Re}_{k}}^{a} - V_{\text{Re}_{k}}^{b}\right) + \left(V_{\text{Re}_{k}}^{a} - V_{\text{Re}_{k}}^{b}\right)^{2} + \left(V_{\text{Im}_{k}}^{a} - V_{\text{Im}_{k}}^{b}\right)^{2} \right\}^{2} - \frac{\left(P_{1k}^{a}\right)\left(V_{\text{Re}_{k}}^{a} - V_{\text{Re}_{k}}^{b}\right)\left(V_{\text{Im}_{k}}^{a} - V_{\text{Im}_{k}}^{b}\right) + \left(Q_{1k}^{a}\right)\left(V_{\text{Im}_{k}}^{a} - V_{\text{Im}_{k}}^{b}\right)^{2}}{\left[\left(V_{\text{Re}_{k}}^{a} - V_{\text{Re}_{k}}^{b}\right)^{2} + \left(V_{\text{Im}_{k}}^{a} - V_{\text{Im}_{k}}^{b}\right)^{2} \right]^{3}} - Q_{2k}^{a} \right\} \left\{ \left(1 + \gamma\right)
$$
\n(11.1)

$$
x_{1}^{ac} = \frac{\partial \operatorname{Im}(I_{\Delta}^{a})}{\partial V_{\text{Re}}^{c}} =
$$
\n
$$
= \left\{ -\frac{\left(Q_{k}^{c}\right)\left(V_{\text{Re}_{k}}^{c} - V_{\text{Re}_{k}}^{a}\right)^{2} - \left(Q_{k}^{c}\right)\left(V_{\text{Im}_{k}}^{c} - V_{\text{Im}_{k}}^{a}\right)^{2} - 2\left(P_{k}^{c}\right)\left(V_{\text{Im}_{k}}^{c} - V_{\text{Im}_{k}}^{a}\right)\left(V_{\text{Re}_{k}}^{c} - V_{\text{Re}_{k}}^{a}\right) + \left(V_{\text{Re}_{k}}^{c} - V_{\text{Re}_{k}}^{a}\right)^{2} + \left(V_{\text{Im}_{k}}^{c} - V_{\text{Im}_{k}}^{a}\right)^{2} \right\} + \left(P_{1k}^{c}\left)\left(V_{\text{Re}_{k}}^{c} - V_{\text{Re}_{k}}^{a}\right)\left(V_{\text{Im}_{k}}^{c} - V_{\text{Im}_{k}}^{a}\right) + \left(Q_{1k}^{c}\right)\left(V_{\text{Im}_{k}}^{c} - V_{\text{Im}_{k}}^{a}\right)^{2} + \left(V_{\text{Re}_{k}}^{c} - V_{\text{Re}_{k}}^{a}\right)^{2} + \left(V_{\text{Im}_{k}}^{c} - V_{\text{Im}_{k}}^{a}\right)^{2} \right\} \left(1 + \gamma\right)
$$
\n
$$
\left[\left(V_{\text{Re}_{k}}^{c} - V_{\text{Re}_{k}}^{a}\right)^{2} + \left(V_{\text{Im}_{k}}^{c} - V_{\text{Im}_{k}}^{a}\right)^{2}\right] \right\}^{\frac{3}{2}}
$$
\n(A.43)

$$
x_1^{ba} = \frac{\partial \operatorname{Im}(I_{\Delta}^{b})}{\partial V_{\text{Re}}^{a}} =
$$
\n
$$
= \left\{ - \left[ \frac{(Q_{\kappa}^{a}) (V_{\text{Re}_{\kappa}}^{a} - V_{\text{Re}_{\kappa}}^{b})^{2} - (Q_{\kappa}^{a}) (V_{\text{Im}_{\kappa}}^{a} - V_{\text{Im}_{\kappa}}^{b})^{2} - 2 (P_{\kappa}^{a}) (V_{\text{Im}_{\kappa}}^{a} - V_{\text{Im}_{\kappa}}^{b}) (V_{\text{Re}_{\kappa}}^{a} - V_{\text{Re}_{\kappa}}^{b}) + (V_{\text{Re}_{\kappa}}^{a} - V_{\text{Re}_{\kappa}}^{b})^{2} + (V_{\text{Im}_{\kappa}}^{a} - V_{\text{Im}_{\kappa}}^{b})^{2} \right\}^{2} + \frac{(P_{1\kappa}^{a}) (V_{\text{Re}_{\kappa}}^{a} - V_{\text{Re}_{\kappa}}^{b}) (V_{\text{Im}_{\kappa}}^{a} - V_{\text{Im}_{\kappa}}^{b}) + (Q_{1\kappa}^{a}) (V_{\text{Im}_{\kappa}}^{a} - V_{\text{Im}_{\kappa}}^{b})^{2}}{[(V_{\text{Re}_{\kappa}}^{a} - V_{\text{Re}_{\kappa}}^{b})^{2} + (V_{\text{Im}_{\kappa}}^{a} - V_{\text{Im}_{\kappa}}^{b})^{2}]^{3}} + Q_{2\kappa}^{a} \right\} \left[ (1 + \gamma) \right]
$$

$$
x_{1}^{bb} = \frac{\partial \operatorname{Im}(I_{\Delta}^{b})}{\partial V_{\text{Re}}^{b}} =
$$
\n
$$
= \left\{\left[\frac{(Q_{k}^{b})(V_{\text{Re}_{k}}^{b} - V_{\text{Re}_{k}}^{c})^{2} - (Q_{k}^{b})(V_{\text{Im}_{k}}^{b} - V_{\text{Im}_{k}}^{c})^{2} - 2(P_{k}^{b})(V_{\text{Im}_{k}}^{b} - V_{\text{Im}_{k}}^{c})(V_{\text{Re}_{k}}^{b} - V_{\text{Re}_{k}}^{c})}{\left[(V_{\text{Re}_{k}}^{a} - V_{\text{Re}_{k}}^{c})^{2} + (V_{\text{Im}_{k}}^{a} - V_{\text{Im}_{k}}^{c})^{2}\right]^{2}} + \frac{(P_{1k}^{b})(V_{\text{Re}_{k}}^{b} - V_{\text{Re}_{k}}^{c})\left[(V_{\text{Re}_{k}}^{b} - V_{\text{Re}_{k}}^{c}) + (Q_{1k}^{b})(V_{\text{Im}_{k}}^{b} - V_{\text{Im}_{k}}^{c})^{2}\right]}{\left[(V_{\text{Re}_{k}}^{b} - V_{\text{Re}_{k}}^{c})^{2} + (V_{\text{Im}_{k}}^{b} - V_{\text{Im}_{k}}^{c})^{2}\right]^{2}} + \left[\frac{-(Q_{k}^{a})(V_{\text{Re}_{k}}^{a} - V_{\text{Re}_{k}}^{b})^{2} + (Q_{k}^{a})(V_{\text{Im}_{k}}^{a} - V_{\text{Im}_{k}}^{b})^{2} + 2(P_{k}^{a})(V_{\text{Im}_{k}}^{a} - V_{\text{Im}_{k}}^{b})(V_{\text{Re}_{k}}^{a} - V_{\text{Re}_{k}}^{b})}{\left[(V_{\text{Re}_{k}}^{a} - V_{\text{Re}_{k}}^{b})^{2} + (V_{\text{Im}_{k}}^{a} - V_{\text{Im}_{k}}^{b})^{2}\right]^{2}} - \frac{(P_{1k}^{a})(V_{\text{Re}_{k}}^{a} - V_{\text{Re}_{k}}^{b})(V_{\text{Re}_{k}}^{a} - V_{\text{Re}_{k}}^{b})^{2} + (V_{\text{Im}_{k}}^{a} - V_{\text{Im}_{k}}^{b})^{2}}{\left[(V_{\text{Re}_{k}}^{a} - V_{\text{Re}_{k}}^{b})^{
$$

$$
x_{1}^{bc} = \frac{\partial \operatorname{Im}(I_{\Delta}^{b})}{\partial V_{\text{Re}}^{c}} =
$$
\n
$$
= \left\{ \left[ \frac{-\left(Q_{k}^{b}\right)\left(V_{\text{Re}_{k}}^{b} - V_{\text{Re}_{k}}^{c}\right)^{2} + \left(Q_{k}^{b}\right)\left(V_{\text{Im}_{k}}^{b} - V_{\text{Im}_{k}}^{c}\right)^{2} + 2\left(P_{k}^{b}\right)\left(V_{\text{Im}_{k}}^{b} - V_{\text{Im}_{k}}^{c}\right)\left(V_{\text{Re}_{k}}^{b} - V_{\text{Re}_{k}}^{c}\right) + \left(V_{\text{Re}_{k}}^{b} - V_{\text{Re}_{k}}^{c}\right)^{2} + \left(V_{\text{Im}_{k}}^{b} - V_{\text{Im}_{k}}^{c}\right)^{2} \right\}^{2} - \frac{\left(P_{1k}^{b}\right)\left(V_{\text{Re}_{k}}^{b} - V_{\text{Re}_{k}}^{c}\right)\left(V_{\text{Im}_{k}}^{b} - V_{\text{Im}_{k}}^{c}\right) + \left(Q_{1k}^{b}\right)\left(V_{\text{Im}_{k}}^{b} - V_{\text{Im}_{k}}^{c}\right)^{2}}{\left[\left(V_{\text{Re}_{k}}^{b} - V_{\text{Re}_{k}}^{c}\right)^{2} + \left(V_{\text{Im}_{k}}^{b} - V_{\text{Im}_{k}}^{c}\right)^{2}\right]^{2}} - Q_{2k}^{b} \right\} \left[\left(1 + \gamma\right)
$$
\n(A.46)

$$
x_{1}^{ca} = \frac{\partial \operatorname{Im}(I_{\Delta}^{c})}{\partial V_{\text{Re}}^{a}} =
$$
\n
$$
= \left\{ \left[ \frac{-\left(Q_{k}^{c}\right)\left(V_{\text{Re}_{k}}^{c} - V_{\text{Re}_{k}}^{a}\right)^{2} + \left(Q_{k}^{c}\right)\left(V_{\text{Im}_{k}}^{c} - V_{\text{Im}_{k}}^{a}\right)^{2} + 2\left(P_{k}^{c}\right)\left(V_{\text{Im}_{k}}^{c} - V_{\text{Im}_{k}}^{a}\right)\left(V_{\text{Re}_{k}}^{c} - V_{\text{Re}_{k}}^{a}\right) + \left(V_{\text{Re}_{k}}^{c} - V_{\text{Re}_{k}}^{a}\right)^{2} + \left(V_{\text{Im}_{k}}^{c} - V_{\text{Im}_{k}}^{a}\right)^{2} \right\}^{2} - \frac{\left(P_{1k}^{c}\right)\left(V_{\text{Re}_{k}}^{c} - V_{\text{Re}_{k}}^{a}\right)\left(V_{\text{Im}_{k}}^{c} - V_{\text{Im}_{k}}^{a}\right) + \left(Q_{1k}^{c}\right)\left(V_{\text{Im}_{k}}^{c} - V_{\text{Im}_{k}}^{a}\right)^{2} - Q_{2k}^{c}\right\} \left\{ \left(1 + \gamma\right)^{2} \left(V_{\text{Re}_{k}}^{c} - V_{\text{Re}_{k}}^{a}\right)^{2} + \left(V_{\text{Im}_{k}}^{c} - V_{\text{Im}_{k}}^{a}\right)^{2} \right\}^{3}
$$
\n(1+1)

$$
x_{1}^{cb} = \frac{\partial \operatorname{Im}(I_{\Delta}^{c})}{\partial V_{\text{Re}}^{b}} =
$$
\n
$$
= \left\{ -\left[ \frac{(Q_{k}^{b})(V_{\text{Re}_{k}}^{b} - V_{\text{Re}_{k}}^{c})^{2} - (Q_{k}^{b})(V_{\text{Im}_{k}}^{b} - V_{\text{Im}_{k}}^{c})^{2} - 2(P_{k}^{b})(V_{\text{Im}_{k}}^{b} - V_{\text{Im}_{k}}^{c})(V_{\text{Re}_{k}}^{b} - V_{\text{Re}_{k}}^{c})}{\left[ (V_{\text{Re}_{k}}^{a} - V_{\text{Re}_{k}}^{c})^{2} + (V_{\text{Im}_{k}}^{a} - V_{\text{Im}_{k}}^{c})^{2} \right]^{2}} + \frac{(P_{1k}^{b})(V_{\text{Re}_{k}}^{b} - V_{\text{Re}_{k}}^{c})(V_{\text{Im}_{k}}^{b} - V_{\text{Im}_{k}}^{c}) + (Q_{1k}^{b})(V_{\text{Im}_{k}}^{b} - V_{\text{Im}_{k}}^{c})^{2}}{\left[ (V_{\text{Re}_{k}}^{b} - V_{\text{Re}_{k}}^{c})^{2} + (V_{\text{Im}_{k}}^{b} - V_{\text{Im}_{k}}^{c})^{2} \right]^{2}} + Q_{2k}^{b} \right\} \left( (1 + \gamma) \right)
$$
\n(A.48)

$$
x_{1}^{cc} = \frac{\partial \operatorname{Im}(I_{\alpha}^{c})}{\partial V_{\text{Re}}^{c}} =
$$
\n
$$
= \left\{\left[\frac{\left(Q_{\epsilon}^{c}\right)\left(V_{\text{Re}_{\epsilon}}^{c} - V_{\text{Re}_{\epsilon}}^{a}\right)^{2} - \left(Q_{\epsilon}^{c}\right)\left(V_{\text{Im}_{\epsilon}}^{c} - V_{\text{Im}_{\epsilon}}^{a}\right)^{2} - 2\left(P_{\epsilon}^{c}\right)\left(V_{\text{Im}_{\epsilon}}^{c} - V_{\text{Im}_{\epsilon}}^{a}\right)\left(V_{\text{Re}_{\epsilon}}^{c} - V_{\text{Re}_{\epsilon}}^{a}\right)\right] + \left(\frac{\left(P_{1k}^{c}\right)\left(V_{\text{Re}_{\epsilon}}^{c} - V_{\text{Re}_{\epsilon}}^{a}\right)\left(V_{\text{Im}_{\epsilon}}^{c} - V_{\text{Re}_{\epsilon}}^{a}\right)^{2} + \left(V_{\text{Im}_{\epsilon}}^{c} - V_{\text{Im}_{\epsilon}}^{a}\right)^{2}\right]^{2}}{\left[\left(V_{\text{Re}_{\epsilon}}^{c} - V_{\text{Re}_{\epsilon}}^{a}\right)^{2} + \left(V_{\text{Im}_{\epsilon}}^{c} - V_{\text{Im}_{\epsilon}}^{a}\right)^{2}\right]^{2}} + \left(\frac{\left(P_{2k}^{c}\right)\left(V_{\text{Re}_{\epsilon}}^{c} - V_{\text{Re}_{\epsilon}}^{a}\right)\left(V_{\text{Im}_{\epsilon}}^{c} - V_{\text{Im}_{\epsilon}}^{a}\right)^{2} + \left(V_{\text{Im}_{\epsilon}}^{c} - V_{\text{Im}_{\epsilon}}^{a}\right)^{2}\right]^{2}}{\left[\left(V_{\text{Re}_{\epsilon}}^{b} - V_{\text{Re}_{\epsilon}}^{c}\right)^{2} + \left(Q_{\epsilon}^{b}\right)\left(V_{\text{Im}_{\epsilon}}^{b} - V_{\text{Im}_{\epsilon}}^{c}\right)^{2} + \left(V_{\text{Im}_{\epsilon}}^{b} - V_{\text{Im}_{\epsilon}}^{c}\right)^{2}\right]^{2}} + \left(\frac{\left(P_{2k}^{b}\right)\left(V_{\text{Re}_{\epsilon}}^{b} - V_{\text{Re}_{\epsilon}}^{c}\right)\left(V_{\text{Re}_{\epsilon}}^{b} - V_{\text{Re}_{\epsilon}}^{c}\right)^{2} + \left(V_{\text{Im}_{\epsilon}}^{b
$$

$$
x_{2}^{aa} = \frac{\partial \operatorname{Im}(I_{\Delta}^{a})}{\partial V_{\text{Im}}^{a}} =
$$
\n
$$
= \left\{\left[\frac{\left(P_{k}^{a}\right)\left(V_{\text{Re}_{k}}^{a}-V_{\text{Re}_{k}}^{b}\right)^{2}-\left(P_{k}^{a}\right)\left(V_{\text{Im}_{k}}^{a}-V_{\text{Im}_{k}}^{b}\right)^{2}+2\left(Q_{k}^{a}\right)\left(V_{\text{Re}_{k}}^{a}-V_{\text{Re}_{k}}^{b}\right)\left(V_{\text{Im}_{k}}^{a}-V_{\text{Im}_{k}}^{b}\right)}{\left[\left(V_{\text{Re}_{k}}^{a}-V_{\text{Re}_{k}}^{b}\right)^{2}+\left(V_{\text{Im}_{k}}^{a}-V_{\text{Im}_{k}}^{b}\right)^{2}\right]^{2}}\right]+\frac{\left(Q_{1k}^{a}\left)\left(V_{\text{Re}_{k}}^{a}-V_{\text{Re}_{k}}^{b}\right)\left(V_{\text{Im}_{k}}^{a}-V_{\text{Im}_{k}}^{b}\right)^{2}\right]^{2}}{\left[\left(V_{\text{Re}_{k}}^{a}-V_{\text{Re}_{k}}^{b}\right)^{2}+\left(V_{\text{Im}_{k}}^{a}-V_{\text{Im}_{k}}^{b}\right)^{2}\right]^{2}}\right]+\frac{\left(-\left(P_{k}^{c}\right)\left(V_{\text{Re}_{k}}^{c}-V_{\text{Re}_{k}}^{a}\right)^{2}+\left(V_{\text{Im}_{k}}^{c}-V_{\text{Im}_{k}}^{a}\right)^{2}+2\left(Q_{k}^{c}\right)\left(V_{\text{Re}_{k}}^{c}-V_{\text{Re}_{k}}^{a}\right)\left(V_{\text{Im}_{k}}^{c}-V_{\text{Im}_{k}}^{a}\right)+\frac{\left(-\left(P_{k}^{c}\right)\left(V_{\text{Re}_{k}}^{c}-V_{\text{Re}_{k}}^{a}\right)^{2}+\left(P_{k}^{c}\right)\left(V_{\text{Im}_{k}}^{c}-V_{\text{Im}_{k}}^{a}\right)^{2}\right]^{2}}{\left[\left(V_{\text{Re}_{k}}^{c}-V_{\text{Re}_{k}}^{a}\right)\left(V_{\text{Im}_{k}}^{c}-V_{\text{Im}_{k}}^{a}\right)^{2}+\left(V_{\text{Im}_{k}}^{c}-V_{\text{Re}_{k}}^{a}\right)^{2}\right]}+\frac{\left(Q
$$

$$
x_2^{ab} = \frac{\partial \operatorname{Im}(I_{\Delta}^a)}{\partial V_{\text{Im}}^b} =
$$
\n
$$
= \left\{ \left[ \frac{-\left(P_k^a \right) \left(V_{\text{Re}_k}^a - V_{\text{Re}_k}^b\right)^2 + \left(P_k^a \right) \left(V_{\text{Im}_k}^a - V_{\text{Im}_k}^b\right)^2 + 2\left(Q_k^a \right) \left(V_{\text{Re}_k}^a - V_{\text{Re}_k}^b\right) \left(V_{\text{Im}_k}^a - V_{\text{Im}_k}^b\right)^2 + \left(V_{\text{Im}_k}^a - V_{\text{Re}_k}^b\right)^2 + \left(V_{\text{Im}_k}^a - V_{\text{Im}_k}^b\right)^2 \right\}^2 + \left. \frac{\left(Q_{1k}^a \right) \left(V_{\text{Re}_k}^a - V_{\text{Re}_k}^b\right) \left(V_{\text{Im}_k}^a - V_{\text{Im}_k}^b\right) + \left(P_{1k}^a \right) \left(V_{\text{Re}_k}^a - V_{\text{Re}_k}^b\right)^2}{\left[\left(V_{\text{Re}_k}^a - V_{\text{Re}_k}^b\right)^2 + \left(V_{\text{Im}_k}^a - V_{\text{Im}_k}^b\right)^2 \right]^{\frac{3}{2}}} - P_{2k}^a \right\} \right\} \left(1 + \gamma\right)
$$
\n(A.51)

$$
x_2^{ac} = \frac{\partial \operatorname{Im}(I_{\Delta}^a)}{\partial V_{\text{Im}}^c} =
$$
\n
$$
= \left\{ -\left[ \frac{\left( P_{\kappa}^c \right) \left( V_{\text{Re}_{\kappa}}^c - V_{\text{Re}_{\kappa}}^a \right)^2 - \left( P_{\kappa}^c \right) \left( V_{\text{Im}_{\kappa}}^c - V_{\text{Im}_{\kappa}}^a \right)^2 + 2 \left( Q_{\kappa}^c \right) \left( V_{\text{Re}_{\kappa}}^c - V_{\text{Re}_{\kappa}}^a \right) \left( V_{\text{Im}_{\kappa}}^c - V_{\text{Im}_{\kappa}}^a \right)^2 \right] + \left[ \left( V_{\text{Re}_{\kappa}}^c - V_{\text{Re}_{\kappa}}^a \right)^2 + \left( V_{\text{Im}_{\kappa}}^c - V_{\text{Im}_{\kappa}}^a \right)^2 \right]^2
$$
\n
$$
- \frac{\left( Q_{\text{L}\kappa}^c \right) \left( V_{\text{Re}_{\kappa}}^c - V_{\text{Re}_{\kappa}}^a \right) \left( V_{\text{Im}_{\kappa}}^c - V_{\text{Im}_{\kappa}}^a \right) + \left( P_{\text{L}\kappa}^c \right) \left( V_{\text{Re}_{\kappa}}^c - V_{\text{Re}_{\kappa}}^a \right)^2}{\left[ \left( V_{\text{Re}_{\kappa}}^c - V_{\text{Re}_{\kappa}}^a \right)^2 + \left( V_{\text{Im}_{\kappa}}^c - V_{\text{Im}_{\kappa}}^a \right)^2 \right]^{\frac{3}{2}}} - P_{\text{2}\kappa}^c \right] \left\{ \left( 1 + \gamma \right)
$$
\n(A.52)

$$
x_{2}^{ba} = \frac{\partial \operatorname{Im}(I_{\Delta}^{b})}{\partial V_{\text{Im}}^{a}} =
$$
\n
$$
= \left\{ -\left[ \frac{\left( P_{k}^{a} \right) \left( V_{\text{Re}_{k}}^{a} - V_{\text{Re}_{k}}^{b} \right)^{2} - \left( P_{k}^{a} \right) \left( V_{\text{Im}_{k}}^{a} - V_{\text{Im}_{k}}^{b} \right)^{2} + 2 \left( Q_{k}^{a} \right) \left( V_{\text{Re}_{k}}^{a} - V_{\text{Re}_{k}}^{b} \right) \left( V_{\text{Im}_{k}}^{a} - V_{\text{Im}_{k}}^{b} \right) \right] + \left[ \left( V_{\text{Re}_{k}}^{a} - V_{\text{Re}_{k}}^{b} \right)^{2} + \left( V_{\text{Im}_{k}}^{a} - V_{\text{Im}_{k}}^{b} \right)^{2} \right]^{2}
$$
\n
$$
- \frac{\left( Q_{1k}^{a} \right) \left( V_{\text{Re}_{k}}^{a} - V_{\text{Re}_{k}}^{b} \right) \left( V_{\text{Im}_{k}}^{a} - V_{\text{Im}_{k}}^{b} \right) + \left( P_{1k}^{a} \right) \left( V_{\text{Re}_{k}}^{a} - V_{\text{Re}_{k}}^{b} \right)^{2}}{\left[ \left( V_{\text{Re}_{k}}^{a} - V_{\text{Re}_{k}}^{b} \right)^{2} + \left( V_{\text{Im}_{k}}^{a} - V_{\text{Im}_{k}}^{b} \right)^{2} \right]^{2}}
$$
\n
$$
\left[ \left( V_{\text{Re}_{k}}^{a} - V_{\text{Re}_{k}}^{b} \right)^{2} + \left( V_{\text{Im}_{k}}^{a} - V_{\text{Im}_{k}}^{b} \right)^{2} \right]^{2}
$$
\n(1+*γ*)

$$
x_{2}^{bb} = \frac{\partial \operatorname{Im}(I_{\Delta}^{b})}{\partial V_{\text{Im}}^{b}} =
$$
\n
$$
= \left\{\left[\frac{(P_{k}^{b})(V_{\text{Re}_{k}}^{b} - V_{\text{Re}_{k}}^{c})^{2} - (P_{k}^{b})(V_{\text{Im}_{k}}^{b} - V_{\text{Im}_{k}}^{c})^{2} + 2(Q_{k}^{b})(V_{\text{Re}_{k}}^{b} - V_{\text{Re}_{k}}^{c})(V_{\text{Im}_{k}}^{b} - V_{\text{Im}_{k}}^{c})}{\left[(V_{\text{Re}_{k}}^{b} - V_{\text{Re}_{k}}^{c})^{2} + (V_{\text{Im}_{k}}^{b} - V_{\text{Im}_{k}}^{c})^{2}\right]^{2}}\right] - \frac{(Q_{1k}^{b})(V_{\text{Re}_{k}}^{b} - V_{\text{Re}_{k}}^{c})(V_{\text{Im}_{k}}^{b} - V_{\text{Im}_{k}}^{c}) + (P_{1k}^{b})(V_{\text{Re}_{k}}^{b} - V_{\text{Re}_{k}}^{c})^{2}}{\left[(V_{\text{Re}_{k}}^{b} - V_{\text{Re}_{k}}^{c})^{2} + (V_{\text{Im}_{k}}^{b} - V_{\text{Im}_{k}}^{c})^{2}\right]^{2}} - P_{2k}^{b}
$$
\n
$$
- \left[\frac{-(P_{k}^{a})(V_{\text{Re}_{k}}^{a} - V_{\text{Re}_{k}}^{b})^{2} + (P_{k}^{a})(V_{\text{Im}_{k}}^{a} - V_{\text{Im}_{k}}^{b})^{2} + 2(Q_{k}^{a})(V_{\text{Re}_{k}}^{a} - V_{\text{Re}_{k}}^{b})(V_{\text{Im}_{k}}^{a} - V_{\text{Im}_{k}}^{b})}{\left[(V_{\text{Re}_{k}}^{a} - V_{\text{Re}_{k}}^{b})^{2} + (V_{\text{Im}_{k}}^{a} - V_{\text{Im}_{k}}^{b})^{2}\right]^{2}}\right] + \frac{(Q_{1k}^{a})(V_{\text{Re}_{k}}^{a} - V_{\text{Re}_{k}}^{b})(V_{\text{Re}_{k}}^{a} - V_{\text{Re}_{k}}^{b})^{2}}{\left[(V_{\text{Re}_{k}}^{a} - V_{\text{Re}_{k}}^{b})^{2} + (V_{\text{Im}_{
$$

$$
x_{2}^{bc} = \frac{\partial \operatorname{Im}(I_{\Delta}^{b})}{\partial V_{\text{Im}}^{c}} =
$$
\n
$$
= \left\{\left[\frac{-\left(P_{k}^{b}\right)\left(V_{\text{Re}_{k}}^{b}-V_{\text{Re}_{k}}^{c}\right)^{2}+\left(P_{k}^{b}\right)\left(V_{\text{Im}_{k}}^{b}-V_{\text{Im}_{k}}^{c}\right)^{2}+2\left(Q_{k}^{b}\right)\left(V_{\text{Re}_{k}}^{b}-V_{\text{Re}_{k}}^{c}\right)\left(V_{\text{Im}_{k}}^{b}-V_{\text{Im}_{k}}^{c}\right)}{\left|\left(V_{\text{Re}_{k}}^{b}-V_{\text{Re}_{k}}^{c}\right)^{2}+\left(V_{\text{Im}_{k}}^{b}-V_{\text{Im}_{k}}^{c}\right)^{2}\right|^{2}}\right\} + \frac{\left(Q_{1k}^{b}\right)\left(V_{\text{Re}_{k}}^{b}-V_{\text{Re}_{k}}^{c}\right)\left(V_{\text{Im}_{k}}^{b}-V_{\text{Im}_{k}}^{c}\right)+\left(P_{1k}^{b}\right)\left(V_{\text{Re}_{k}}^{b}-V_{\text{Re}_{k}}^{c}\right)^{2}}{\left[\left(V_{\text{Re}_{k}}^{b}-V_{\text{Re}_{k}}^{c}\right)^{2}+\left(V_{\text{Im}_{k}}^{b}-V_{\text{Im}_{k}}^{c}\right)^{2}\right]^{2}} - P_{2k}^{b}\right\}\left[\left(1+\gamma\right)
$$
\n(4.55)

$$
x_2^{ca} = \frac{\partial \operatorname{Im}(I_{\Delta}^c)}{\partial V_{\text{Im}}^a} =
$$
\n
$$
= \left\{ \left[ \frac{-\left(P_{\kappa}^c \right) \left(V_{\text{Re}_{\kappa}}^c - V_{\text{Re}_{\kappa}}^a\right)^2 + \left(P_{\kappa}^c \right) \left(V_{\text{Im}_{\kappa}}^c - V_{\text{Im}_{\kappa}}^a\right)^2 + 2\left(Q_{\kappa}^c \right) \left(V_{\text{Re}_{\kappa}}^c - V_{\text{Re}_{\kappa}}^a\right) \left(V_{\text{Im}_{\kappa}}^c - V_{\text{Im}_{\kappa}}^a\right)^2 + \left(V_{\text{Im}_{\kappa}}^c - V_{\text{Im}_{\kappa}}^a\right)^2 \right] \right\}^2 + \left. \frac{\left(Q_{1\kappa}^c \right) \left(V_{\text{Re}_{\kappa}}^c - V_{\text{Re}_{\kappa}}^a\right)^2 + \left(V_{\text{Im}_{\kappa}}^c - V_{\text{Im}_{\kappa}}^a\right)^2}{\left[\left(V_{\text{Re}_{\kappa}}^c - V_{\text{Re}_{\kappa}}^a\right) \left(V_{\text{Im}_{\kappa}}^c - V_{\text{Im}_{\kappa}}^a\right)^2 + \left(P_{1\kappa}^a \right) \left(V_{\text{Re}_{\kappa}}^c - V_{\text{Re}_{\kappa}}^a\right)^2 - P_{2\kappa}^c \right] \right\} (1 + \gamma)
$$
\n
$$
\left. \left[ \left(V_{\text{Re}_{\kappa}}^c - V_{\text{Re}_{\kappa}}^a\right)^2 + \left(V_{\text{Im}_{\kappa}}^c - V_{\text{Im}_{\kappa}}^a\right)^2 \right]^{\frac{3}{2}} \right]
$$

$$
x_{2}^{cb} = \frac{\partial \operatorname{Im}(I_{\Delta}^{c})}{\partial V_{\text{Im}}^{b}} =
$$
\n
$$
= \left\{-\left[\frac{\left(P_{k}^{b}\right)\left(V_{\text{Re}_{k}}^{b}-V_{\text{Re}_{k}}^{c}\right)^{2}-\left(P_{k}^{b}\right)\left(V_{\text{Im}_{k}}^{b}-V_{\text{Im}_{k}}^{c}\right)^{2}+2\left(Q_{k}^{b}\right)\left(V_{\text{Re}_{k}}^{b}-V_{\text{Re}_{k}}^{c}\right)\left(V_{\text{Im}_{k}}^{b}-V_{\text{Im}_{k}}^{c}\right)\right]}{\left[\left(V_{\text{Re}_{k}}^{b}-V_{\text{Re}_{k}}^{c}\right)^{2}+\left(V_{\text{Im}_{k}}^{b}-V_{\text{Im}_{k}}^{c}\right)^{2}\right]^{2}} - \frac{\left(Q_{1k}^{b}\right)\left(V_{\text{Re}_{k}}^{b}-V_{\text{Re}_{k}}^{c}\right)\left(V_{\text{Im}_{k}}^{b}-V_{\text{Im}_{k}}^{c}\right)+\left(P_{1k}^{b}\right)\left(V_{\text{Re}_{k}}^{b}-V_{\text{Re}_{k}}^{c}\right)^{2}}{\left[\left(V_{\text{Re}_{k}}^{b}-V_{\text{Re}_{k}}^{c}\right)^{2}+\left(V_{\text{Im}_{k}}^{b}-V_{\text{Im}_{k}}^{c}\right)^{2}\right]^{2}} - P_{2k}^{b}\right\}\left[\left(1+\gamma\right)
$$
\n(4.57)

$$
x_{2}^{cc} = \frac{\partial \operatorname{Im}(I_{\Delta}^{c})}{\partial V_{\text{im}}^{c}} =
$$
\n
$$
= \left\{\left[\frac{\left(P_{\kappa}^{c}\left(V_{\text{Re}_{k}}^{c}-V_{\text{Re}_{k}}^{a}\right)^{2}-\left(P_{\kappa}^{c}\left(V_{\text{Im}_{k}}^{c}-V_{\text{Im}_{k}}^{a}\right)^{2}+2\left(Q_{\kappa}^{c}\right)\left(V_{\text{Re}_{k}}^{c}-V_{\text{Re}_{k}}^{a}\right)\left(V_{\text{Im}_{k}}^{c}-V_{\text{Im}_{k}}^{a}\right)\right)}{\left[V_{\text{Re}_{k}}^{c}-V_{\text{Re}_{k}}^{a}\right]^{2}+\left(V_{\text{Im}_{k}}^{c}-V_{\text{Im}_{k}}^{a}\right)^{2}\right]^{2}}\right\} - \frac{\left(Q_{1k}^{c}\left(V_{\text{Re}_{k}}^{c}-V_{\text{Re}_{k}}^{a}\right)\left(V_{\text{Im}_{k}}^{c}-V_{\text{Re}_{k}}^{a}\right)^{2}+\left(V_{\text{Im}_{k}}^{c}-V_{\text{Re}_{k}}^{a}\right)^{2}\right]}{\left[\left(V_{\text{Re}_{k}}^{c}-V_{\text{Re}_{k}}^{a}\right)^{2}+\left(V_{\text{Im}_{k}}^{c}-V_{\text{Im}_{k}}^{a}\right)^{2}\right]^{2}} - P_{2k}^{c}\right]} + \left[\frac{-\left(P_{k}^{b}\right)\left(V_{\text{Re}_{k}}^{b}-V_{\text{Re}_{k}}^{c}\right)^{2}+\left(P_{k}^{b}\right)\left(V_{\text{Im}_{k}}^{b}-V_{\text{Im}_{k}}^{c}\right)^{2}+2\left(Q_{k}^{b}\right)\left(V_{\text{Re}_{k}}^{b}-V_{\text{Re}_{k}}^{c}\right)\left(V_{\text{Im}_{k}}^{b}-V_{\text{Im}_{k}}^{c}\right)}{\left[\left(V_{\text{Re}_{k}}^{b}-V_{\text{Re}_{k}}^{c}\right)^{2}+\left(V_{\text{Im}_{k}}^{b}-V_{\text{Im}_{k}}^{c}\right)^{2}\right]^{2}} + \left(\frac{Q_{1k}^{b}\left(V_{\text{Re}_{k}}^{b}-V_{\text{Re}_{k}}^{c}\right)\left(V_{\text{Im}_{k}}^{b}-V_{\text{Re}_{k}}^{c}\right)^{2
$$

$$
x_{3}^{aa} = \frac{\partial \operatorname{Re}(I_{\Delta}^{a})}{\partial V_{\text{Re}}^{a}} =
$$
\n
$$
= \left\{\left[\frac{-\left(P_{\kappa}^{a}\right)\left(V_{\text{Re}_{\kappa}}^{a} - V_{\text{Re}_{\kappa}}^{b}\right)^{2} + \left(P_{\kappa}^{a}\right)\left(V_{\text{Im}_{\kappa}}^{a} - V_{\text{Im}_{\kappa}}^{b}\right)^{2} - 2\left(Q_{\kappa}^{a}\right)\left(V_{\text{Im}_{\kappa}}^{a} - V_{\text{Im}_{\kappa}}^{b}\right)\left(V_{\text{Re}_{\kappa}}^{a} - V_{\text{Re}_{\kappa}}^{b}\right)\right] + \frac{\left(Q_{1k}^{a}\right)\left(V_{\text{Re}_{\kappa}}^{a} - V_{\text{Re}_{\kappa}}^{b}\right)\left(V_{\text{Im}_{\kappa}}^{a} - V_{\text{Im}_{\kappa}}^{b}\right)^{2} + \left(V_{\text{Im}_{\kappa}}^{a} - V_{\text{Im}_{\kappa}}^{b}\right)^{2} + \left(V_{\text{Im}_{\kappa}}^{a} - V_{\text{Im}_{\kappa}}^{b}\right)^{2} - \left(P_{1k}^{a}\right)\left(V_{\text{Im}_{\kappa}}^{a} - V_{\text{Im}_{\kappa}}^{b}\right)^{2} - P_{2k}^{a}\right] + \left[\left(V_{\text{Re}_{\kappa}}^{a} - V_{\text{Re}_{\kappa}}^{a}\right)^{2} - \left(P_{\kappa}^{c}\right)\left(V_{\text{Im}_{\kappa}}^{c} - V_{\text{Im}_{\kappa}}^{a}\right)^{2} + 2\left(Q_{\kappa}^{c}\right)\left(V_{\text{Im}_{\kappa}}^{c} - V_{\text{Im}_{\kappa}}^{a}\right)\left(V_{\text{Re}_{\kappa}}^{c} - V_{\text{Re}_{\kappa}}^{a}\right) + \left[V_{\text{Re}_{\kappa}}^{c} - V_{\text{Re}_{\kappa}}^{a}\right)^{2} + \left(V_{\text{Im}_{\kappa}}^{c} - V_{\text{Im}_{\kappa}}^{a}\right)^{2} + \left(V_{\text{Im}_{\kappa}}^{c} - V_{\text{Im}_{\kappa}}^{a}\right)^{2} + \left(V_{\text{Im}_{\kappa}}^{c} - V_{\text{Re}_{\k
$$

$$
x_{3}^{ab} = \frac{\partial \operatorname{Re}(I_{\Delta}^{a})}{\partial V_{\text{Re}}^{b}} =
$$
\n
$$
= \left\{\left[\frac{\left(P_{k}^{a}\right)\left(V_{\text{Re}_{k}}^{a} - V_{\text{Re}_{k}}^{b}\right)^{2} - \left(P_{k}^{a}\right)\left(V_{\text{Im}_{k}}^{a} - V_{\text{Im}_{k}}^{b}\right)^{2} + 2\left(Q_{k}^{a}\right)\left(V_{\text{Im}_{k}}^{a} - V_{\text{Im}_{k}}^{b}\right)\left(V_{\text{Re}_{k}}^{a} - V_{\text{Re}_{k}}^{b}\right) + \left(V_{\text{Re}_{k}}^{a} - V_{\text{Re}_{k}}^{b}\right)^{2} + \left(V_{\text{Im}_{k}}^{a} - V_{\text{Im}_{k}}^{b}\right)^{2}\right\}^{2} + \left(V_{\text{Re}_{k}}^{a} - V_{\text{Re}_{k}}^{b}\right)\left(V_{\text{Re}_{k}}^{a} - V_{\text{Re}_{k}}^{b}\right)\left(V_{\text{Im}_{k}}^{a} - V_{\text{Im}_{k}}^{b}\right)^{2} + \left(V_{\text{Im}_{k}}^{a} - V_{\text{Im}_{k}}^{b}\right)^{2} + P_{2k}^{a}\left[\left(1 + \gamma\right)^{2}\right]\left(V_{\text{Re}_{k}}^{a} - V_{\text{Re}_{k}}^{b}\right)^{2} + \left(V_{\text{Im}_{k}}^{a} - V_{\text{Im}_{k}}^{b}\right)^{2}\right]^{3}
$$
\n(A.60)

$$
x_{3}^{ac} = \frac{\partial \operatorname{Re}(I_{\Delta}^{a})}{\partial V_{\mathrm{Re}}^{c}} =
$$
\n
$$
= \left\{ -\left[ \frac{-\left(P_{k}^{c}\right)\left(V_{\mathrm{Re}_{k}}^{c} - V_{\mathrm{Re}_{k}}^{a}\right)^{2} + \left(P_{k}^{c}\right)\left(V_{\mathrm{Im}_{k}}^{c} - V_{\mathrm{Im}_{k}}^{a}\right)^{2} - 2\left(Q_{k}^{c}\right)\left(V_{\mathrm{Im}_{k}}^{c} - V_{\mathrm{Im}_{k}}^{a}\right)\left(V_{\mathrm{Re}_{k}}^{c} - V_{\mathrm{Re}_{k}}^{a}\right) + \left(V_{\mathrm{Re}_{k}}^{c} - V_{\mathrm{Re}_{k}}^{a}\right)^{2} + \left(V_{\mathrm{Im}_{k}}^{c} - V_{\mathrm{Im}_{k}}^{a}\right)^{2}\right]^{2}} + \frac{\left(Q_{1k}^{c}\right)\left(V_{\mathrm{Re}_{k}}^{c} - V_{\mathrm{Re}_{k}}^{a}\right)\left(V_{\mathrm{Im}_{k}}^{c} - V_{\mathrm{Im}_{k}}^{a}\right) - \left(P_{1k}^{c}\right)\left(V_{\mathrm{Im}_{k}}^{c} - V_{\mathrm{Im}_{k}}^{a}\right)^{2}}{\left[\left(V_{\mathrm{Re}_{k}}^{c} - V_{\mathrm{Re}_{k}}^{a}\right)^{2} + \left(V_{\mathrm{Im}_{k}}^{c} - V_{\mathrm{Im}_{k}}^{a}\right)^{2}\right]^{2}} - P_{2k}^{c}\right\} \left\{ \left(1 + \gamma\right)
$$
\n(1+1)

$$
x_{3}^{ba} = \frac{\partial \operatorname{Re}(I_{\Delta}^{b})}{\partial V_{\text{Re}}^{a}} =
$$
\n
$$
= \left\{-\left[\frac{-\left(P_{k}^{a}\right)\left(V_{\text{Re}_{k}}^{a} - V_{\text{Re}_{k}}^{b}\right)^{2} + \left(P_{k}^{a}\right)\left(V_{\text{Im}_{k}}^{a} - V_{\text{Im}_{k}}^{b}\right)^{2} - 2\left(Q_{k}^{a}\right)\left(V_{\text{Im}_{k}}^{a} - V_{\text{Im}_{k}}^{b}\right)\left(V_{\text{Re}_{k}}^{a} - V_{\text{Re}_{k}}^{b}\right) + \left(\left(V_{\text{Re}_{k}}^{a} - V_{\text{Re}_{k}}^{b}\right)^{2} + \left(V_{\text{Im}_{k}}^{a} - V_{\text{Im}_{k}}^{b}\right)^{2}\right]^{2}}{\left[\left(V_{\text{Re}_{k}}^{a} - V_{\text{Re}_{k}}^{b}\right)\left(V_{\text{Im}_{k}}^{a} - V_{\text{Im}_{k}}^{b}\right) - \left(P_{1k}^{a}\right)\left(V_{\text{Im}_{k}}^{a} - V_{\text{Im}_{k}}^{b}\right)^{2} - P_{2k}^{a}\right]}\right\}\left(1 + \gamma\right)
$$
\n
$$
\left[\left(V_{\text{Re}_{k}}^{a} - V_{\text{Re}_{k}}^{b}\right)^{2} + \left(V_{\text{Im}_{k}}^{a} - V_{\text{Im}_{k}}^{b}\right)^{2}\right]^{3}
$$

$$
x_{3}^{bb} = \frac{\partial \operatorname{Re}(I_{\Delta}^{b})}{\partial V_{\text{Re}}^{b}} =
$$
\n
$$
= \left\{\left[ \frac{-\left(P_{k}^{b}\right)\left(V_{\text{Re}_{k}}^{b} - V_{\text{Re}_{k}}^{c}\right)^{2} + \left(P_{k}^{b}\right)\left(V_{\text{Im}_{k}}^{b} - V_{\text{Im}_{k}}^{c}\right)^{2} - 2\left(Q_{k}^{b}\right)\left(V_{\text{Im}_{k}}^{b} - V_{\text{Im}_{k}}^{c}\right)\left(V_{\text{Re}_{k}}^{b} - V_{\text{Re}_{k}}^{c}\right)}{ \left[\left(V_{\text{Re}_{k}}^{b} - V_{\text{Re}_{k}}^{c}\right)^{2} + \left(V_{\text{Im}_{k}}^{b} - V_{\text{Im}_{k}}^{c}\right)^{2}\right]^{\frac{1}{2}} + \left(\frac{Q_{1k}^{b}\left(V_{\text{Re}_{k}}^{b} - V_{\text{Re}_{k}}^{c}\right)\left(V_{\text{Im}_{k}}^{b} - V_{\text{Im}_{k}}^{c}\right)^{2} - \left(P_{1k}^{b}\left(V_{\text{Im}_{k}}^{b} - V_{\text{Im}_{k}}^{c}\right)^{2}\right]^{\frac{1}{2}}}{ \left[\left(V_{\text{Re}_{k}}^{b} - V_{\text{Re}_{k}}^{c}\right)^{2} + \left(V_{\text{Im}_{k}}^{b} - V_{\text{Im}_{k}}^{c}\right)^{2}\right]^{\frac{3}{2}} - P_{2k}^{b}\right] + \left(\frac{Q_{1k}^{a}\left(V_{\text{Re}_{k}}^{a} - V_{\text{Re}_{k}}^{b}\right)^{2} - \left(P_{k}^{a}\left)\left(V_{\text{Im}_{k}}^{a} - V_{\text{Im}_{k}}^{b}\right)^{2} + 2\left(Q_{k}^{a}\left)\left(V_{\text{Im}_{k}}^{a} - V_{\text{Im}_{k}}^{b}\right)\right)\left(V_{\text{Re}_{k}}^{a} - V_{\text{Re}_{k}}^{b}\right)^{2} + \left(V_{\text{Im}_{k}}^{a} - V_{\text{Im}_{k}}^{b}\right)^{2} - \left(\frac{Q_{1k}^{a}\left(V_{\text{Re}_{k}}^{a} - V_{\text{Re}_{k}}^{b}\right)\left(V_{\text{Im}_{k}}^{a} - V_{\
$$

$$
x_{3}^{bc} = \frac{\partial \operatorname{Re}(I_{\Delta}^{b})}{\partial V_{\text{Re}}^{c}} =
$$
\n
$$
= \left\{ \left[ \frac{\left( P_{k}^{b} \right) \left( V_{\text{Re}_{k}}^{b} - V_{\text{Re}_{k}}^{c} \right)^{2} - \left( P_{k}^{b} \right) \left( V_{\text{Im}_{k}}^{b} - V_{\text{Im}_{k}}^{c} \right)^{2} + 2 \left( Q_{k}^{b} \right) \left( V_{\text{Im}_{k}}^{b} - V_{\text{Im}_{k}}^{c} \right) \left( V_{\text{Re}_{k}}^{b} - V_{\text{Re}_{k}}^{c} \right) \right] + \left[ \left( V_{\text{Re}_{k}}^{b} - V_{\text{Re}_{k}}^{c} \right)^{2} + \left( V_{\text{Im}_{k}}^{b} - V_{\text{Im}_{k}}^{c} \right)^{2} \right] \right\}
$$
\n
$$
- \frac{\left( Q_{1k}^{b} \right) \left( V_{\text{Re}_{k}}^{b} - V_{\text{Re}_{k}}^{c} \right) \left( V_{\text{Im}_{k}}^{b} - V_{\text{Im}_{k}}^{c} \right) - \left( P_{1k}^{b} \right) \left( V_{\text{Im}_{k}}^{b} - V_{\text{Im}_{k}}^{c} \right)^{2}}{\left[ \left( V_{\text{Re}_{k}}^{b} - V_{\text{Re}_{k}}^{c} \right)^{2} + \left( V_{\text{Im}_{k}}^{b} - V_{\text{Im}_{k}}^{c} \right)^{2} \right]^{3}} + P_{2k}^{b} \left[ \left( 1 + \gamma \right)^{2} \right]
$$
\n(A.64)

$$
x_{3}^{ca} = \frac{\partial \operatorname{Re}(I_{\Delta}^{c})}{\partial V_{\text{Re}}^{a}} =
$$
\n
$$
= \left\{ \left[ \frac{\left( P_{k}^{c} \left( V_{\text{Re}_{k}}^{c} - V_{\text{Re}_{k}}^{a} \right)^{2} - \left( P_{k}^{c} \left( V_{\text{Im}_{k}}^{c} - V_{\text{Im}_{k}}^{a} \right)^{2} + 2 \left( Q_{k}^{c} \left( V_{\text{Im}_{k}}^{c} - V_{\text{Im}_{k}}^{a} \right) \left( V_{\text{Re}_{k}}^{c} - V_{\text{Re}_{k}}^{a} \right) \right) \right] \right\}^{2} + \left[ \left( V_{\text{Re}_{k}}^{c} - V_{\text{Re}_{k}}^{a} \right)^{2} + \left( V_{\text{Im}_{k}}^{c} - V_{\text{Im}_{k}}^{a} \right)^{2} \right]^{2} + \left( V_{\text{Re}_{k}}^{c} - V_{\text{Re}_{k}}^{a} \right)^{2} + \left( V_{\text{Im}_{k}}^{c} - V_{\text{Im}_{k}}^{a} \right)^{2} \right\}^{2}
$$
\n
$$
- \frac{\left( Q_{1k}^{c} \left( V_{\text{Re}_{k}}^{c} - V_{\text{Re}_{k}}^{a} \right) \left( V_{\text{Im}_{k}}^{c} - V_{\text{Im}_{k}}^{a} \right) - \left( P_{1k}^{c} \left( V_{\text{Im}_{k}}^{c} - V_{\text{Im}_{k}}^{a} \right)^{2} + P_{2k}^{c} \right)}{\left[ \left( V_{\text{Re}_{k}}^{c} - V_{\text{Re}_{k}}^{a} \right)^{2} + \left( V_{\text{Im}_{k}}^{c} - V_{\text{Im}_{k}}^{a} \right)^{2} \right]^{2}}
$$
\n(1+ \gamma)

$$
x_{3}^{cb} = \frac{\partial \operatorname{Re}(I_{\Delta}^{c})}{\partial V_{\text{Re}}^{b}} =
$$
\n
$$
= \left\{ -\left[ \frac{-\left(P_{k}^{b}\right)\left(V_{\text{Re}_{k}}^{b} - V_{\text{Re}_{k}}^{c}\right)^{2} + \left(P_{k}^{b}\right)\left(V_{\text{Im}_{k}}^{b} - V_{\text{Im}_{k}}^{c}\right)^{2} - 2\left(Q_{k}^{b}\right)\left(V_{\text{Im}_{k}}^{b} - V_{\text{Im}_{k}}^{c}\right)\left(V_{\text{Re}_{k}}^{b} - V_{\text{Re}_{k}}^{c}\right) + \left(V_{\text{Re}_{k}}^{b} - V_{\text{Re}_{k}}^{c}\right)^{2} + \left(V_{\text{Im}_{k}}^{b} - V_{\text{Im}_{k}}^{c}\right)^{2}\right]^{2}} + \frac{\left(Q_{1k}^{b}\right)\left(V_{\text{Re}_{k}}^{b} - V_{\text{Re}_{k}}^{c}\right)\left(V_{\text{Im}_{k}}^{b} - V_{\text{Im}_{k}}^{c}\right) - \left(P_{1k}^{b}\right)\left(V_{\text{Im}_{k}}^{b} - V_{\text{Im}_{k}}^{c}\right)^{2}}{\left[\left(V_{\text{Re}_{k}}^{b} - V_{\text{Re}_{k}}^{c}\right)^{2} + \left(V_{\text{Im}_{k}}^{b} - V_{\text{Im}_{k}}^{c}\right)^{2}\right]^{2}} - P_{2k}^{b}\right\} \left(\left(1 + \gamma\right)
$$

$$
x_{s}^{cc} = \frac{\partial \operatorname{Re}(I_{\Delta}^{c})}{\partial V_{\text{Re}}^{c}} =
$$
\n
$$
= \left\{\left[ \frac{-\left(P_{k}^{c}\right)\left(V_{\text{Re}_{k}}^{c} - V_{\text{Re}_{k}}^{a}\right)^{2} + \left(P_{k}^{c}\right)\left(V_{\text{Im}_{k}}^{c} - V_{\text{Im}_{k}}^{a}\right)^{2} - 2\left(Q_{k}^{c}\right)\left(V_{\text{Im}_{k}}^{c} - V_{\text{Im}_{k}}^{a}\right)\left(V_{\text{Re}_{k}}^{c} - V_{\text{Re}_{k}}^{a}\right) + \left(V_{\text{Re}_{k}}^{c} - V_{\text{Re}_{k}}^{a}\right)^{2} + \left(V_{\text{Im}_{k}}^{c} - V_{\text{Im}_{k}}^{a}\right)^{2} + \left(V_{\text{Im}_{k}}^{c} - V_{\text{Im}_{k}}^{a}\right)^{2} + \left(V_{\text{Im}_{k}}^{c} - V_{\text{Im}_{k}}^{a}\right)^{2} + \left(V_{\text{Im}_{k}}^{c} - V_{\text{Im}_{k}}^{a}\right)^{2} + \left(V_{\text{Im}_{k}}^{c} - V_{\text{Im}_{k}}^{a}\right)^{2} + \left(V_{\text{Im}_{k}}^{c} - V_{\text{Im}_{k}}^{a}\right)^{2} + \left(V_{\text{Im}_{k}}^{c} - V_{\text{Im}_{k}}^{a}\right)^{2} + \left(V_{\text{Im}_{k}}^{c} - V_{\text{Im}_{k}}^{a}\right)^{2} + \left(V_{\text{Im}_{k}}^{c} - V_{\text{Im}_{k}}^{a}\right)^{2} + \left(V_{\text{Im}_{k}}^{b} - V_{\text{Im}_{k}}^{c}\right)^{2} + \left(V_{\text{Im}_{k}}^{b} - V_{\text{Im}_{k}}^{c}\right)^{2} + \left(V_{\text{Re}_{k}}^{b} - V_{\text{Re}_{k}}^{c}\right)^{2} + \left(V_{\text{Im}_{k}}^{b} - V_{\text{Im}_{k}}^{c}\right)^{2} + \left(V_{\text{Im}_{k}}^{b} - V_{\text{Im}_{k}}^{c}\right)^{2} + \left(V_{\text{Re}_{k}}^{b} - V_{\text{Re}_{k}}^{c}\right)^{2} + \left(V_{\text{Im}_{k}}^{b} -
$$

$$
x_{4}^{aa} = \frac{\partial \operatorname{Re}(I_{\Delta}^{a})}{\partial V_{\text{Im}}^{a}} =
$$
\n
$$
= \left\{\left[\frac{(Q_{\ell}^{a})(V_{\text{Re}_{\ell}}^{a} - V_{\text{Re}_{\ell}}^{b})^{2} - (Q_{\ell}^{a})(V_{\text{Im}_{\ell}}^{a} - V_{\text{Im}_{\ell}}^{b})^{2} - 2(P_{\ell}^{a})(V_{\text{Im}_{\ell}}^{a} - V_{\text{Im}_{\ell}}^{b})(V_{\text{Re}_{\ell}}^{a} - V_{\text{Re}_{\ell}}^{b})}{\left[(V_{\text{Re}_{\ell}}^{a} - V_{\text{Re}_{\ell}}^{b})^{2} + (V_{\text{Im}_{\ell}}^{a} - V_{\text{Im}_{\ell}}^{b})^{2}\right]^{2}} + \frac{(P_{1\ell}^{a})(V_{\text{Re}_{\ell}}^{a} - V_{\text{Re}_{\ell}}^{b})(V_{\text{Re}_{\ell}}^{a} - V_{\text{Re}_{\ell}}^{b})^{2} + (V_{\text{Im}_{\ell}}^{a} - V_{\text{Im}_{\ell}}^{b})^{2}}{\left[(V_{\text{Re}_{\ell}}^{a} - V_{\text{Re}_{\ell}}^{b})^{2} + (V_{\text{Im}_{\ell}}^{a} - V_{\text{Im}_{\ell}}^{b})^{2}\right]^{2}} - Q_{2\ell}^{a}\right] + \left[\frac{-(Q_{\ell}^{c})(V_{\text{Re}_{\ell}}^{c} - V_{\text{Re}_{\ell}}^{a})^{2} + (Q_{\ell}^{c})(V_{\text{Im}_{\ell}}^{c} - V_{\text{Im}_{\ell}}^{a})^{2} + (Q_{\ell}^{c})(V_{\text{Im}_{\ell}}^{c} - V_{\text{Re}_{\ell}}^{a})^{2} + (V_{\text{Im}_{\ell}}^{c} - V_{\text{Re}_{\ell}}^{a})^{2} + (V_{\text{Im}_{\ell}}^{c} - V_{\text{Re}_{\ell}}^{a})^{2} + (V_{\text{Im}_{\ell}}^{c} - V_{\text{Re}_{\ell}}^{a})^{2} + (V_{\text{Im}_{\ell}}^{c} - V_{\text{Re}_{\ell}}^{a})^{2} + (V_{\text{Im}_{\ell}}^{c} - V_{\text{Re}_{\ell}}^{a})^{2} + (V_{\text{Im}_{\ell}}^{c} - V
$$

$$
x_{4}^{ab} = \frac{\partial \operatorname{Re}(I_{\Delta}^{a})}{\partial V_{\text{Im}}^{b}} =
$$
\n
$$
= \left\{ \left[ \frac{-\left(Q_{k}^{a}\right)\left(V_{\text{Re}_{k}}^{a} - V_{\text{Re}_{k}}^{b}\right)^{2} + \left(Q_{k}^{a}\right)\left(V_{\text{Im}_{k}}^{a} - V_{\text{Im}_{k}}^{b}\right)^{2} + 2\left(P_{k}^{a}\right)\left(V_{\text{Re}_{k}}^{a} - V_{\text{Re}_{k}}^{b}\right)\left(V_{\text{Im}_{k}}^{a} - V_{\text{Im}_{k}}^{b}\right) + \left(V_{\text{Im}_{k}}^{a} - V_{\text{Re}_{k}}^{b}\right)^{2} + \left(V_{\text{Im}_{k}}^{a} - V_{\text{Im}_{k}}^{b}\right)^{2} \right\}^{2} - \frac{\left(P_{1k}^{a}\right)\left(V_{\text{Re}_{k}}^{a} - V_{\text{Re}_{k}}^{b}\right)\left(V_{\text{Im}_{k}}^{a} - V_{\text{Im}_{k}}^{b}\right) - \left(Q_{1k}^{a}\right)\left(V_{\text{Re}_{k}}^{a} - V_{\text{Re}_{k}}^{b}\right)^{2}}{\left[\left(V_{\text{Re}_{k}}^{a} - V_{\text{Re}_{k}}^{b}\right)^{2} + \left(V_{\text{Im}_{k}}^{a} - V_{\text{Im}_{k}}^{b}\right)^{2}\right]^{3}} + Q_{2k}^{a} \right\} \left[\left(1 + \gamma\right)
$$
\n(A.69)

$$
x_{4}^{ac} = \frac{\partial \operatorname{Re}(I_{\Delta}^{a})}{\partial V_{\text{Im}}^{c}} =
$$
\n
$$
= \left\{ -\left[ \frac{(Q_{k}^{c})(V_{\text{Re}_{k}}^{c} - V_{\text{Re}_{k}}^{a})^{2} - (Q_{k}^{c})(V_{\text{Im}_{k}}^{c} - V_{\text{Im}_{k}}^{a})^{2} - 2(P_{k}^{c})(V_{\text{Im}_{k}}^{c} - V_{\text{Im}_{k}}^{a})(V_{\text{Re}_{k}}^{c} - V_{\text{Re}_{k}}^{a}) + (V_{\text{Re}_{k}}^{c} - V_{\text{Re}_{k}}^{a})^{2} + (V_{\text{Im}_{k}}^{c} - V_{\text{Im}_{k}}^{a})^{2} \right\}^{2} + \frac{(P_{1k}^{c})(V_{\text{Re}_{k}}^{c} - V_{\text{Re}_{k}}^{a})(V_{\text{Im}_{k}}^{c} - V_{\text{Im}_{k}}^{a}) - (Q_{1k}^{c})(V_{\text{Re}_{k}}^{c} - V_{\text{Re}_{k}}^{a})^{2}}{[(V_{\text{Re}_{k}}^{c} - V_{\text{Re}_{k}}^{a})^{2} + (V_{\text{Im}_{k}}^{c} - V_{\text{Im}_{k}}^{a})^{2}]^{2}^{2}} - Q_{2k}^{c} \right\} \left[ (1 + \gamma) \right]
$$

$$
x_{4}^{ba} = \frac{\partial \operatorname{Re}(I_{\Delta}^{b})}{\partial V_{\text{Im}}^{a}} =
$$
\n
$$
= \left\{ -\left[ \frac{\left(Q_{k}^{a}\right)\left(V_{\text{Re}_{k}}^{a} - V_{\text{Re}_{k}}^{b}\right)^{2} - \left(Q_{k}^{a}\right)\left(V_{\text{Im}_{k}}^{a} - V_{\text{Im}_{k}}^{b}\right)^{2} - 2\left(P_{k}^{a}\right)\left(V_{\text{Im}_{k}}^{a} - V_{\text{Im}_{k}}^{b}\right)\left(V_{\text{Re}_{k}}^{a} - V_{\text{Re}_{k}}^{b}\right) + \left(V_{\text{Re}_{k}}^{a} - V_{\text{Re}_{k}}^{b}\right)^{2} + \left(V_{\text{Im}_{k}}^{a} - V_{\text{Im}_{k}}^{b}\right)^{2}\right\}^{2} + \left(P_{1k}^{a}\left)\left(V_{\text{Re}_{k}}^{a} - V_{\text{Re}_{k}}^{b}\right)\left(V_{\text{Im}_{k}}^{a} - V_{\text{Im}_{k}}^{b}\right) - \left(Q_{1k}^{a}\right)\left(V_{\text{Re}_{k}}^{a} - V_{\text{Re}_{k}}^{b}\right)^{2} - Q_{2k}^{a}\right\} \right\} \left(1 + \gamma\right)
$$
\n
$$
\left[ \left(V_{\text{Re}_{k}}^{a} - V_{\text{Re}_{k}}^{b}\right)^{2} + \left(V_{\text{Im}_{k}}^{a} - V_{\text{Im}_{k}}^{b}\right)^{2}\right]^{3}
$$
\n
$$
(1 + \gamma)
$$
$$
x_{4}^{bb} = \frac{\partial \operatorname{Re}(I_{\Delta}^{b})}{\partial V_{\text{Im}}^{b}} =
$$
\n
$$
= \left\{\left[\frac{(Q_{k}^{b})(V_{\text{Re}_{k}}^{b} - V_{\text{Re}_{k}}^{c})^{2} - (Q_{k}^{b})(V_{\text{Im}_{k}}^{b} - V_{\text{Im}_{k}}^{c})^{2} - 2(P_{k}^{b})(V_{\text{Im}_{k}}^{b} - V_{\text{Im}_{k}}^{c})(V_{\text{Re}_{k}}^{b} - V_{\text{Re}_{k}}^{c})}{\left[(V_{\text{Re}_{k}}^{b} - V_{\text{Re}_{k}}^{c})^{2} + (V_{\text{Im}_{k}}^{b} - V_{\text{Im}_{k}}^{c})^{2}\right]^{2}} + \frac{(P_{1k}^{b})(V_{\text{Re}_{k}}^{b} - V_{\text{Re}_{k}}^{c})(V_{\text{Im}_{k}}^{b} - V_{\text{Im}_{k}}^{c}) - (Q_{1k}^{b})(V_{\text{Re}_{k}}^{b} - V_{\text{Re}_{k}}^{c})^{2}}{\left[(V_{\text{Re}_{k}}^{b} - V_{\text{Re}_{k}}^{c})^{2} + (V_{\text{Im}_{k}}^{b} - V_{\text{Im}_{k}}^{c})^{2}\right]^{2}} - Q_{2k}^{b} + \frac{(-Q_{1k}^{a})(V_{\text{Re}_{k}}^{a} - V_{\text{Re}_{k}}^{b})^{2} + (Q_{1k}^{a})(V_{\text{Im}_{k}}^{a} - V_{\text{Im}_{k}}^{b})^{2}}{\left[(V_{\text{Re}_{k}}^{a} - V_{\text{Re}_{k}}^{b})^{2} + (Q_{k}^{a})(V_{\text{Im}_{k}}^{a} - V_{\text{Im}_{k}}^{b})^{2} + (V_{\text{Im}_{k}}^{a} - V_{\text{Im}_{k}}^{b})^{2}\right]^{2}} + \frac{(-Q_{1k}^{a})(V_{\text{Re}_{k}}^{a} - V_{\text{Re}_{k}}^{b})^{2} + (V_{\text{Im}_{k}}^{a} - V_{\text{Re}_{k}}^{b})^{2}}{\left[(V_{\text{Re}_{k}}^{a} - V_{\text{Re}_{k}}^{b})(V_{\text{Im}_{k}}^{a} - V_{\text{Im}_{k}}^{b})^{2} + (V_{\text{Im}_{k}}^{a} - V_{
$$

$$
x_{4}^{bc} = \frac{\partial \operatorname{Re}(I_{\Delta}^{b})}{\partial V_{\text{im}}^{c}} =
$$
\n
$$
= \left\{ \left[ \frac{-\left(Q_{k}^{b}\right)\left(V_{\text{Re}_{k}}^{b} - V_{\text{Re}_{k}}^{c}\right)^{2} + \left(Q_{k}^{b}\right)\left(V_{\text{Im}_{k}}^{b} - V_{\text{Im}_{k}}^{c}\right)^{2} + 2\left(P_{k}^{b}\right)\left(V_{\text{Re}_{k}}^{b} - V_{\text{Re}_{k}}^{c}\right)\left(V_{\text{Im}_{k}}^{b} - V_{\text{Im}_{k}}^{c}\right) \right] + \left(V_{\text{Re}_{k}}^{b} - V_{\text{Re}_{k}}^{c}\right)^{2} + \left(V_{\text{Im}_{k}}^{b} - V_{\text{Im}_{k}}^{c}\right)^{2} \right\}^{2}
$$
\n
$$
- \frac{\left(P_{1k}^{b}\right)\left(V_{\text{Re}_{k}}^{b} - V_{\text{Re}_{k}}^{c}\right)\left(V_{\text{Im}_{k}}^{b} - V_{\text{Im}_{k}}^{c}\right) - \left(Q_{1k}^{b}\right)\left(V_{\text{Re}_{k}}^{b} - V_{\text{Re}_{k}}^{c}\right)^{2}}{\left[\left(V_{\text{Re}_{k}}^{b} - V_{\text{Re}_{k}}^{c}\right)^{2} + \left(V_{\text{Im}_{k}}^{b} - V_{\text{Im}_{k}}^{c}\right)^{2}\right]^{3}} + \left(Q_{2k}^{b}\right] \left(1 + \gamma\right)
$$
\n(A.73)

$$
x_{4}^{ca} = \frac{\partial \operatorname{Re}(I_{\Delta}^{c})}{\partial V_{\text{im}}^{a}} =
$$
\n
$$
= \left\{ \left[ \frac{-\left(Q_{k}^{c}\right)\left(V_{\text{Re}_{k}}^{c} - V_{\text{Re}_{k}}^{a}\right)^{2} + \left(Q_{k}^{c}\right)\left(V_{\text{Im}_{k}}^{c} - V_{\text{Im}_{k}}^{a}\right)^{2} + 2\left(P_{k}^{c}\right)\left(V_{\text{Re}_{k}}^{c} - V_{\text{Re}_{k}}^{a}\right)\left(V_{\text{Im}_{k}}^{c} - V_{\text{Im}_{k}}^{a}\right) + \left(V_{\text{Im}_{k}}^{c} - V_{\text{Im}_{k}}^{a}\right)^{2} + \left(V_{\text{Im}_{k}}^{c} - V_{\text{Im}_{k}}^{a}\right)^{2} \right\}^{2} + \left(V_{\text{Re}_{k}}^{c} - V_{\text{Re}_{k}}^{a}\right)\left(V_{\text{Re}_{k}}^{c} - V_{\text{Re}_{k}}^{a}\right)^{2} + \left(V_{\text{Im}_{k}}^{c} - V_{\text{Re}_{k}}^{a}\right)^{2} + \left(V_{\text{Re}_{k}}^{c} - V_{\text{Re}_{k}}^{a}\right)^{2} + \left(V_{\text{Re}_{k}}^{c} - V_{\text{Re}_{k}}^{a}\right)^{2} \right\} \left\{ \left(1 + \gamma\right)^{2} \right\}
$$
\n(A.74)

$$
x_{4}^{cb} = \frac{\partial \operatorname{Re}(I_{\Delta}^{c})}{\partial V_{\text{Im}}^{b}} =
$$
\n
$$
= \left\{ -\left[ \frac{(Q_{k}^{b})(V_{\text{Re}_{k}}^{b} - V_{\text{Re}_{k}}^{c})^{2} - (Q_{k}^{b})(V_{\text{Im}_{k}}^{b} - V_{\text{Im}_{k}}^{c})^{2} - 2(P_{k}^{b})(V_{\text{Im}_{k}}^{b} - V_{\text{Im}_{k}}^{c})(V_{\text{Re}_{k}}^{b} - V_{\text{Re}_{k}}^{c})}{\left[ (V_{\text{Re}_{k}}^{b} - V_{\text{Re}_{k}}^{c})^{2} + (V_{\text{Im}_{k}}^{b} - V_{\text{Im}_{k}}^{c})^{2} \right]^{2}} + \frac{(P_{1k}^{b})(V_{\text{Re}_{k}}^{b} - V_{\text{Re}_{k}}^{c})(V_{\text{Im}_{k}}^{b} - V_{\text{Im}_{k}}^{c}) - (Q_{1k}^{b})(V_{\text{Re}_{k}}^{b} - V_{\text{Re}_{k}}^{c})^{2}}{\left[ (V_{\text{Re}_{k}}^{b} - V_{\text{Re}_{k}}^{c})^{2} + (V_{\text{Im}_{k}}^{b} - V_{\text{Im}_{k}}^{c})^{2} \right]^{2}} - Q_{2k}^{b} \right\} \left[ (1 + \gamma) \right]
$$
\n(A.75)

$$
x_{4}^{cc} = \frac{\partial \operatorname{Re}(I_{\Delta}^{c})}{\partial V_{\text{im}}^{c}} =
$$
\n
$$
= \left\{\left[\frac{(Q_{k}^{c})\left(V_{\text{Re}_{k}}^{c} - V_{\text{Re}_{k}}^{a}\right)^{2} - (Q_{k}^{c})\left(V_{\text{Im}_{k}}^{c} - V_{\text{Im}_{k}}^{a}\right)^{2} - 2\left(P_{k}^{c}\right)\left(V_{\text{Im}_{k}}^{c} - V_{\text{Im}_{k}}^{a}\right)\left(V_{\text{Re}_{k}}^{c} - V_{\text{Re}_{k}}^{a}\right)\right] + \left(P_{1k}^{c}\left(V_{\text{Re}_{k}}^{c} - V_{\text{Re}_{k}}^{a}\right)\left(V_{\text{Im}_{k}}^{c} - V_{\text{Im}_{k}}^{a}\right)^{2}\right] + \left(P_{1k}^{c}\left(V_{\text{Re}_{k}}^{c} - V_{\text{Re}_{k}}^{a}\right)\left(V_{\text{Re}_{k}}^{c} - V_{\text{Re}_{k}}^{a}\right)\right] + \left[\left(V_{\text{Re}_{k}}^{c} - V_{\text{Re}_{k}}^{a}\right)^{2} + \left(V_{\text{Im}_{k}}^{c} - V_{\text{Im}_{k}}^{a}\right)^{2}\right]^{2} - \left[-\left(Q_{k}^{b}\left(V_{\text{Re}_{k}}^{b} - V_{\text{Re}_{k}}^{a}\right)^{2} + \left(Q_{k}^{b}\left(V_{\text{Im}_{k}}^{b} - V_{\text{Im}_{k}}^{c}\right)^{2}\right)^{2}\right] + \left[\left(V_{\text{Re}_{k}}^{b} - V_{\text{Re}_{k}}^{c}\right)^{2} + \left(Q_{k}^{b}\left(V_{\text{Im}_{k}}^{b} - V_{\text{Im}_{k}}^{c}\right)^{2} + 2\left(P_{k}^{b}\left(V_{\text{Re}_{k}}^{b} - V_{\text{Re}_{k}}^{c}\right)\left(V_{\text{Im}_{k}}^{b} - V_{\text{Im}_{k}}^{c}\right)\right)\right] + \left[\left(V_{\text{Re}_{k}}^{b} - V_{\text{Re}_{k}}^{c}\right)\left(V_{\text{Im}_{k}}^{b} - V_{\text{Im}_{k}}^{c}\right)^{2}\right] + \left[\left(V_{\text{Re}_{k}}^{b} - V_{\text{Re}_{k}}^{c
$$

**Contribuições das cargas conectadas em estrela para o vetor independente.** 

$$
x_5^{2a} = \frac{\partial \operatorname{Im}(I_y^a)}{\partial \gamma} = \operatorname{Im}\left(\frac{\left(S_0^a\right)^*}{\left(V^a - V^n\right)^*} + \frac{\left(V^a - V^n\right)\left(S_1^a\right)^*}{\left|V^a - V^n\right|} + \left(V^a - V^n\right)\left(S_2^a\right)^*\right) \tag{A.77}
$$

$$
x_5^{\prime b} = \frac{\partial \operatorname{Im}(I_y^b)}{\partial \gamma} = \operatorname{Im}\left(\frac{(S_0^b)^*}{(V^b - V^n)^*} + \frac{(V^b - V^n)(S_1^b)^*}{|V^b - V^n|} + (V^b - V^n)(S_2^b)^*\right)
$$
(A.78)

$$
x_s^{\mathcal{F}} = \frac{\partial \operatorname{Im}(I_{\mathcal{Y}}^c)}{\partial \gamma} = \operatorname{Im}\left(\frac{\left(S_0^c\right)^*}{\left(V^c - V^n\right)^*} + \frac{\left(V^c - V^n\right)\left(S_1^c\right)^*}{\left|V^c - V^n\right|} + \left(V^c - V^n\right)\left(S_2^c\right)^*\right) \tag{A.79}
$$

$$
x_{5}^{\prime n} = \frac{\partial \operatorname{Im}(I_{y}^{n})}{\partial \gamma} = \operatorname{Im}(-I_{y}^{a} - I_{y}^{b} - I_{y}^{c})
$$
\n(A.80)

$$
x_6^{2a} = \frac{\partial \operatorname{Re}(I_y^a)}{\partial \gamma} = \operatorname{Re}\left(\frac{\left(S_0^a\right)^*}{\left(V^a - V^n\right)^*} + \frac{\left(V^a - V^n\right)\left(S_1^a\right)^*}{\left|V^a - V^n\right|} + \left(V^a - V^n\right)\left(S_2^a\right)^*\right) \tag{A.81}
$$

$$
x_6^{\prime b} = \frac{\partial \operatorname{Re}(I_y^b)}{\partial \gamma} = \operatorname{Re}\left(\frac{\left(S_0^b\right)^*}{\left(V^b - V^n\right)^*} + \frac{\left(V^b - V^n\right)\left(S_1^b\right)^*}{\left|V^b - V^n\right|} + \left(V^b - V^n\right)\left(S_2^b\right)^*\right) \tag{A.82}
$$

$$
x_6^{\mathcal{X}} = \frac{\partial \operatorname{Re}(I_y^c)}{\partial \mathcal{Y}} = \operatorname{Re}\left(\frac{\left(S_0^c\right)^*}{\left(V^c - V^n\right)^*} + \frac{\left(V^c - V^n\right)\left(S_1^c\right)^*}{\left|V^c - V^n\right|} + \left(V^c - V^n\right)\left(S_2^c\right)^*\right) \tag{A.83}
$$

$$
x_6^m = \frac{\partial \operatorname{Re}(I_y^n)}{\partial \gamma} = \operatorname{Re}(-I_y^a - I_y^b - I_y^c)
$$
 (A.84)

## **Contribuições das cargas conectadas em delta para o vetor independente.**

$$
x_7^{\gamma a} = \frac{\partial \operatorname{Im}(I_{\Delta}^a)}{\partial \gamma} =
$$
  
= 
$$
\operatorname{Im}\left[\left(\frac{(S_0^{ab})^*}{(V^a - V^b)^*} + \frac{(V^a - V^b)(S_1^{ab})^*}{|V^a - V^b|} + (V^a - V^b)(S_2^{ab})^*\right) + \left(\frac{(S_0^{ca})^*}{(V^a - V^a)^*} + \frac{(V^c - V^a)(S_1^{ca})^*}{|V^b - V^c|} + (V^c - V^a)(S_2^{ca})^*\right)\right]
$$
 (A.85)

$$
x_7^{\gamma b} = \frac{\partial \operatorname{Im}(I_{\Delta}^b)}{\partial \gamma} =
$$
  
= 
$$
\operatorname{Im}\left[\left(\frac{(S_0^{bc})^*}{(V^b - V^c)^*} + \frac{(V^b - V^c)(S_1^{bc})^*}{|V^b - V^c|} + (V^b - V^c)(S_2^{bc})^*\right) + \left(\frac{(S_0^{ab})^*}{|V^b - V^c|} + (V^a - V^b)(S_2^{ab})^*\right)\right]
$$
 (A.86)

$$
x_7^{\gamma c} = \frac{\partial \operatorname{Im}(I_{\Delta}^c)}{\partial \gamma} =
$$
  
= 
$$
\operatorname{Im}\left[\left(\frac{\left(S_0^{ca}\right)^*}{\left(V^c - V^a\right)^*} + \frac{\left(V^c - V^a\right)\left(S_1^{ca}\right)^*}{\left|V^b - V^c\right|} + \left(V^c - V^a\right)\left(S_2^{ca}\right)^*\right) + \left(\frac{\left(S_0^{bc}\right)^*}{\left(V^b - V^c\right)^*} + \frac{\left(V^b - V^c\right)\left(S_1^{bc}\right)^*}{\left|V^b - V^c\right|} + \left(V^b - V^c\right)\left(S_0^{bc}\right)^*\right]\right]
$$
(A.87)

$$
x_8^{\gamma a} = \frac{\partial \operatorname{Re}(I_\Delta^a)}{\partial \gamma} =
$$
  
= Re  $\left[ \left( \frac{\left( S_0^{ab} \right)^*}{\left( V^a - V^b \right)^*} + \frac{\left( V^a - V^b \right) \left( S_1^{ab} \right)^*}{\left| V^a - V^b \right|} + \left( V^a - V^b \right) \left( S_2^{ab} \right)^* \right] +$   
-  $\left( \frac{\left( S_0^{ca} \right)^*}{\left( V^c - V^a \right)^*} + \frac{\left( V^c - V^a \right) \left( S_1^{ca} \right)^*}{\left| V^b - V^c \right|} + \left( V^c - V^a \right) \left( S_2^{ca} \right)^* \right] \right]$  (A.88)

$$
x_8^{\gamma b} = \frac{\partial \operatorname{Re}(I_{\Delta}^b)}{\partial \gamma} =
$$
  
= Re  $\left[ \left( \frac{(S_0^{bc})^*}{(V^b - V^c)^*} + \frac{(V^b - V^c)(S_1^{bc})^*}{|V^b - V^c|} + (V^b - V^c)(S_2^{bc})^* \right) + \right.$   
-  $\left( \frac{(S_0^{ab})^*}{(V^a - V^b)^*} + \frac{(V^a - V^b)(S_1^{ab})^*}{|V^a - V^b|} + (V^a - V^b)(S_2^{ab})^* \right) \right]$  (A.89)

$$
x_8^{\gamma c} = \frac{\partial \operatorname{Re}(I_\Delta^c)}{\partial \gamma} =
$$
  
= Re  $\left[ \left( \frac{(S_0^{ca})^*}{(V^c - V^a)^*} + \frac{(V^c - V^a)(S_1^{ca})^*}{|V^b - V^c|} + (V^c - V^a)(S_2^{ca})^* \right) + \left( \frac{(S_0^{bc})^*}{(V^b - V^c)^*} + \frac{(V^b - V^c)(S_1^{bc})^*}{|V^b - V^c|} + (V^b - V^c)(S_0^{bc})^* \right) \right]$  (A.90)